**R**EPUBLIQUE **A**LGERIENNE **D**EMOCRATIQUE ET **P**OPULAIRE

**M**INISTERE DE L'**E**NSEIGNEMENT **S**UPERIEUR ET DE LA **R**ECHERCHE **S**CIENTIFIQUE

**U**niversité **A**bderrahmane **M**ira, **B**ejaia

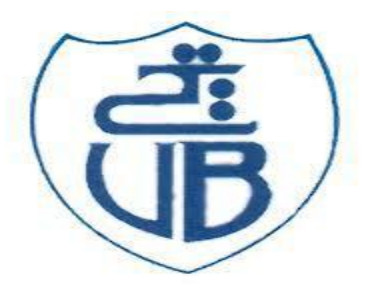

**F**aculté de **T**echnologie *Département de Génie Civil*

Mémoire d'Obtention du Diplôme de MASTER en Génie civil

Option : matériaux et structures

# Thème :

# **Etude d'un bâtiment à usage d'habitation « SS+RDC+09 étages » en contreventement mixte.**

**Présenté par : Encadré par** :

HAMLAOUI Abdenacer M<sup>me</sup> GUETTAFI Nesrine

ROUANE Soufiane

Soutenus le 23 juin 2016 devant les membres de jury :

 Présidente : Mme LAOUBI .  $\triangleright$  Examinateur : M<sup>r</sup> MEZIANI Belkacem .

Promotion : **2015/2016**

# *Remerciements*

*Merci au bon dieu qui nous a donné le courage pour finir ce travail. Nous remercions vivement notre promotrice : Mme GUETTAFI Nesrine Les membres de Jury qui nous ont fait l'immense honneur de Présider et d'examiner ce Modeste travail. Nous remercions aussi M <sup>s</sup>: BELEBCHOUCHE Cherif Docteur à l'université de Constantine. Nous remercions aussi tous les enseignants du département de génie civil et toute la promotion de 2016 Tous qui nous bien aider pour réaliser ce travail.*

*HAMLAOUI Abdenacer ROUANE Soufiane*

Dédicace

A ma mère et mon père qu'ont donnés ses vies pour que je vive

Je dédié ce travail pour eux dire merci A tous mes frères et ses petites familles

Faycal et Houda Nabil et Mounira  $\triangleright$  Katik Salim et Samra Radhia et Mabrok

Mes neveux et mes nièces :

Youssra, Marwan, Chouaib, Aness, Obaida, Abdeljalil, Anayis et Anouar

Mon binôme Soufiane

Tous mes amis surtout Samir,Abdelkader,Djamel,Imad,Nasro et Zino

# NASRO

Dédicace

Je dédie ce mémoire :

A ma mère et mon père qu'ont donnés ses vies pour que je vive, et qui m'ont beaucoup aidé.

Je dédié ce travail pour eux dire merci.

A tous mes frères et ma sœur :

 $\triangleright$  Zaidi  $\triangleright$   $\mathcal{L}$ othi Abderazek  $\triangleright$  Anis Chaïma

Mon binôme Abdenacer et sa famille.

A mon oncle abdelhafid qui ma soutenue toute ma vie.

A Tous mes amis.

# SOUFIANE

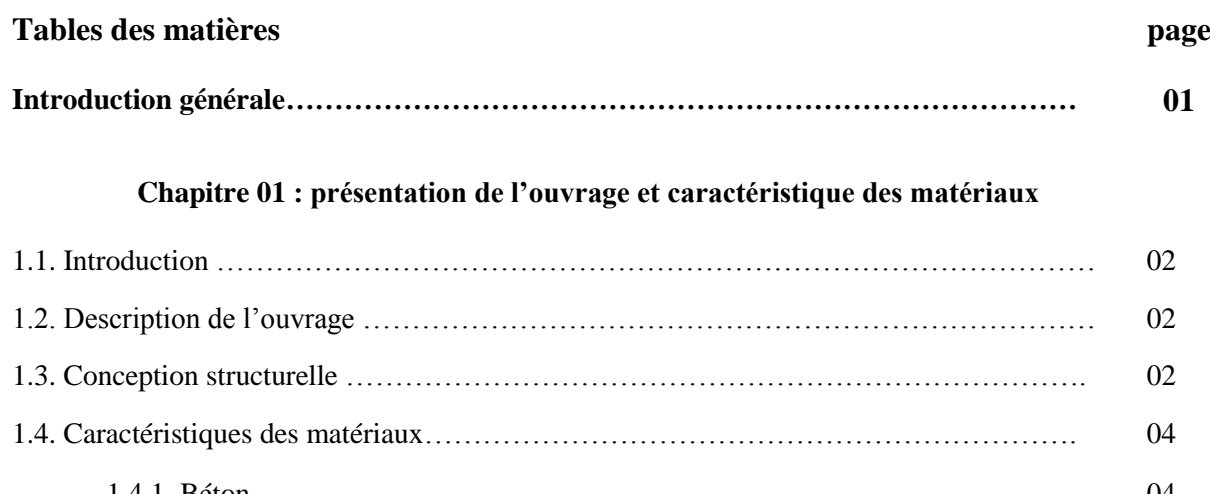

# 1.4.1. Béton…………………………………………………………………………… 04 1.4.2. L'Acier ………………………………………………………………………… 11

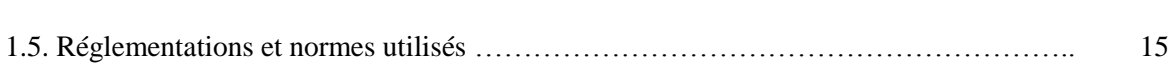

# **Chapitre 02 : Pré dimensionnement**

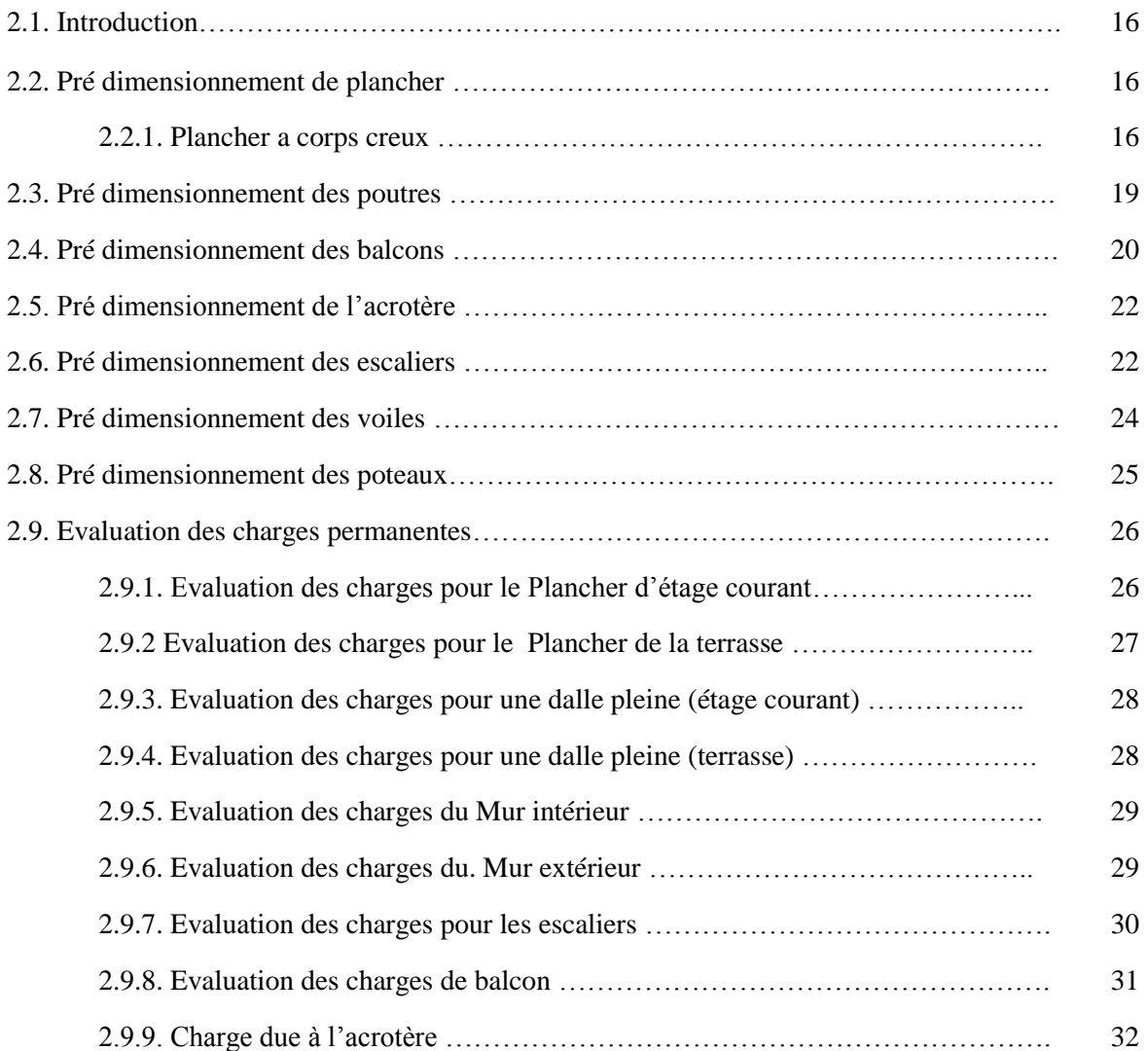

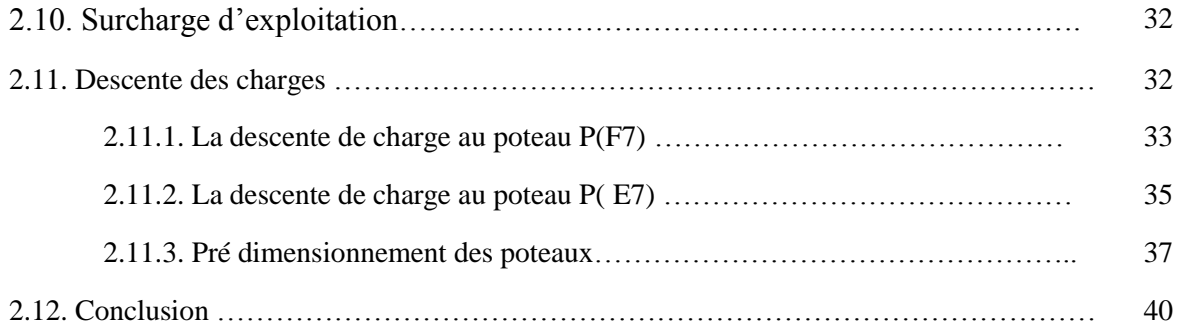

# **Chapitre 03 : Calcul des éléments secondaires**

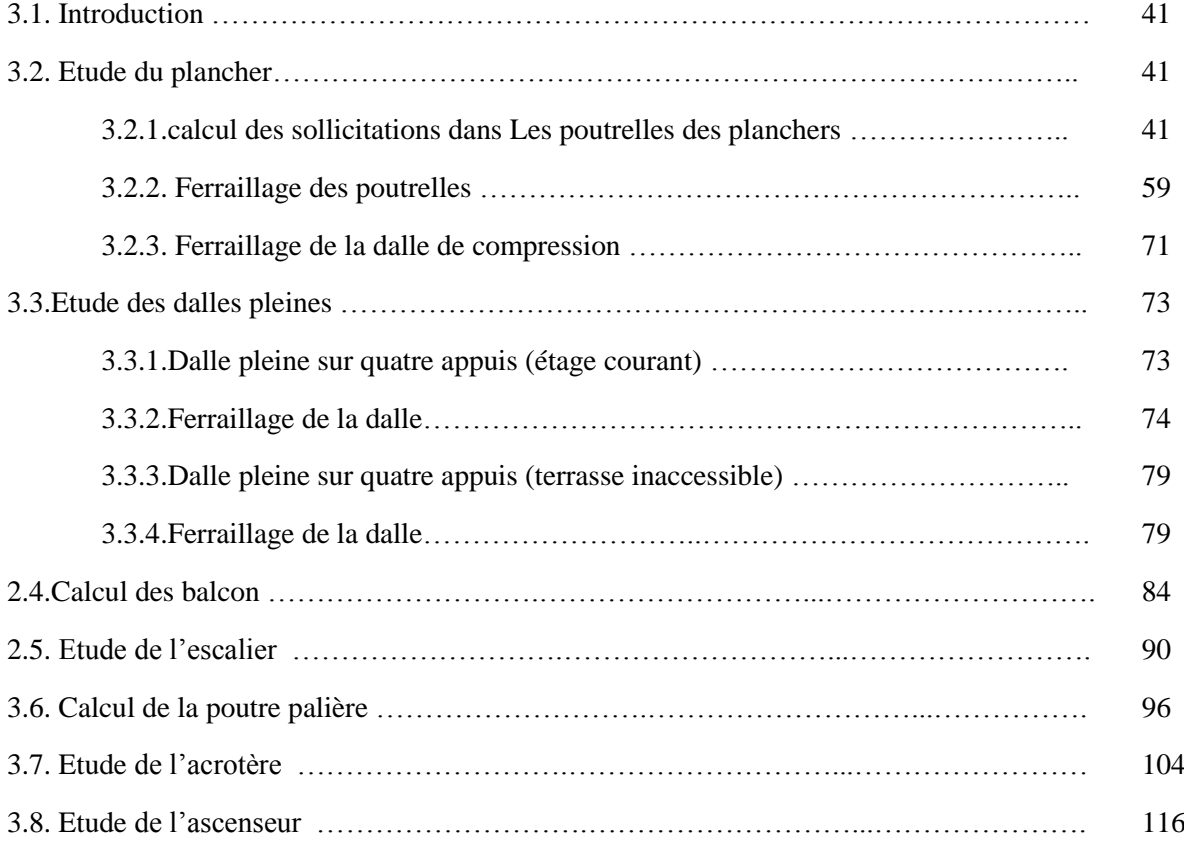

# **Chapitre 04 : étude sismique**

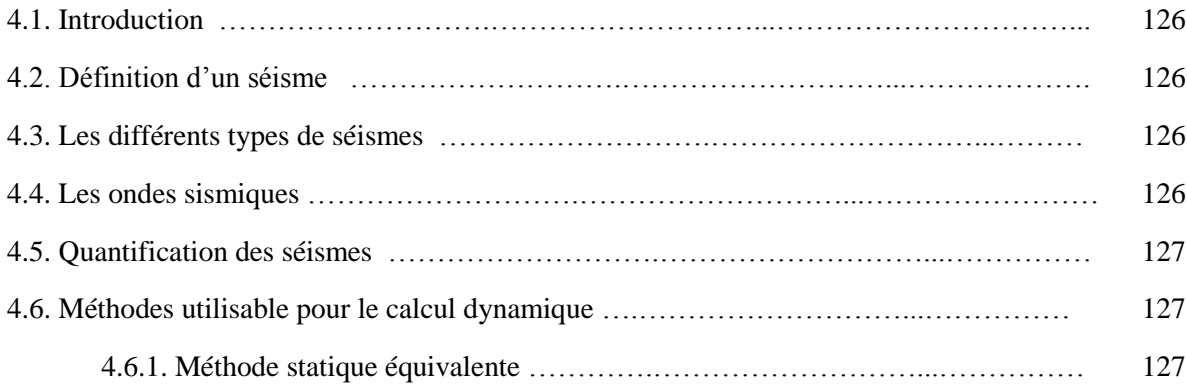

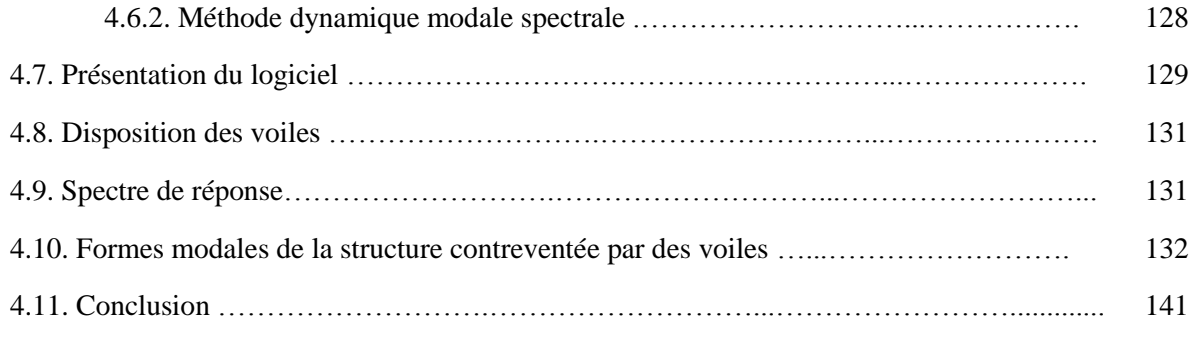

# **Chapitre 05 : Calcul des éléments porteurs**

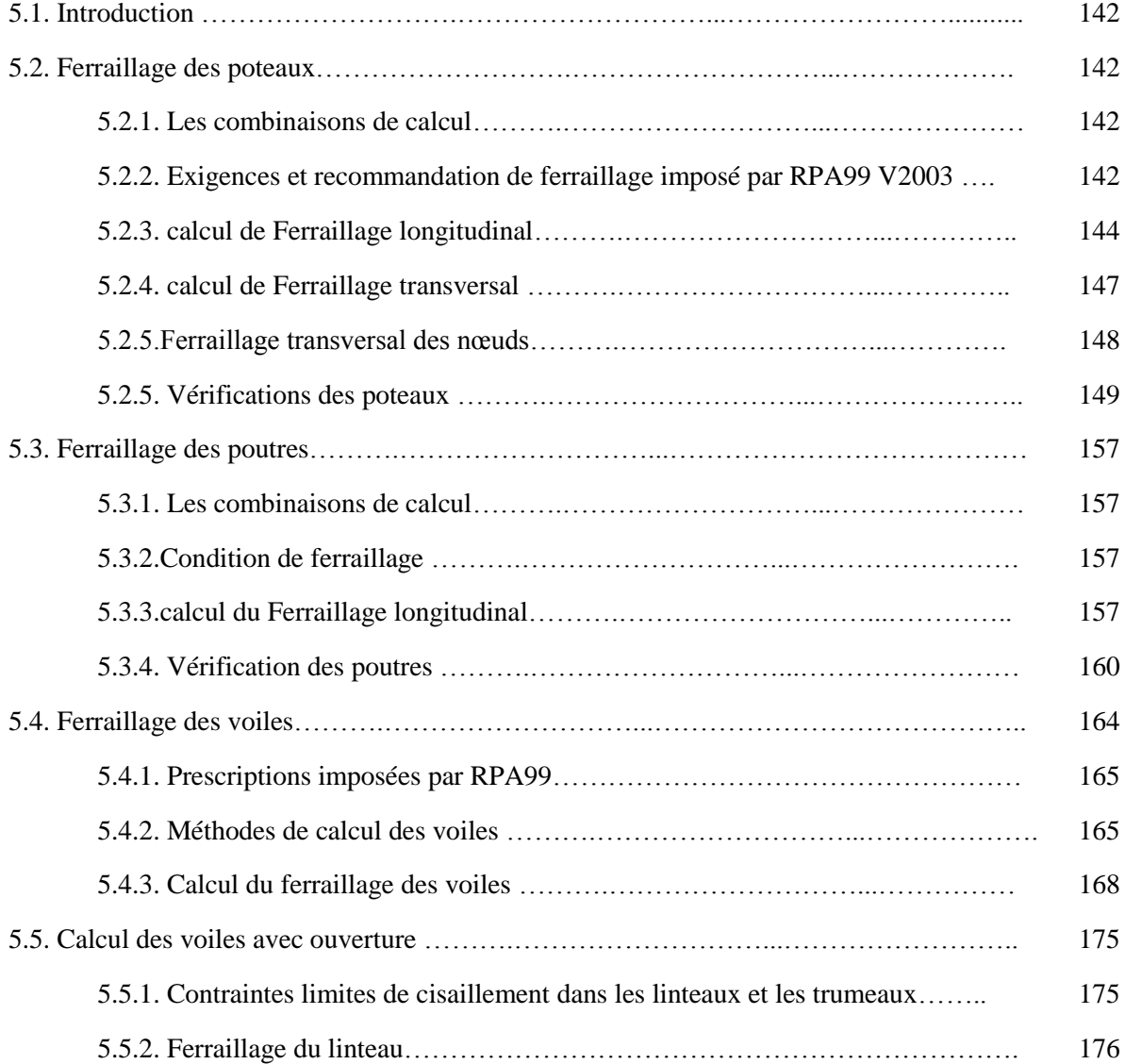

# **Chapitre 06 : Etude de l'infrastructure**

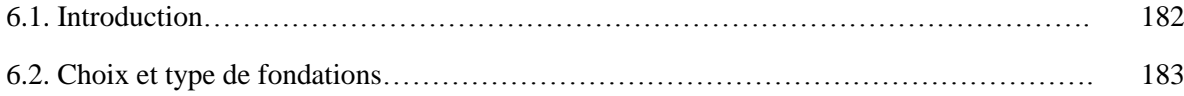

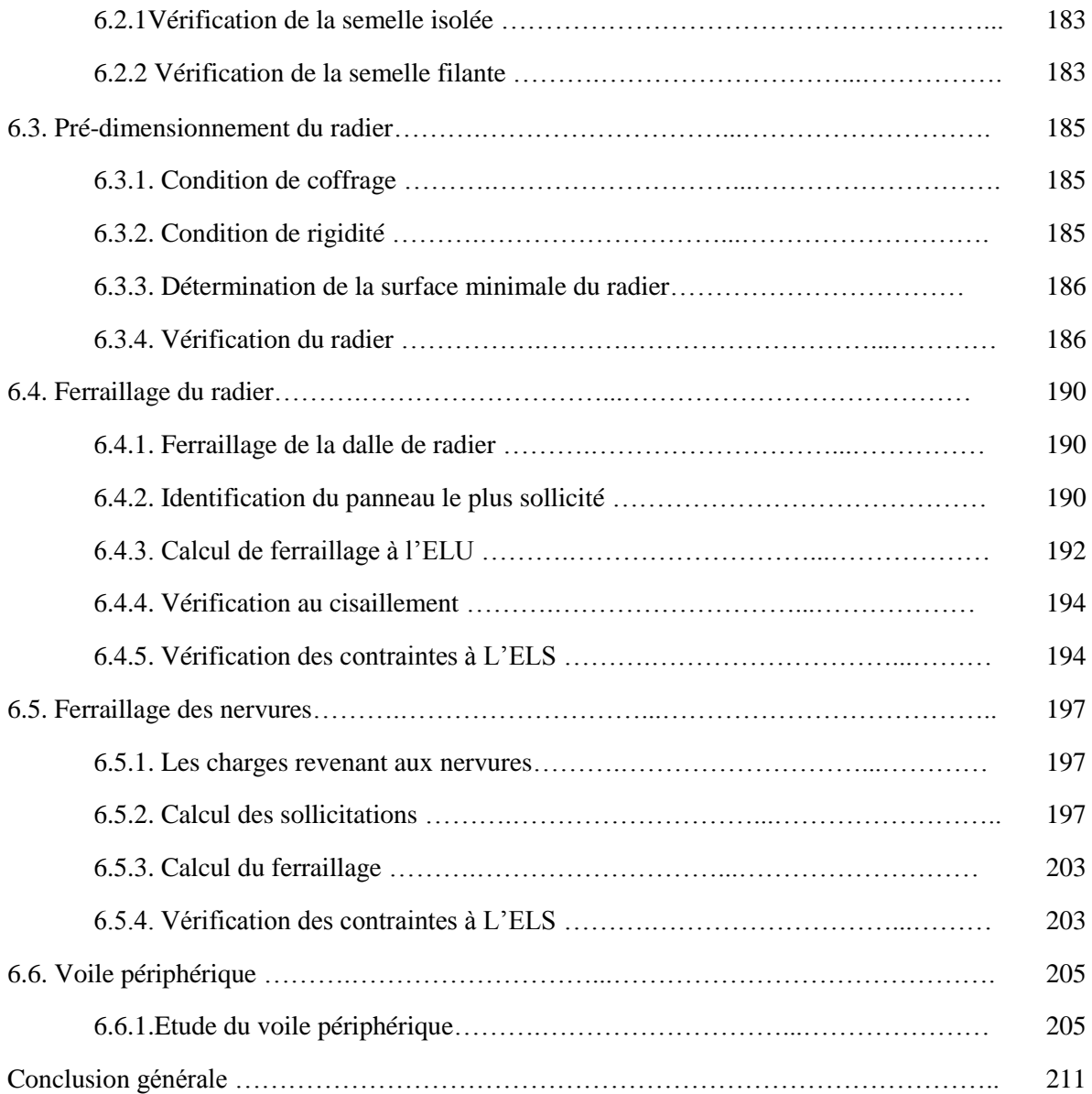

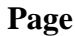

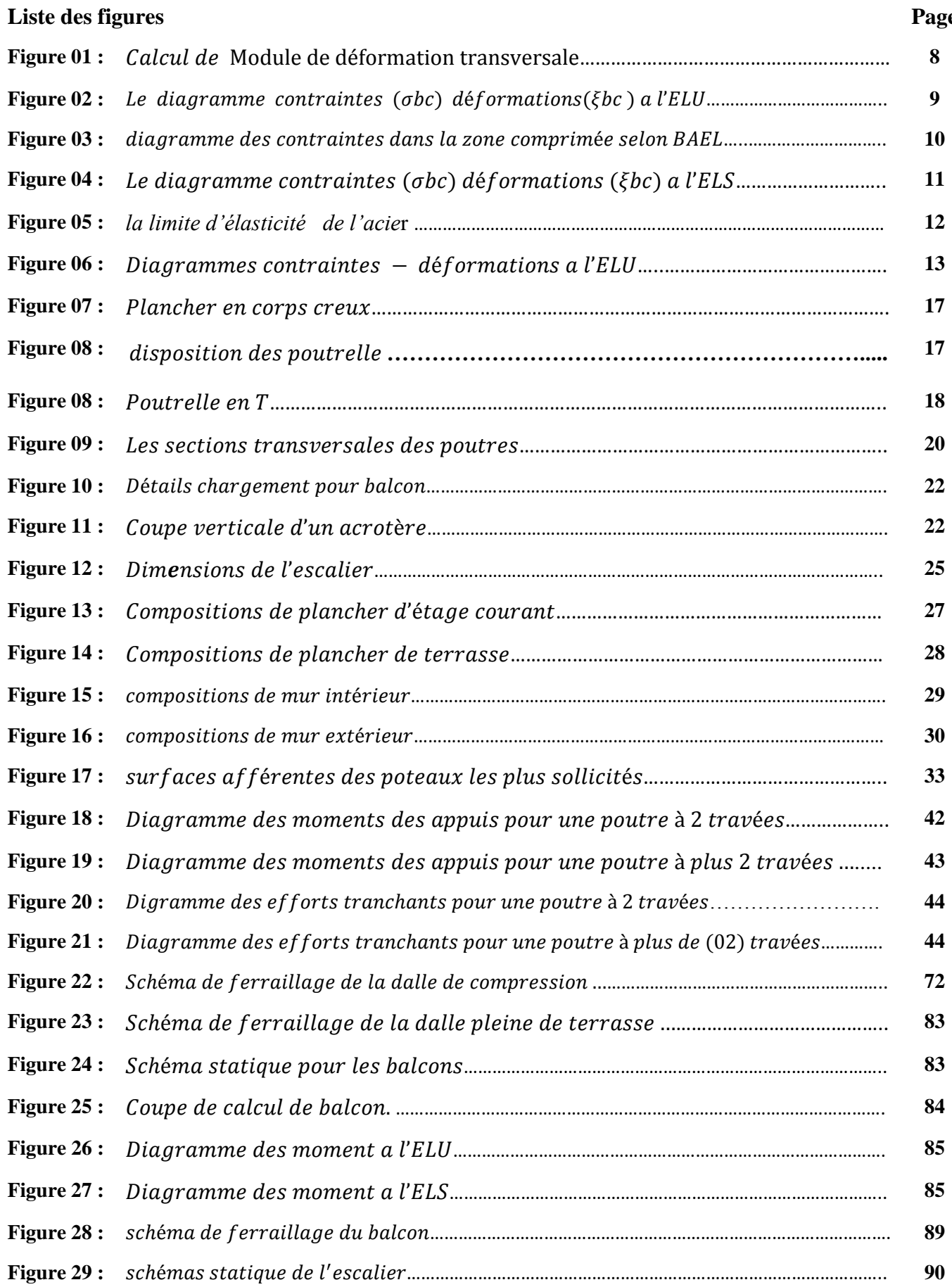

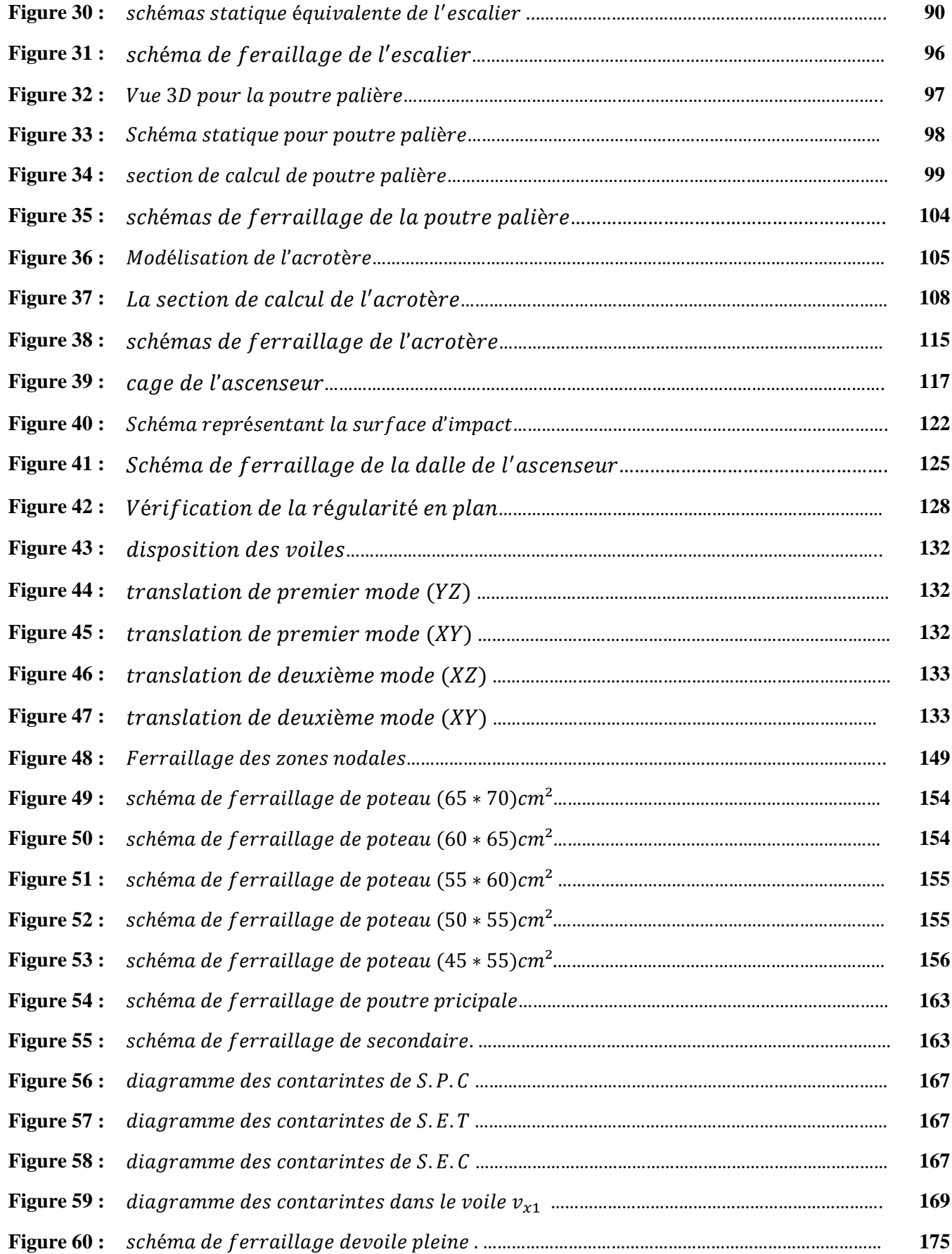

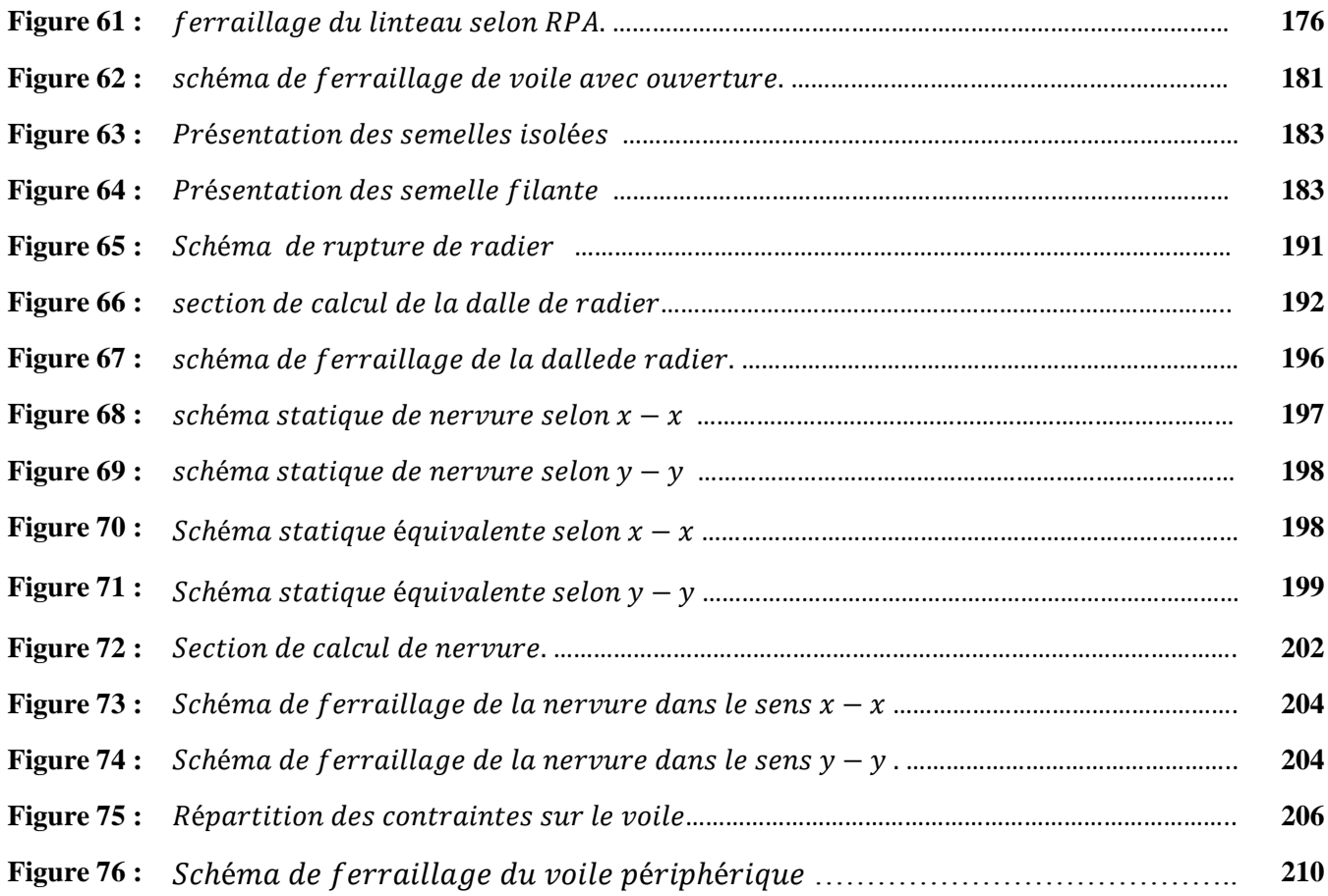

# **Liste des tableaux page**

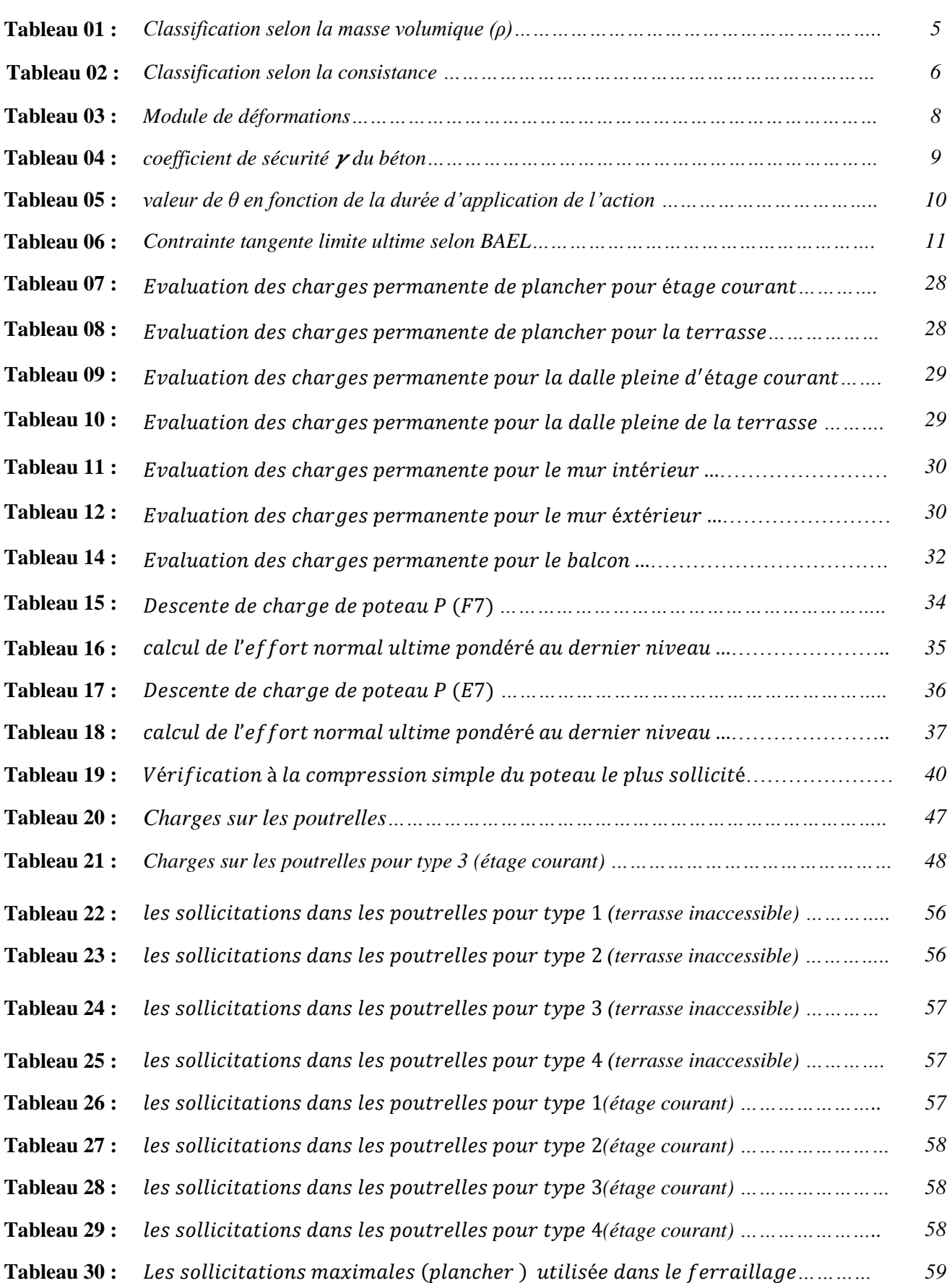

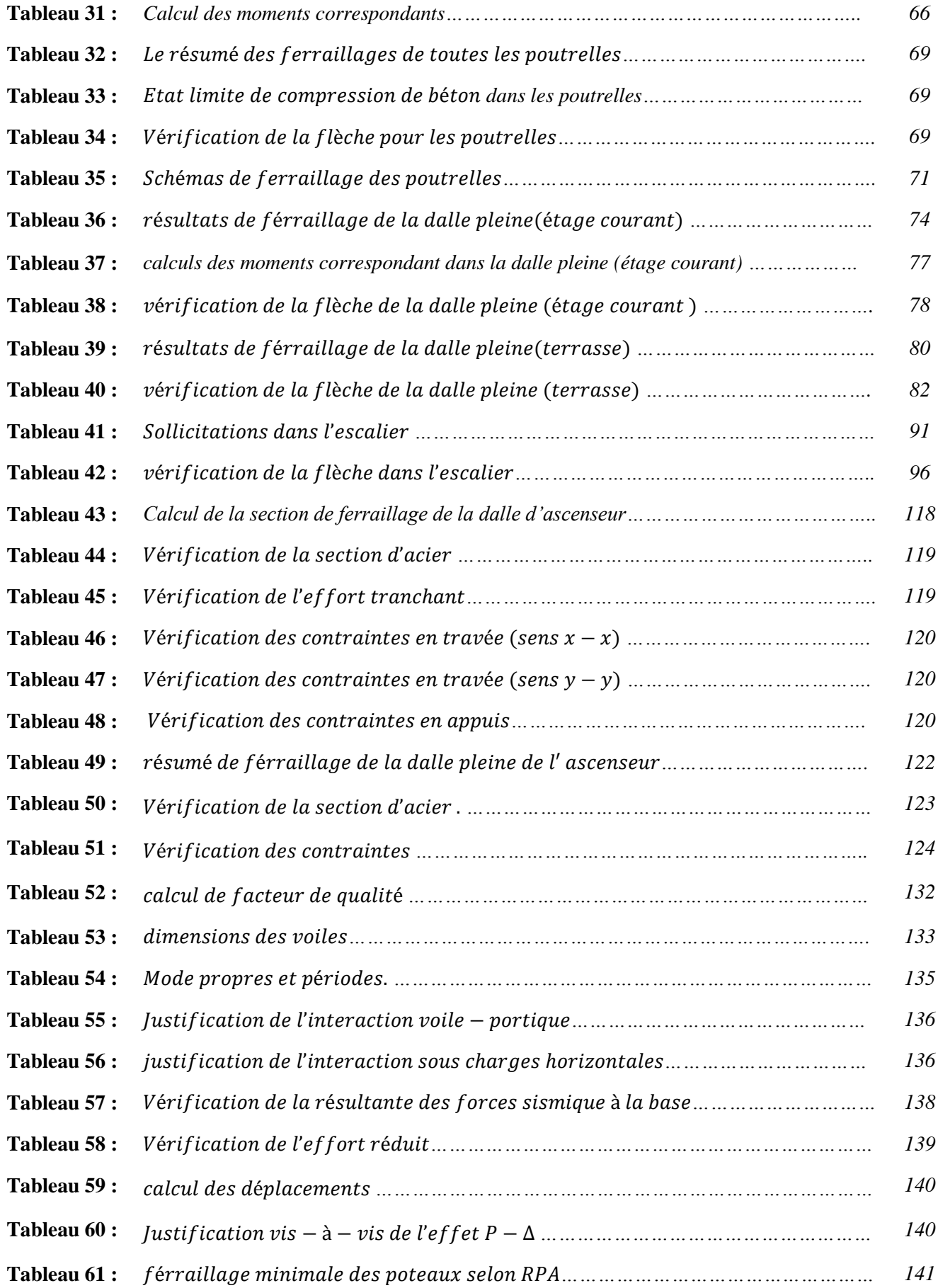

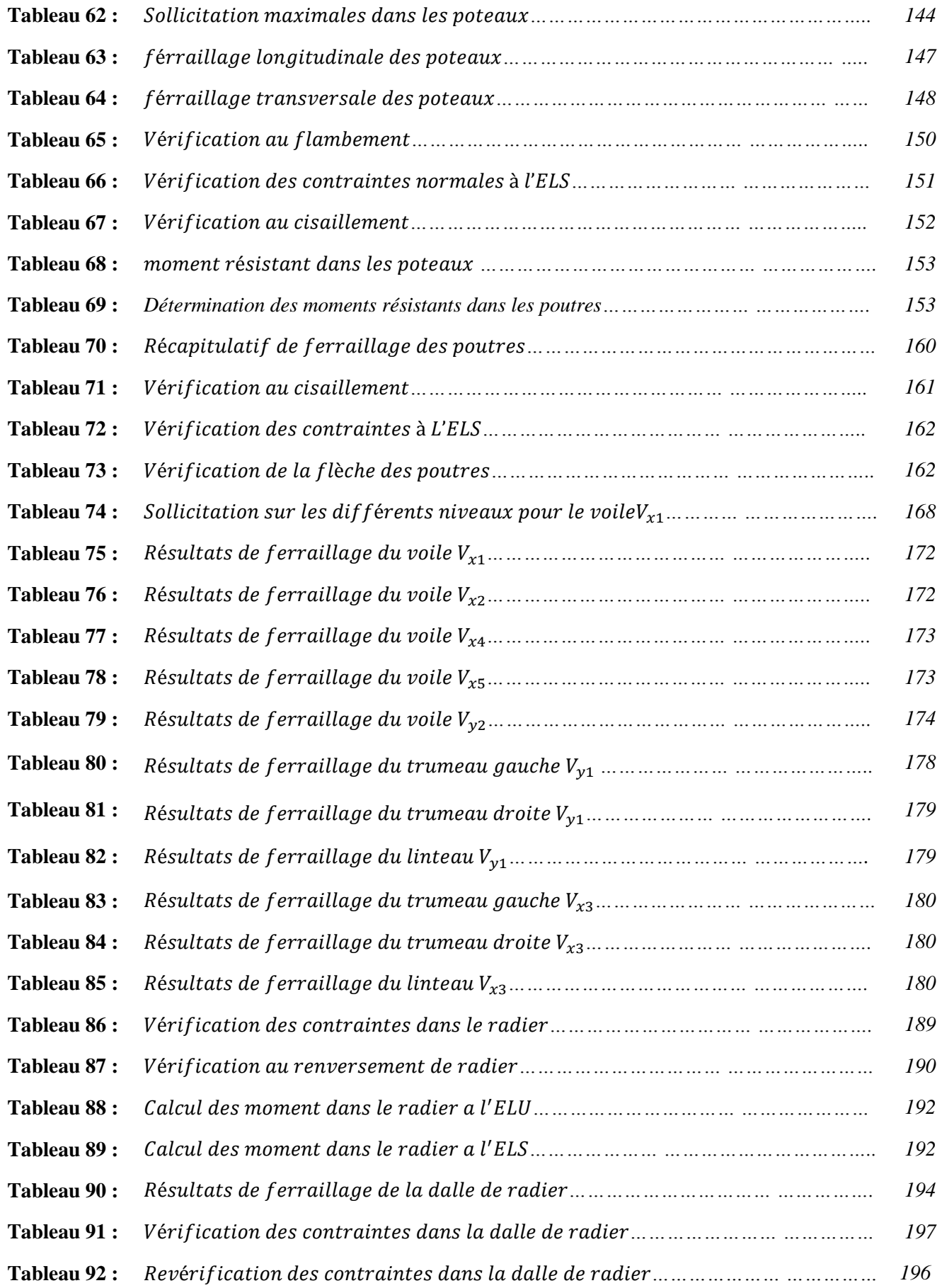

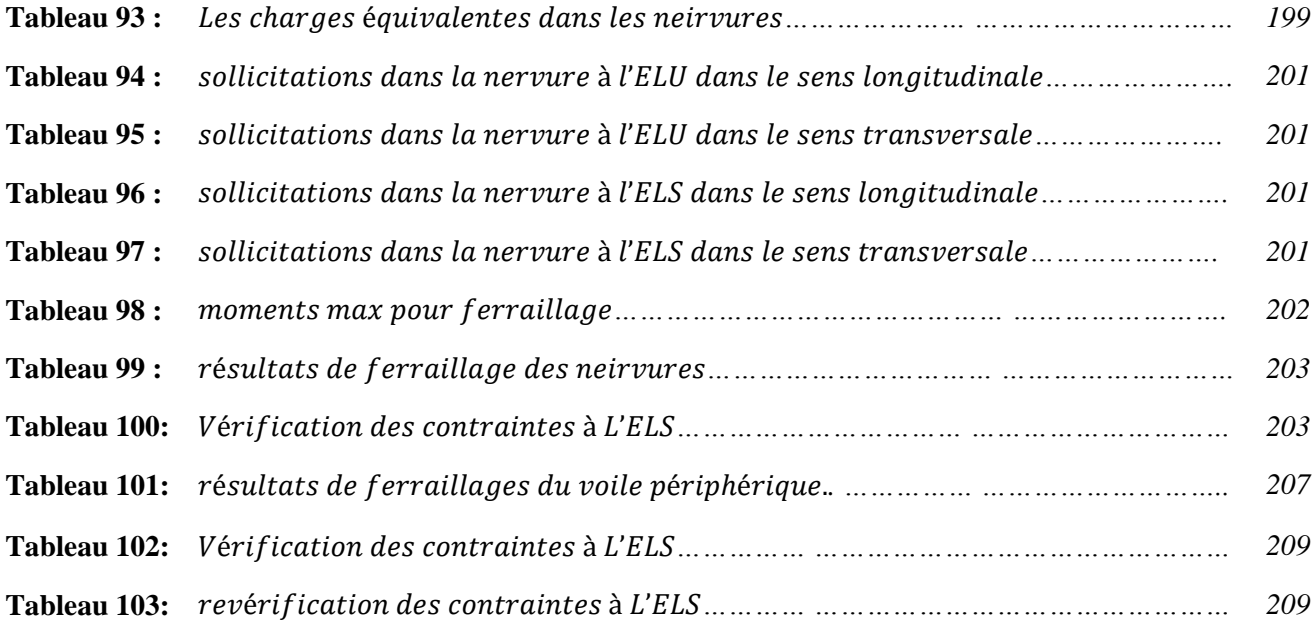

#### **Introduction générale**

Toute étude de projet d'un bâtiment dont la structure est en béton armé, a pour but d'assurer la stabilité et la résistance des bâtiments afin d'assurer la sécurité du bâtiment. On sait que le développement économique dans les pays industrialisés privilégie la construction verticale dans un souci d'économie de l'espace

Cependant, il existe un danger représenté par ce choix, à cause des dégâts qui peuvent lui occasionner les séismes et le vent. Pour cela, il y a lieu de respecter les normes et les recommandations parasismiques qui rigidifient convenablement la structure. Quels que soient les types des bâtiments en béton armé, leurs études rencontrent des nombreuses difficultés dans le choix du modèle de comportement.

Dans le cadre de ce projet, nous avons procédé au calcul d'un bâtiment en béton armé à usage d'habitation avec sous sol utilise comme parking, implanté dans une zone de moyenne sismicité, il y a lieu donc de déterminer le comportement dynamique de la structure afin d'assurer une bonne résistance de l'ouvrage à long terme et assurer le confort et la sécurité, nous avons utilisé le (règlement parasismique algérien RPA99) version 2003.

Cette étude se compose de six chapitres :

 Le premier chapitre donne les caractéristiques de la structure ainsi que celles des matériaux utilisés (béton et acier). Un pré dimensionnement des éléments structuraux a ensuite été fait au deuxième chapitre. Le troisième chapitre concerne le calcul des éléments secondaires : les poutrelles, balcons, escaliers et l'acrotère, ont été calculés et ferraillés en tenant compte des sollicitations auxquelles ils doivent répondre. Au quatrième chapitre nous avons fait une étude dynamique de notre structure. Cette dernière a été donc modélisée par le logiciel Robot 2011 et une disposition optimale des voiles a été adoptée. Cette disposition est en accord avec le règlement parasismique algérien. En fin nous avons fait un choix des fondations qui convient à la caractéristique du site ainsi qu'au poids de la structure.

1

chapitre 01

présentation de l'ouvrage et<br>caractéristiques des matériaux

#### **1.1. Introduction :**

 L'objectif de calcul d'une structure est d'assurer que son comportement demeurera compatible pendant toute la durée de sa vie. En fait il n'est qu'une procédure de vérification de projet conçu à partir de l'expérience accumulée, de l'intuition acquise et éventuellement de l'invention de l'ingénieur.

Par ailleurs elle n'est pas la seul méthode susceptible de garantir qu'un ouvrage offre une probabilité satisfaisante, de supporter sans dommage les charges prévues, il y vaqué une structure n'est pas durable que les matériaux utilisées à leur mise en œuvre répandent aux exigences des qualités sur les quelles sont basés les calculs.

#### **1.2. Description de l'ouvrage :**

Notre projet consiste à étudier (un bâtiment  $R+9$  étages + un sous-sol) à usage mixte (habitation, parking) dont le lieu d'implantation est la ville de EULMA wilaya de SETIF, cette région est classée comme zone de moyenne sismicité (zone IIa) selon la classification des zones établie par le règlement parasismique Algérien RPA 99 (version 2003).

Notre bâtiment est de forme irrégulière en plan, il comporte :

- Un Rez-de-chaussée
- 9 étages à usage d'habitation
- Un sous-sol (parking)

#### **Dimensions en élévation :**

- Hauteur du bloc est de 30.6 m (sans l'acrotère)
- Hauteur du Rez-de-chaussée est de 3,06 m
- Hauteur de l'étage courant est de 3,06 m
- Hauteur de sous-sol est 3.06 m

#### **Dimensions en plan :**

- Longueur totale :  $L=34.3$  (sens longitudinal)
- Largeur total :  $L = 27,55$  m (sens transversal).

#### **1.3. Conception structurelle :**

#### **a. Choix du contreventement :**

Les ouvrages doivent en général comporter des contreventements dans au moins les deux directions horizontales. Ces contreventements doivent être disposés de façon à :

- Reprendre une charge verticale suffisante pour assurer leur stabilité

- Assurer une transmission directe des forces aux fondations

- Minimiser les effets de torsion

Les éléments de contreventement devraient présenter une configuration régulière et former un système continu et cohérent aussi monolithique que possible. Par ailleurs, ce système doit être suffisamment redondant de façon à assurer une marge importante entre la limite d'élasticité et le seuil de rupture de la structure. D'après les conditions de l'article 1-b du RPA99/version 2003, pour la hauteur dépasse (14 m), le contreventement de notre projet sera assuré par un contreventement mixte portique**-**voile. Pour ce genre de contreventement il y a lieu également de vérifier un certain nombre de conditions :

• Les voiles de contreventement ne doivent pas reprendre plus de 20% des sollicitations dues aux charges verticales.

• Les charges horizontales sont reprises conjointement par les voiles et les portiques proportionnellement à leurs rigidités relatives ainsi qu'aux sollicitations résultant de leur interaction à tous les niveaux.

• Les portiques doivent reprendre, outre les sollicitations dues aux charges verticales, au moins 25% de l'effort tranchant de l'étage.

# **b. Le plancher :**

Concernant les planchers, on a opté pour un plancher semi préfabriqué (corps creux, poutrelles et dalle de compression) pour les raisons suivantes :

- La facilité de réalisation.
- Diminuer le poids de la structure et par conséquent la résultante de la force sismique.
- Economie dans le cout de coffrage (coffrage par des éléments en bois récupérable).

#### **c. Le remplissage :**

Le cloisonnement de notre bâtiment se fait en briques creuses liés les uns aux autres par des joins de mortier traditionnels, on a deux types de mur, des murs extérieurs de 30cm d'épaisseur (pour assurer la sécurité d'incendie et l'étanchéité de la pluie et de la neige) et des murs intérieurs de 10cm d'épaisseur (pour la séparation entre les chambres).

#### **d. L'acrotère :**

 Elément coulé sur place encastré dans le plancher terrasse ayant pour rôle la protection de la ligne de conjoncture entre lui-même et la forme de pente contre l'infiltration des eaux pluviales, il joue le rôle de garde-corps.

#### **e. Les escaliers :**

Sont à doubles volées ou à trois volées préfabriquées prenant appuis sur béquilles des paliers (intermédiaires et d'arrivées).

# **f. Le coffrage :**

Le coffrage utilisé pour réaliser ce projet est un coffrage métallique (coffrage tunnel), permet d'assurer un monolithisme parfait de la structure ainsi qu'une rapidité d'exécution des travaux.

# **1.4. Caractéristiques des matériaux**

Le béton est aujourd'hui **le matériau de construction par excellence**. Environ 4 milliards de mètres cubes de béton sont utilisés tous les ans de par le monde pour la construction d'ouvrages de toutes natures, notamment de bâtiments, d'immeubles d'habitation, de ponts, de routes, de tunnels, d'aéroports, de barrages, de ports, de centrales thermiques et nucléaires et de plates-formes offshore.

Ce choix universel est fondé sur des critères techniques et économiques. La résistance mécanique et la durabilité, c'est-à-dire le bon comportement dans le temps face aux actions des charges et aux agressions physico-chimiques de l'environnement, constituent les principaux critères techniques. Les critères économiques sont évalués à partir de la disponibilité et du coût des matières premières, de la facilité d'emploi et du prix de revient du matériau en œuvre.

# **1.4.1. Béton :**

 Le béton est un matériau de construction hétérogène, Le béton est un mélange dans des proportions préétablies de liant (ciment), avec des granulats (sable, gravier, pierrailles) et de l'eau et éventuellement d'adjuvants. C'est le matériau de construction le plus utilisé au monde, que ce soit en bâtiment ou en travaux publics.

# **Les principaux composants du béton :**

# **Le ciment :**

Ce sont des liants hydrauliques, c'est-à-dire des matériaux ayant la propriété de faire la prise et de durcir en présence d'eau en restant insoluble dans l'eau. Lorsque l'eau entre en contact avec le ciment, une réaction chimique se produit : le ciment anhydre se combine avec l'eau pour donner un composé qu'on appelle ciment hydraté.

# **Les granulats :**

On donnera le nom de granulats à un ensemble de grains inertes destinés à être agglomérés par un liant et à former un agrégat. Selon leur origine, on distingue les granulats roulés, extraits de ballastières naturelles ou dragués en rivière ou en mer, et concassés, obtenus à partir de roches exploitées en carrière.

Les sables les plus usuels sont celles qui ont les dimensions des grains entre **0** et **5mm**.

Les graviers les plus utilisés pour la confection du béton sont qui provenant d'un gisement de matériaux sédimentaire. Les classes de gravier les plus utilisés dans la formulation du béton sont : **5/8**, **8/15**, **15/25 (mm)**.

Dans tout cas, il faut assurer la propreté des granulats (sable et gravier), pour avoir une bonne adhérence avec les cristaux hydratés du ciment.

### **L'eau de gâchage :**

Leur rôle principal est l'hydratation des grains de ciment anhydre, il a une grande influence sur la résistance du béton ainsi la durabilité. L'eau doit être propre et ne contient pas d'impureté organique ou des sels. L'eau de robinet est acceptable toujours.

#### **Les adjuvants :**

Un adjuvant est un produit dont l'incorporation à faible quantité (inférieure à 5 % de la masse de ciment) aux bétons, mortiers ou coulis lors au malaxage ou avant la mise en œuvre, ces adjuvants modifient le comportement rhéologique des bétons, provoque les modifications recherchées de telle ou telle de leurs propriétés, à l'état frais ou durci. Ils se présentent sous forme de liquide, de poudre ou de paillettes. Les principaux adjuvants utilisés dans la formulation des bétons actuels sont : les fluidifiants, les retardateurs, accélérateurs de prise, les entraineurs d'air.

#### **Classification du matériau béton :**

On classe le béton selon plusieurs paramètres, dont les plus importants sont : la masse volumique, la résistance à la compression, la consistance.

# **Classification selon la masse volumique (ρ) :**

On distingue les classes définie dans le **tableau (1)** suivant :

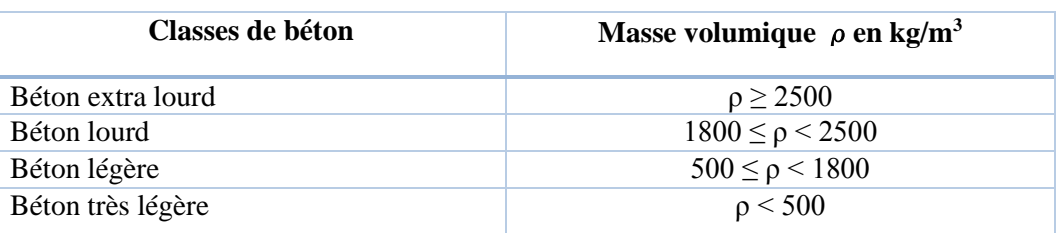

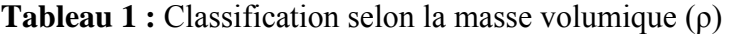

#### **Classification selon la résistance à la compression :**

On distingue pour les ouvrages courants les classes de béton suivant : B200, B250, B300, B350, B400, etc. On entend par B250, par exemple, un béton de résistance à la compression égale à 200 bars.

#### **Classification selon la consistance :**

Les classes de consistance du béton sont définies dans le **tableau (2)** suivant :

| Classes de consistance | Affaissement au cône d'Abram (cm) |
|------------------------|-----------------------------------|
| Ferme                  | $0$ à 4                           |
| Plastique              | $5\ \text{à}9$                    |
| Très plastique         | $10$ à $15$                       |
| Fluide                 | >16                               |

**Tableau 2** : Classification selon la consistance

#### **Formulation du béton :**

Il existe plusieurs méthodes pour la formulation du béton, parmi ces méthodes : Faury, Dreux-Gorisse, Bolomey, Féret, Joisel, Valette …….etc.

Le béton utilisé dans la réalisation de notre projet est un béton ordinaire confectionné à partir du sable, gravier (8/15mm et 15/25mm), ciment CPJ CEM II/A 42,5MPa et l'eau de gâchage.

On a utilisé la méthode de Faury pour déterminer le dosage de chaque composant, après faire les calculs on a trouvé les valeurs ci-dessous :

- Ciment  $350 \text{ kg/m}^3$
- Sable  $801 \text{ kg/m}^3$
- Gravillon8/15mm**445 kg/m<sup>3</sup>**
- Gravier 15/25mm **534kg/m<sup>3</sup>**
- L'eau **175 l.**

La densité théorique du béton est  $2305 \text{kg/m}^3$ .

#### **Caractéristiques physique et mécaniques du Béton :**

#### **La masse volumique :**

 La masse volumique des bétons est comprise entre 2200 et 2400 kg/m. Cette masse volumique peut augmenter avec la modalité de mise en œuvre, en particulier avec la vibration.

# **La résistance à la compression :**

Le béton est défini par la valeur de sa résistance à la compression à l'âge de 28 jours, dite «résistance caractéristique spécifiée ». Celle-ci, notée **fc28**. Pour les sollicitations qui s'exercent sur un béton âgé de moins de 28 jours, on se réfère à la résistance caractéristique **fcj**. Les règles BAEL et BPEL donnent, pour un âge j≤ 28 jours et pour un béton non traité thermiquement on prend :

$$
f_{cj} = \frac{j}{4.76 + 0.83j} f_{c28}
$$
 pour :  $f_{c28} \le 40 MPa$   

$$
f_{cj} = \frac{j}{1.40 + 0.95j} f_{c28}
$$
 pour :  $f_{c28} \ge 40 MPa$ 

La résistance à la compression se mesure par compression axiale de cylindres droits de révolution et d'une hauteur double de leur diamètre.

#### **La résistance à la traction :**

La résistance caractéristique à la traction, à l'âge de « j » jours, notée **ftj**,est conventionnellement définie par la formule :

$$
f_{tj} = 0.6 + 0.06 f_{cj} \text{ si } f_{cj} \le 60 MPa.
$$

 $f_{tj}$  = 0,275. $f_{cj}^{2/3}$  si 60 <  $f_{cj}$  < 80Mpa , **ftj** et **fcj** sont exprimées en MPa (ou N/mm²).

#### **Module de déformations longitudinales du béton :**

Le module de Young ou module d'élasticité (longitudinale) ou encore module de traction est la constante qui relie la contrainte de traction (ou de compression) et la déformation pour un matériau élastique [isotrope.](http://fr.wikipedia.org/wiki/Isotrope) A défaut de résultats expérimentaux probants, on adopte pour le module de déformation longitudinale instantanée du béton noté **Eij,** a les valeurs :

#### **Module de déformation instantanée :**

Sous des contraintes normales d'une durée d'application inférieure à 24 heures, on définit un module de déformation longitudinale, Eij, égal au coefficient directeur de la droite passant à l'origine, du diagramme contraintes – déformations à l'ELS. L'article A.2.1,21 du BAEL donne la valeur de Eij à l'âge de j jours :

$$
E_{ij}=11000\sqrt[3]{f_{cj}}
$$

#### **Module de déformation différée :**

Les déformations différées du béton comprend le retrait et le fluage. L'article A.2.1,22 du BAEL donne la valeur du module de déformation longitudinale différée du béton  $E_{vi}$ 

$$
E_{vj} = \frac{E_{ij}}{3} = 3700 \sqrt[3]{f_{cj}} \text{ si } fcj < 60 Mpa
$$
\n
$$
E_{vj} = \frac{E_{ij}}{2.5} = 4400 \sqrt[3]{f_{cj}} \text{ si } 60 MPa \leq fcj \leq 80 MPa, sans fumée de silice
$$
\n
$$
E_{vj} = \frac{E_{ij}}{1.8} = 6100 \sqrt[3]{f_{cj}} \text{ si } 60 MPa \leq fcj \leq 80 MPa, avec fumée de silice
$$

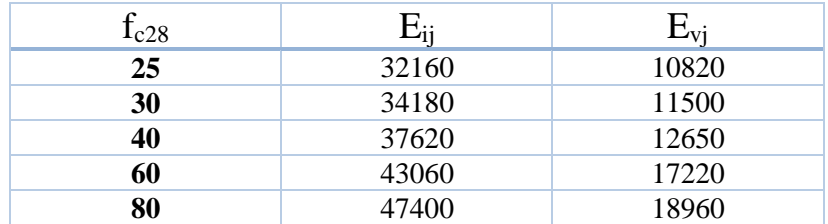

# **Tableau 3 :** Module de déformations

#### **Module de déformation transversale :**

le module de cisaillement, aussi appelé module de glissement, module de [Coulomb](http://fr.wikipedia.org/wiki/Charles_de_Coulomb) ou second [coefficient de Lamé,](http://fr.wikipedia.org/wiki/Coefficients_de_Lam%C3%A9) est une [grandeur physique](http://fr.wikipedia.org/wiki/Grandeur_physique) propre à chaque matériau et qui intervient dans la caractérisation des déformations causées par des efforts de [cisaillement.](http://fr.wikipedia.org/wiki/Cisaillement) Il est relié au module [d'élasticité](http://fr.wikipedia.org/wiki/Module_d%27%C3%A9lasticit%C3%A9) E et au [coefficient de Poisson](http://fr.wikipedia.org/wiki/Coefficient_de_Poisson) ν par l'expression. La formule utilisée dans le cas de matériaux isotropes est la suivante :

$$
G=\frac{E}{2(1+\nu)}
$$

Avec **v** le coefficient de poisson (article A.2.1.3 du BAEL). Le coefficient de Poisson permet de caractériser la contraction de la matière perpendiculairement à la direction de l'effort appliqué.

$$
v = \frac{contraction\ transversale\ unitaire}{allowement\ unitaire} = \frac{(l0 - l)}{(L - L0)}_{L0}
$$

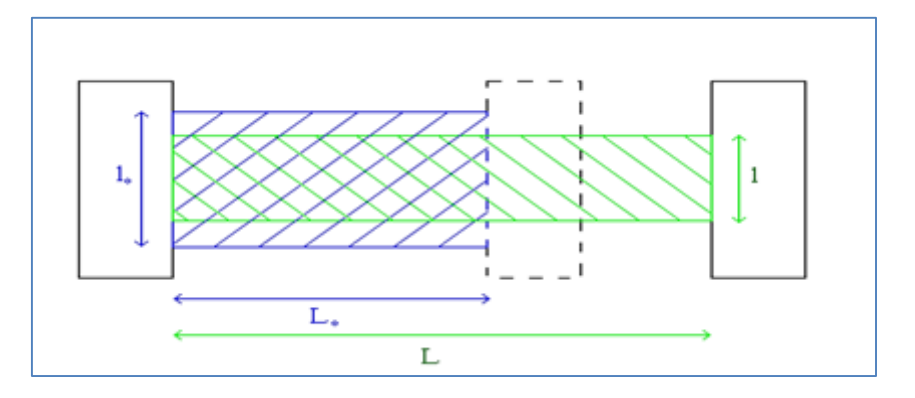

Figure 1 : Calcul de Module de déformation transversale

#### **Diagrammes contraintes – déformations : Article A.4.3,4 du BAEL :**

#### **. Aux états limites ultimes :**

Le diagramme contraintes (**σbc**) déformations (**ξbc** ) du béton aux ELU règlementaires est le diagramme de calcul simplifié dit "parabole- rectangle". Le diagramme ci-dessous schématise ces dispositions :

**σbc :** contrainte de compression dans le béton, **fbu :** résistance conventionnelle ultime à la compression, **fcj :** résistance caractéristique à la compression à j jours et **ξbc :** déformation unitaire du béton.

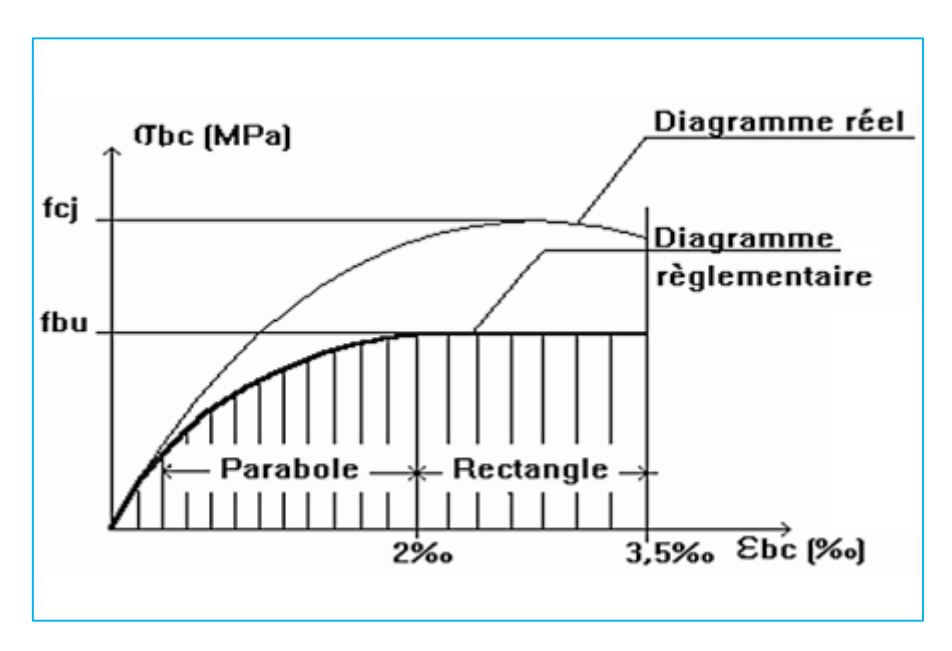

**Figure 2**: Le diagramme contraintes ( $\sigma bc$ ) déformations( $\xi bc$ ) a l'ELU

La valeur  $f_{bu}$  de la contrainte de calcul pour une déformation supérieure ou égale à 2.10<sup>-3</sup> est égal à :

$$
f_{bu}=\frac{0.85\,f_{cj}}{\theta\,\gamma_b}
$$

 $\gamma$ : est un coefficient de sécurité, qui tient compte d'éventuels défauts localisés, sa valeur donnée dans le tableau :

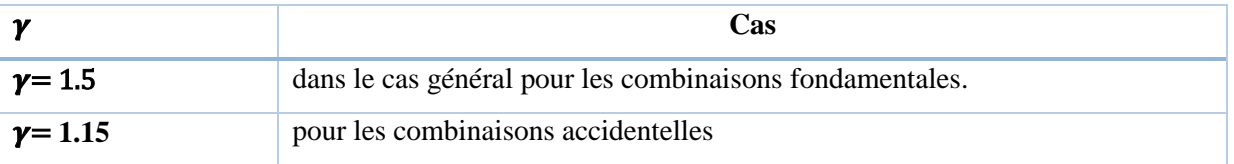

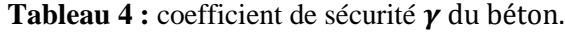

**θ** : est un coefficient en fonction de la durée d'application de l'action considérée, sa valeur donnée dans le tableau suivant :

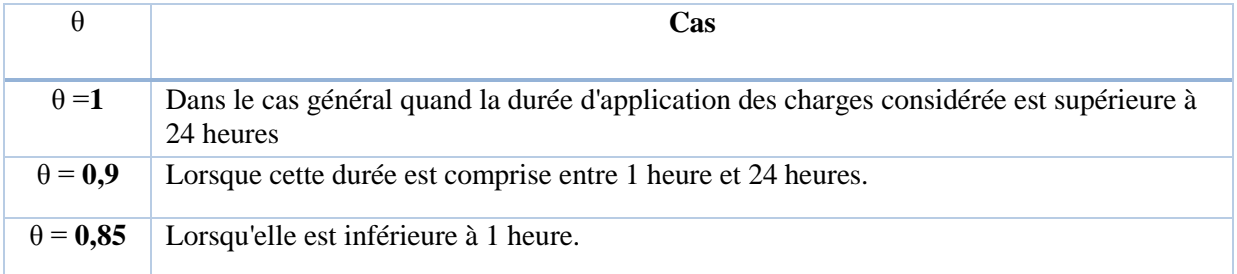

**Tableau 5 :** valeur de θ en fonction de la durée d'application de l'action

Dans la zone comprimée d'une section droite de poutre fléchie, il sera loisible de remplacer le diagramme parabole rectangle par un diagramme rectangulaire simplifié (A.4.3.42 du BAEL).

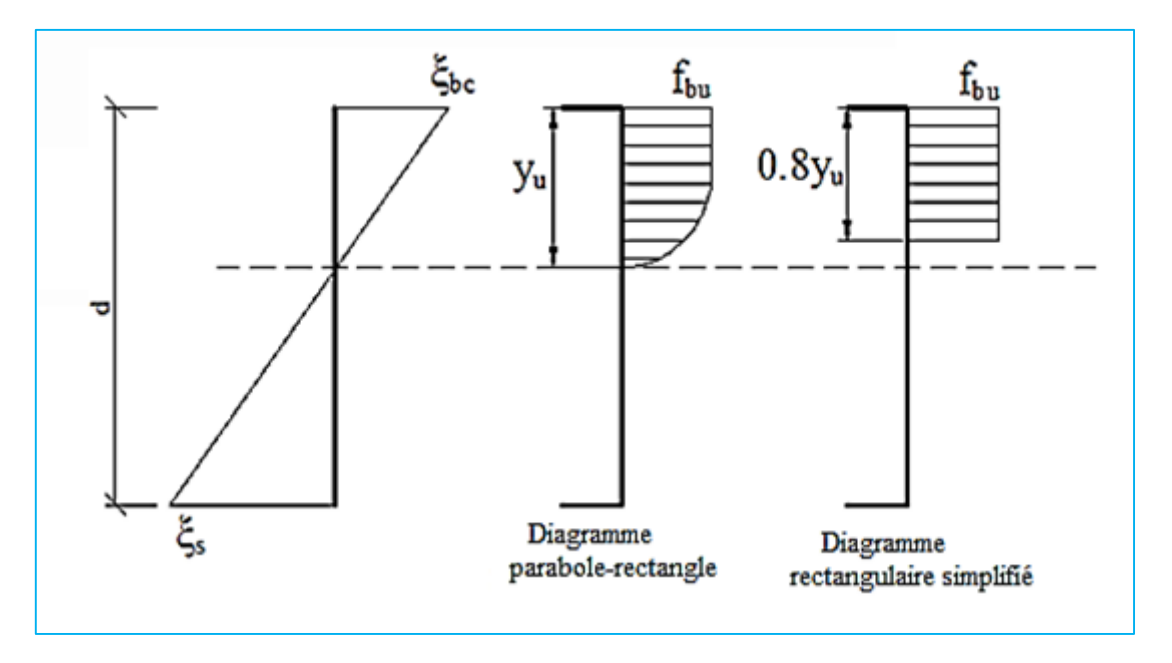

Figure 3 : diagramme des contraintes dans la zone comprimée selon BAEL

# **. Aux états limites de services :**

La contrainte de compression du béton sera limitée dans les calculs, à 0,6 fcj. Jusqu'à cette valeur, le diagramme des contraintes peut être assimilé à une droite.

# $\overline{\sigma}_{bc} = 0.6 f_{ci}$

 $\overline{\sigma}_{bc}$ : Contrainte admissible du béton en compression.

**ξbc :** déformation unitaire du béton.

**fcj :** résistance caractéristique à la compression à j jours.

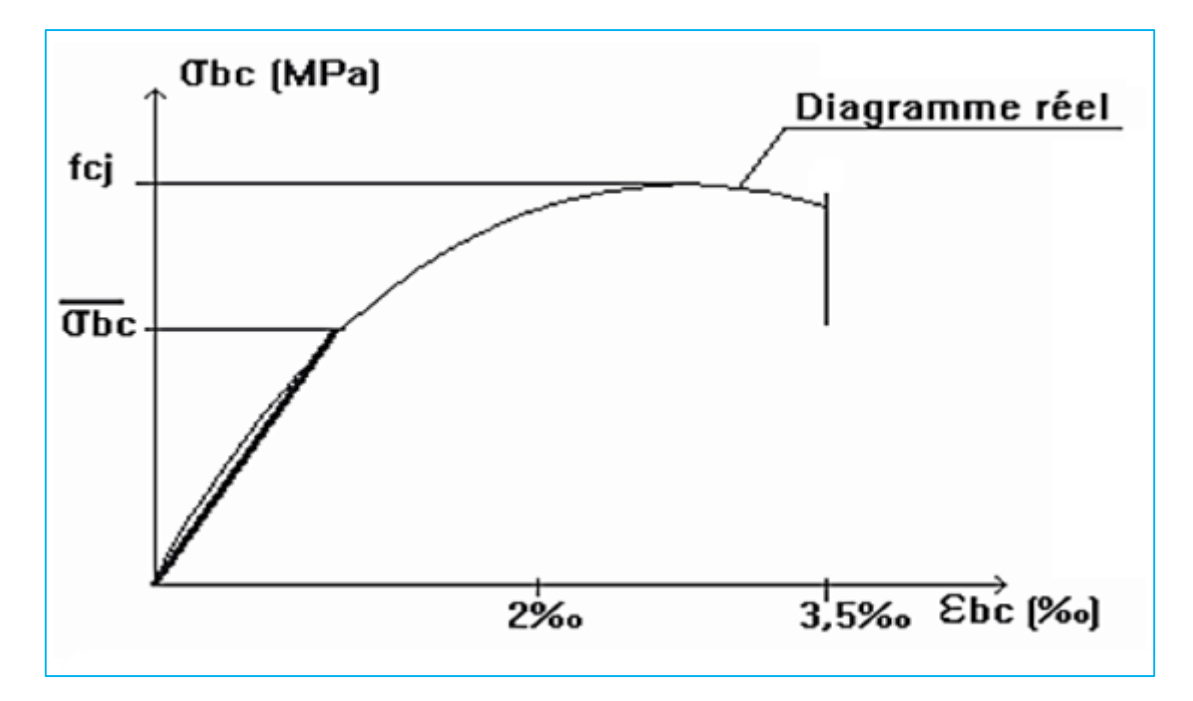

**Figure 4**: Le diagramme contraintes ( $\sigma$ bc) déformations ( $\xi$ bc) a l'ELS

# **Contrainte tangente limite ultime : Art (A-5-1.2) :**

La contrainte de cisaillement est donnée dans le tableau :

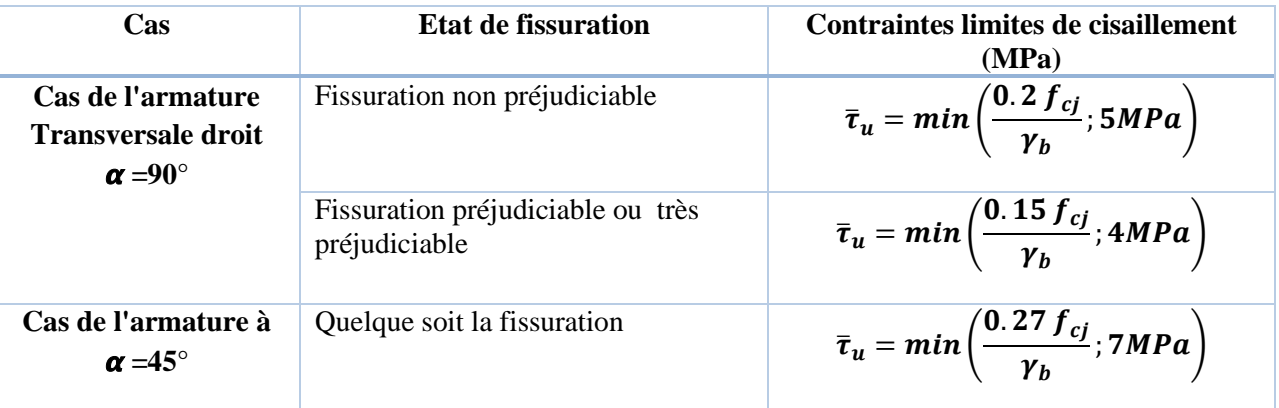

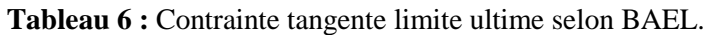

# **1.4.2.L'Acier :**

# **Caractère mécanique :**

Le caractère mécanique servant de base aux justifications est la limite d'élasticité garantie, désignée par fe (article A.2.2,1 du BAEL). Cette valeur varie en fonction du type d'acier. Le module d'élasticité longitudinale Es est pratiquement constant quel que soit l'acier utilisé et est pris égal à: Es = 200 000 Mpa , le diagramme contrainte déformation a l'allure suivante, tant pour la compression que pour la traction.

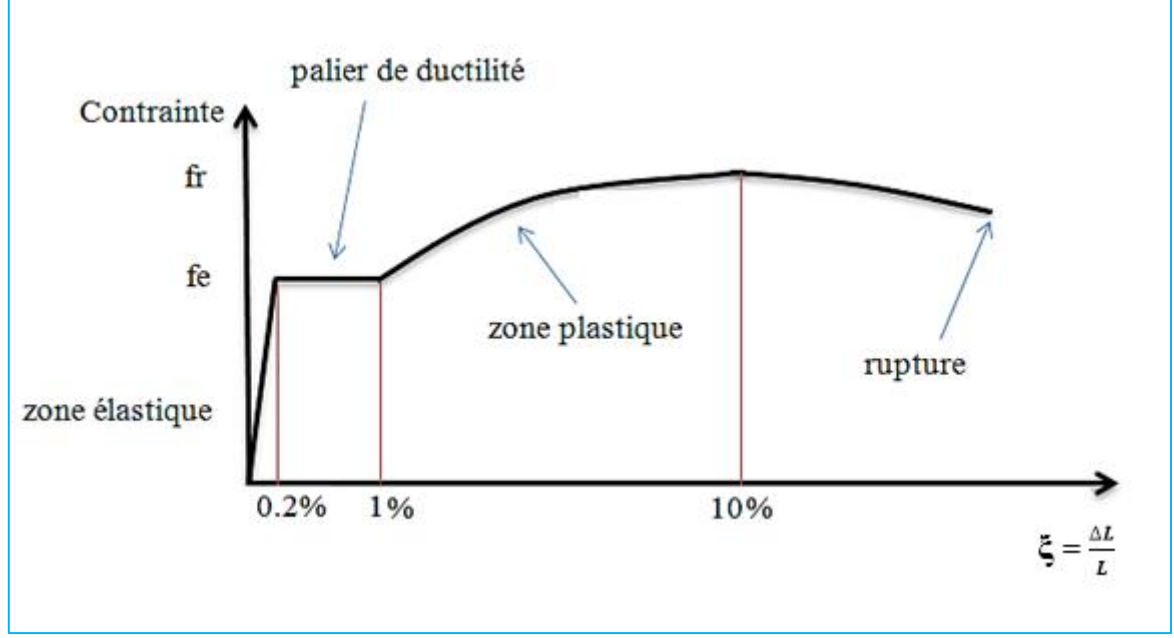

**Figure 5 :** la limite d'élasticité de l'acier

# **Classification des aciers pour le béton armé :**

On utilise pour le béton armé, les ronds lisses, les armatures à haute adhérence et les treillis soudés. On considèrera pour l'acier, un poids volumique de 78,5kN/m<sup>3</sup>. Ils sont définis par leur diamètre nominal qui est le diamètre d'un cylindre de révolution ayant même masse que la barre par mètre linéaire. Sa section nominale est l'aire du cercle de diamètre le diamètre nominal. On remarquera que, si pour les ronds lisses, le diamètre nominal et le diamètre réel sont égaux, il n'en est pas de même pour les armatures à haute adhérence. Les diamètres nominaux sont des diamètres normalisés.

# **· Les ronds lisses : Symbole Φ ou RL**

Ce sont des aciers doux, laminés à chaud et de surface lisse, ne présentant aucune aspérité. Les nuances utilisées sont les Fe E 215 et Fe E 235.

# **· Les armatures à haute adhérence : Symbole HA**

Ils sont obtenus par laminage à chaud d'un acier naturellement dur, soit dont les caractéristiques mécaniques sont dues à une composition chimique appropriée. On n'utilise plus, en béton armé, des aciers obtenus par laminage suivi d'un écrouissage. Ces armatures ont leur surface marquée par des crénelures de formes diverses suivant les marques commerciales, de façon à assurer une meilleure adhérence avec le béton. Ces aciers existent dans les nuances Fe E 400 et Fe E 500.

# **Diagrammes contraintes - déformations à l'ELU** :

Le diagramme contraintes (σ<sub>s</sub>) déformations (ξ<sub>s</sub>) à considérer en application de l'article A.2.2,2 diagramme contrainte déformation est défini ci-dessous. Nous n'en retiendrons que la zone des tractions, la zone des compressions étant symétrique par rapport à l'origine.

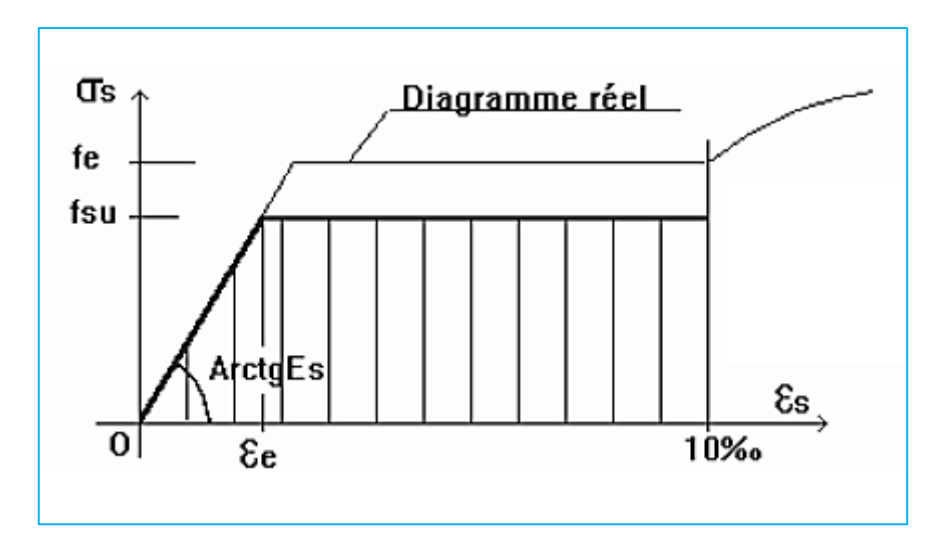

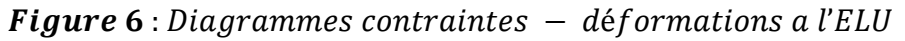

 $f_{su}$ : résistance caractéristique ultime de l'acier

 $f_{su}=\frac{f_e}{v}$  $\frac{\mu_e}{\gamma_s}$ ;  $\gamma_s = 1.15$  ou 1 pour les combinaisons accidentelles (article A.4.3, 2).  $\varepsilon_e = \frac{f_e}{v_e}$  $\frac{f_e}{\gamma_s.E_s}$  Soit pour un acier FeE400.  $f_{su} = \frac{400}{1.15} = 347.826 MPa$ .

# **Contraintes admissibles en ELS**

On distingue les cas suivants :

# **Cas où la fissuration est considérée comme peu préjudiciable** :

C'est le cas d'ouvrages situés en milieu peu agressif. Le BAEL83 précisait qu'il s'agissait d'éléments situés dans des locaux clos et couverts, non soumis à des condensations. Dans ce cas aucune vérification particulière n'est demandée sur les aciers si ce n'est qu'il conviendra dans la mesure du possible:

- de n'utiliser les gros diamètres que dans les pièces suffisamment épaisses,

- d'éviter les très petits diamètres dans les pièces exposées aux intempéries,

- de prévoir le plus grand nombre de barres compatibles avec une mise en place correcte du béton.

- dans ce cas la vérification à l'ELU est suffisante.

# **Cas où la fissuration est considérée comme préjudiciable :**

La fissuration est considérée comme préjudiciable lorsque les éléments en cause sont exposés aux intempéries, à des condensations, ou peuvent être alternativement noyés et immergés en eau douce. Dans ce cas, la contrainte de traction des armatures doit vérifier :

#### $\overline{\sigma}_s = min\big(\frac{2\,fe}{3}\big)$  $\frac{f_e}{3}$ ;; 110 $\sqrt{\eta f_{tj}}$  ) MPa. Avec **:**

 $f_e$  = limite d'élasticité des aciers utilisés (MPa)

 $f_{tj}$  = résistance caractéristique en traction du béton (MPa)

 $\eta$  = coefficient de fissuration = 1 pour les RL.(Rond lisse)

= 1,6 pour les HA. (Haute adhérence)

= 1,3 pour les TSHA. (Treillis soudé Haute adhérence).

#### **Cas où la fissuration est considérée comme très préjudiciable :**

La fissuration est considérée comme très préjudiciable lorsque les éléments en mis en œuvre sont exposés à un milieu agressif (eau de mer, atmosphère marine telle que embruns et brouillards salins, eau très pure, gaz ou sol particulièrement corrosifs) ou bien doivent assurer une étanchéité. Dans ce cas, la contrainte de traction des armatures doit vérifier :

$$
\overline{\sigma}_s = \min\left(\frac{f_e}{2}; 90\sqrt{\eta f_{tj}}\right) \, MPa.
$$
 Les notations sont les mêmes que précédemment.

#### **Actions et sollicitations :**

#### **Nature des actions :**

#### *Actions permanentes :*

- **-** Poids propre des structures.
- **-** Poids des autres éléments de construction (couvertures, carrelage….).
- **-** Déformation différées dans le temps (celle causées par le retrait du béton).

#### *Actions variables:*

- **-** Charge d'exploitation.
- **-** Charges climatiques (action du vent, action de la neige).
- **-** Action passagère en cours d'exécution.

#### *Actions accidentelles :*

Il s'agit d'actions dues des phénomènes rares et exceptionnels séisme " E ", explosions, chocs et les incendies .

#### **Les sollicitations :**

Les sollicitations sont les effets provoqués, en chaque point et sur chaque section de la structure, par les actions qui s'exercent sur elle; elles sont exprimées sous la forme des

grandeurs de la résistance des matériaux qui vont permettre d'effectuer les justifications prévues par le règlement. Ce sont :le moment fléchissant (**M)**, l'effort normale (**N)**, l'effort tranchant (**V)**, etc.

### *Combinaisons d'actions données par le RPA99 V2003 :*

\n- *situations durables*: 
$$
\{ELU: 1.35 * G + 1.5 * Q
$$
\n*Etus*:  $G + Q$ \n
\n- *situations accidentelles*:  $\{G + Q \pm E$ \n
\n- *situations accidentelles*:  $\{G + Q \pm 1.2 * E$  *pour les structures autostables*, 0.8*G* ± *E*\n
\n

### **1.5. Réglementations et normes utilisés :**

L'étude du projet est élaborée suivant les règles de calcul et de conception qui sont mise en vigueur actuellement en Algérie à savoir :

- Le CBA93 (Code de Béton Armé)
- Le RPA99 révisée en 2003 (Règlement Parasismique Algérien).
- Le BAEL91 (Béton Armé aux Etats limites).
- DTR-BC2.2 (Document Technique Réglementaire charges et surcharges).
- DTR-BC2.331 (Règle de Calculs des Fondations Superficielles.

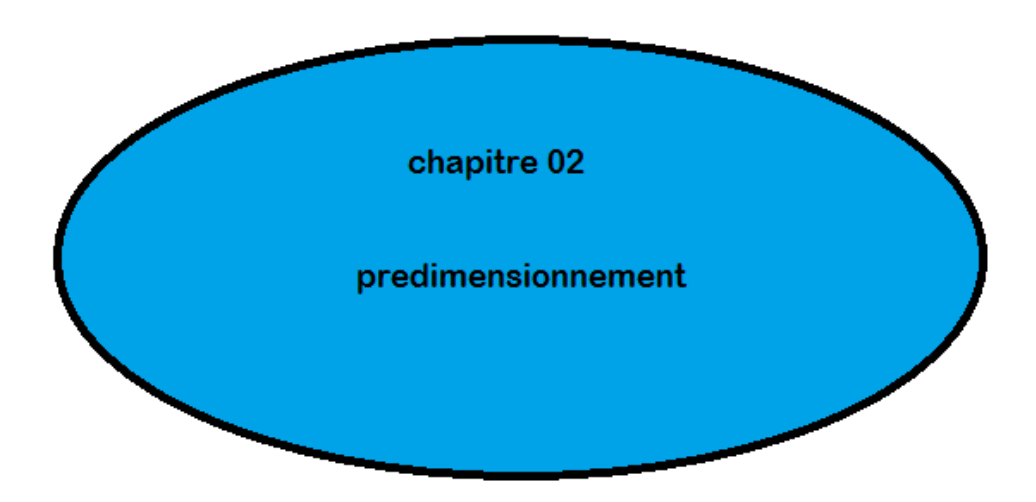

# **2.1. Introduction**

Une fois la conception est faite, c'est à dire la disposition des éléments porteurs verticaux et horizontaux étant choisie, il faut fixer leurs dimensions. Chaque élément doit être dimensionné, vis à vis des conditions de résistance et de déformation .

# *Notions sur les charges réglementaires***:**

Les charges réglementaires sont en général :

- Les charges permanentes qui présente le poids mort.
- Les charges d'exploitation ou surcharges.

# *Les charges permanentes***:**

Il s'agit de prendre en compte le poids réel des éléments mis en œuvre pour construire le bâtiment. Là encore, afin d'uniformiser et faciliter les procédures de calcul, le législateur fourni des listes des poids volumiques en fonction des matériaux utilisés

# *Les charges d'exploitation*:

Tout bâtiment entre dans une catégorie réglementaire et doit être capable de supporter les charges et sollicitations correspondant à une utilisation "normale ."

Pour faciliter la prise en compte de ces chargements, sans avoir à les recalculer Systématiquement, le législateur a choisi de définir des charges réglementaires. Celles-ci sont présentées dans le D.T.R des charges permanentes et charges d'exploitations.

# **2.2. Pré dimensionnement de plancher :**

# **2.2.1. Plancher a corps creux :**

Les dalles sont des plaques minces dont l'épaisseur est faible par rapport aux autres dimensions et qui peuvent reposer sur 2 ou plusieurs appuis. Ce type d'élément travail essentiellement en flexion. La hauteur du plancher doit satisfaire la condition suivante:

$$
ht \ge L/22.5
$$

avec :

ht : hauteur totale du plancher.

L : longueur de la portée maximale de la grande travée dans le sens des poutrelles

$$
L = 5.4 - 0.6 = 4.8 m
$$
  

$$
ht \ge 480 / 22.5 = 21.33 cm
$$

On prend l'épaisseur de la dalle (20+4) cm.

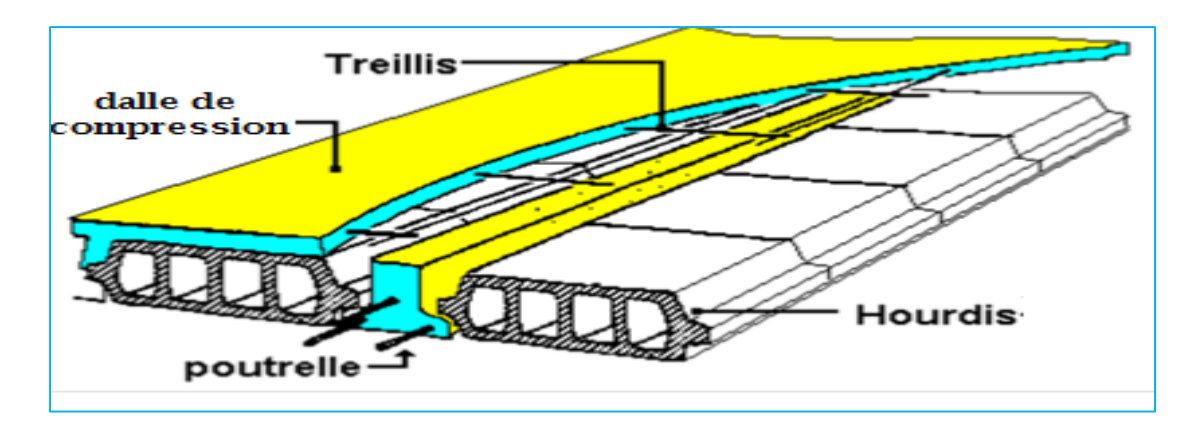

Figure 07: Plancher en corps creux

L'épaisseur des dalles dépend aussi bien des conditions d'utilisation que des vérifications de résistance.

# *a) Résistance au feu :*

- e=7 cm pour une heure de coup de feu.
- e=11 cm pour deux heures de coup de feu. *Condition vérifiée*

#### *b) Isolation phonique:*

Selon les règles techniques (CBA93) en vigueur en Algérie l'épaisseur du plancher doit être supérieure ou égale à 13 cm pour obtenir une bonne isolation acoustique. *Condition vérifiée*

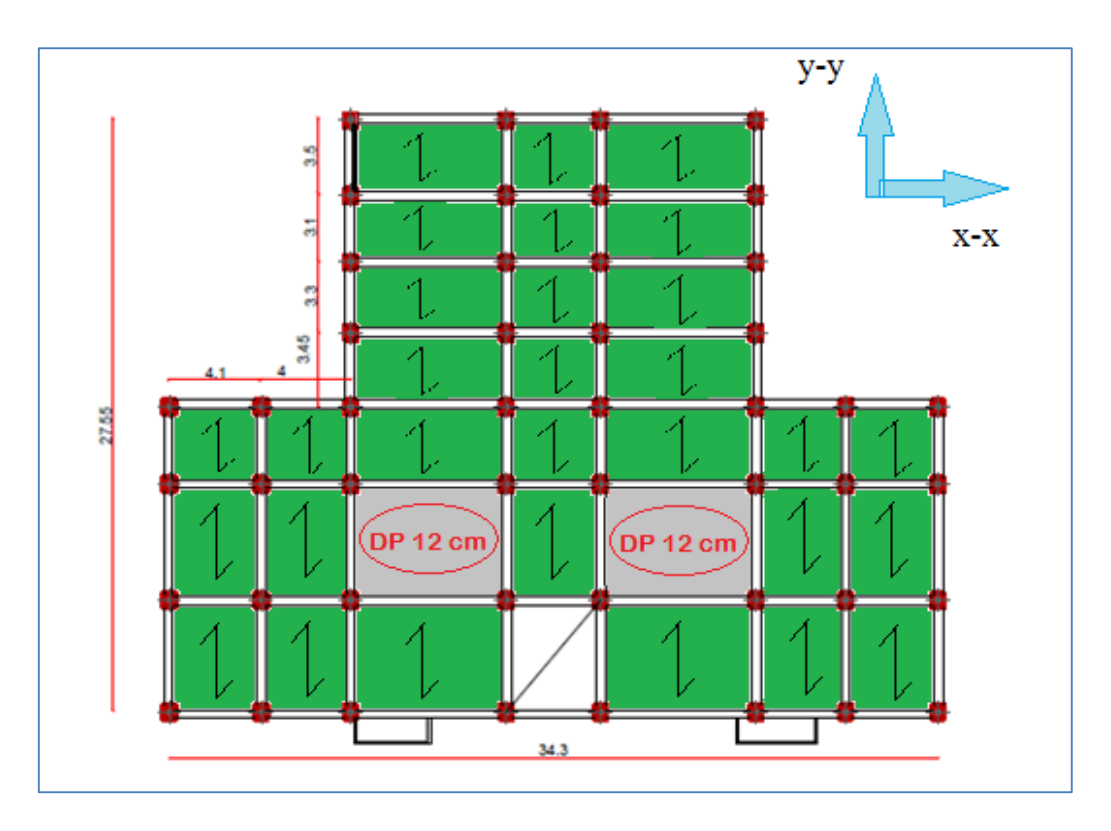

Figure 08: disposition des poutrelles

#### **Pré dimensionnement des poutrelles :**

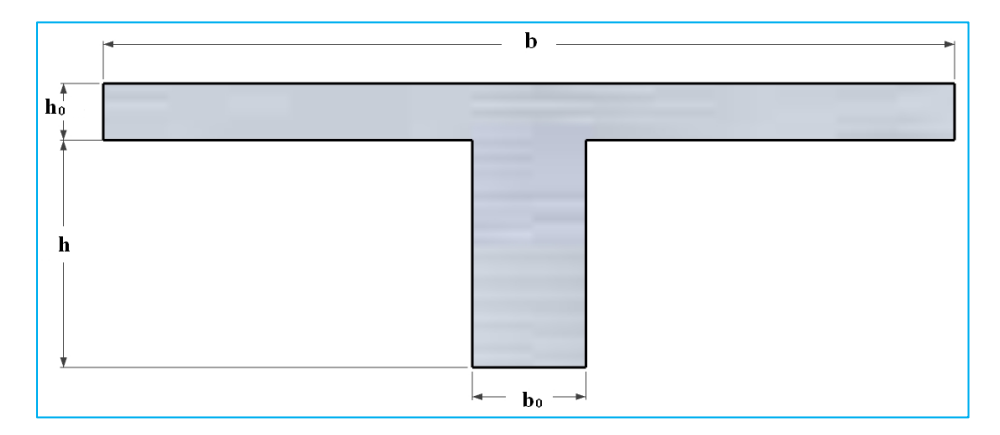

#### Figure 08: Poutrelle en T

Selon les règles BAEL :  $0,3$  ht < b<sub>0</sub> < 0,8 ht

e : épaisseur totale de la dalle.

Donc 7,2cm  $\leq$  b<sub>0</sub>  $\leq$  19.2 cm. Pour des raisons constructives on prend *b<sub>0</sub>* = *10 cm*.

Le corps creux commercialisé à une hauteur de 20cm et une longueur de 55 cm.

#### **Détermination la largeur de la table de compression:**

Cette largeur définit la dimension de la zone de compression.

Avec :  $b = 2b_1 + b_0$ 

Selon le BAEL 91 :

$$
b1 = min \begin{cases} b_1 \le (L_0/2) = (b - b_0) / 2 = 27.5 \, cm. \\ b_1 \le L / 10 = 510 / 10 = 51.0 \, cm. \\ 6h0 \le b_1 \le 8h0 \implies 24 \le b_1 \le 32. \end{cases}
$$

Donc on prend  $b1 = 27.5$  cm

Donc:  $b = 10 + 55 = 65$  cm

Notre poutrelle a les Caractéristiques géométriques suivantes :

- $-h0 = 4 cm.$   $h = 65 cm.$
- $ht = 24cm.$   $bo = 10cm.$

#### **2.2.2.Les dalles pleines**

Une dalle pleine est un élément à contour généralement rectangulaire dont les appuis peuvent être continus (poutres, voiles ou murs maçonnés) ou ponctuels (poteaux).

Son pré dimensionnement se fait en se basant sur les critères suivants :

#### **a) critère de résistance :**

$$
\frac{L_x}{35} \le e \le \frac{L_x}{30}
$$
 Pour une dalle sur deux appuis.

$$
e \ge \frac{L_x}{20}
$$
 Pour une dalle sur un seul appui.

 $L_{\chi}$  $rac{L_x}{45} \leq e \leq \frac{L_x}{40}$ 40 Pour une dalle sur 3 ou 4 appuis.

#### **b) Critère de coupe feu :**

- $e \ge 7$  cm Pour une heure de coupe feu.
- $e \ge 11$  cm Pour deux heures de coupe feu.

La dalle pleine du plancher a coté de la cage d'ascenseur sera pré dimensionné comme un panneau sur 04 appuis.

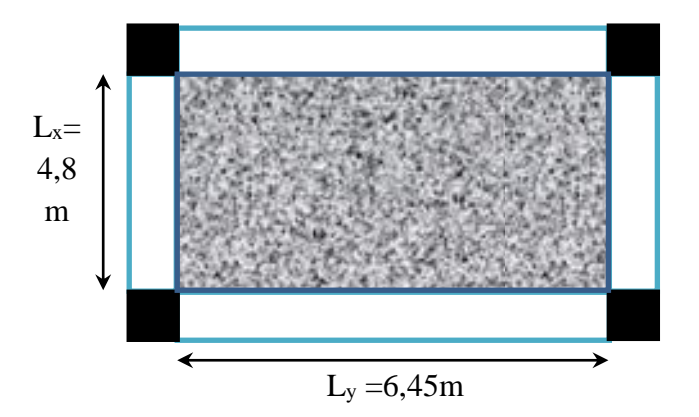

Donc, on aura

$$
\frac{480}{45} \le e \le \frac{480}{40} \Rightarrow 10.66 \text{ cm} \le e \le 12 \text{ cm}
$$
  
On pred : e = 12 cm

#### **2.3. Pré dimensionnement des poutres :**

En ce qui concerne les poutres, il est préférable de prévoir des poutres plutôt hautes car elles sont plus économiques, plus facile à ferrailler et à bétonner tout en respectant les critères architecturaux. Il est aussi conseillé d'assurer au maximum que possible la continuité des poutres pour minimiser le ferraillage utilisé.

Soient :

L : longueur de la portée maximale de la grande travée .

- h : hauteur de la poutre .
- b : largeur d'une section rectangulaire
Pour leur pré dimensionnement, à appliquer la formule suivante:

$$
L/10 \ge h \ge L/15
$$

-Pour les poutres principales (sens x-x)  $Lmax = 6.95 - 0.4 = 6.55$ m.

 $0,655 \, m \ge h \ge 0,43 \, m$  On prend h=45cm et b=35cm.

-Pour les poutres secondaires (sens y-y)  $Lmax = 5.4 - 0.4 = 5 m$ .

 $0.5 \text{ m} \ge h \ge 0.33 \text{ m}$  On prend h= 35 cm et b=35 cm.

Les sections transversales de nos poutres sont schématisées dans la figure ci- dessous :

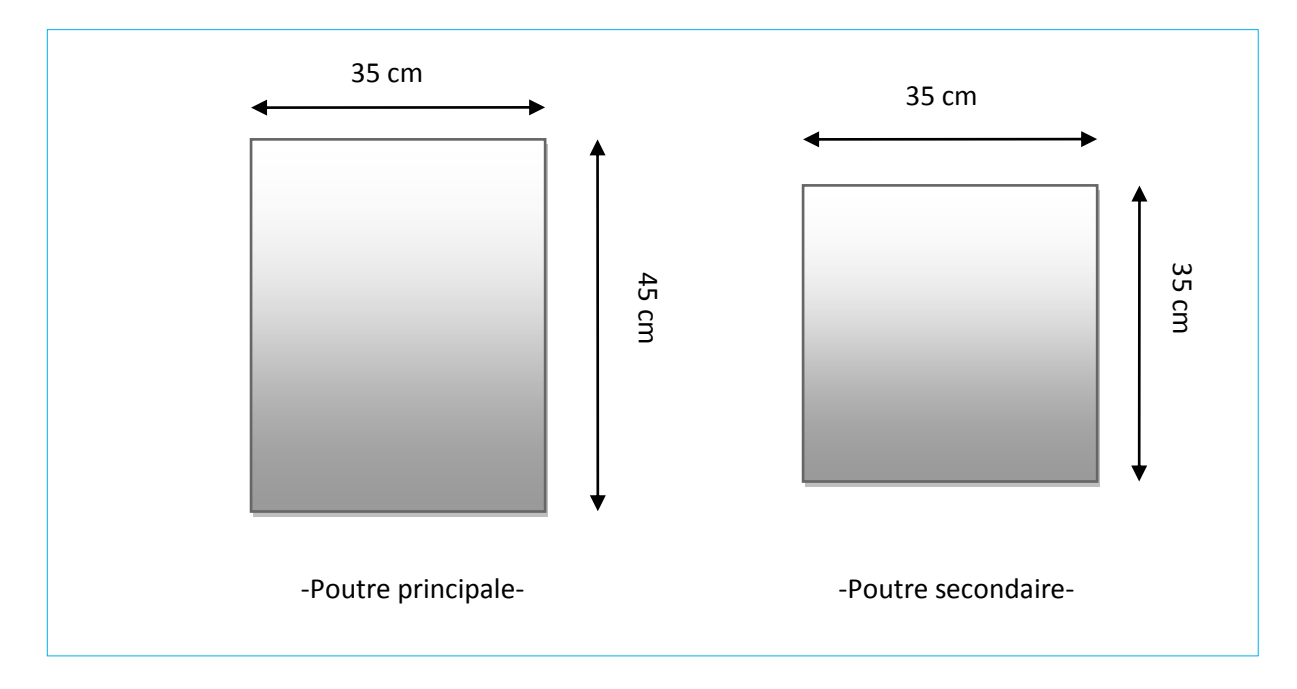

Figure 09: Les sections transversales des poutres

#### *Vérification des dimensions de la section selon les règles RPA99 v2003***:**

Suivant l'article 7.5.1 des règles RPA99 v2003, les conditions suivantes doivent être vérifiées

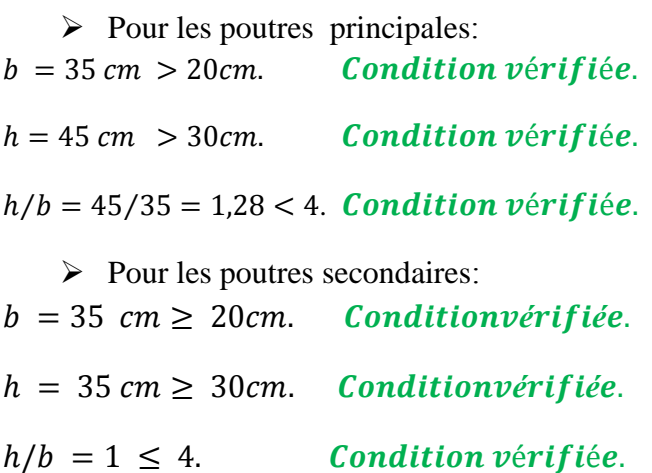

Donc les sections adoptées passent vis-à-vis les conditions imposées par les RPA.

#### **2.4. Pré dimensionnement des balcons :**

≥

L'estimation de l'épaisseur de balcon se fait par la condition suivante :

$$
\geq \frac{L_x}{20}
$$
 Pour une dalle sur un seul appui

 $L = 120$  cm. Donc  $e \ge 120/20 \rightarrow e \ge 6$  cm donc on adopte  $e = 15$ cm

#### **Vérification de la flèche :**

Suivant les règles B.A.E.L 91 mod99 (chapitre 11.2), les flèches admissible pour les éléments supports en console :

$$
\bar{f} = \frac{L}{250} \qquad \qquad si: \qquad L \leq 2m
$$

Avec : L : la portée de console. On a  $L = 120$ cm

Donc la flèche admissible égale à :  $\bar{f} = \frac{120}{250}$  $\frac{120}{250}$  = 0.48 cm.

Pour vérifier la flèche, on considère une bande de la dalle de largeur  $b = 1$  m avec une épaisseur  $e = 15cm$ .

Surcharge d'exploitation :  $Q = 3.5 Kn/ml$ 

La charge à l'ELS :  $q = G + Q = 5.53 + 3.5 = 9.03$  KN/ml

La déformation verticale maximale que peut subir la console à l'extrémité, est donnée par :

$$
f_{max} = \frac{5 q L^4}{384 E I}
$$
  
\n
$$
\begin{cases}\nE = 11000 \times \sqrt[3]{f_{c28}} = 32164.2 MPa = 3216.42 KN/cm^2. \\
I = \frac{b e^3}{12} = \frac{100 \times 15^3}{12} = 28125 cm^4.\n\end{cases}
$$
  
\n
$$
f_{max} = \frac{5 q L^4}{384 E I} = \frac{5 \times 9.03 \times 120^4}{384 \times 3216.42 \times 28125} = 0.26 cm
$$
  
\n0.26 cm  $\leq$  0.48 cm  $\rightarrow$  f<sub>max</sub>  $\leq$  f condition *veif* iée.

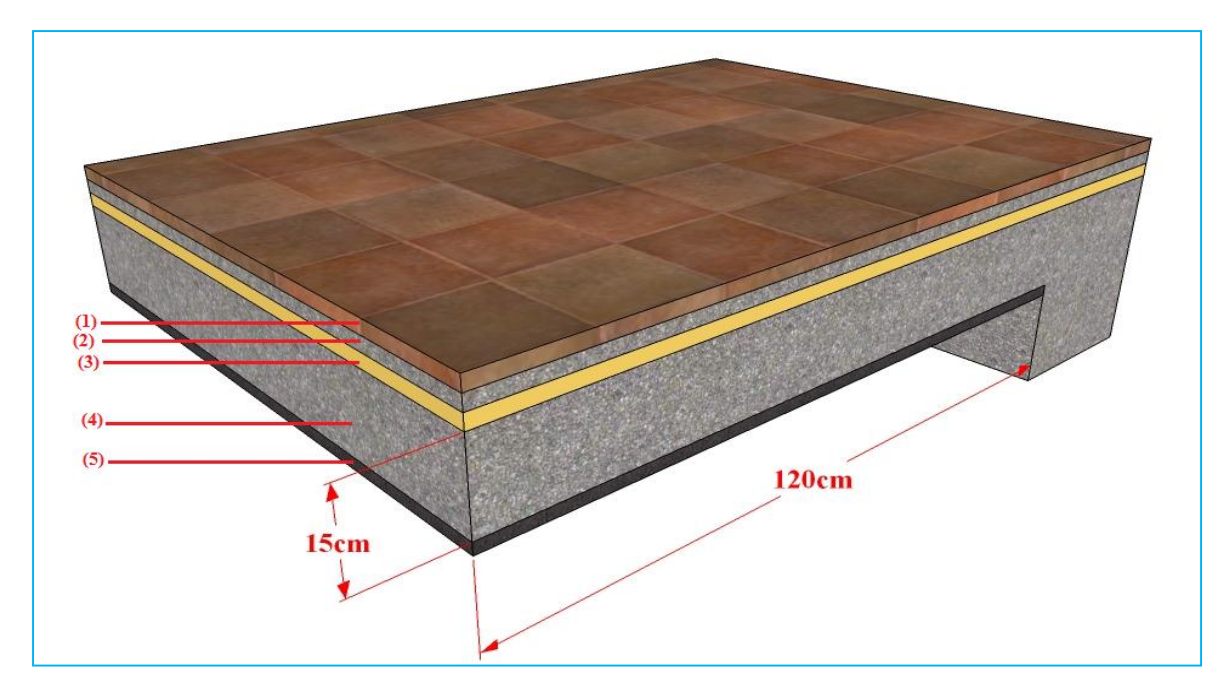

Figure 10: Détails chargement pour balcon

#### **2.5. Pré dimensionnement de l'acrotère :**

Un mur acrotère est un muret en béton armé coulé sur place situer en périphérie de toiture terrasse pour permettre le relevé d'étanchéité, et il forme une paroi contre toute chute. L'acrotère du présent projet, s'aperçoit avec les dimensions définies sur la figure suivante :

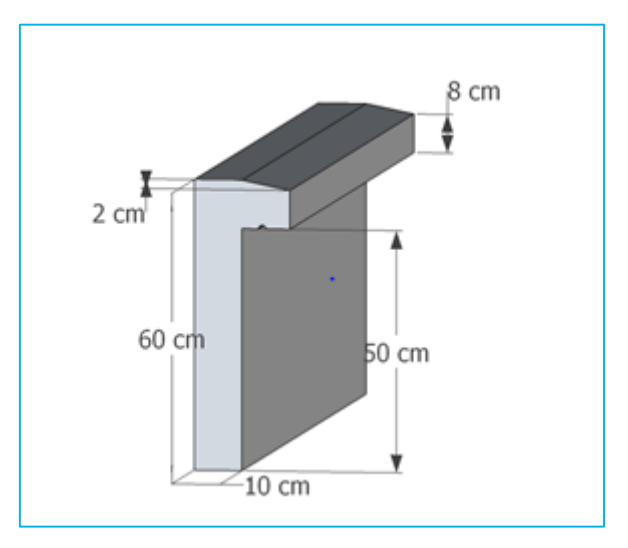

Figure 11 : Coupe verticale d'un acrotère

#### **2.6. Pré dimensionnement des escaliers :**

Les escaliers sont des ouvrages de circulation verticaux composés d'une série de marches de même hauteur permettant la montée ou la descente d'un niveau de plancher à un autre .

Ces ouvrages peuvent être en bois, en acier mais généralement en béton armé. Ces derniers présentent une grande sécurité en cas d'incendie. L'autre avantage des escaliers en béton armé est la facilité de les construire sous des formes très nombreuses qui permettent de les adapter à toutes les dispositions .

Pour les escaliers on considère les paramètres suivants :

- h : hauteur de la contre marche, variant de 14 cm à 18 cm .
- g : largeur de la marche, variant de 25 cm à 32cm .
- $\alpha$  : Inclinaison de la volée = arc tg (h/g)

Pour le pré dimensionnement en utilisant la formule de Blondel, la hauteur de la marche est limitée par:

$$
60 < 2h + g < 65 \, \text{cm}
$$

Avec :

$$
\begin{cases}\nh = H/n & n : nombre de contre marches.\ng = L/(n - 1) & n - 1 : nombre de marches.\n\end{cases}
$$

n : est le nombre de marches sur la volée

**Calcul de h et g : On a** :  $\begin{cases} L_0 = 2.4 \ m \end{cases}$  $H_0 = 1,53 \ m$ 

En résolvant l'équation :  $64n^2 - (64 + 2H_0 + L_0)n + 2H_0 = 0$ .

On trouve :  $\mathbf{n} = 9$  c.-à-d. : {9 contre marches. 8 marches

 $g = L0/n - 1 \Rightarrow g = 240 / 8 = 30 cm \Rightarrow g = 30 cm.$ 

$$
h = H_0/n \Rightarrow h = \frac{153}{9} = 17 \, \text{cm} \Rightarrow h = 17 \, \text{cm}.
$$

Le nombre de contremarches est calculer par :

$$
N_c = H/h
$$

Où : H, est la hauteur d'étage, qui vaut 3,06.

Ce qui donne :

$$
NC = 306/17 = 18
$$
 *contremarches entre chaque étage.*

La pente de volés peut ce calculer par

$$
\tan \alpha_1 = \frac{N_{c_1} \times 17}{n_1 \times 30} = \frac{9 \times 17}{8 \times 30} = 0.6375 \rightarrow \alpha = 32.517^{\circ}
$$

La longueur des volés ce calcul par :  $L_1 = \frac{n * h}{\sin \alpha}$ sin  $\alpha$ 

$$
L_1 = \frac{9 \times 17}{\sin \alpha} = \frac{153}{\sin 32.517} = 284.52 \, \text{cm} \approx 2.85 \, \text{m}
$$

#### **Epaisseur de la paillasse :**

Finalement, l'épaisseur minimale de la paillasse est limitée suivant la condition de résistance suivante:

$$
\frac{L}{30} \le e \le \frac{L}{20}
$$

Avec :

L : longueur totale entre nus d'appuis,  $L = l v + l p$ 

: Longueur de la volée

: longueur des paliers (de départ et d'arrivée).

$$
L = \sqrt{2.4^2 + 1.53^2} + 0.30 + 2.20 = 5.34
$$
m.

L  $\frac{1}{30} \le e \le$ L 20 ⇒ 534  $\frac{30}{30} \le e \le$ 534 20  $\Rightarrow$  17,8 $cm \leq e \leq 26,7$  $cm$ 

 $e \ge 11$  cm Pour deux heures de coupe-feu.

On prend :  $e = 20$  cm.

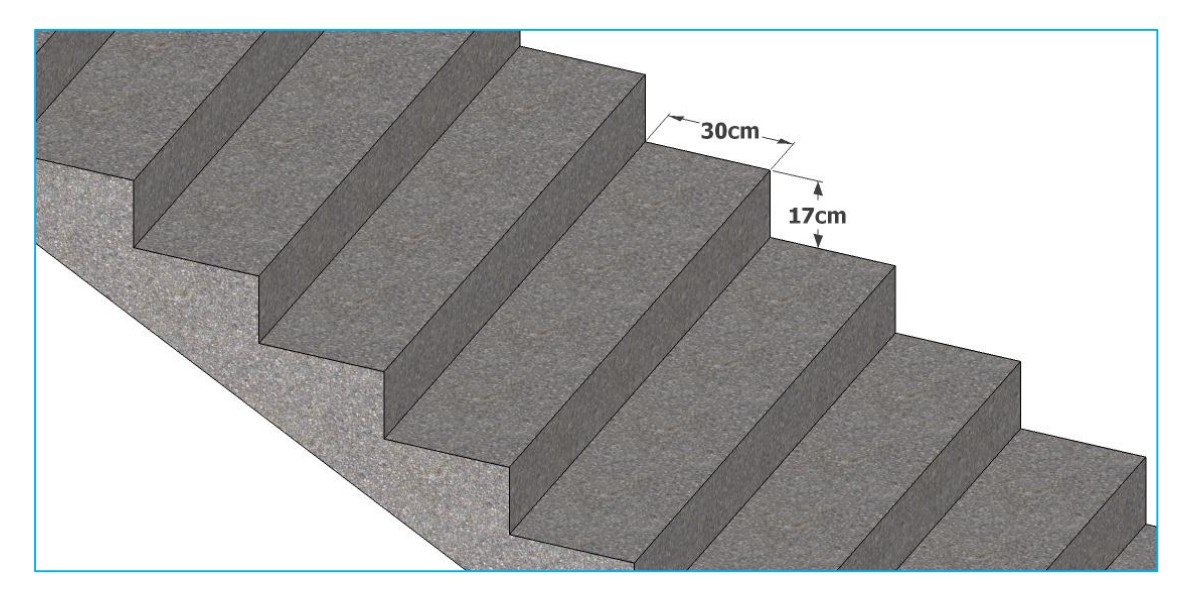

Figure12 : Dimensions de l'escalier

#### **2.7. Pré dimensionnement des voiles :**

Les voiles sont des éléments en béton armé (préfabriqué) ou coulés sur place et ils sont destinés à assurer la stabilité de l'ouvrage sous l'effet des actions horizontales et à reprendre une partie des charges verticales.

D'après le RPA 99 version 2003, les éléments satisfaisants la condition (L≥4.e) sont considérés comme des voiles.

 $\triangleright$  On va opter pour un voile simple

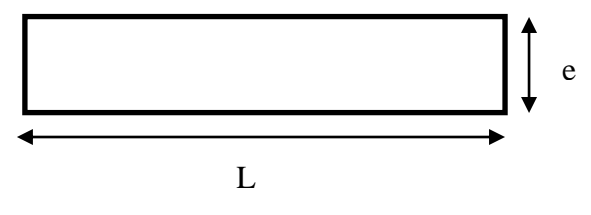

#### **Vue en plan d'un voile.**

- L : longueur minimale du voile.
- e : épaisseur du voile.

 L'article 7.7.1 du RPA 99 version 2003 définit comme étant l'épaisseur minimale du voile et de 15 cm. De plus, l'épaisseur doit être déterminée en fonction de la hauteur libre d'étage he.

• Epaisseur du voile : 
$$
\begin{cases} e \ge 15 \, \text{cm}, & \text{article } 7.7.1 \, \text{duRPA 99 / 2003} \\ e = f(h_e) \end{cases}
$$

he : hauteur libre du voile.

-l'épaisseur minimale  $(e_{min})$  est de 15cm.

-A partir de la hauteur d'étage he = 3,06 m et de condition de rigidité aux extrémités suivantes :

 $H_{\text{étage}} = 3,06 \text{m}, \text{ donc}, he = 306 - 24 = 282 \text{ cm}$ 

- $e > he/20 \Rightarrow e > 282/20 = 14.1$ cm
- $e \ge \max(15, 14.1) = \Rightarrow e \ge 15$  cm

Alors, l'épaisseur est  $e = 20$  cm.

Longueur minimale du voile :  $L \geq 4$ . e

h<sub>étage</sub>= 3,06m.⇒  $L \ge 4 \times 20 = 80$ *cm*.

Donc tous les voiles de notre bâtiment ont une largeur  $\geq 80$ cm.

#### **2.8. Pré dimensionnement des poteaux**

Le poteau est un élément essentiel de la structure, généralement vertical, dont la longueur est grande par rapport aux autres dimensions transversales. Selon les règles CBA93, article B.8.4.1, l'effort dans le poteau doit vérifier que:

$$
N_u \leq N_{lim} = \alpha \left( \frac{B_r f_{c28}}{0.9 \gamma_b} + \frac{A_s f_e}{\gamma_s} \right)(*)
$$

Avec:

Nu, est l'effort normal ultime pondéré, que l'on déduit après descente de charges.

Br, est la section de béton réduite de 2cm suivant chaque côté, c'est-à-dire:

$$
B_r = (a - 2cm) \times (b - 2cm)
$$

α, est coefficient qui déponde de l'élancement de l'élément poteau λ par la formule suivante:

$$
\alpha = \frac{0.85}{\beta(\lambda)} \quad \text{si } \lambda \le 50 \quad \text{Dont: } \beta(\lambda) = 1 + 0.2 \left(\frac{\lambda}{35}\right)^2
$$
\n
$$
\alpha = 0.6 \left(\frac{50}{\lambda}\right)^2 \quad \text{si } \quad 50 \le \lambda < 70
$$

Pour les sections rectangulaires  $\lambda = \frac{Lf}{r}$  $\frac{df}{i}$ et  $i = \sqrt{\frac{I}{B}}$ B

$$
L_f = 0.7 * (3.06 - 0.45) = 1.827
$$

$$
i = \sqrt{\frac{0.5 * 0.6^3 / 12}{0.5 * 0.6}} = 0.173
$$

$$
\lambda=10.56
$$

$$
\beta(10.56) = 1 + 0.2 \left(\frac{10.56}{35}\right)^2 = 1,01
$$

Suivant l'article B.8.4.1 du BAEL91, et puisque la moitié des charges est appliquée avant 90 jours, les valeurs de α sont à diviser par 1.1, c'est-à-dire β(λ) sera multiplier par 1.1. A partir de l'équation(\*), on peut faire sortir Br comme suit:

$$
B_r \ge \left(\frac{1.1 \beta N_u}{\frac{f_{bc}}{0.9} + 0.85 \frac{A_s}{B_r} f_{su}}\right)
$$

Où :  $\frac{A_s}{B_r}$  représente le taux d'acier dans la section du poteau. Pour notre cas on va retenir le ferraillage minimal pour un poteau, qui est selon l'article 7.4.2.1 des règles RPA, pour la zone sismique  $II$ -a a égale à :  $0.8\%$ .

Donc on peut simplifier la formule de Br, comme suit:

$$
B_r \ge \left(\frac{1.11 N_u}{\frac{f_{bc}}{0.9} + 0.0068 f_{su}}\right)(I)
$$

#### **2.9. Evaluation des charges permanentes :**

#### **2.9.1. Evaluation des charges pour le Plancher d'étage courant :**

La descente de charge est l'opération qui consiste à calculer toutes les charges qui reviennent à un élément porteur depuis le dernier niveau jusqu'à la fondation. Les charges considérées concernent les charges permanentes et les charges d'exploitations.

Sa composition est définie sur la figure :

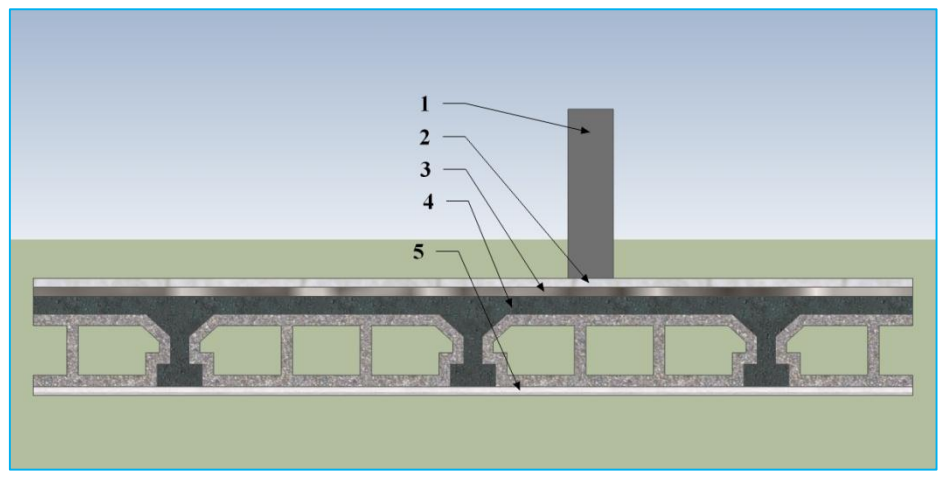

Figure 13 : Compositions de plancher d'étage courant

Et sa charge est indiquée dans le tableau :

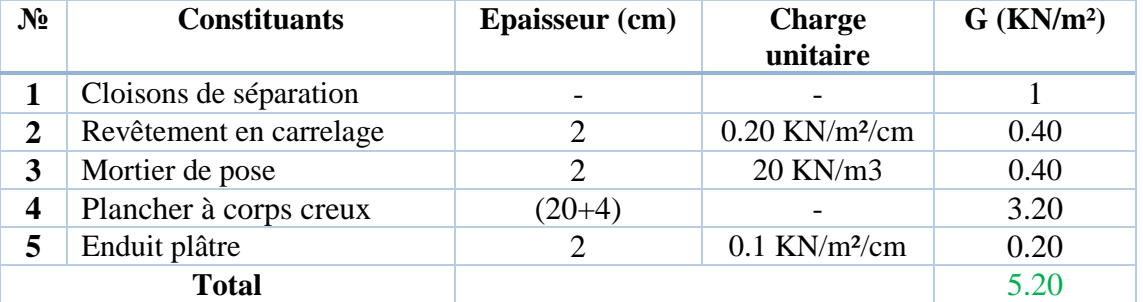

Tableau 07 : Evaluation des charges permanente pour étage courant

#### **2.9.2 Evaluation des charges pour le Plancher de la terrasse inaccessible :**

Sa composition est définie sur la figure 14 :

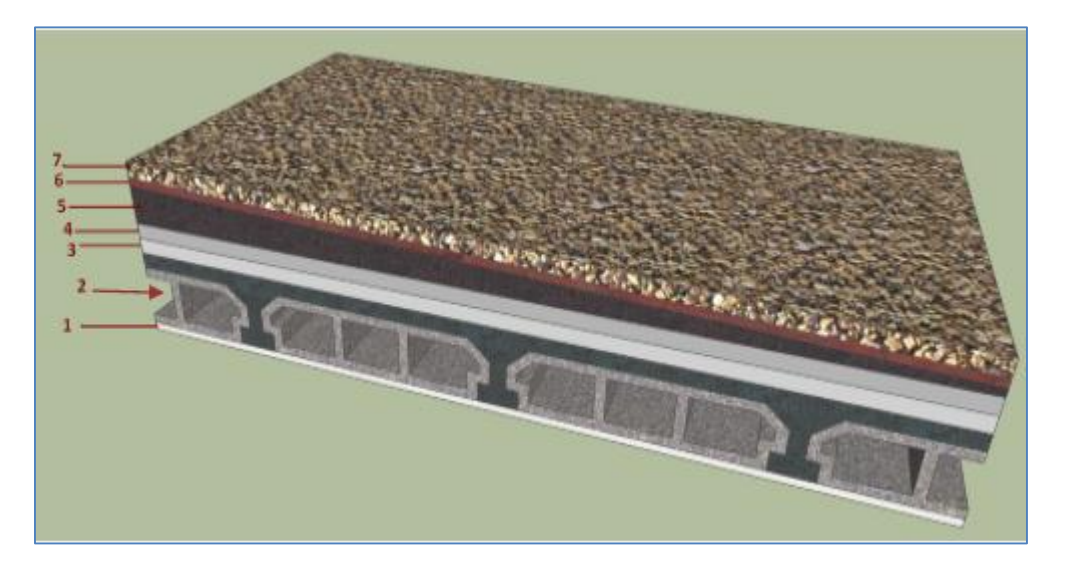

Figure 14: Compositions de plancher de terrasse

Et sa charge est indiquée dans le tableau :

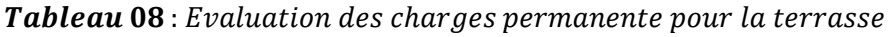

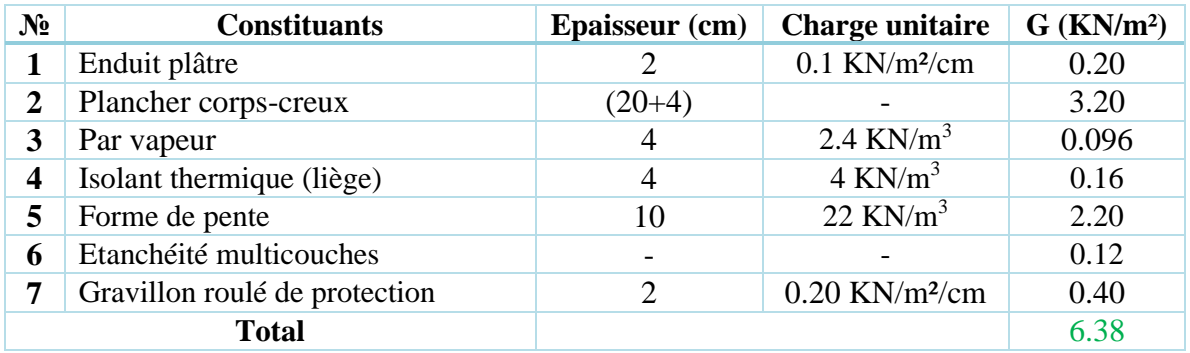

**2.9.3. Evaluation des charges pour une dalle pleine (étage courant) :**

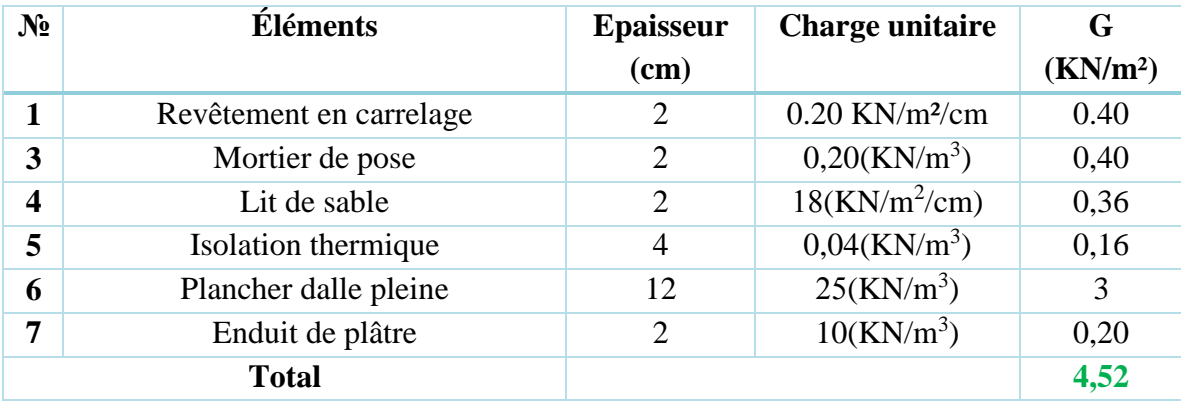

Tableau 09 : Evaluation des charges permanente pour la dalle pleine d'étage courant

#### **2.9.4. Evaluation des charges pour une dalle pleine (terrasse inaccessible) :**

Tableau 10 : Evaluation des charges permanente pour la dalle pleine de la terrasse

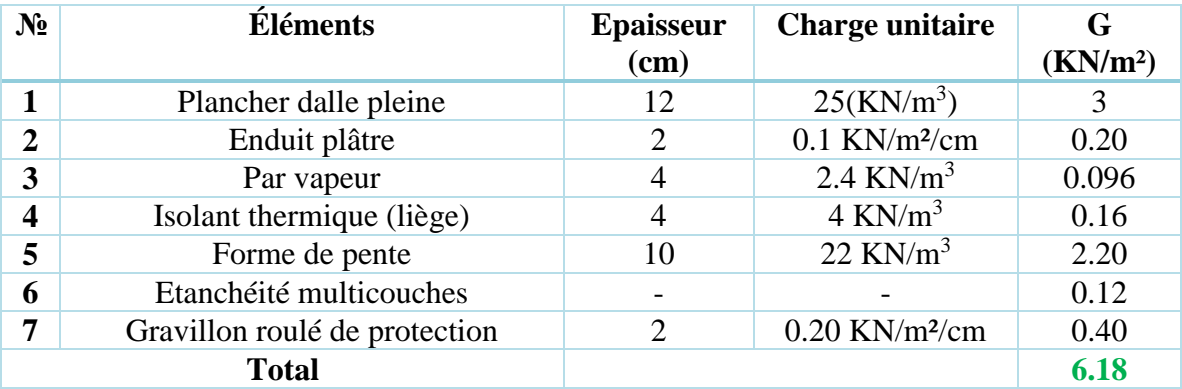

#### **2.9.5. Evaluation des charges du Mur intérieur :**

Il est schématisé dans la figure en suivante :

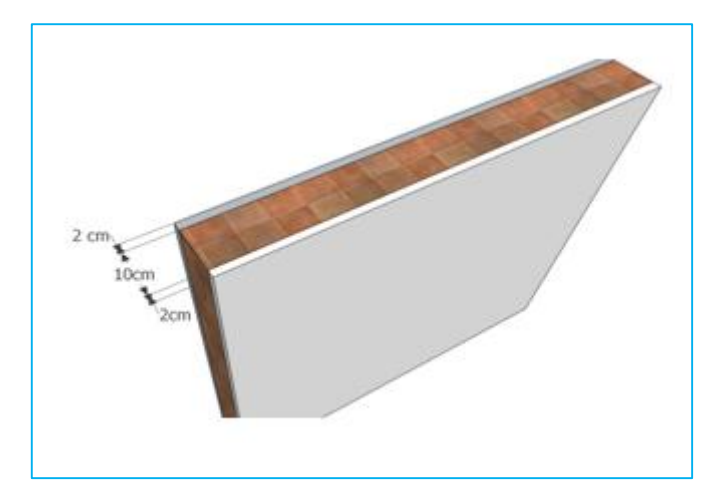

Figure 15 : compositions de mur intérieur

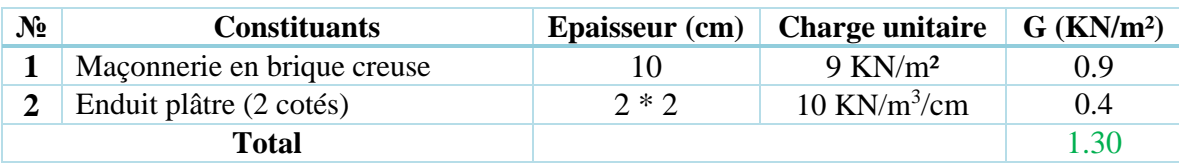

Tableau 11 : Evaluation des charges permanente pour le mur intérieur.

#### **2.9.6. Evaluation des charges du. Mur extérieur :**

Il est schématisé dans la figure suivante :

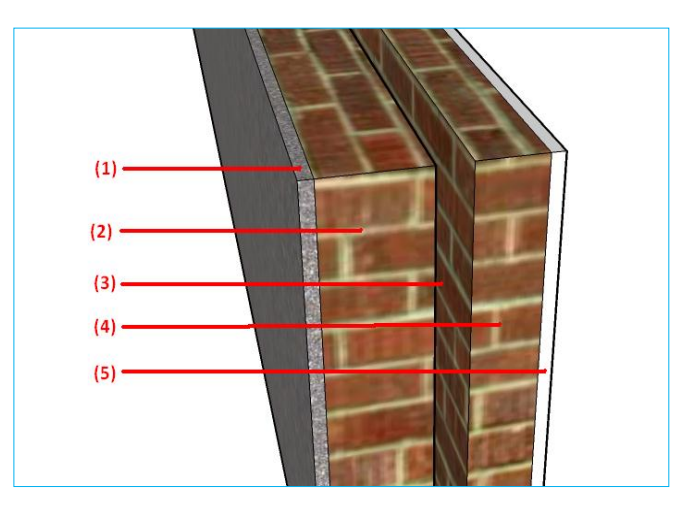

Figure 16: compositions de mur extérieur

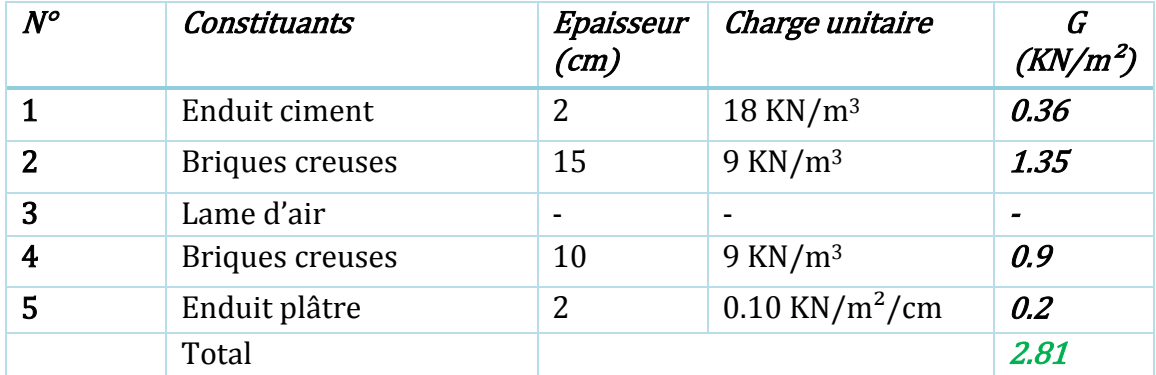

#### Tableau 12 : Evaluation des charges permanente pour le mur éxtérieur

Les charges calculées dans le **tableau12,** se distribuent linéairement on les multipliant par la hauteur d'étage **h** diminué par la hauteur des poutres, ce qui donne :

$$
G = 2.81 \times (3.06 - 0.45) = 7.33 \, \text{KN/ml}
$$

Avec 30% d'ouverture : 7.33  $\times 0.70 = 5.13$  KN/ml

Par conséquent on a des murs extérieurs dont leurs charges permanentes est égale a : **5.13KN/ml**

#### **2.9.7. Evaluation des charges pour les escaliers :**

Sa valeur dépend de la distribution de l'escalier (DTR B.C. 2.2), habitation Q=2.5 KN/m<sup>2</sup>

#### **Evaluation des charges dans la volée :**

Le calcul de la volée inclinée **e** est é équivalent au calcul d'une volée horizontale d'épaisseur  $e' = e/\cos \alpha$ 

**g<sup>1</sup> :** c'est le poids propre de la paillasse et les marches,

$$
g_1 = \rho \left( \frac{e}{\cos \alpha} + \frac{h}{2} \right) = 25 \left( \frac{0.20}{\cos 32.517} + \frac{0.17}{2} \right) = 8.05 \text{ KN/m}^2
$$

**g<sup>2</sup> :** est le poids du revêtement, et qui se calcul comme suit (en tenant compte la déclivité de chaque type de revêtement) :

$$
g_2=p_1+p_2\frac{h}{g}+\frac{p_3}{\cos\alpha}
$$

Avec :

**P**<sub>1</sub> : poids du revêtement sur marches (carrelage + mortier de pose) :

 $p_1 = 0.40 + 0.40 = 0.8$  KN/m<sup>2</sup>

**P**<sub>2</sub> **:** poids du revêtement en contremarches (carrelage + mortier de pose) :

$$
p_2 = 0.40 + 0.40 = 0.8 \, \text{KN/m}^2
$$

**P**<sub>3</sub> : poids du revêtement en sous face de la paillasse suivant la pente (enduit de ciment):

$$
p_3 = 0.015 * 18 = 0.27 KN/m^2
$$

Donc :

$$
g_2 = 0.8 + 0.8 \times \frac{17}{30} + \frac{0.27}{\cos 32.517} = 1.57 \text{ KN/m}^2
$$

**g<sup>3</sup> :** le poids du garde-corps, donné dans le DTR B.C2.2 qui égale à **0.1KN/m².**

Ce qui donne :

$$
G_{vol\acute{e}e} = \sum g_i = 8.05 + 1.57 + 0.10 = 9.72 \text{ KN/m}^2
$$

#### **Charges permanentes en zone de palier :**

#### $G_{palier} = g_{poids \, proper} + g_{revetement}$

**grevêtement** : carrelage + mortier de pose +enduit de ciment en sous-face de la paillasse.

$$
G_{paller} = 0.20 \times 25 + (0.40 + 0.40 + 0.27) = 6.07 \, \text{KN/m}^2
$$

#### **2.9.8. Evaluation des charges de balcon :**

Tableau 14 : Evaluation des charges permanente pour le balcon

| chargement                         | Charge unitaire          | $G$ (KN/m <sup>2</sup> ) |
|------------------------------------|--------------------------|--------------------------|
| 1. Revêtement en carrelage (2 cm). | $0,2$ KN/ m3.cm          | 0.40                     |
| 2. Mortier de pose (2 cm).         | $0.2$ KN/ m3.cm          | 0.40                     |
| 3. Lit de sable (3 cm)             | 18 KN/m <sup>2</sup> /cm | 0.54                     |
| 4. Dalle en béton armé (e =15 cm)  | 25 KN/m3                 | 3.75                     |
| 5. Enduit en ciment (2 cm)         | 22 KN/m3                 | 0.44                     |
|                                    | <b>Total</b>             | 5.53                     |

#### **2.9.9. Charge due à l'acrotère :**

Les dimensions de l'acrotère sont détaillées dans la **figure** et sa charge permanente sera recensée comme suit :  $G_{acrotère} = S_{acrotère} \times 25KN/m^3 + S_{revètement} \times 18 KN/m^3$ Donc on aura :

$$
G_{acrotère} = \left[0.50 \times 0.10 + \left(\frac{0.08 + 0.10}{2} \times 0.20\right)\right] \times 25 + \left[(0.6 + 0.20 + 0.08 + 0.10 + 0.50) \times 0.02\right] \times 18 = 2.233 \text{ KN/mL}
$$

#### **La charge d'exploitation**

La surcharge d'exploitation pour l'acrotère (selon le DTR BC 2.2) est  $Q = 1KN/ml$ .

#### **2.10. Surcharge d'exploitation**

Le bâtiment est à usage d'habitation courant, ce qui implique :

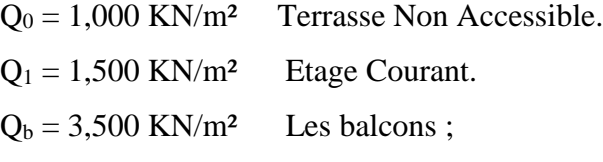

 $Q_e = 2,500$  KN/m<sup>2</sup> les escaliers.

#### *Dégression des Surcharges d'Exploitation*

La loi de dégression verticale des charges variables s'applique pour les bâtiments à grand nombre de niveaux dont les occupations peuvent être considérées comme indépendantes. Le principe de cette loi est exposé comme suit

Sous terrasse  $... \dots ... \dots ... \dots Q_0$ . Sous étage 1 … … … … … … … … . $Q_0 + Q1$ . Sous étage 2 … … … … … … … …  $Q_0 + 0.95 (Q_1 + Q_2)$ . Sous étage 3 … … … … … … … … . $Q_0 + 0.90 (Q_1 + Q_2 + Q_3)$ . Sous étage 4 … … … … … … … …  $Q_0 + 0.85 (Q_1 + Q_2 + Q_3 + Q_4)$ .  $Sous \text{ étage } n \dots \dots \dots \dots \dots Q_0 + \frac{S-1}{2n}$ *n* 2  $3+$  $(Q_1 + Q_2 + \cdots + Q_n)$  Pour  $n \geq 5$ .

#### **2.11. Descente des charges :**

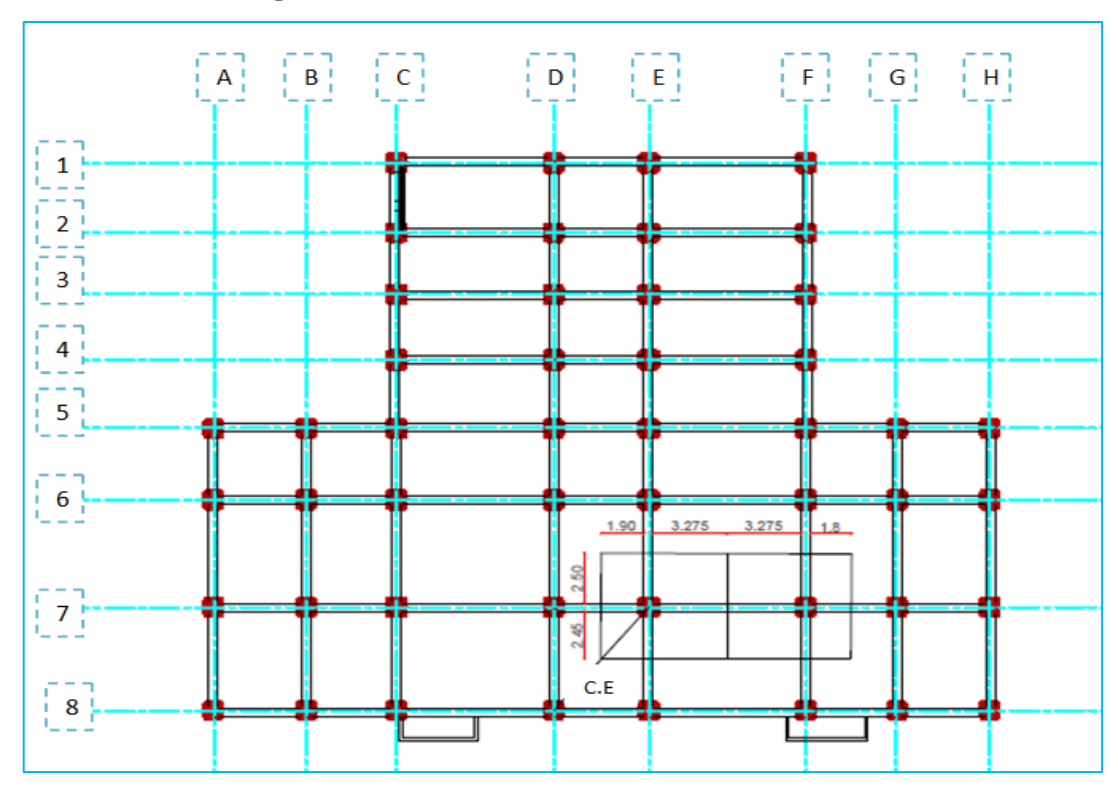

Figure 17 : surfaces afférentes des poteaux les plus sollicités

#### **2.11.1. La descente de charge au poteau P(F7) :**

#### *Surface d'influence revenant au poteau* **P(F7):**

*Terrasse :*  $S_{aff}$  =S<sub>c.c</sub>+S<sub>d.p</sub> Sc. c =  $(3,275 + 1.8) * 2.45 + 1.8 \times 2.5 = 16.94$   $m<sup>2</sup>$  $S_{d,p} = 3.275 \times 2.5 = 8.18$   $m^2$  $S_{aff} = 25,12 \; m^2.$ **Les étages :**

$$
S_{aff} = S_{c.c} + S_{d.p}
$$

 $S_{c,c}$  = 2,5  $*$  1,8 + 2,45  $*$  3,275 + 2,45  $*$  1,8 = 16,93  $m<sup>2</sup>$ 

 $S_{d,p}$ = 2,5  $*$  3,275 = 8,18  $m^2$ 

#### *Longueurs des poutres*

 $L_{p,p}$  = 3,225 + 1,75 = 4,975 m  $L_{p,s}= 2.4 + 2.35 = 4.75$  m

#### *volumes des poutres*

Poutres principales :  $Vpp = 0.35 \times 0.45 \times 4.975 = 0.783 \, m^3$ Poutres secondaire :  $Vps = 0.35x 0.35 x 4.75 = 0.581 m^3$ 

#### *volume des poteaux*

Le volume des poteaux sera pris en compte dans le calcul, en fur et à mesure que leurs sections réelles seraient fixées.

$$
V_{poteau} = 3.06 * B_{r}
$$

Le tableau suivant présente la descente de charges du poteau **P (F7) :**

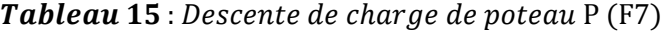

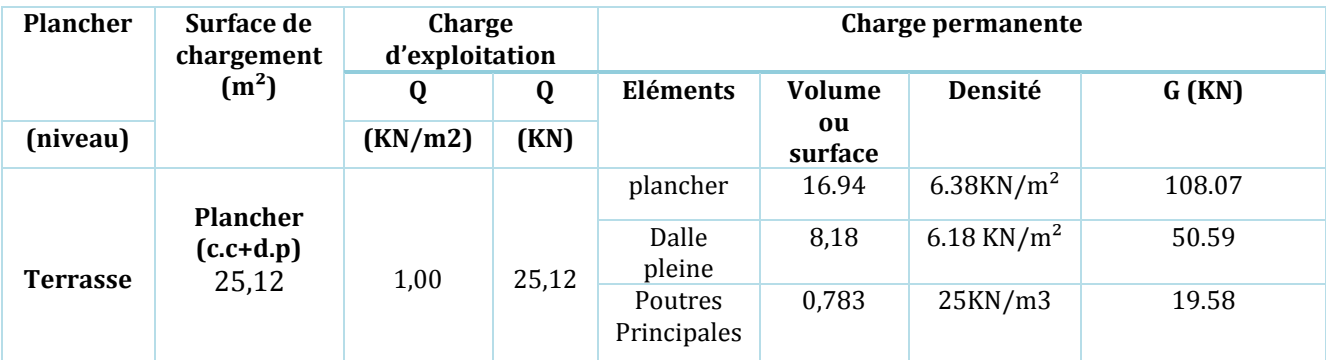

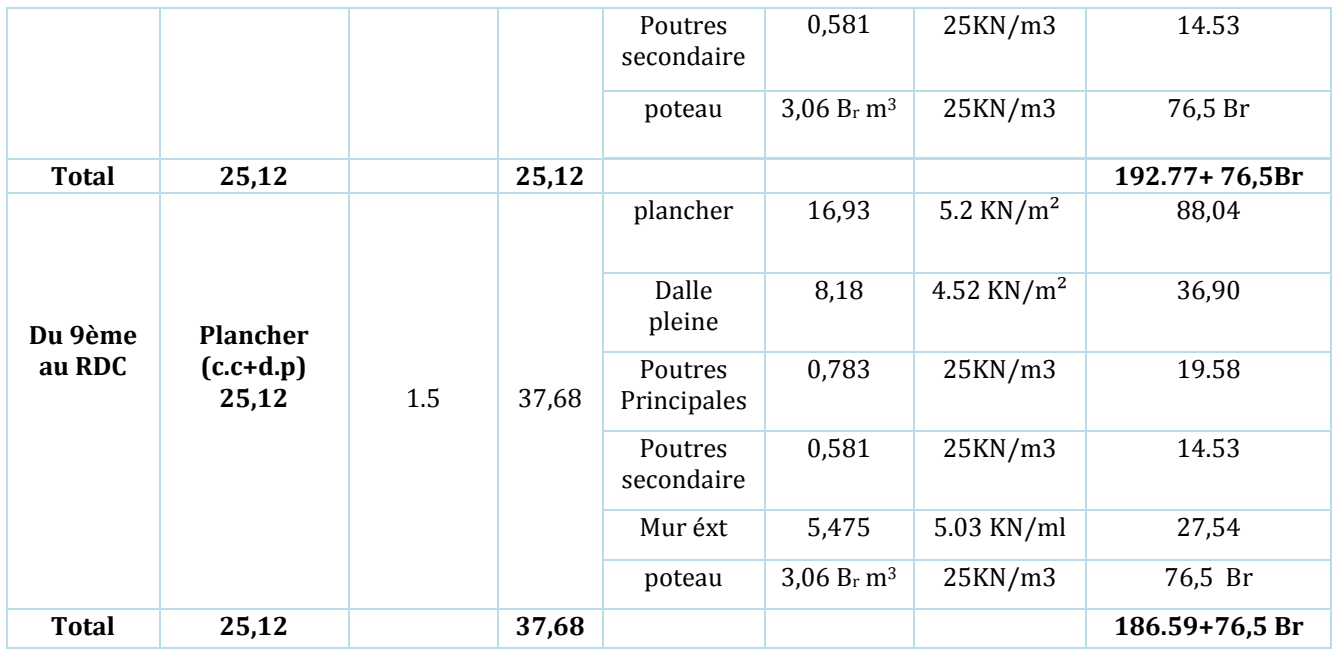

#### Tableau 16 : calcul de l'effort normal ultime pondéré au dernier niveau

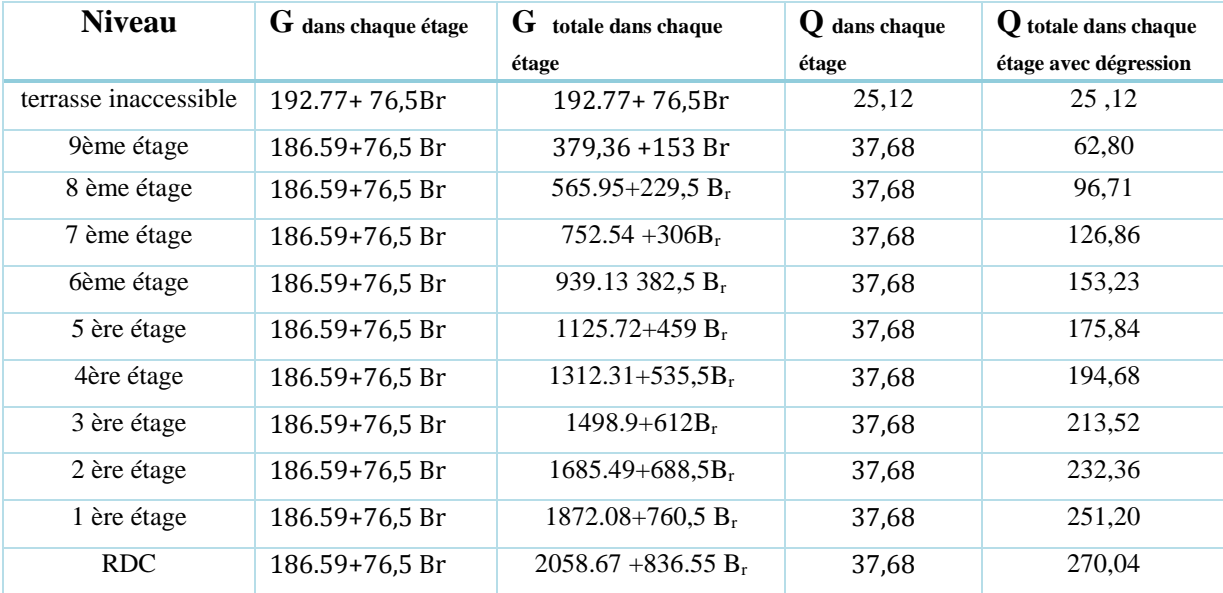

#### **2.11.2. La descente de charge au poteau P( E7) :**

*Surface d'influence revenant au poteau* **P( E7):**

*Terrasse :*

 $S_{aff}$  =  $S_{c.creux}$ *+*  $S_{d,p}$ 

 $S_{c.c}= 2.5 * 1.9 + 2.45 * 3.275 + 1.9 \times 2.45 = 17.43 m<sup>2</sup>$ 

 $S_{dp}$ = 2,5  $*$  3,275 = 8,18  $m^2$ 

#### **Les étages :**

 $S_{aff} = S_{c.c} + S_{d.p} + S_{c.e}$  $S_{c.c}= 2.5 * 1.9 + 2.45 * 3.275 = 12.77$   $m<sup>2</sup>$  $S_{d,p}$ = 2,5  $*$  3,275 = 8,18  $m^2$  $S_{c.e}$ = 2,45  $*$  1,5 = 3,68  $m<sup>2</sup>$ 

#### *Longueurs des poutres*

 $L_{p,p}$  = 3,225 + 1,85 = 5,075 m  $L_{p,s}= 2,4 + 2,35 = 4,75$  m

#### *volumes des poutres*

Poutres principales :  $Vpp = 0.35 \times 0.45 \times 5.075 = 0.799 \, m^3$ Poutres secondaire :  $Vps = 0.35x 0.35 x 4.75 = 0.582 m^3$ 

#### *volume des poteaux*

Le volume des poteaux sera pris en compte dans le calcul, en fur et à mesure que leurs sections réelles seraient fixées.

 $V_{\text{potean}} = 3.06 * B_{\text{r}}$ 

Le tableau suivant présente la descente de charges du poteau **P (E7)**

| Plancher | Surface de<br>chargement<br>(m <sup>2</sup> ) | Charge<br>d'exploitation |       | Charge permanente      |                           |                          |                   |
|----------|-----------------------------------------------|--------------------------|-------|------------------------|---------------------------|--------------------------|-------------------|
|          |                                               | Q                        | Q     | Eléments               | <b>Volume</b>             | Densité                  | G (KN)            |
| (niveau) |                                               | (KN/m2)                  | (KN)  |                        | ou<br>surface             |                          |                   |
|          | <b>Plancher</b>                               |                          |       | plancher               | 17.43                     | $6.38$ KN/m <sup>2</sup> | 111.20            |
| Terrasse | $(c.c+d.p)$<br>25,62                          | 1,00                     | 25,62 | Dalle<br>pleine        | 8.18                      | $6.18$ KN/m <sup>2</sup> | 50.55             |
|          |                                               |                          |       | Poutres<br>Principales | 0.799                     | 25KN/m3                  | 19.98             |
|          |                                               |                          |       | Poutres<br>secondaire  | 0,582                     | 25KN/m3                  | 14.54             |
|          |                                               |                          |       | poteau                 | 3,06 $B_r$ m <sup>3</sup> | 25KN/m3                  | 76,5 Br           |
| Total    | 25,62                                         |                          | 25,62 |                        |                           |                          | $196.27 + 76,5Br$ |
|          | <b>Plancher</b>                               |                          |       | plancher               | 12,77                     | 5.2 KN/ $m2$             | 66,40             |
|          |                                               |                          |       | Dalle<br>pleine        | 8,18                      | 4.52 KN/ $m2$            | 36,90             |
| Du 9ème  | $(c.c+d.p)$<br>20,96                          | 1.5                      | 31,44 | Poutres<br>Principales | 0.799                     | 25KN/m3                  | 19.98             |

Tableau 17 : Descente de charge de poteau P (E7)

| au RDC | <b>Escalier</b><br>3,68 | 2.5 | 9,2   | Poutres<br>secondaire | 0,582                              | 25KN/m3      | 14.54                      |
|--------|-------------------------|-----|-------|-----------------------|------------------------------------|--------------|----------------------------|
|        |                         |     |       | Escalier              | 3,68                               | $9,72KN/m^3$ | 35,77                      |
|        |                         |     |       | Mur éxt               | 5,73                               | 5.03 KN/ml   | 28,79                      |
|        |                         |     |       | poteau                | 3,06 B <sub>r</sub> m <sup>3</sup> | 25KN/m3      | 76,5 Br                    |
| Total  | 24,64                   |     | 40,64 |                       |                                    |              | $202,38 + 76,5 \text{ Br}$ |

Tableau 18 : calcul de l'effort normal ultime pondéré au dernier niveau

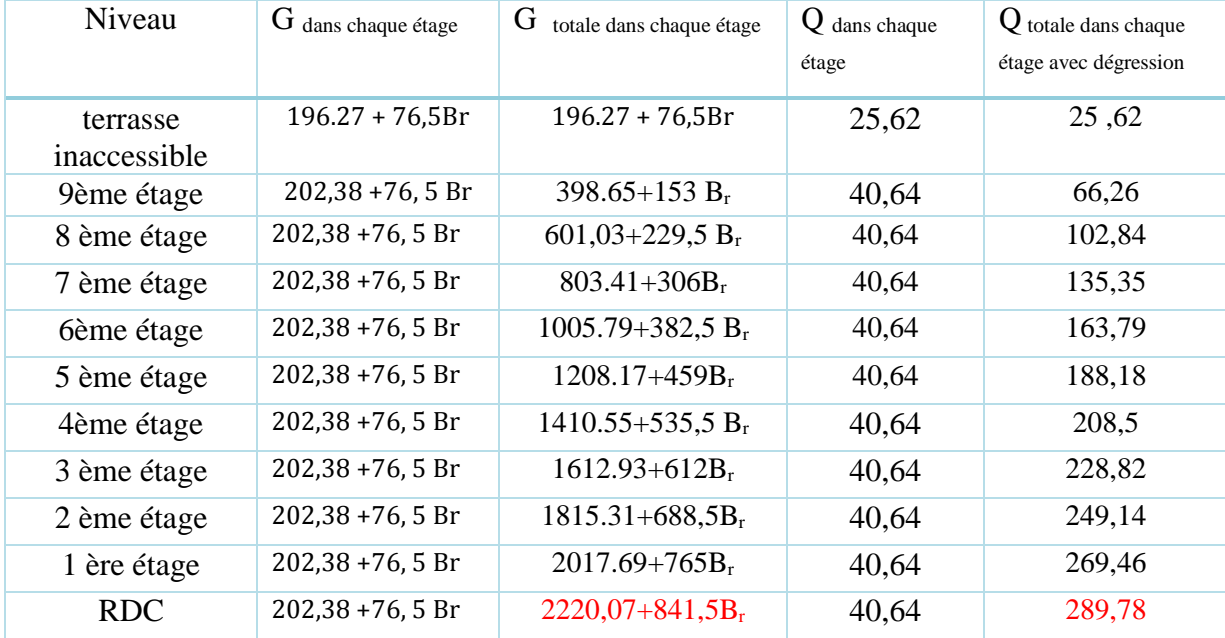

#### **2.11.3. Pré dimensionnement des poteaux**

Le poteau le plus chargé est le poteau intermédiaire de sous-sol **P(E7)** qui est le plus sollicité et par symétrie le poteau **P(D7).** Le pré dimensionnement se fera à partir des charges revenants aux ce poteau.

On a trouvé après descente de charges que :

$$
\begin{cases} & G_{\text{total}} = 2220,07 + 841,5 \text{Br} & \text{KN} \\ & Q_{\text{total}} = 289,78 \text{ KN} \end{cases}
$$

Alors on peut calculer l'effort normal ultime :

 $N_{\rm u} = 1.35$  G<sub>total</sub> + 1.5 Q<sub>total</sub>  $N_u = 1.35 \times (2220.07 + 841.5Br) + 1.5 \times 289.78$  $\Rightarrow$  N<sub>u</sub> = 1136,03 B<sub>r</sub> + 3431,76 KN

On majore les charges de ce poteau, puisque c'est un poteau intermédiaire voisin de poteau de rive (on multiplie par 1.1)

 $\Rightarrow$  N<sub>u</sub> = 1136,03 B<sub>r</sub> + 3774.95 KN

On remplaçant N<sup>u</sup> dans la formule(I), pour déduire la valeur minimale de Br:

$$
B_r \ge \left[ \frac{1.11 (1136,03 B_r + 3774.95)}{\left( \frac{14.2}{0.9} + 0.0068 \times 348 \right) \times 10^3} \right]
$$

 $B_r \geq 0.076 B_r + 0.230$  On adopte une section rectangulaire pour les poteaux.

$$
\Rightarrow B_r = (a-2) * (b-2) \ge 00,241m^2 = 2300cm^2
$$

soit  $(60 - 2)$  ∗  $(50 - 2) = 2784$  cm<sup>2</sup> Condition vérifiée

On adopte : (**a\*b) = (60\*50) cm²** pour le sous-sol, le RDC

La descente de charges jusqu'à le deuxième étage donne :

$$
\begin{cases} G_2 = 1815.31 + 688.5Br & KN \\ Q_2 = 249.14KN \end{cases}
$$

Alors on peut calculer l'effort normal ultime :

 $N_{\rm u} = 1.35 G_{\rm total} + 1.5 Q_{\rm total}$  $N_u = 1.35 \times (1815.31 + 688.5Br) + 1.5 \times 249.14$  $\Rightarrow$  N<sub>u</sub> = 929,47 B<sub>r</sub> + 2824,37 KN

On majore les charges de ce poteau, puisque c'est un poteau intermédiaire voisin de poteau de rive (on multiplie par 1.1)

 $\Rightarrow$  N<sub>u</sub> = 1022,42 B<sub>r</sub> + 3106.81 KN

On remplaçant  $N_u$  dans la formule(I), pour déduire la valeur minimale de  $B_r$ :

$$
B_r \ge \left[ \frac{1.11 ( 1022.42 B_r + 3106.8)}{\left( \frac{14.2}{0.9} + 0.0068 \times 348 \right) \times 10^3} \right]
$$

 $B_r \geq 0.063 B_r + 0.19$  On adopte une section rectangulaire pour les poteaux.

$$
\Rightarrow B_r = (a-2) * (b-2) \ge 00,19 \, m^2 = 1900 \, cm^2
$$

soit  $(55 – 2)$  \*  $(45 – 2) = 2279$  cm<sup>2</sup> Condition vérifiée

On adopte : (**a\*b) = (55\*45) cm** pour le 1, 2,3

La descente de charge jusqu'à le 5<sup>ième</sup> étage donne :

$$
\begin{cases} G_5 = 1208.17 + 459Br & KN \\ Q_5 = 188.18 KN \end{cases}
$$

Alors on peut calculer l'effort normal ultime :

$$
N_{\rm u} = 1.35 \, \text{G}_5 + 1.5 \, \text{Q}_5
$$

 $N_{\text{u}} = 1.35 \times (1208.17 + 459Br) + 1.5 \times 188.18$ 

 $\Rightarrow$  N<sub>u</sub> = 619,65 B<sub>r</sub> + 1913.29KN

On majore les charges de ce poteau, puisque c'est un poteau intermédiaire voisin de poteau de rive (on multiplie par 1.1)

 $\Rightarrow$  N<sub>u</sub> = 681,63 B<sub>r</sub> + 2104.63 KN

On remplaçant **N<sup>u</sup>** dans la formule(), pour déduire la valeur minimale de **Br**:

$$
B_r \ge \left\lfloor \frac{1.11 \left( 681,63 \text{ B}_r + 2104,64 \right)}{\left( \frac{14.2}{0.9} + 0.0068 \times 348 \right) \times 10^3} \right\rfloor
$$

 $B_r \geq 0.041 B_r + 0.128$  On adopte une section rectangulaire pour les poteaux.

$$
\Rightarrow B_r = (a-2) * (b-2) \ge 00,128 \, \text{cm}^2 = 1280 \, \text{cm}^2
$$

 $soit (50 - 2) * (40 - 2) = 1824 cm<sup>2</sup>$  *Condition vérifiée* 

On adopte :  $(a*b) = (50*40)$  cm pour le 4<sup>ieme</sup> et 5<sup>ieme</sup> étage,

De la même manière on obtient :

6 eme, 7eme étage………………………….……… poteaux ( × )<sup>2</sup> .

# $\triangleright$  8<sup>eme</sup>,9<sup>eme</sup> étage ………………………………………………………poteaux (30 × 40) $cm<sup>2</sup>$

**Vérification de la section du poteau vis-à-vis les conditions de RPA99 V2003 :**

Selon l'article 7.4.1 des règles RPA, les dimensions de la section transversale du poteau, doivent satisfaire les conditions suivantes dans la zone II-a :

$$
\begin{cases}\n\min(b_1, h_1) \ge 25 \text{ cm} \\
\min(b_1, h_1) \ge \frac{h_e}{20} \\
\frac{1}{4} \le \frac{h_1}{b_1} \le 4\n\end{cases}\n\rightarrow\n\begin{cases}\n\min(60, 50) = 50 \ge 25 \text{ cm} \\
\min(60, 50) = 50 \ge \frac{3,06}{20} = 15.3 \\
0.25 \le \frac{60}{50} = 1,2 \le 4\n\end{cases}
$$
\ncondition *veinfinite*

Les dimensions de la section transversale du poteau (E7), vérifient les conditions de dimensions minimales imposées par RPA, donc on va adopter cette section pour tous les poteaux de la structure.

#### **Vérification à la résistance (compression simple) du poteau le plus sollicité :**

On doit vérifier la condition suivante :

$$
\frac{N_u}{B} \leq 0.85 \frac{f_{c28}}{\gamma_b} \quad ,
$$

Pour le sous-sol et RDC :

 $\Rightarrow$  N<sub>u</sub> = 1136,03 B<sub>r</sub> + 3774 KN

 $\Rightarrow$   $N_u = 4090.27$  KN

$$
B \ge \frac{N_u \gamma_b}{0.85 f_{c28}} \Rightarrow B \ge \frac{4090.27 \times 10^{-3} \times 1.5}{0.85 \times 25} = 0.288 \text{ m}^2
$$

 $B \geq 0.299 m^2$ .

$$
B = 0.6 * 0.5 = 0.30 m2 > 0.288 m2 \dots \dots \dots \dots \dots \dots
$$

De la même manière avec les autres étages :

Tableau 19: Vérification à la compression simple du poteau le plus sollicité

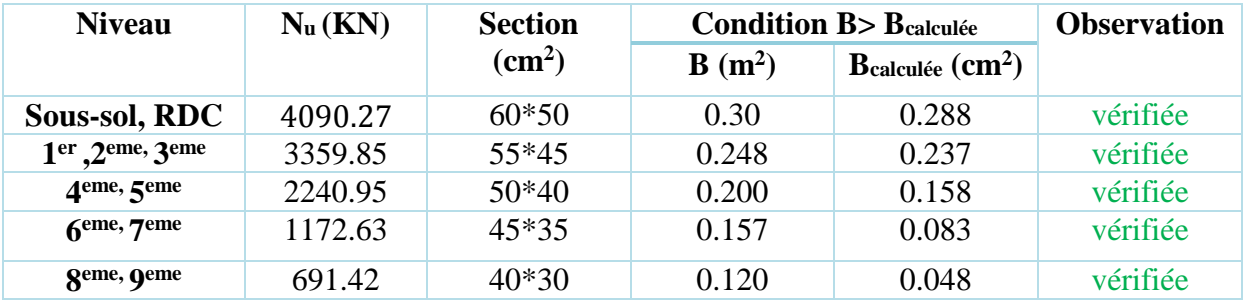

#### **2.12. Conclusion :**

- $\triangleright$  Les planchers corps creux sont des planchers [20+4].
- Epaisseur des planchers dalle pleine (RDC, étage courant et balcons) est 12cm.
- Section transversale des poutres principales  $(35 \times 45)$ .
- $\triangleright$  Section transversale des poutres secondaires (35 x 35).
- $\triangleright$  Epaisseur des voiles (e = 20 cm).
- $\triangleright$  Epaisseur des escaliers (e = 20 cm).

Pour les poteaux on adopte les sections suivantes :

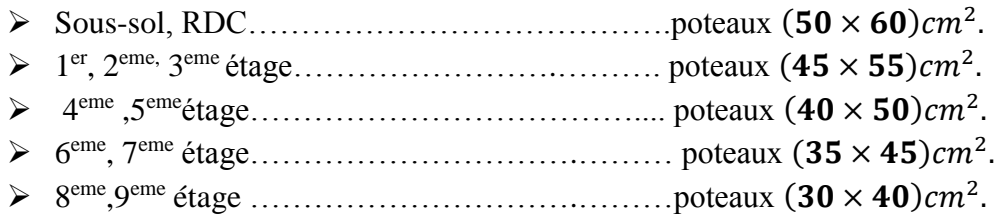

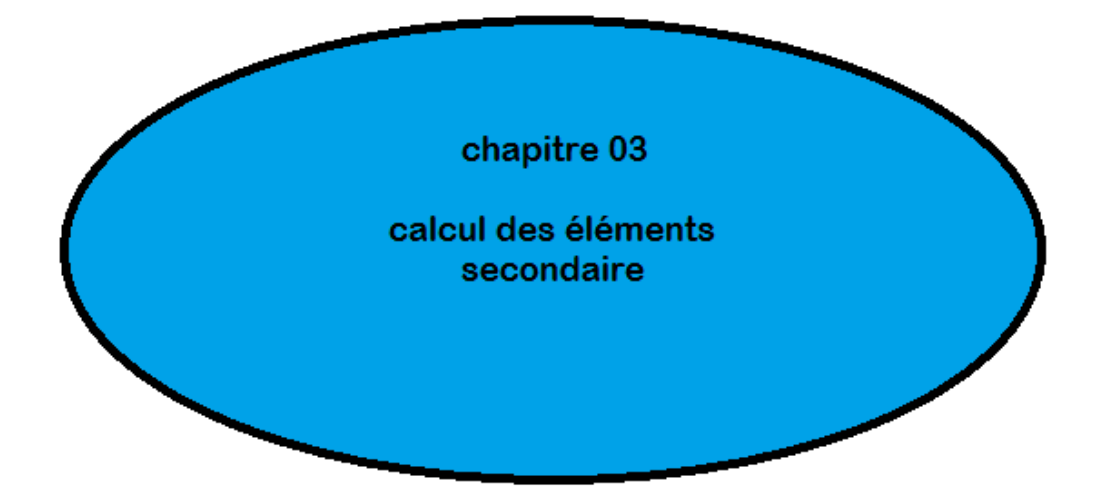

#### **3.1. Introduction :**

Dans toute structure on distingue deux types d'éléments :

- Les éléments porteurs principaux qui contribuent aux contreventements directement.
- Les éléments secondaires qui ne contribuent pas au contreventement directement.

Ainsi l'escalier et l'acrotère sont considérés comme des éléments secondaires dont l'étude est indépendante de l'action sismique (puisqu'ils ne contribuent pas directement à la reprise de ces efforts), mais ils sont considérés comme dépendant de la géométrie interne de la structure.

#### **3.2. Etude du plancher**

Les planches de notre ouvrage sont à corps creux du type **(20+4) cm**, ce type de plancher est utilisé dans les locaux d'habitation et de service, ils ont une bonne isolation thermique et phonique. La poutrelle sera calculée comme une poutre continue sur plusieurs appuis soumise aux charges suivantes :

- Cas d'étage courant :

 $G = 5.2 \times 0.65 = 3.38KN/ml.$ 

 $0 = 1.5 \times 0.65 = 0.975 \text{KN/ml}.$ 

- Cas de terrasse inaccessible :

 $G = 6,38 \times 0.65 = 4.147 \text{KN} / \text{ml}.$ 

$$
Q = 1.00 \times 0.65 = 0.65 \, \text{KN/ml}.
$$

#### **3.2.1.calcul des sollicitations dans Les poutrelles des planchers**

Le choix du sens de disposition des poutrelles dépend de deux critères qui sont :

- Critère de la plus petite portée : les poutrelles sont disposées parallèlement à la plus petite portée.
- Critère de continuité : les poutrelles sont disposées selon le sens qui comporte le plus grand nombre d'appuis possible.

#### **3.2.1.1. Méthodes de calcul des poutrelles :**

Les poutrelles se calculent à la flexion simple comme des sections en T, et le calcul des sollicitations peuvent se faire par les méthodes suivantes :

- Méthode forfaitaire.
- Méthode de Caquot.
- **a) Méthode Forfaitaire (Annexe E.1 du BAEL 91) :**

#### **1. Domaine d'application :**

Pour déterminer les moments aux appuis et en travées, il est possible d'utiliser la méthode forfaitaire si les quatre conditions sont vérifiées :

- Plancher à surcharge modérée  $(Q \leq Min (2G, 5KN/m^2))$ .
- Le rapport entre deux travées successives :0.8  $\leq \frac{l_i}{l_i}$  $\frac{v_i}{v_{i+1}} \leq 1.25.$
- Le moment d'inertie constant sur toutes les travées.
- La fissuration est peu nuisible.

#### **2. Calcul le moment au niveau des appuis**  $(M_a)$  :

Le moment sur appui donnée et calculer comme suit :

 $M_a = -0.6M_0 \rightarrow$  Sur un appui central d'une poutre à deux travées.

 $M_a = -0.5M_0 \rightarrow$  Sur les deux appuis extrêmes voisins des appuis de rive.

 $M_a = -0.4M_0 \rightarrow$  Sur tout les autres appuis intermédiaires.

Telle que :  $M_0$  est le moment isostatique le max entre deux travées encadrant l'appui considéré.

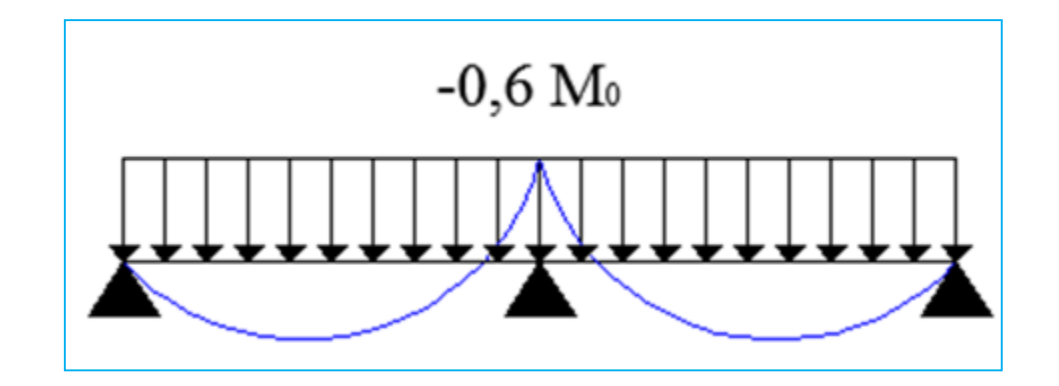

Figure 18: Diagramme des moments des appuis pour une poutre à 2 travées

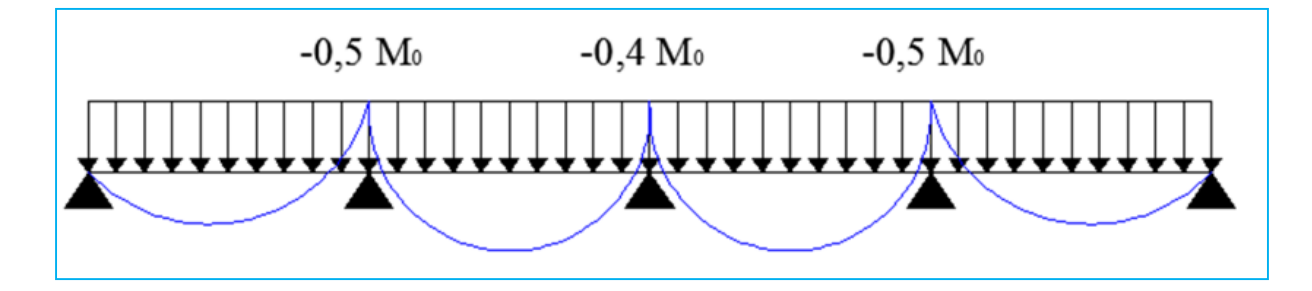

Figure 19: Diagramme des moments des appuis pour une poutre à plus 2 travées.

#### 3. **Calcul le moment en travée**  $(M_t)$ **:**

Le moment max dans chaque travée est déterminé par les expressions suivantes :

\n- \n
$$
M_{t1} + \frac{M_g + M_d}{2} \ge \max[(1 + 0.3\alpha); 1.05] \times M_0
$$
\n
\n- \n
$$
\begin{cases}\n M_{t2} \ge \frac{(1 + 0.3\alpha)}{2} M_0 \rightarrow \text{Pour une travée intermédiaire.} \\
 M_{t2} \ge \frac{(1.2 + 0.3\alpha)}{2} M_0 \rightarrow \text{pour une través de rive.}\n \end{cases}
$$
\n
\n

Et on prend le max entre  $M_{t1}$  et  $M_{t2}$  Avec :

- M<sub>g</sub> moment au niveau d'appui gauche.
- $-M_d$  moment au niveau d'appui droite.

- 
$$
\alpha = \frac{Q}{Q+G}
$$
: Degré de surcharge.

#### **4. Effort tranchant :**

 les efforts tranchants sont calculées forfaitairement, en supposant qu'il y a discontinuité entre les travées c.-à-d. que l'effort tranchant hyperstatique sont confondue avec les efforts tranchant isostatique sur tous les appuis sauf sur les 1ères appuis intermédiaires ou les efforts tranchants V<sub>0</sub> sont majorées de :

- 15% si la poutre est à deux travées.
- 10% si la poutre est à plus de deux travées.

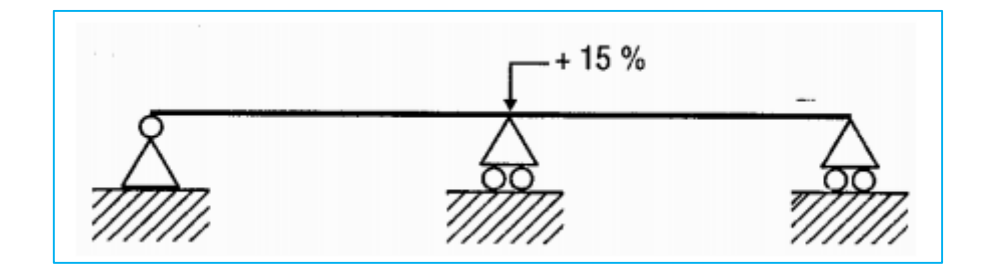

Figure 20: Digramme des efforts tranchants pour une poutre à 2 travées

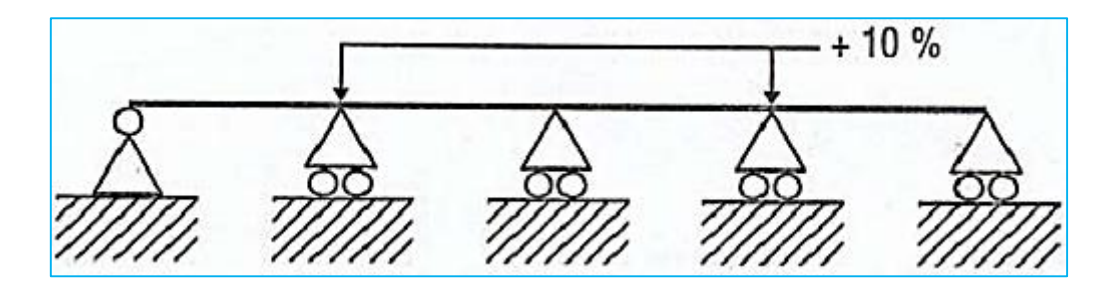

Figure 21: Diagramme des efforts tranchants pour une poutre à plus de (02) travées.

#### b) **Méthode de Caquot :**

Elle est appliquée essentiellement aux plancher à surchage élevée c-à-d. :

 $Q > min(2G; 5KN/m^2)$  cette méthode a été élaboré par Albert Caquot à partir de la méthode de trois moment qui est adopté au béton armé.

#### **b.1 Le moment aux appuis :**

Pour déterminer les moments sur les appuis, Caquot a pris à considération l'amortissement des charges éloignées sur l'appui considéré, on tient compte des charges appliquer sur les deux travées adjacents à l'appui considéré.

Caquot a remplacé les points des moments par des appuis fictifs. Donc le calcul de poutre continue revient à calculer un ensemble des poutres à deux travées seulement de portées fictives  $l'_q$  et  $l'_d$  avec :

- $l' = l \rightarrow \text{trav\'ee de rive.}$
- *−*  $l' = 0.8l → travée intermédiaire.$

Le moment à l'appui " $i$ " est obtenu en appliquant la méthode des trois moments sur la poutre fictive, on trouve :

$$
M_i = -\frac{q_g(l'_g)^3 + q_d(l'_d)^3}{8.5(l'_g + l'_d)} \rightarrow
$$
 Pour les charges réparties.

$$
M_i = -\frac{k_g P_g(l'_g)^2 + k_d P_d(l'_d)^2}{l'_g + l'_d} \to \text{Pour les charges concentrées.}
$$

Avec 
$$
k = -\frac{1}{2.125}x(1-x)(2-x); x = \frac{a}{i}
$$

#### **b.2 Le moment en travée :**

les moment en travée sont déterminés par RDM (la méthode des sections)

on isole la travée, on trouve :

$$
M(x) = M_0(x) + M_g\left(1 - \frac{x}{L}\right) + M_d\left(\frac{x}{L}\right)
$$

$$
A \text{vec}: \begin{cases} M_0(x) = q \frac{x}{2} (L - x). \\ \frac{dM(x)}{dx} = 0 \Rightarrow x = \frac{L}{2} - \frac{M_g - M_d}{q \times L} \end{cases}
$$

#### **b.3 Les efforts tranchants :**

Les efforts tranchants sont calculés par la méthode RDM :

$$
V_i = V_{0i} - \frac{M_g - M_d}{l}
$$

Avec :

- $-V_i$ : effort tranchant de l'appuis i.
- $V_{0i}$ : effort tranchant isostatique de l'appui i

#### **c. Méthode de Caquot minoré :**

 Cette méthode s'applique au plancher à surcharge modérée quand une des trois conditions de méthode forfaitaire n'est pas satisfaite. Applique la méthode de Caquot minoré revient tout simplement à appliquer la méthode de Caquot avec une petite modification. Il suffit de prendre une charge permanente G et la remplacer par  $G' = (2)$  $\mathcal{L}_3$   $\mathcal{G}$ , uniquement pour le calcul des moments sur appui, pour le calcul des moments en travée reprend la charge totale G.

#### **3.2.1.2. Les déférents types des poutrelles :**

#### **a) Etages courants :**

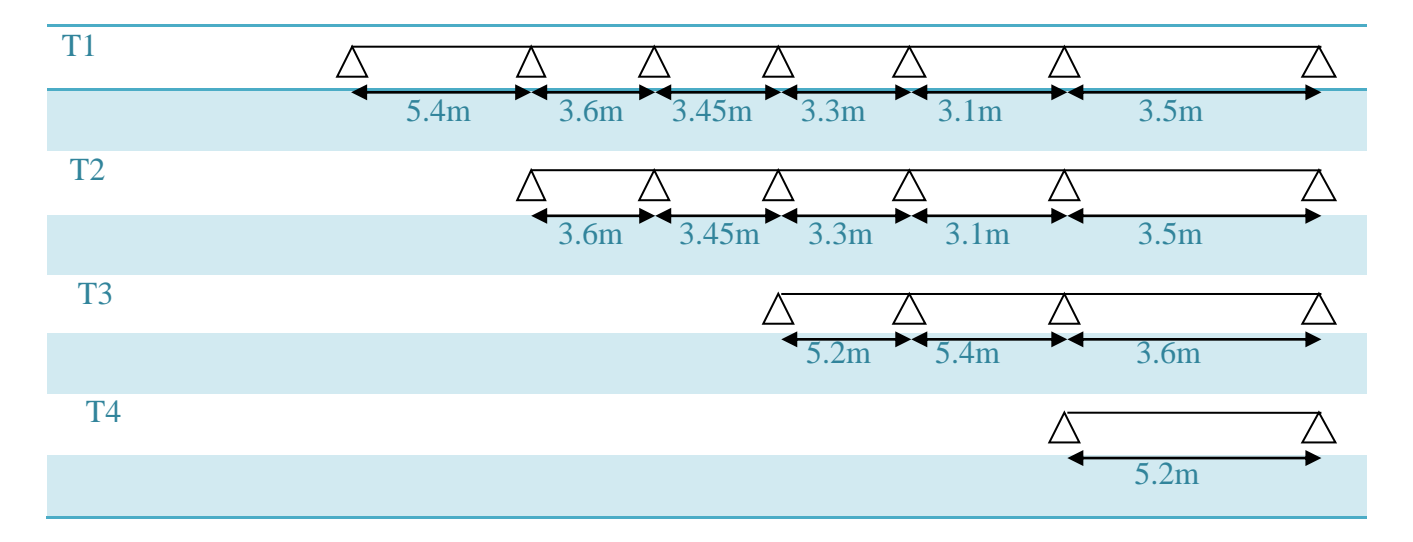

#### **b) Terrasse inaccessible :**

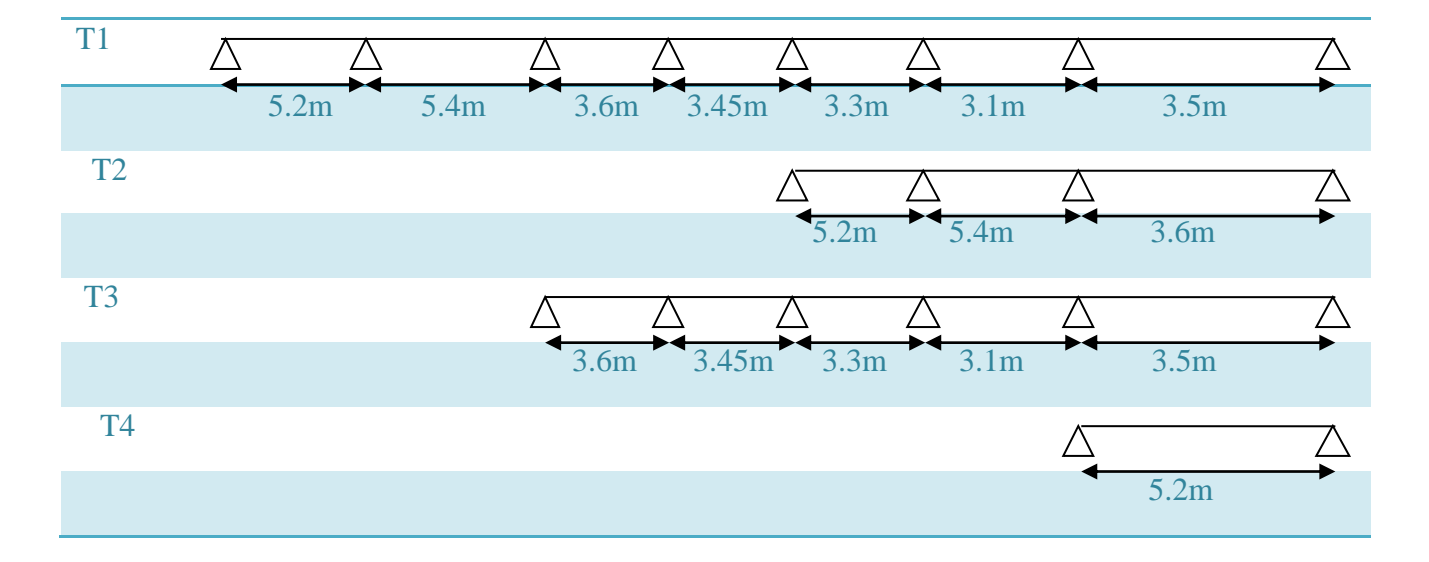

#### **3.2.1.3. Calcul des charges et surcharges revenants aux poutrelles :**

A l'ELU :  $q_u = 1.35 \times G + 1.5 \times Q$  et  $P_u = 0.65 \times q_v$ 

Al'ELS :  $q_s = G + Q$  et  $P_s = 0.65 \times q_s$ 

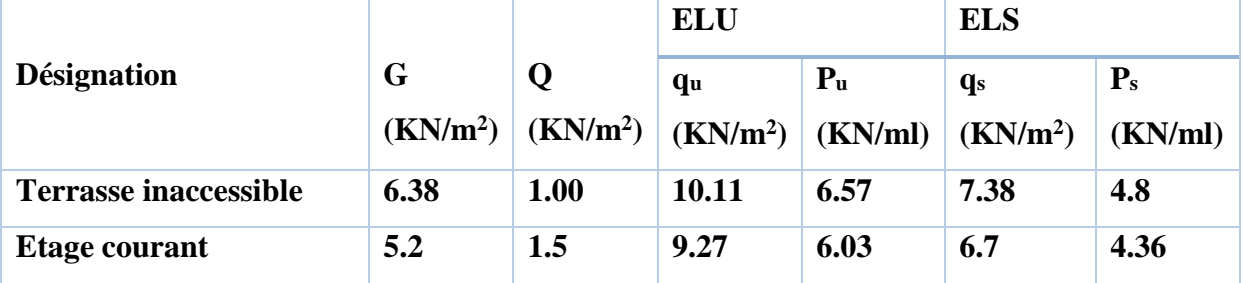

#### **Tableau20** : *Charges sur les poutrelles*

#### **3.2.1.4 Calcul des sollicitations :**

 Pour le calcul on exposera un exemple pour illustrer la méthode(le type 3 du plancher courant) et les autres types seront résumés dans des tableau.

 Après la vérification des conditions d'application de la méthode forfaitaire sur les différents types de poutrelles, on remarque que seul le type 2 d'étage courant sera calculé par cette méhode, car dans les autres types on a :  $\frac{l_i}{l_i}$  $\frac{l_i}{l_{i+1}} = \frac{5.4}{3.6}$  $\frac{3.4}{3.6}$  = 1.5 > 1.25

#### **Poutrelles du plancher étage courant (type 3) :**

Etude d'une poutrelle à 3 travées en appliquant la méthode forfaitaire(poutrelle type 3).

#### **Vérification des conditions d'application de la méthode forfaitaire (BAEL91 artB6.2.21)**

- Plancher à surcharge modérée  $(Q \leq min(2G, 5KN/m^2))$ = 1.5/<sup>2</sup> ≤ min(10.4, 5/<sup>2</sup> )………………....condition vérifiée.
- Le rapport entre deux travées successives :  $0.8 \leq \frac{l_i}{l_i}$  $\frac{v_i}{v_{i+1}} \leq 1.25$ 
	- 5.4 3.6 = 1.5 > 1.25……………………….condition non vérifiée.
- Le moment d'inertie constant sur toutes les travées..........condition vérifée.
- Fissuration peu nuisible (F.P.N)…………………………..condition vérifiée.

#### **Méthode de caquot minorée :**  $\Box$

Cette méthode s'applique lorsqu'une des trois dernières conditions de la méthode forfaitaire n'est pas vérifiées. Cette méthode se base sur la méthode des trois moments.

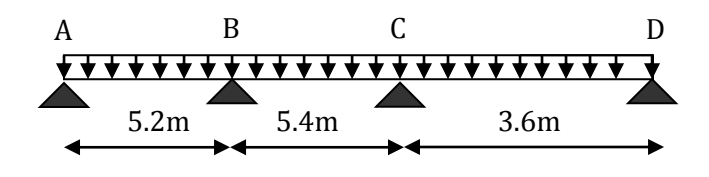

Note : on minore « G » par un coefficient de «  $2/3$  » uniquement pour le calcul des moments aux appuis, tandis que pour le calcul les moments en travées et les efforts tranchants , on revient à utiliser la charge totale « G ».

$$
\Rightarrow G^{'} = \frac{2}{3} * G
$$

$$
\begin{cases}\nG' = \frac{2}{3} * (5.2) = 3.47KN/m^2 \\
Q = 1.5KN/m^2\n\end{cases}
$$

**Tableau 21 :** *Charges sur les poutrelles pour type* 3 (étage courant)

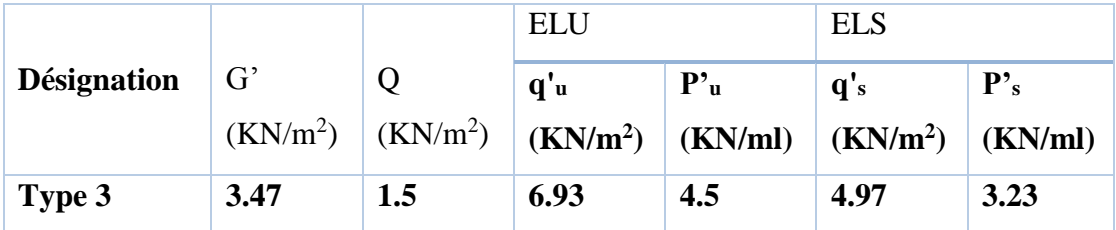

#### **Moments aux appuis :**

#### **Appuis de rives :**

MA=MD=0, mais le BAEL préconise de mettre des aciers de fissuration pour équilibrer un moment fictif  $M_A=M_D$ = - 0.15 $M_0$ . telque

$$
M_0 = \frac{q' L^2}{8} \quad , \ L = \max(l_{AB}, l_{CD}) = 5.2m.
$$

$$
M_0^u = \frac{4.5 \times 5.2^2}{8} = 15.21 \, \text{KN} \cdot \text{m}
$$

$$
M_0^s = \frac{3.23 \times 5.2^2}{8} = 10.92 \, \text{KN} \cdot \text{m}
$$

**ELU**: 
$$
M_A^U = M_D^U = -0.15(15.21) = -2.28KN.m
$$

**ELS :**  $M_A^S = M_D^S = -0.15(10.92) = -1.64KN \cdot m$ 

#### **Appuis intermédiaire :**

**Appui (B) :**  $l'_g = l_{AB} = 5.2m$ ,  $l'_d = 0.8l_{BC} = 0.8 \times 5.4 = 4.32m$ 

$$
\begin{cases}\nELU: M_B^U = -4.5 \times \left( \frac{5.2^3 + 4.32^3}{8.5(5.2 + 4.32)} \right) = -12.30KN.m \\
ELS: M_B^S = -3.23 \times \left( \frac{5.2^3 + 4.32^3}{8.5(5.2 + 4.32)} \right) = -8.83KN.m\n\end{cases}
$$

**Appui (C) :**  $l'_g = 0.8l_{BC} = 0.8 \times 5.4 = 4.32m$ ,  $l'_d = l_{CD} = 3.6 = 3.6m$ 

$$
\begin{cases}\nELU: M_C^U = -4.5 \times \left( \frac{4.32^3 + 3.6^3}{8.5(4.32 + 3.6)} \right) = -8.5KN. m \\
ELS: M_C^S = -3.23 \times \left( \frac{4.32^3 + 3.6^3}{8.5(4.32 + 3.6)} \right) = -6.1KN.m\n\end{cases}
$$

#### **Moments en travées :**

On reprend la totalité de la charge « G »

$$
G = 5.2
$$
KN/m<sup>2</sup> au lieu G<sup>2</sup>=3.47KN/m<sup>2</sup>.

 $Q=1.5$ KN/m<sup>2</sup>.

Avec : $l_0 = 0.65m$ .

Donc:  $\begin{cases} P_U = 6.03KN/ml \\ P = 4.26KN/ml \end{cases}$  $P_S = 4.36KN/ml$ 

**Travée (AB) :** L = 5.2m

$$
x = \frac{5.2}{2} - \left(\frac{0 - (-12.3)}{6.03 \times 5.2}\right) = 2.2m
$$

**ELU :**

$$
M_{AB}^U = \frac{6.03 \times 2.2}{2} (5.2 - 2.2) - 12.3 \times \left(\frac{2.2}{5.2}\right) = 14.69 \text{KN} \cdot m
$$

**ELS :**

$$
M_{AB}^S = \frac{4.36 \times 2.2}{2} (5.2 - 2.2) - 8.83 \times \left(\frac{2.2}{5.2}\right) = 10.65 \text{KN} \cdot \text{m}
$$

**Travée (BC) :** L = 5.4m

$$
x = \frac{5.4}{2} - \left(\frac{-12.3 - (-8.5)}{6.03 \times 5.4}\right) = 2.817m
$$

**ELU :**

$$
M_{BC}^U = \frac{6.03 \times 2.817}{2} (5.4 - 2.817) - 12.3 \times \left(1 - \frac{2.817}{5.4}\right) - 8.5 \times \left(\frac{2.817}{5.4}\right) = 11.62 \text{KN} \cdot m
$$

**ELS :**

$$
M_{BC}^S = \frac{4.36 \times 2.817}{2} (5.4 - 2.817) - 8.83 \times \left(1 - \frac{2.817}{5.4}\right) - 6.1 \times \left(\frac{2.817}{5.4}\right) = 8.456 \text{KN} \cdot \text{m}
$$

**Travée (CD) :** L = 3.6m

$$
x = \frac{3.6}{2} - \left(\frac{-8.5}{6.03 \times 3.6}\right) = 2.19m
$$

**ELU :**

$$
M_{CD}^U = \frac{6.03 \times 2.19}{2} (3.6 - 2.19) - 8.5 \times \left(1 - \frac{2.19}{3.6}\right) = 5.98 \text{KN} \cdot \text{m}
$$

**ELS :**

$$
M_{CD}^S = \frac{4.36 \times 2.19}{2} (3.6 - 2.19) - 6.1 \times \left(1 - \frac{2.19}{3.6}\right) = 4.34 \, \text{KN} \cdot \text{m}
$$

#### **Calcul des efforts tranchants :**

$$
V{=}V_0{\text{-}}\textstyle{\big(\frac{M_g-M_d}{L}\big)}
$$

**Travée (AB) : L=5.2m**

$$
V_A = \frac{6.03 \times 5.2}{2} - \left(\frac{0 - (-12.3)}{5.2}\right) = 13.31 \text{KN}
$$

$$
V_B = -\frac{6.03 \times 5.2}{2} - \left(\frac{0 - (-12.3)}{5.2}\right) = -18.04 \text{KN}
$$

**Travée(BC)** : **L=5.4m**

$$
V_B = \frac{6.03 * 5.4}{2} - \left(\frac{(-12.3) - (-8.5)}{5.4}\right) = 16.98 \text{KN}
$$

$$
V_C = -\frac{6.03 * 5.4}{2} - \left(\frac{(-12.3) - (-8.5)}{5.4}\right) = -15.57KN
$$

**Travée(CD) : L=3.6m**

$$
V_C = \frac{6.03 \times 3.6}{2} - \left(\frac{(-8.5) - (0)}{3.6}\right) = 13.21 \, KN
$$
\n
$$
V_C = -\frac{6.03 \times 3.6}{2} - \left(\frac{(-8.5) - (0)}{3.6}\right) = -8.49 \, KN
$$

**Type(2) : étage courant :**

#### **Vérification des conditions d'application de la méthode forfaitaire (BAEL91 artB6.2.21)**

#### **a) Condition1 :**

• Plancher à surcharge modérée  $(Q \leq min(2G, 5KN/m^2))$  $Q = 1.5KN/m^2 \leq \min(10.4, 5KN/m^2)$  *condition vérifiée.* **b) Condition 2 :**

#### Les moments d'inertie des sections transversales sont les mêmes pour les différentes travées.

On  $I = Cte$  pour toutes les travées *Condition vérifiée* 

#### **c) Condition 3 :**

Les portées successives sont dans un rapport compris entre 0,8et 1,25

$$
0.8 \le \frac{li}{l} \cdot li + 1 \le 1.25
$$
  
 $0.8 < \frac{3.6}{3.45} = 1.04 < 1.25$  Condition *veitjiée*

#### **d) Condition 4 :**

La fissuration est peu nuisible (F.P.N) *Condition vérifiée*

#### *Dans notre cas la méthode forfaitaire est applicable.*

 $q_U = 1.35G + 1.5Q = (1.35 \times 5.2) + (1.5 \times 1.5) = 9.27 \text{KN/m}^2$  $q_s = G + Q = 5.2 + 1.5 = 6.7$ KN/m<sup>2</sup>  $P_{U} = q_{U} \times 0.65 = 9.27 \times 0.65 = 6.03$ KN/ml  $P_S = q_S \times 0.65 = 6.7 \times 0.65 = 4.36$ KN/ml Q 1.5  $1 + 0.3\alpha = 1 + (0.3 \times 0.22) = 1.066$ 

- $\alpha =$  $G+Q$ =  $5.2 + 1.5$  $= 0.22 \Rightarrow \{$  $1.2 + 0.3\alpha = 1.2 + (0.3 \times 0.22) = 1.266$ 
	- **Moments aux appuis :**
	- **Appuis de rives :**

MA=MF=0, mais le BAEL préconise de mettre des aciers de fissuration pour équilibrer un moment fictif.  $M=-0.15M_0$  $ql^2$ 8

$$
\begin{cases}\nM_0^{\text{U}} = \frac{6.03 \times 3.6^2}{8} = 9.77 \text{ KN. m} \\
M_0^{\text{S}} = \frac{4.36 \times 3.6^2}{8} = 7.063 \text{ KN. m}\n\end{cases}
$$

**ELU**:  $M_A^U = M_F^U = -0.15(9.77) = -1.47KN \cdot m$ **ELS**:  $M_A^S = M_F^S = -0.15(7.063) = -1.06KN \cdot m$ 

**Appuis intermediaries:**

**Appui B:**

**ELU:**  $M_B^U = -0.5M_0^U = -0.5(9.77) = -4.885KN.m$ 

**ELS:**  $M_B^S = -0.5M_0^S = -0.5(7.063) = -3.53KN.m$ 

**Appui C:**

**ELU:**  $M_C^U = -0.4 M_0^U = -0.4 \times \left(\frac{6.03 \times 3.45^2}{8}\right)$  $\left(\frac{83.43}{8}\right) = -3.59$ KN. m **ELS:**  $M_C^S = -0.4 M_0^S = -0.4 \times \left(\frac{4.36 \times 3.45^2}{8}\right)$  $\left(\frac{83.43}{8}\right) = -2.59KN.m$ 

**Appui D:**

**ELU:**  $M_D^U = -0.4 M_0^U = -0.4 \times \left(\frac{6.03 \times 3.3^2}{8}\right)$  $\left(\frac{8.3.5}{8}\right) = -3.28$ KN. m **ELS:**  $M_D^S = -0.4 M_0^S = -0.4 \times \left(\frac{4.36 \times 3.3^2}{8}\right)$  $\left(\frac{8.5.5}{8}\right) = -2.37KN.m$ 

## **Appui E:**

$$
\text{ELU: } M_E^U = -0.5 M_0^U = -0.5 \left( \frac{6.03 \times 3.5^2}{8} \right) = -4.62 K N. m
$$
\n
$$
\text{ELS: } M_E^S = -0.5 M_0^S = -0.5 \left( \frac{4.36 \times 3.5^2}{8} \right) = -3.34 K N. m
$$

#### **Moments en travées :**

$$
\alpha = \frac{Q}{G+Q} = \frac{1.5}{5.2+1.5} = 0.22 \Rightarrow \begin{cases} 1+0.3\alpha = 1+(0.3\times0.22) = 1.066\\ 1.2+0.3\alpha = 1.2+(0.3\times0.22) = 1.266 \end{cases}
$$

## **Travée (AB): L=3.6m**

1. + + 2 ≥ [(1 + 0.3); 1.05]<sup>0</sup> 1 . + 0+0.5<sup>0</sup> 1 2 ≥ [1.066; 1.05]<sup>0</sup> 1 . ≥ 0.816<sup>0</sup> <sup>1</sup> … … … … … … … … … … … … … … … … ….1 2. ≥ 1.266 2 <sup>0</sup> <sup>1</sup> = 0.633<sup>0</sup> <sup>1</sup> … … … … … … … … … … … .2

On prend le max défavorable entre 1et 2

$$
M_t^{AB}\geq 0.816 M_0^1
$$

Soit a la limite :

$$
\text{ELU:} M_{AB}^t = 0.816 \left( \frac{6.03 \times 3.6^2}{8} \right) = 7.97 \text{KN. m}
$$
\n
$$
\text{ELS:} M_{AB}^t = 0.816 \left( \frac{4.36 \times 3.6^2}{8} \right) = 5.76 \text{KN. m}
$$

**Travée (BC): L=3.45m**

1. + + 2 ≥ [(1 + 0.3); 1.05]<sup>0</sup> 2 . + 0.5<sup>0</sup> <sup>1</sup>+0.4<sup>0</sup> 2 2 ≥ [1.066; 1.05]<sup>0</sup> 2 . ≥ 0.866<sup>0</sup> <sup>2</sup> − 0.25<sup>0</sup> <sup>1</sup> … … … … … … … … … … … … … ….1 2. ≥ 1.066 2 <sup>0</sup> <sup>2</sup> = 0.533<sup>0</sup> <sup>2</sup> … … … … … … . … … … … … … .2

On prend le max défavorable entre 1et 2

$$
M_t^{BC} \ge 0.866 M_0^2 - 0.25 M_0^1
$$

Soit a la limite :

$$
\text{ELU:} M_{BC}^t = 0.866 \left( \frac{6.03 \times 3.45^2}{8} \right) - 0.25 \left( \frac{6.03 \times 3.6^2}{8} \right) = 5.33 \, \text{KN.} \, \text{m}
$$
\n
$$
\text{ELS:} M_{BC}^t = 0.866 \left( \frac{4.36 \times 3.45^2}{8} \right) - 0.25 \left( \frac{4.36 \times 3.6^2}{8} \right) = 3.85 \, \text{KN.} \, \text{m}
$$

**Travée (CD): L=3.3m**

1. + + 2 ≥ [(1 + 0.3); 1.05]<sup>0</sup> 3 . + 0.4<sup>0</sup> <sup>2</sup>+0.4<sup>0</sup> 3 2 ≥ [1.066; 1.05]<sup>0</sup> 3 . ≥ 0.866<sup>0</sup> <sup>3</sup> − 0.2<sup>0</sup> <sup>2</sup> … … … … … … … … … … … … … ….1 2. ≥ 1.066 2 <sup>0</sup> <sup>3</sup> = 0.533<sup>0</sup> <sup>3</sup> … … … … … … . … … … … … … .2

On prend le max défavorable entre 1et 2

$$
M_t^{CD} \ge 0.866 M_0^3 - 0.2 M_0^2
$$

Soit a la limite :

$$
\text{ELU:} M_{CD}^t = 0.866 \left( \frac{6.03 \times 3.10^2}{8} \right) - 0.2 \left( \frac{6.03 \times 3.3^2}{8} \right) = 4.63 \, \text{KN. m}
$$
\n
$$
\text{ELS:} M_{CD}^t = 0.866 \left( \frac{4.36 \times 3.10^2}{8} \right) - 0.2 \left( \frac{4.36 \times 3.3^2}{8} \right) = 3.35 \, \text{KN. m}
$$

**Travée (DE): L=3.1m**

1. + + 2 ≥ [(1 + 0.3); 1.05]<sup>0</sup> 4 . + 0.4<sup>0</sup> <sup>3</sup>+0.5<sup>0</sup> 4 2 ≥ [1.066; 1.05]<sup>0</sup> 4 . ≥ 0.816<sup>0</sup> <sup>4</sup> − 0.2<sup>0</sup> <sup>3</sup> … … … … … … … … … … … … … ….1 2. ≥ 1.066 2 <sup>0</sup> <sup>4</sup> = 0.533<sup>0</sup> <sup>4</sup> … … … … … … . … … … … … … .2

On prend le max défavorable entre 1et 2

$$
M_t^{DE} \geq 0.816M_0^4 - 0.2M_0^3
$$

Soit a la limite :

$$
\text{ELU:} M_{DE}^t = 0.816 \left( \frac{6.03 \times 3.5^2}{8} \right) - 0.2 \left( \frac{6.03 \times 3.1^2}{8} \right) = 6.09 \text{KN. m}
$$
\n
$$
\text{ELS:} M_{DE}^t = 0.816 \left( \frac{4.36 \times 3.5^2}{8} \right) - 0.2 \left( \frac{4.36 \times 3.1^2}{8} \right) = 4.4 \text{KN. m}
$$
## **Travée (EF): L=3.5m**

1. + + 2 ≥ [(1 + 0.3); 1.05]<sup>0</sup> 5 . + 0.5<sup>0</sup> <sup>4</sup>+0 2 ≥ [1.066; 1.05]<sup>0</sup> 5 . ≥ 1.066<sup>0</sup> <sup>5</sup> − 0.25<sup>0</sup> <sup>4</sup> … … … … … … … … … … … … … ….1 2. ≥ 1.266 2 <sup>0</sup> <sup>1</sup> = 0.633<sup>0</sup> <sup>5</sup> … … … … … … … … … … … .2

On prend le max défavorable entre 1et 2

$$
M_t^{EF} \ge 1.066 M_0^5 - 0.25 M_0^4
$$

Soit a la limite :

$$
\text{ELU:} M_{EF}^{t} = 1.066 \left( \frac{6.03 \times 3.5^{2}}{8} \right) - 0.25 \left( \frac{6.03 \times 3.1^{2}}{8} \right) = 8.03 \, \text{KN. m}
$$
\n
$$
\text{ELS:} M_{EF}^{t} = 1.066 \left( \frac{4.36 \times 3.5^{2}}{8} \right) - 0.25 \left( \frac{4.36 \times 3.1^{2}}{8} \right) = 5.81 \, \text{KN. m}
$$

# **Evaluation des efforts tranchants :**

**Travée (AB):**

$$
V_A = \frac{P_U l_{AB}}{2} = \frac{6.03 \times 3.6}{2} = 10.85KN
$$
  

$$
V_B = -1.1 \frac{P_U l_{AB}}{2} = -1.1 \frac{6.03 \times 3.6}{2} = -11.94KN
$$

**Travée (BC):**

$$
V_B = 1.1 \frac{P_U l_{BC}}{2} = 1.1 \frac{6.03 \times 3.45}{2} = 11.44 KN
$$

$$
V_C = -\frac{P_U l_{BC}}{2} = -\frac{6.03 \times 3.45}{2} = -10.40 KN
$$

**Travée (CD):**

$$
V_C = \frac{P_U l_{CD}}{2} = \frac{6.03 \times 3.3}{2} = 9.95KN
$$

$$
V_D = -\frac{P_U l_{CD}}{2} = -\frac{6.03 \times 3.3}{2} = -9.95KN
$$

**Travée (DE):**

$$
V_D = \frac{P_U l_{DE}}{2} = \frac{6.03 \times 3.1}{2} = 9.34 KN
$$

$$
V_E = -1.1 \frac{P_U l_{DE}}{2} = -1.1 \frac{6.03 \times 3.1}{2} = -10.28 KN
$$

**Travée (EF):**

$$
V_E = 1.1 \frac{P_U l_{EF}}{2} = \frac{6.03 \times 3.5}{2} = 10.55 KN
$$

$$
V_F = -\frac{P_U l_{EF}}{2} = -1.1 \frac{6.03 \times 3.5}{2} = -11.61 KN
$$

## **Les sollicitations pour chaque type de poutrelle :**

Les sollicitations obtenues à L'ELU et L'ELS sont présentées dans les tableaux ci-dessous.

**Plancher terrasse inaccessible :**

## Tableau22 : les sollicitations dans les poutrelles pour type 1

| A             | 5.2m<br>B |         | 5.4m<br>$\boldsymbol{C}$ | 3.6m        | 3.45m<br>D | E           | 3.3m     | 3.1 <sub>m</sub><br>$\bm{F}$ | G        | 3.5m        | $\boldsymbol{H}$ | $P_s = 4.8$ KN/ml | $P_U = 6.57$ KN/ml |
|---------------|-----------|---------|--------------------------|-------------|------------|-------------|----------|------------------------------|----------|-------------|------------------|-------------------|--------------------|
| <b>Travée</b> | L         | P(KN/m) |                          | $M_0(KN.m)$ |            | $M_e(KN.m)$ |          | $M_d(KN.m)$                  |          | $M_t(KN.m)$ |                  | $V_g$             | $V_d$              |
|               | (m)       | $P_U'$  | $P'_{S}$                 | $M_0^U$     | $M_0^S$    | $M_q^U$     | $M_g^S$  | $M_d^U$                      | $M_d^S$  | $M_t^U$     | $M_t^S$          | (kN)              | (KN)               |
| $A - B$       | 5.2       | 4.7     | 3.41                     | 15.89       | 11.53      | $\theta$    | $\theta$ | $-12.85$                     | $-9.32$  | 16.25       | 11.89            | 19.55             | $-14.61$           |
| $B-C$         | 5.4       | 4.7     | 3.41                     | 17.13       | 12.43      | $-12.85$    | $-9.32$  | $-8.03$                      | $-5.82$  | 13.57       | 9.97             | 18.63             | $-16.85$           |
| $C-D$         | 3.6       | 4.7     | 3.41                     | 7.61        | 5.52       | $-8.03$     | $-5.82$  | $-4.4$                       | $-3.19$  | 4.67        | 3.33             | 12.83             | $-10.82$           |
| $D-E$         | 3.45      | 4.7     | 3.41                     | 6.99        | 5.07       | $-4.4$      | $-3.19$  | $-4.04$                      | $-2.93$  | 5.56        | 4.08             | 11.45             | $-11.23$           |
| $E$ - $F$     | 3.3       | 4.7     | 3.41                     | 6.39        | 4.64       | $-4.04$     | $-2.93$  | $-3.63$                      | $-2.64$  | 5.11        | 3.75             | 10.96             | $-10.72$           |
| $F-G$         | 3.1       | 4.7     | 3.41                     | 5.65        | 4.09       | $-3.63$     | $-2.64$  | $-5.37$                      | $-3.89$  | 3.42        | 2.52             | 10.5              | $-9.86$            |
| $G-H$         | 3.5       | 4.7     | 3.41                     | 7.19        | 5.22       | $-5.37$     | $-3.89$  | 0                            | $\theta$ | 7.55        | 5.53             | 13.03             | $-9.96$            |

Tableau23 : les sollicitations dans les poutrelles pour type 2

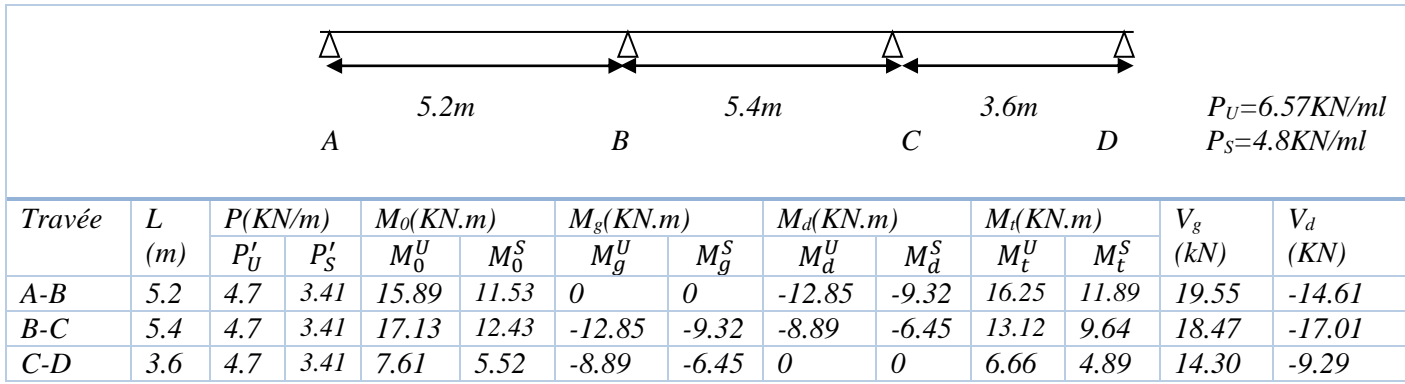

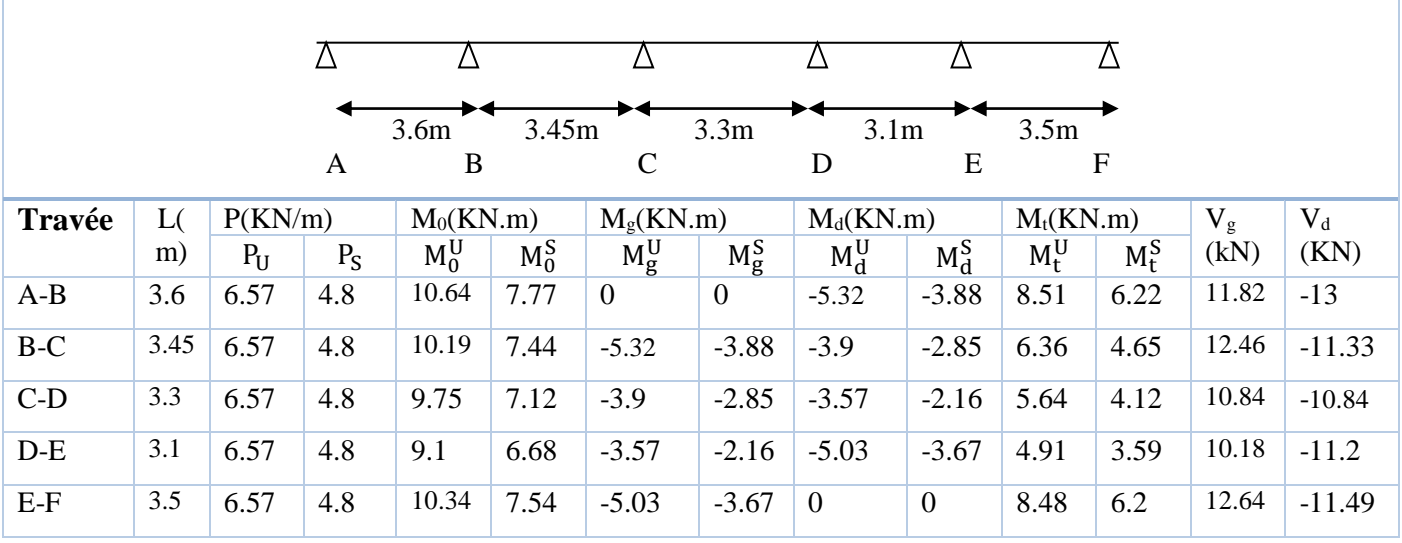

# Tableau24: les sollicitations dans les poutrelles pour type 3

Tableau25 : les sollicitations dans les poutrelles pour type 4

|         |     |         |             |             |         |                   | 5.2m     |             |          |             |         |         |          |
|---------|-----|---------|-------------|-------------|---------|-------------------|----------|-------------|----------|-------------|---------|---------|----------|
|         |     |         |             |             |         | A                 |          |             | B        |             |         |         |          |
| Travée  | L   | P(KN/m) |             | $M_0(KN.m)$ |         | $M_{\rm g}(KN.m)$ |          | $M_d(KN.m)$ |          | $M_t(KN.m)$ |         | $V_{g}$ | $V_d$    |
|         | (m) | $P_{U}$ | $P_{\rm S}$ | $M_0^U$     | $M_0^S$ | $M_g^U$           | $M_g^S$  | $M_d^U$     | $M_d^S$  | $M_t^U$     | $M_t^S$ | (kN)    | (KN)     |
| $A - B$ | 5.2 | 6.57    | 4.8         | 22.2        | 16.22   | 0                 | $\theta$ | $\theta$    | $\theta$ | 22.2        | 16.22   | 17.08   | $-17.08$ |

# **Etage courant :**

Tableau26 : les sollicitations dans les poutrelles pour type 1

|           |      | A         | 5.4 <i>m</i><br>B | 3.6m<br>C   | 3.45m   | D           | 3.3m    | $\bm E$     | 3.1m     | 3.5m<br>$\boldsymbol{F}$ | G       |         | $P_U = 6.03$ KN/ml<br>$P_s = 4.36$ KN/ml |
|-----------|------|-----------|-------------------|-------------|---------|-------------|---------|-------------|----------|--------------------------|---------|---------|------------------------------------------|
| Travée    | L    | P(KN/m)   |                   | $M_0(KN.m)$ |         | $M_e(KN.m)$ |         | $M_d(KN.m)$ |          | $M_t(KN.m)$              |         | $V_{g}$ | $V_d$                                    |
|           | (m)  | $P'_{II}$ | $P'_{\rm S}$      | $M_0^U$     | $M_0^S$ | $M_a^U$     | $M_q^S$ | $M_d^U$     | $M_d^S$  | $M_t^U$                  | $M_t^S$ | (kN)    | (KN)                                     |
| $A - B$   | 5.4  | 4.5       | 3.23              | 16.40       | 11.77   | $\theta$    | 0       | $-11.6$     | $-8.32$  | 16.56                    | 12.00   | 14.13   | $-18.43$                                 |
| $B-C$     | 3.6  | 4.5       | 3.23              | 7.29        | 5.23    | $-11.6$     | $-8.32$ | $-4.22$     | $-3.03$  | 2.21                     | 1.64    | 12.9    | $-8.8$                                   |
| $C-D$     | 3.45 | 4.5       | 3.23              | 6.7         | 4.81    | $-4.22$     | $-3.03$ | $-3.7$      | $-2.66$  | 5.01                     | 3.64    | 10.55   | $-10.25$                                 |
| $D-E$     | 3.3  | 4.5       | 3.23              | 6.13        | 4.4     | $-3.7$      | $-2.66$ | $-3.48$     | $-2.5$   | 4.62                     | 3.36    | 10.01   | $-9.88$                                  |
| $E$ - $F$ | 3.1  | 4.5       | 3.23              | 5.41        | 3.88    | $-3.48$     | $-2.5$  | $-5.15$     | $-3.69$  | 2.95                     | 2.16    | 8.81    | $-9.88$                                  |
| $F-G$     | 3.5  | 4.5       | 3.23              | 6.89        | 4.95    | $-5.15$     | $-3.69$ | $\theta$    | $\theta$ | 6.84                     | 4.96    | 12.02   | $-9.08$                                  |

|        |      |         | A     | 3.6 <sub>m</sub><br>B | 3.45m   | $\mathcal{C}$    | 3.3 <sub>m</sub> | 3.1 <sub>m</sub><br>D | E                | 3.5 <sub>m</sub> | $\mathbf F$ |             |          |
|--------|------|---------|-------|-----------------------|---------|------------------|------------------|-----------------------|------------------|------------------|-------------|-------------|----------|
| Travée | L(   | P(KN/m) |       | $M_0(KN.m)$           |         | $M_e(KN.m)$      |                  | $M_d(KN.m)$           |                  | $M_t(KN.m)$      |             | $V_{\rm g}$ | $V_d$    |
|        | m)   | $P_{U}$ | $P_S$ | $M_0^U$               | $M_0^S$ | $M_g^U$          | $M_g^S$          | $M_d^U$               | $M_d^S$          | $M_t^U$          | $M_{t}^{S}$ | (kN)        | (KN)     |
| $A-B$  | 3.6  | 6.03    | 4.36  | 9.77                  | 7.06    | $\boldsymbol{0}$ | $\boldsymbol{0}$ | $-4.885$              | $-3.53$          | 7.97             | 5.76        | 10.85       | $-11.94$ |
| $B-C$  | 3.45 | 6.03    | 4.36  | 8.97                  | 6.49    | $-4.885$         | $-3.53$          | $-3.59$               | $-2.59$          | 5.33             | 3.85        | 11.44       | $-10.40$ |
| $C-D$  | 3.3  | 6.03    | 4.36  | 8.21                  | 5.94    | $-3.59$          | $-2.59$          | $-3.28$               | $-2.37$          | 4.63             | 3.35        | 9.95        | $-9.95$  |
| $D-E$  | 3.1  | 6.03    | 4.36  | 7.24                  | 5.24    | $-3.28$          | $-2.37$          | $-4.62$               | $-3.34$          | 6.09             | 4.4         | 9.34        | $-10.28$ |
| $E-F$  | 3.5  | 6.03    | 4.36  | 9.23                  | 6.68    | $-4.62$          | $-3.34$          | $\overline{0}$        | $\boldsymbol{0}$ | 8.03             | 5.81        | 10.55       | $-11.61$ |

Tableau27 : les sollicitations dans les poutrelles pour type 2

Tableau28 : les sollicitations dans les poutrelles pour type 3

| $P_U = 6.03$ KN/ml |     |         |                  |             | 5.2 m<br>5.4 <sub>m</sub> |                   |          | 3.6 <sub>m</sub> |                  |             |         |         |          |
|--------------------|-----|---------|------------------|-------------|---------------------------|-------------------|----------|------------------|------------------|-------------|---------|---------|----------|
| $P_s = 4.36$ KN/ml |     |         | $\boldsymbol{A}$ |             |                           | B                 |          |                  | $\boldsymbol{C}$ |             | D       |         |          |
| Travée             | L   | P(KN/m) |                  | $M_0(KN.m)$ |                           | $M_{\rm g}(KN.m)$ |          | $M_d(KN.m)$      |                  | $M_t(KN.m)$ |         | $V_{g}$ | $V_d$    |
|                    | (m) | $P_U'$  | $P'_{S}$         | $M_0^U$     | $M_0^S$                   | $M_q^U$           | $M_g^S$  | $M_d^U$          | $M_d^S$          | $M_t^U$     | $M_t^S$ | (kN)    | (KN)     |
| $A - B$            | 5.2 | 4.5     | 3.23             | 15.21       | 10.92                     | $\theta$          | $\theta$ | $-12.30$         | $-8.83$          | 14.69       | 10.65   | 13.31   | $-18.04$ |
| $B-C$              | 5.4 | 4.5     | 3.23             | 16.40       | 11.77                     | $-12.30$          | $-8.83$  | $-8.5$           | $-6.1$           | 11.62       | 8.456   | 16.98   | $-15.57$ |
| $C-D$              | 3.6 | 4.5     | 3.23             | 7.29        | 5.23                      | $-8.5$            | $-6.1$   | $\theta$         | $\theta$         | 5.98        | 4.34    | 13.21   | $-8.49$  |

# Tableau29 : les sollicitations dans les poutrelles pour type 4

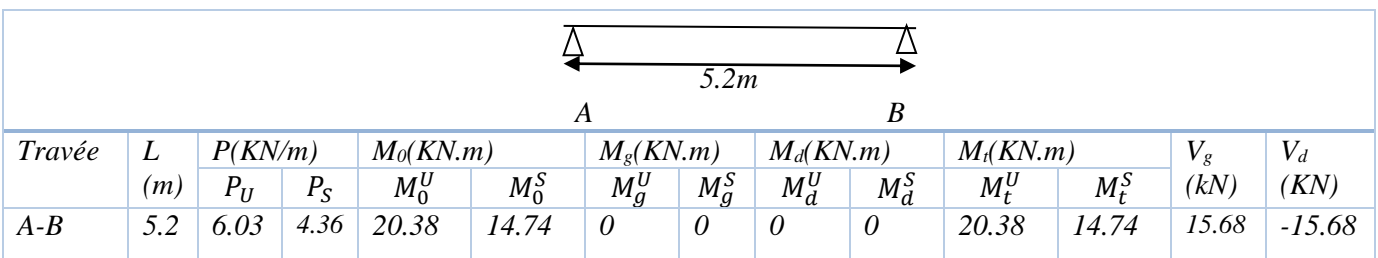

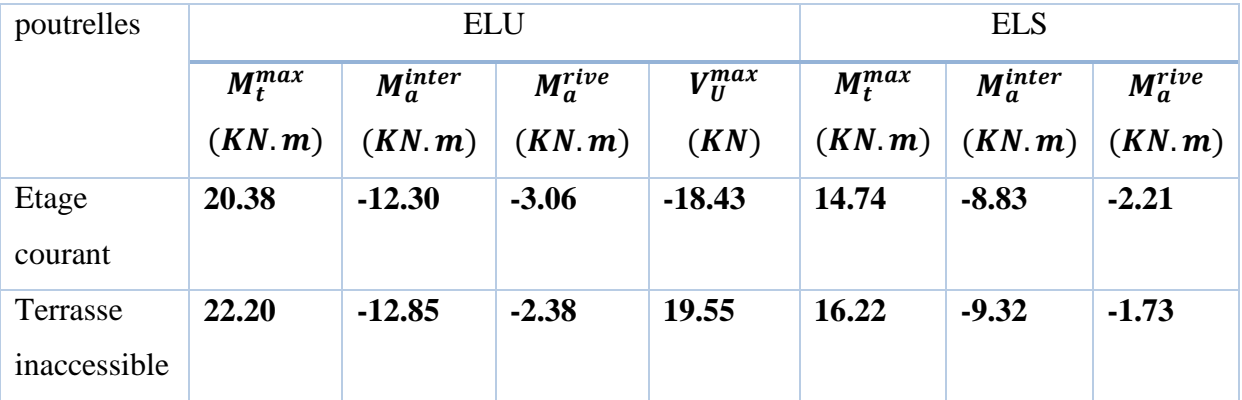

Tableau 30 : Les sollicitations maximales (plancher) utilisée dans le ferraillage

### **3.2.2.Ferraillage des poutrelles :**

Le ferraillage se fait pour une section en T en flexion simple avec les sollicitations maximales.

## **Le dimensionnement des poutrelles :**

 $h_t = 24$  cm; 0,3 ht <  $b_0$  < 0,8 ht

 $= (7.2 \text{ à } 19.2)$ 

On adopte :  $b_0 = 10$  cm ;  $b_1 \leq Min \left(\frac{l_x}{2}\right)$  $\frac{l_x}{2}, \frac{l_y}{10}$ 

Avec :

 $L_x$ : distance entre nus de deux poutrelles successives.

$$
l_x = l_0 - b_0 = 65 - 10 = 55 \, \text{cm}
$$

L<sup>y</sup> : longueur minimale d'une travée dans le sens de la disposition des poutrelles (entre nus d'appuis).

$$
l_y = 3.1 - 0.3 = 2.8m
$$

Soit à la limite :

$$
\frac{b-10}{2} \leq Min\left[\frac{55}{2}, \frac{280}{10}\right] = Min[27, 5; 28] = 27,5cm
$$

On adopte :  $b_1 = 27,5cm$ 

$$
b = 2 * b_1 + b_0 \Rightarrow b = 2 \times 27.5 + 10 = 65 cm
$$

## **Soit : b = 65 cm.**

## **Calcul des armatures longitudinales :**

#### **Plancher étage courant :**

#### **Calcul à L'ELU :**

Calcul de moment équilibré par la table de compression  $M_{tu}$ :  $d = 0.9h$ .

 $\text{Si}: M_u \leq M_{tu} = b * h_0 * f_{bu} * (d - \frac{h_0}{2})$  $\frac{\mu_0}{2}$ )  $\Rightarrow$  l'axe neutre passe par la table de compression, donc la section sera calculée comme une section rectangulaire (b\*h).

Si non l'axe neutre passe par la nervure, donc le calcul se fera pour une section en T.

$$
M_{tu} = b \times h_0 \times f_{bu}(d - \frac{h_0}{2})
$$

$$
\Rightarrow M_{tu} = 0.65 \times 0.04 \times 14.2 \times \left(0.22 - \frac{0.04}{2}\right) = 0.074 \text{ MN} \cdot m = 74 \text{ KN} \cdot m
$$

On à  $M_t^{max} = 20.38$  KN. m

 $M_{tu} > M_t^{max} \Rightarrow$  La table de compression n'est pas entièrement comprimée donc L'axe neutre se trouve dans la table de compression  $\Rightarrow$  étude d'une section rectangulaire  $b \times h$ .

## **1- En travée :**

$$
\mu_{bu} = \frac{M_t^{max}}{b \times d^2 \times f_{bu}} = \frac{20.38 \times 10^{-3}}{0.65 \times (0.22)^2 \times 14.2} = 0.046 \Rightarrow \mu_{bu} < 0.186
$$

Donc on est dans le **pivot A** : $\varepsilon_{st} = 10^{\circ}$  %  $\Rightarrow \sigma_{st} = \frac{fe}{\nu}$  $\frac{f_e}{\gamma_s} = \frac{400}{1.15}$  $\frac{400}{1.15} = 348$  Mpa.

 $\mu_l = 0.8 \cdot \alpha_l \cdot (1 - 0.4 \alpha_l), \ \alpha_l =$ 3.5  $3.5 + 1000 \varepsilon_l$ ,  $\varepsilon_l =$ fe  $\gamma_s * E_s$ . Acier FeE400 $\Rightarrow \varepsilon_l = 1.74 \times 10^{-3}$ ,  $\alpha_l = 0.668$ ,  $\mu_l = 0.3916$ .

 $\mu_{bu} = 0.046 < \mu_l = 0.392$  ⇒  $A' = 0$  pas d'armature comprimée.

$$
\alpha = 1.25(1 - \sqrt{1 - 2\mu_{bu}}) = 1.25(1 - \sqrt{1 - 2 \times 0.046}) = 0.059
$$

 $z = d(1 - 0.4 \alpha) = 0.22(1 - 0.4 \times 0.059) = 0.215 \, m.$ 

$$
A_{tr} = \frac{M_{tr}}{Z \times \sigma_{st}} \Rightarrow A_{tr} = \frac{20.38 \times 10^{-3}}{0.215 \times 348} \Rightarrow A_{tr} = 2.72 \times 10^{-4} m^2 = 2.72 cm^2.
$$

Vérification de la condition de non fragilité :

$$
A_{min} \frac{0.23 \times b \times d \times f_{t28}}{f_e} \Rightarrow A_{min} \frac{0.23 \times 0.65 \times 0.22 \times 2.1}{400} = 1.73 \, \text{cm}^2.
$$

$$
\Rightarrow (A_{min} = 1.73cm^2) < A_{tr}
$$

On opte pour :  $A_{tr} = 2HA12 + 1HA10 = 3.05cm^2$ .

## 2- En appuis :

# 2.1. Appuis intermédiaires :  $M_a^{max} = -12.30$  KN. m

$$
\mu_{bu} = \frac{M_a^{max}}{b_0 \times d^2 \times f_{bu}} = \frac{12.30 \times 10^{-3}}{0.1 \times (0.22)^2 \times 14.2} = 0.179 \Rightarrow \mu_{bu} < 0.186
$$

Donc on est dans le **pivot** A : $\varepsilon_{st} = 10^{\circ}$  %  $\Rightarrow \sigma_{st} = \frac{f_e}{v_s} = \frac{400}{1.15} = 348 Mpa$ .

 $\mu_l = 0.8 \cdot \alpha_l \cdot (1 - 0.4 \alpha_l), \ \alpha_l = \frac{3.5}{3.5 + 1000 \varepsilon_l}, \ \varepsilon_l = \frac{f_e}{\gamma_s * E_s}.$ Acier FeE400 $\Rightarrow \varepsilon_l = 1.74 \times 10^{-3}$ ,  $\alpha_l = 0.668$ ,  $\mu_l = 0.3916$ .

 $\mu_{bu} = 0.179 < \mu_l = 0.392 \Rightarrow A' = 0$  pas d'armature comprimée.

$$
\alpha = 1.25(1 - \sqrt{1 - 2\mu_{bu}}) = 1.25(1 - \sqrt{1 - 2 \times 0.179}) = 0.248
$$

 $z = d(1 - 0.4 \alpha) = 0.22(1 - 0.4 \times 0.248) = 0.198 \, m.$ 

$$
A_a = \frac{M_a^{max}}{\sigma_{st} \times Z} \Rightarrow A_a = \frac{12.30 \times 10^{-3}}{0.198 \times 348} \Rightarrow A_a = 1.78 \times 10^{-4} m^2 = 1.78 cm^2.
$$

Vérification de la condition de non fragilité :

$$
A_{min} \frac{0.23 \times b_0 \times d \times f_{t28}}{f_e} \Rightarrow A_{min} \frac{0.23 \times 0.1 \times 0.22 \times 2.1}{400} = 2.66 \times 10^{-5} cm^2.
$$

 $\Rightarrow (A_{min} = 0.266 \text{cm}^2) < A_a$ 

On opte pour :  $A_a = 1H A 12 + 1H A 10 = 1.92 cm^2$ 

**2.2. Appui de rive : :**  $M_a^{max} = -3.06 \text{ KN.m.}$ 

$$
\mu_{bu} = \frac{M_a^{max}}{b_0 \times d^2 \times f_{bu}} = \frac{3.06 \times 10^{-3}}{0.1 \times (0.22)^2 \times 14.2} = 0.045 \Rightarrow \mu_{bu} < 0.186
$$

Donc on est dans le **pivot A** : $\varepsilon_{st} = 10^{\circ}$  %  $\Rightarrow \sigma_{st} = \frac{fe}{\nu}$  $\frac{f_e}{\gamma_s} = \frac{400}{1.15}$  $\frac{400}{1.15} = 348$  Mpa.

$$
\mu_l = 0.8 \, \alpha_l \cdot (1 - 0.4\alpha_l), \ \alpha_l = \frac{3.5}{3.5 + 1000 \, \varepsilon_l}, \ \varepsilon_l = \frac{f_e}{\gamma_s \cdot E_s}.
$$
  
Acier FeE400 $\Rightarrow \varepsilon_l = 1.74 \cdot 10^{-3}, \alpha_l = 0.668, \ \mu_l = 0.3916.$ 

 $\mu_{bu} = 0.045 < \mu_l = 0.392 \Rightarrow A^{'} = 0$  pas d'armature comprimée.

$$
\alpha = 1.25(1 - \sqrt{1 - 2\mu_{bu}}) = 1.25(1 - \sqrt{1 - 2 \times 0.045}) = 0.058
$$

$$
z = d(1 - 0.4 \alpha) = 0.22(1 - 0.4 \times 0.058) = 0.215 \, m.
$$

$$
A_a = \frac{M_a^{max}}{\sigma_{st} \times Z} \Rightarrow A_a = \frac{3.06 \times 10^{-3}}{0.215 \times 348} \Rightarrow A_a = 4.09 \times 10^{-5} m^2 = 0.409 cm^2.
$$

Vérification de la condition de non fragilité :

$$
A_{min} \frac{0.23 \times b_0 \times d \times f_{t28}}{f_e} \Rightarrow A_{min} \frac{0.23 \times 0.1 \times 0.22 \times 2.1}{400} = 2.66 \times 10^{-5} cm^2.
$$

$$
\Rightarrow (A_{min} = 0.266cm^2) < A_a
$$

On opte pour :  $A_a = 1H A 12 = 1.13$  cm<sup>2</sup>

- **Vérification à L'ELU :**
- **a- Cisaillement :**

$$
V^{max} = -18.43KN \Rightarrow \tau_U = \frac{V_U}{b_0 \times d} \Rightarrow \tau_U = \frac{18.43 \times 10^{-3}}{0.1 \times 0.22} \Rightarrow \tau_U = 0.84Mpa.
$$

Fissuration peu nuisible⇒  $\begin{cases} \bar{\tau}_u = min \left[ 0.2 \frac{f_{c28}}{\gamma_b} \right] \end{cases}$  $\left[\frac{c_{28}}{\gamma_{b}}; 5Mpa\right] = 3.33Mpa$  $\tau_U < \bar{\tau}_u$ . Vérifier.

## **b- Calcul des armatures transversales :**

$$
\phi \le \text{Min}\left(\frac{h}{35}; \phi_l; \frac{b_0}{10}\right) = 6 \text{mm}
$$
; On adopte un étrier  $\phi$ 6 avec  $A_t = 2\phi$ 6 = 0.56 cm<sup>2</sup>.

c- **Espacement :**

1. 
$$
S_t \le \min(0,9 \ d, 40 \ cm) \Rightarrow S_t \le 19,8 \ cm
$$
  
\n2.  $S_t \le \frac{A_t \times 0.8f_e(\sin \alpha + \cos \alpha)}{b_0(\tau_u - 0.3f'_{i,j}K)} \Rightarrow \begin{cases} flexion simple \ fissuration \ peu \ nuisible \ pas \ de \ reprise \ de \ bétonnage \Rightarrow K = 1 \ CBA.\ art \ A. 5.1.2.3 \end{cases}$   
\n $\alpha = 90^\circ$  (flexion simple, cadres droits)  $\Rightarrow S_t \le \frac{0.56 \times 10^{-4} \times 0.8 \times 400}{0.1(0.84 - 0.3 \times 2.1)} = 0.85$   
\n3.  $S_t \le \frac{A_t \times f_e}{0.4 \times b_0} = \frac{0.56 \times 10^{-4} \times 400}{0.4 \times 0.1} = 0.56$ 

On prend donc  $S_t = 15$  cm

# **d**- Vérification des armatures longitudinales  $A_l$  à l'effort tranchant  $V_u$ :

# **1. Au niveau de l'appui intermédiaire :**

$$
A_l \ge \left(V_U + \frac{M_U}{0.9 \times d}\right) \frac{\gamma_s}{f_e} \Rightarrow A_l \ge \left(18.43 \times 10^{-3} - \frac{12.30 \times 10^{-3}}{0.9 \times 0.22}\right) \frac{1.15}{400}
$$
  

$$
\Rightarrow A_l \ge -1.26 \times 10^{-4} m^2 = -1.26 cm^2.
$$

Au niveau de l'appui intermédiaire  $V_U$  est négligeable devant  $M_U$  (pas d'influence sur les  $A_l$ .

## **2. Au niveau de l'appui de rive :**

on  $a : M_{U} = 0KN.m$ 

$$
A_l \ge \frac{V_U \times \gamma_s}{f_e} \Rightarrow A_l \ge \frac{18.43 \times 10^{-3} \times 1.15}{400} = 5.3 \times 10^{-5} m^2
$$

$$
\Rightarrow (A_l = 4.91 cm^2) \ge 0.53 cm^2
$$

# **e- Vérification de la jonction table nervure:**

$$
\tau_U = \frac{V_U \left(\frac{b - b_0}{2}\right)}{0.9 * d * b * h_0} = \frac{18.43 \times 10^{-3} \left(\frac{0.65 - 0.1}{2}\right)}{0.9 \times 0.22 \times 0.65 \times 0.04} = 0.985 Mpa
$$

 $\bar{\tau}_u = 3.33 Mpa \geq \tau_U = 0.985 Mpa \dots \dots \dots \dots \dots \dots \nu$ érifié.

- **Vérification à L'ELS :**
- **a. Etat limite de compression du béton :**

$$
\sigma_{bc} = \frac{M_{ser}}{I} y \le \bar{\sigma}_{bc}
$$

**En travée :**  $M_t^{max} = 14.74KN.m$ 

-) Position de l'axe neutre y :

 = ℎ0 2 2 − 15( − ℎ<sup>0</sup> ) + 15 ′ (ℎ<sup>0</sup> − ′ ) … … … … … … … 91. .. 3 = 0.65 × 0.04<sup>2</sup> 2 − 15 × 3.05 × 10−4 × (0.22 − 0.04) ⇒ = −3.04 × 10−4

H<0 (Alors l'axe neutre passe par la nervure ⇒ calcul d'une section en T)

$$
b_0 \times y^2 + [2 \times (b - b_0) \times h_0 + 30 \times A] \times y - [(b - b_0) \times h_0^2 + 30 \times d \times A] = 0
$$

$$
10 \times y^2 + [2 \times (65 - 10) \times 4 + 30 \times 3.05] \times y - [(65 - 10) \times 4^2 + 30 \times 22 \times 3.05] = 0
$$

$$
10y^2 + 541.5y - 2893 = 0 \dots \dots \dots \dots \dots (1)
$$

la solution d'équation  $: y = 4.98cm$ 

**-) Moment d'inertie I de la section efficace :**

$$
I = \frac{b_0 \times y^3}{3} + (b - b_0) \times \frac{h_0^3}{12} + (b - b_0) \times h_0 \times \left(y - \frac{h_0}{2}\right)^2 + 15 \times A \times (d - y)^2
$$
  
\n
$$
I = \frac{10 \times 4.98^3}{3} + (65 - 10) \times \frac{4^3}{12} + (65 - 10) \times 4 \times \left(4.98 - \frac{4}{2}\right)^2 + 15 \times 3.05 \times (22 - 4.98)^2 \Rightarrow I = 15602.82 \text{cm}^4
$$

-) **Contrainte de compression :**

$$
\sigma_{bc} = \frac{M_{ser}}{I} y \Rightarrow \sigma_{bc} = \frac{14.74 \times 10^{-3}}{15602.82 \times 10^{-8}} \times 0.0498 \Rightarrow \sigma_{bc} = 4.7 Mpa
$$

Donc:

$$
\sigma_{bc} = 4.7 Mpa < \bar{\sigma}_{bc} = 0.6 \times f_{c28} = 15 Mpa \dots \dots \dots \dots \dots \dots \dots \dots V \acute{e}rift \acute{e} \text{ (BAEL E.III.2)}
$$

**En appui intermédiaire :**  $M_{ser}^{max} = -8.83KN$ . *m* 

Position de l'axe neutre : le calcul se fait pour une section  $b_0 \times h$ 

$$
\left(\frac{b_0}{2} \times y^2\right) + (15 \times A) \times (y - d) = 0 \Rightarrow \frac{10}{2} y^2 + (15 \times 1.92 \times y) - (15 \times 1.92 \times 22) = 0
$$

$$
\Rightarrow 5y^2 + 28.7y - 633.6 = 0
$$

 $\Rightarrow$  solution d'équation:  $y = 8$ , 75cm

$$
I = \left(\frac{b_0}{3} \times y^3\right) + (15 \times A) \times (d - y)^2
$$

$$
I = \left(\frac{10}{3} \times 8.75^3\right) + (15 \times 1.92) \times (22 - 8.75) = 7289.27 \text{ cm}^4
$$

$$
\sigma_{bc} = \frac{M_{ser}}{I} y = \frac{8,83 \times 10^{-3}}{7289,27 \times 10^{-8}} 0,0875 = 10,6 Mpa
$$

Donc  $σ_{bc} = 10,6 Mpa ≤ σ_{bc} = 0.6 × f_{c28} = 15 Mpa … … … … … … … ∴ Vérifié$ 

#### **b. Etat limite de déformation :**

Le calul des déformations est effectué pour évaluer les flèches dans l'intention de fixer les contre flèches à la construction ou de limiter les déformations de service.

#### **- Evaluation de la flèche :**

Avant de passer à la vérification de la flèche proprement dit, on doit examiner les conditions de non vérification de la flèche.

D'après le BAEL91 et le CBA93, si l'une de ses conditions ci-dessous n'est pas satisfaite la vérification de la flèche devient nécessaire :

$$
\frac{h}{l} \ge \frac{M_t}{15 \times M_0} \; ; \; \frac{A}{b_0 \times d} < \frac{3.6}{f_e}
$$

On a: 
$$
\begin{cases} \frac{h}{l} \ge \frac{M_t}{15 \times M_0} \\ \frac{0.24}{5.4} \le \frac{12}{15 \times 15.89} \Rightarrow 0.044 < 0.0503 \end{cases}
$$

Puisque la condition est non vérifiée, on doit donc faire une vérification de la flèche comme suit, on examinant la condition suivante :

$$
\Delta f_t = f_{gv} - f_{ji} + f_{pi} - f_{gi}
$$

Avec :

 $\bar{f}$ : est la flèche admissible, elle ce calcul selon l'article B.6.5.3 du BAEL91 comme suit :

Pour 
$$
l > 5m
$$
:  
\n
$$
\bar{f} = \frac{l}{500} + 0.005 = \frac{540}{1000} + 0.005 = 1.04
$$
 cm

 $f_{\text{gv}}$ .  $f_{\text{gi}}$ : Les flèches différées et instantanées dues à l'ensemble des charges permanentes.

f<sub>ii</sub>: Flèche instantanée due à charges permanentes appliquées au moment de la mise en œuvre des revêtements et cloisons.

f<sub>pi</sub>: Flèche instantané due à l'ensemble des charges permanentes et d'exploitation supportées par l'élément considéré.

- $\checkmark$  i : la charge permanente au moment de la mise des cloisons.
- $\checkmark$  g : la charge permanente après la mise des cloisons.
- $\checkmark$  p : la somme des charges permanentes et charges d'exploitation

 $j = (G_{plancher} + G_{cloisons}) = 3.1 + 1 = 4.2 \, KN/m^2$ .

 $g = (G_{plancher} + G_{cloisons} + G_{revettement}) = 5.2 \, KN/m^2$ .

 $p = G_{Total} + Q_{Total} = 5.2 + 1.5 = 6.70$  KN/m<sup>2</sup>.

#### **Evaluation des charges :**

 $q_i = 0.65 * 4.2 = 2.73$  KN/ml.  $q_g = 0.65 * 5.2 = 3.38$ KN/ml.  $q_p = 0.65 * 6.7 = 4.36$  KN/ml.

# **Evaluation des moments :**

*Tableau 31 : Calcul des moments correspondants*

| Moment correspondant à          | $\frac{q_j \times 2,34}{2} \times (5,4-2,34) - 8,32(\frac{2,34}{5,4})$                           | $M_i = 6.17$ KN. m   |
|---------------------------------|--------------------------------------------------------------------------------------------------|----------------------|
| Moment correspondant à<br>$q_a$ | $\left(\frac{q_g \times 2,34}{2}\right) \times (5,4-2,34) - 8,32\left(\frac{2,34}{5,4}\right)$   | $M_a = 8,49$ KN. m   |
| Moment correspondant à<br>$q_p$ | $\left(\frac{q_p \times 2.34}{2}\right) \times (5.4 - 2.34) - 8.32\left(\frac{2.34}{5.4}\right)$ | $M_n = 12KN \cdot m$ |

## **Propriété de la section :**

Position de l'axe neutre :  $y = 4.98cm$ 

Moment d'inertie de la section efficace :  $I = 15602.82 \text{cm}^2$ 

$$
y_G = \frac{b_0 \frac{h^2}{2} + (b - b_0) \frac{h_0^2}{2} + n(A \times d + A' \times d')}{b_{0 \times} h + (b - b_0) \times h_0 + n(A + A')}
$$
  
\n
$$
\Rightarrow y_G = \frac{10 \frac{24^2}{2} + (65 - 10) \frac{4^2}{2} + 15(3,05 \times 22 + 0)}{10 \times 24 + (65 - 10) \times 4 + 15(3,05 + 0)} = 8,55 cm
$$
  
\n
$$
\Rightarrow I_0 = \frac{by_0^3}{3} + b_0 \frac{(h - y_0)^3}{3} - (b - b_0) \frac{(y_0 - h_0)^3}{3} + n[A(d - y_0)^2 + A'(y_0 - d')^2]
$$
  
\n
$$
\Rightarrow I_0 = \frac{65 \times 8,55^3}{3} + 10 \frac{(24 - 8,55)^3}{3} - (65 - 10) \frac{(8,55 - 4)^3}{3} + 15[3,05(22 - 8,55)^2 + 0]
$$
  
\n= **32398,78 cm<sup>4</sup>**

**Calcul du facteur (λ) :**

$$
\lambda_i = \frac{0.05 f_{t28}}{\rho \left(2 + 3 \frac{b_0}{b}\right)} \text{ avec } \rho = \frac{A_T}{b_0 d} \text{ pour les charges a courte durée d'application}
$$

 $\lambda_v = 0.4\lambda_i$ pour les charges a longue durée d'application

Donc : "LL

$$
\rho = \frac{3,05}{10 \times 22} = 0,014
$$

$$
\lambda_i = \frac{0.05 \times 2.1}{0,014 \times (2 + 0.46)} = 3,05
$$

$$
\lambda_v = 0.4 \times 3,05 = 1.22
$$

**Calcul des contraintes :**

$$
\sigma_{sj} = \frac{15M_j}{I} (d - y) = \frac{15 \times 6,17 \times 10^{-3}}{15602.82 \times 10^{-8}} (0,22 - 0,0498) \Rightarrow \sigma_s = 100,95 MPa
$$
  

$$
\sigma_{sg} = \frac{15M_g}{I} (d - y) = \frac{15 \times 8,49 \times 10^{-3}}{15602.82 \times 10^{-8}} (0,22 - 0,0498) \Rightarrow \sigma_s = 122.59 MPa
$$
  

$$
\sigma_{sp} = \frac{15M_p}{I} (d - y) = \frac{15 \times 12 \times 10^{-3}}{15602.82 \times 10^{-8}} (0,22 - 0,0498) \Rightarrow \sigma_s = 196,35 MPa
$$

**Calcul des paramètres (μ) :**

$$
\mu = 1 - \frac{1,75f_{t28}}{4\rho\sigma_s + f_{t18}}
$$

$$
\mu_j = 1 - \frac{1,75 \times 2,1}{4 \times 0,014 \times 100,95 + 2,1} = 0,53
$$

$$
\mu_g = 1 - \frac{1,75 \times 2,1}{4 \times 0,014 \times 122,59 + 2,1} = 0,60
$$

$$
\mu_p = 1 - \frac{1,75 \times 2,1}{4 \times 0,014 \times 196,35 + 2,1} = 0,71
$$

**Calcul de l'inertie fissuré:** 

$$
I_f = \frac{1,1I_0}{1+\lambda\mu}
$$

$$
I_{fv\ g} = \frac{1,1I_0}{1 + \lambda v \mu} = \frac{1.1 \times 32398,78}{1 + 1.22 \times 0,60} = 20576,6 \text{ cm}^4
$$
  

$$
I_{fi\ g} = \frac{1,1I_0}{1 + \lambda i \mu} = \frac{1.1 \times 32398,78}{1 + 3,05 \times 0,60} = 12593,16 \text{ cm}^4
$$
  

$$
I_{fi\ j} = \frac{1,1I_0}{1 + \lambda i \mu} = \frac{1.1 \times 32398,78}{1 + 3,05 \times 0,53} = 13620,74 \text{ cm}^4
$$
  

$$
I_{fi\ p} = \frac{1,1I_0}{1 + \lambda i \mu} = \frac{1.1 \times 32398,78}{1 + 3,05 \times 0,53} = 11258,50 \text{ cm}^4
$$

**Calcul des flèches :**

$$
f_{gv} = \frac{M_g l^2}{10E_v I_{fgv}} = \frac{8,49 \times 10^{-3} \times 5,4^2}{10 \times 10818.87 \times 20576,6 10^{-8}} = 0,011m
$$
  

$$
f_{gi} = \frac{M_g l^2}{10E_i I_{fgi}} = \frac{8,49 \times 10^{-3} \times 5,4^2}{10 \times 32456.60 \times 12593,16 10^{-8}} = 0,0061m
$$

$$
f_{ji} = \frac{M_j l^2}{10 E_i I_{fj}} = \frac{6,17 \times 10^{-3} \times 5,4^2}{10 \times 32456.60 \times 13620,74 \text{ cm}^4 \text{ 10}^{-8}} = 0,0041m
$$
  

$$
f_{pi} = \frac{M_p l^2}{10 E_i I_{fp}} = \frac{12 \times 10^{-3} \times 5,4^2}{10 \times 32456.60 \times 11258,50 \text{ 10}^{-8}} = 0,0095m
$$

$$
\Delta f_t = (f_{gv} - f_{ji}) + (f_{pi} - f_{gi}) \le \bar{f}
$$

 $\Delta f_t = (0.011 - 0.0041) + (0.0095 - 0.0061) = 0.0103$ cm  $\leq \bar{f} = 0.01040$ cm Condition Vérifié.

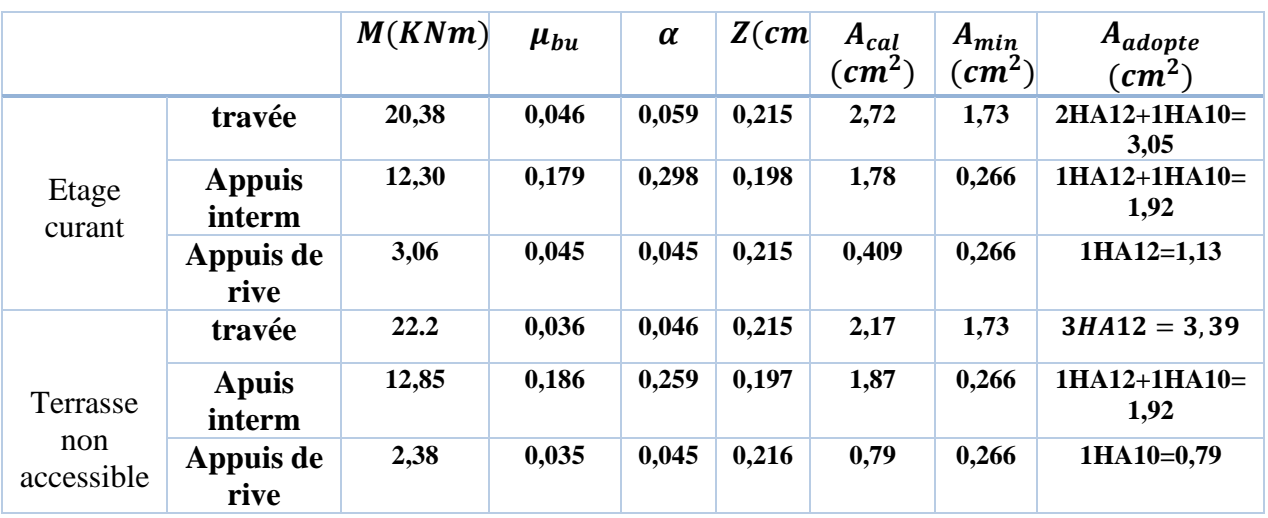

Tableau 32 : Le résumé des ferraillages de toutes les poutrelles

Tableau 33 : Etat limite de compression de béton

| plancher               | En travée<br>En appui |                   |                       |                   |                 |           |                              |                        |                                   | Obs.    |  |
|------------------------|-----------------------|-------------------|-----------------------|-------------------|-----------------|-----------|------------------------------|------------------------|-----------------------------------|---------|--|
|                        | $M_t$<br>(KN. m)      | $\mathcal{C}(cm)$ | $\mathcal{C}$ $(m^4)$ | $\sigma$<br>(Mpa) | $M_a$<br>(KN.m) | Y<br>(cm) | $\left(\textit{cm}^4\right)$ | $\sigma_{bc}$<br>(Mpa) | $\overline{\sigma}_{bc}$<br>(Mpa) |         |  |
| Etage<br>Habitation    | 14.74                 | 4.98              | 15602.82              | 4.7               | 8.83            | 8.75      | 7289.2                       | 10.6                   | 15                                | vérifée |  |
| Terrasse<br>accessible | 16.22                 | 5.24              | 17366.04              | 4.89              | 9.32            | 8.75      | 7289.2                       | 11.18                  | 15                                | vérifée |  |

## **Etat limite de déformation pour les autres types de poutrelles :**

Vérification de la flèche pour les poutrelles type 1 étage courant et type 1 terrasse inaccessible sont exposée dans le tableau suivant :

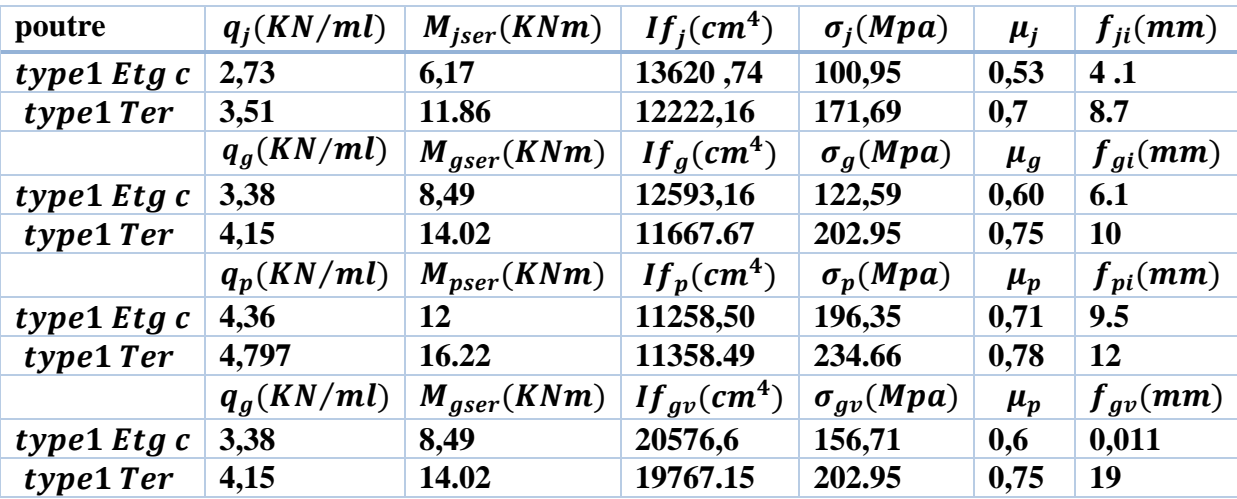

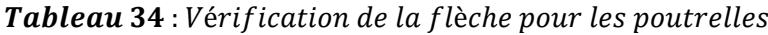

(type 1(étage courant):  $\Delta f = 10, 3$  mm <  $f_{adm} = 10, 4$  mm ... ... .......... condition vérifié<br>
(type 1(terrasse):  $\Delta f = 12.3$  mm >  $f_{adm} = 10, 4$  mm ... .... condition n'est pas vérifié

## **Solution:**

On remarque que la flèche n'est pas vérifiée pour les poutrelles de terrasse, alors on doit augmenter la section de ferraillage.

Donc on adopte  $3H A14 = 4.61 cm<sup>2</sup>$ 

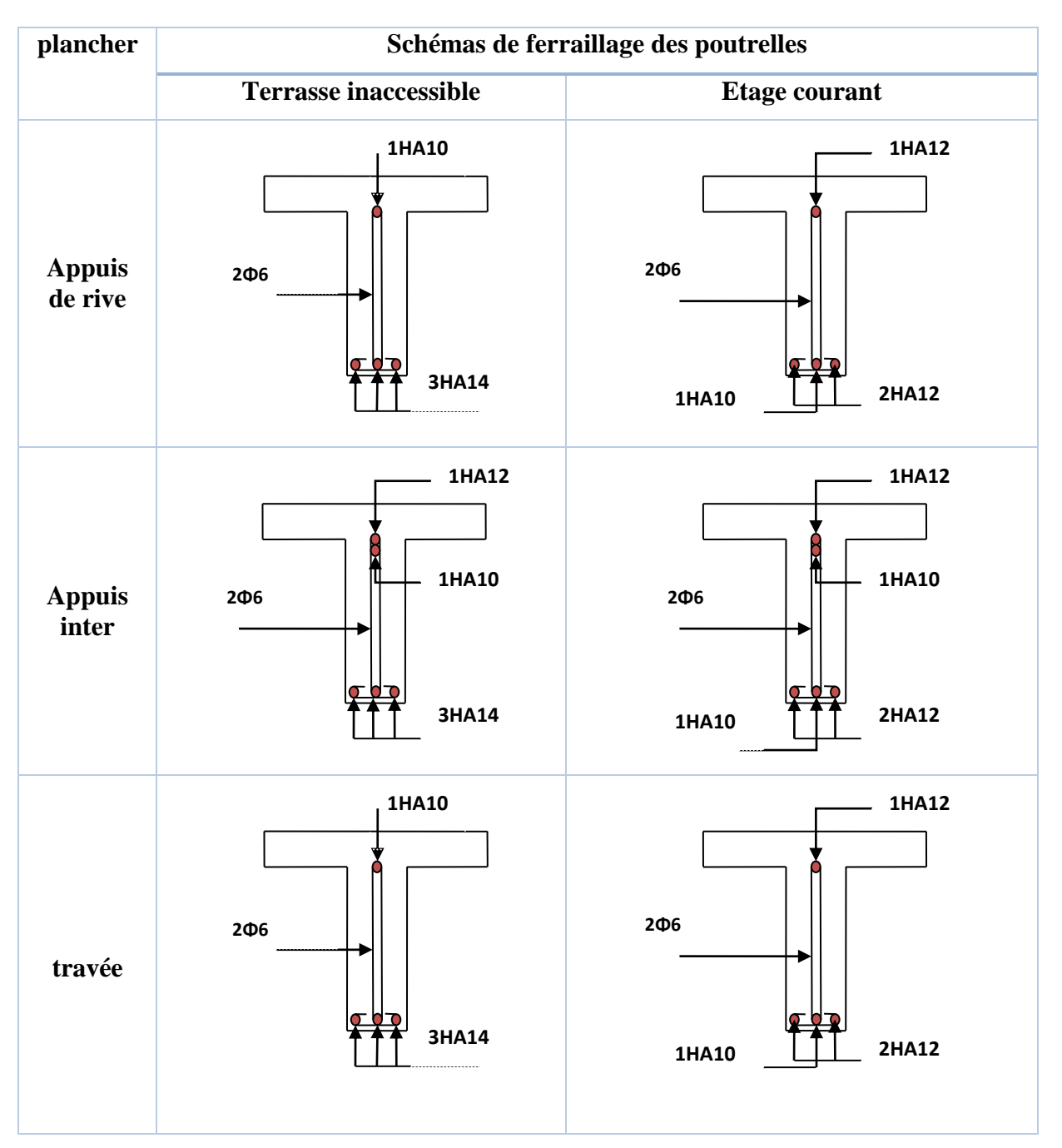

## Tableau 35 : Schémas de ferraillage des poutrelles

## **3.2.3. Ferraillage de la dalle de compression :**

La dalle de compression doit avoir une épaisseur minimale de 4 cm, elle est armée d'un quadrillage de barres dont les dimensions de mailles ne doivent pas dépasser :

- 20 cm ; pour les armatures perpendiculaire aux nervures.
- 30 cm ; pour les armatures parallèle aux nervures.

Les sections doivent être :

$$
- si \quad l_0 < 50 \, \text{cm} \implies A_s > \frac{200}{f_e} \, \text{(cm}^2) \, f_e \, \text{en} \, \text{MPa}
$$
\n
$$
- si \quad 50 \, \text{cm} < l_0 < 80 \, \text{cm} \implies A_s > \frac{4 \, l_0}{f_e} \, \text{(cm}^2) \qquad \text{CBA93 (B.6.8.4.2.3)}
$$

 $l_0$ : Longueur entre l'axe des poutrelles (cm).

Dans notre cas :  $f_e = 400 MPa$ ;  $l_0 = 65 cm$ 

$$
- 50cm < l_0 < 80cm \Rightarrow A_s > \frac{4 \times 65}{400} = 0.65 \ (cm^2)
$$

Le diamètre des barres doit être :

$$
\phi \le \frac{h_0}{10} = \frac{4}{10} = 0.4 \; cm
$$

On prend un diamètre  $\phi = 6$  mm pour les deux sens. On prend (3 $\phi$ 6) de surface  $A_{51} = 0.85$  cm<sup>2</sup> avec un espacement  $St = 20$  cm  $\leq 20$  Condition verifieé

Donc : pour 1*ml* on prend 5 $\phi$ 6 /*ml* de surface  $A_s = 1.41 \text{ cm}^2$ 

Pour les armatures parallèles aux nervures, elles doivent vérifiée :

$$
A_{s2} \le \frac{A_{s1}}{2} = \frac{1.41}{2} = 0.705 \, \text{cm}^2
$$

Soit 5 $\phi$ 6 Avec un espacement  $St = 20$  cm

Donc pour la dalle de compression, on adopte un triller soudé d'un quadrillage à maille de

20 cm suivant les deux sens.

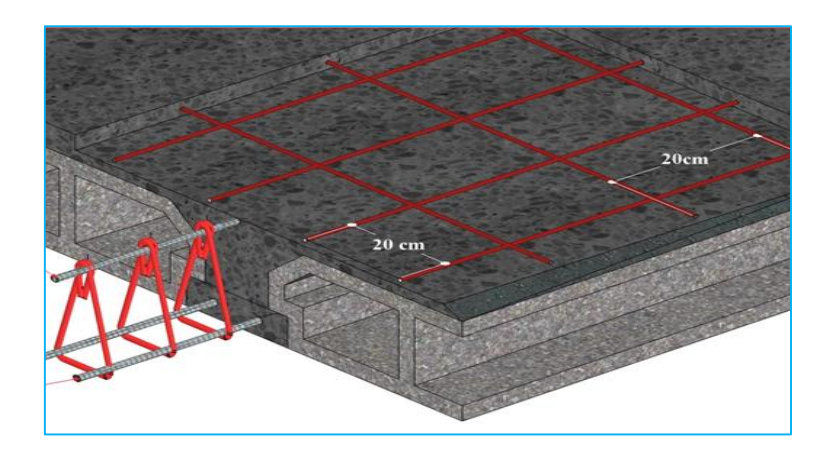

Figure 22 : Schémas de ferraillage de la dalle de compression.

# **3.3.Etude des dalles pleines :**

## **3.3.1.Dalle pleine sur quatre appuis (étage courant) :**

on a :  $L_x = 4,8 \text{ m}$  et Ly=6,45 m

charge sur la dalle pleine pour  $1ml:(G=4,52;Q=1,5)KN/m^2$ 

$$
ELU: q_u = 1,35G + 1,5Q = 8,35 \, KN/ml
$$

$$
ELS: q_s = G + Q = 6.02 \, KN/ml
$$

**calcul des moments :**

*on a* 
$$
\rho = \frac{L_x}{L_y} = 0,74 > 0,4
$$

Alors la dalle travaille dans les deux sens

$$
\begin{cases}\nM_0^x = \mu_x. q. L_x^2 \\
M_0^y = \mu_y. M_0^x\n\end{cases}
$$

$$
ELU\begin{Bmatrix} \rho = 0.74 \\ v = 0 \end{Bmatrix} \Longrightarrow d'après l'annexe \ 1 \begin{Bmatrix} \mu_x = 0.0633 \\ \mu_y = 0.4938 \end{Bmatrix} \Longrightarrow \begin{Bmatrix} M_0^x = 12.18 \, KN. \, m \\ M_0^y = 6.01 \, KN. \, m \, ELU \end{Bmatrix}
$$

$$
ELS \begin{cases} \rho = 0.74 \\ \nu = 0.2 \end{cases} \implies d'après l'annexe \ 1 \begin{cases} \mu_x = 0.0696 \\ \mu_y = 0.6315 \end{cases} \implies \begin{cases} M_0^x = 9.65 \, KN. \, m \\ M_0^y = 6.09 \, KN. \, m \end{cases} \text{ELS}
$$

## **En travée:**

panneau intermidiaire $\begin{cases} M_t^x = 0.75 * M_0^x \end{cases}$  $M_t^{\mathcal{Y}} = 0.75 * M_0^{\mathcal{Y}}$ 

$$
ELU\begin{cases}M_t^x = 9{,}14 \quad KN.m\\M_t^y = 4{,}51 \quad KN.m \end{cases}; \; ELS\begin{cases}M_t^x = 7{,}24 \quad KN.m\\M_t^y = 4{,}57 \quad KN.m\end{cases}
$$

**Au niveau des appuis**:

$$
M_a^x = M_a^y = \begin{cases} -0.3M_0^x; & \text{appuis de rive} \\ -0.5M_0^x; \text{appuis intermidiaire} \end{cases}
$$

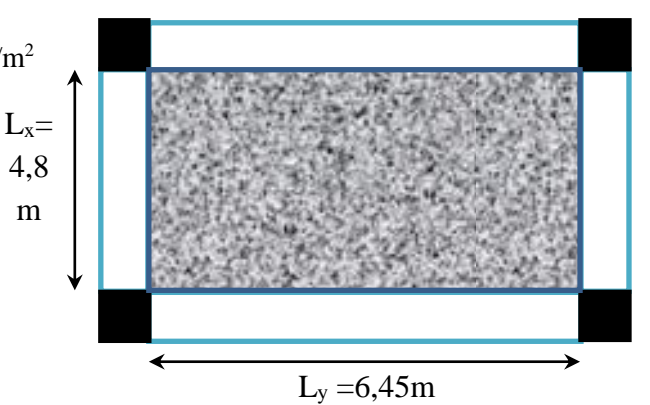

## **Appuis intermidiaire:**

{ **ELU**:  $M_a^x = M_a^y = -6.09$  KN. m **ELS**:  $M_a^x = M_a^y = -4.83$  KN. m

## **Calcul de l'effort trenchant:**

$$
\rho = \frac{L_x}{L_y} = 0.74 > 0.4 \text{ donc } V_u = \frac{q_u * L_x}{2} * \frac{L_y^4}{L_x^4 * L_y^4} \Longrightarrow V_u = 15.34 \text{ KN}
$$

#### **3.3.2. Ferraillage de la dalle :**

les dalles sont ferraillés a la flexion simple comme des sections rectangulaire d'aire( $b \times h$  =  $1 \times e$ ), le ferraillage longitudinale obtenue sera en  $cm^2/m$ 

 $b = 100 \text{ cm}, e = 12 \text{ cm}, f_{c28} = 25 \text{ M}pa, f_e = 400 \text{ M}pa, d = 9 \text{ cm}.$ 

**Ferraillage en travée :**

**Selon**  $L_x$  :

$$
\mu_{bu} = \frac{M_u^t}{b \cdot d^2 \cdot f_{bu}} = \frac{9.14 \times 10^{-3}}{1 \cdot 0.09^2 \cdot 14.2} = 0.079 < 0.186 \Rightarrow \text{Donc on est dans le pivot A}
$$
\n
$$
\therefore \varepsilon_{st} = 10^{\circ} \text{ % } \Rightarrow \sigma_{st} = \frac{f_e}{\gamma_s} = \frac{400}{1.15} = 348 \text{ Mpa.}
$$
\n
$$
\mu_l = 0.8 \, \alpha_l \cdot (1 - 0.4 \alpha_l), \quad \alpha_l = \frac{3.5}{3.5 + 1000 \text{ }\varepsilon_l}, \quad \varepsilon_l = \frac{f_e}{\gamma_s \cdot k_s}.
$$
\n
$$
\text{Acier FeE400} \Rightarrow \varepsilon_l = 1.74 \times 10^{-3}, \alpha_l = 0.668, \quad \mu_l = 0.3916.
$$
\n
$$
\mu_{bu} = 0.079 < \mu_l = 0.392 \Rightarrow A' = 0 \text{ pas d'armature comprimée.}
$$
\n
$$
\alpha = 1.25\left(1 - \sqrt{1 - 2\mu_{bu}}\right) = 1.25\left(1 - \sqrt{1 - 2 \times 0.079}\right) = 0.102
$$
\n
$$
z = d(1 - 0.4 \text{ }\alpha) = 0.09(1 - 0.4 \times 0.102) = 0.086 \text{ } m.
$$

$$
A_t^x = \frac{M_u^t}{\sigma_{st} \times Z} \Rightarrow A_a = \frac{9.14 \times 10^{-3}}{0.086 \times 348} \Rightarrow A_t^x = 3.24 \times 10^{-4} m^2 = 3.12 \, \text{cm}^2
$$

De la même manière, on fait les calculs selon L<sub>y</sub> et au niveau des appuis, les résultats obtenus sont présentés dans le tableau :

| sens   |       | M(KN, m) | $\mu_{bu}$ | $\alpha$ | $Z$ (cm) | $A_{cal}(cm^2/ml)$ |
|--------|-------|----------|------------|----------|----------|--------------------|
| travée | $X-X$ | 9,14     | 0,079      | 0,102    | 0,086    | 3,12               |
|        | y-y   | 4,51     | 0,039      | 0,049    | 0,088    | 1,49               |
| appui  | $X-X$ | 6,09     | 0,053      | 0,068    | 0,087    | 2,01               |
|        | V-V   |          |            |          |          |                    |

Tableau 36 : résultats de férraillage de la dalle pleine(étage courant)

## **Vérification a l'ELU :**

**a-condition de non fragilité :**

$$
e \ge 12 \text{ cm et } \rho > 0,4 \Rightarrow \begin{cases} A_x^{min} = \rho_0 \frac{(3-\rho)}{2} * b * e \\ A_y^{min} = \rho_0 * b * e \end{cases}
$$

**: coefficient dépend du type d'acier utilisé :**

 $\rho_0$  $0,0006\,...\,...\,...\,...\,...\,...\,pour\,acler\,f_e E$ 500  $0,0008..................$  *mour acier*  $f_eE400$  $0,0012$  ..... pour acier  $f_eE215$  et $f_eE235$ 

$$
\begin{cases}\nA_x^{min} = 0.0008 \frac{(3 - 0.74)}{2} * 100 * 12 = 1.08 \, \text{cm}^2/\text{m} \\
A_y^{min} = 0.0008 * 100 * 12 = 0.96 \, \text{cm}^2/\text{m}\n\end{cases}
$$

La condition de fragilité est vérifié donc on ferraille avec Acalculé .

$$
A_t^x = 3,12 \, \text{cm}^2 \Rightarrow \text{on} \, \text{adopte} \, 4H A 10/ml = 3,14 \, \text{cm}^2/ml
$$
\n
$$
A_t^y = 1,49 \, \text{cm}^2 \Rightarrow \text{on} \, \text{adopte} \, 4H A 8/ml = 2,01 \, \text{cm}^2/ml
$$
\n
$$
A_a^x = A_a^y = 2,01 \, \text{cm}^2 \Rightarrow \text{on} \, \text{adopte} \, 3H A 10/ml = 2,36 \, \text{cm}^2/ml
$$

**b- Espacement des armatures :**

 $F.P.N \Rightarrow S_t \le \min(3 * e, 33 cm) = 33 cm \Rightarrow \text{soit } S_{tx} = S_{ty} = 25 cm$ 

**c-vérification des armatures secondaires :**

 ≥ 4 ⟹ 2,01<sup>2</sup> ≥ 0,785 … … … … … … … … … … éé

## **d- vérification de l'effort tranchant :**

on doit vérifier que :

$$
\tau_u = \frac{V_u}{b * d} \le \tau^{lim} = \frac{0.07 f_{c28}}{\gamma_b} = 1.17 \, Mpa
$$

 = 15,34 ⟹ = 15,34 ∗ 10−3 <sup>1</sup> <sup>∗</sup> 0,09 <sup>=</sup> 0,17 <sup>≤</sup> = 1,17 … … … éé

Les aciers transversaux dans la dalle n'est pas nécessaire.

e-Vérification des armatures longitudinales vis-à-vis de l'effort tranchant :

$$
A_l \ge \frac{V^{max} * \gamma_s}{f_e} \Rightarrow 3,14cm^2 \ge \frac{15,34 * 1,15}{400} = 0,44cm^2 \dots \dots \dots \dots \dots \dots \dots \dots \dots \dots \dots \dots
$$

Vérification a l'ELS :

a- Etat limite de compression de béton :

$$
q_s = 6.02 \frac{KN}{ml}; \ \sigma_{bc} = \frac{M_{ser}}{I} y \le \bar{\sigma}_{bc} ; ELS \begin{cases} M_t^x = 7.24 \, KN.m. \\ M_t^y = 4.57 \, KN.m. \end{cases}
$$

Sens x-x  $A_x = 3.14$  cm<sup>2</sup>,  $b = 100$  cm,  $d = 9$  cm

Conclusion : on doit vérifié la flèche.

Puisque la condition est non vérifiée, on doit donc faire une vérification de la flèche comme suit, on examinant la condition suivante :

$$
\Delta f_t = f_{gv} - f_{ji} + f_{pi} - f_{gi}
$$

Avec:

 $\bar{f}$ : est la flèche admissible, elle ce calcul selon l'article B.6.5.3 du BAEL91 comme suit :

Pour 
$$
l < 5m
$$
:  
\n
$$
\bar{f} = \frac{l}{500} = \frac{480}{500} = 0.96
$$
 cm

fgv .fgi:Les flèches différées et instantanées dues à l'ensemble des charges permanentes.

fji: Flèche instantanée due à charges permanentes appliquées au moment de la mise en œuvre des revêtements et cloisons.

f<sub>pi</sub>: Flèche instantané due à l'ensemble des charges permanentes et d'exploitation supportées par l'élément considéré.

 $\checkmark$  i : la charge permanente au moment de la mise des cloisons.

 $\checkmark$  g : la charge permanente après la mise des cloisons.

 $\checkmark$  p : la somme des charges permanentes et charges d'exploitation

 $j = ( G_{dalle\,pleine} ) = 3 \, KN/m^2.$ 

 $g = (G_{plancher} + G_{revetement}) = 4.52 \, KN/m^2.$ 

 $p = G_{Total} + Q_{Total} = 4.52 + 1.5 = 6.02$   $KN/m^2$ .

## **Evaluation des charges :**

 $q_i = 1 * 3 = 3$  KN/ml.  $q_a = 1 * 4,52 = 4,52$ KN/ml.  $q_p = 1 * 6,02 = 6,02$  KN/ml.  $\mu_r = 0.0696$  a l'ELS

> **Tableau 37 :** calculs des moments correspondant dans la dalle pleine (étage courant)

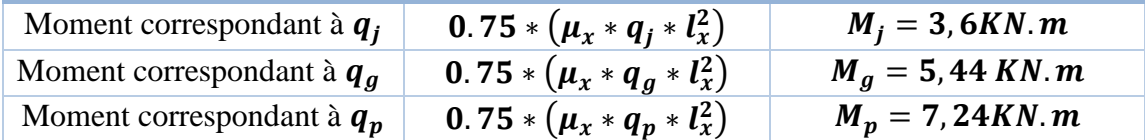

#### **Propriété de la section :**

Position de l'axe neutre :  $y = 2,48cm$ 

Moment d'inertie de la section efficace :  $I = 2510,67 \, \text{cm}^2$ 

$$
√ Calculate the number of interest in the image.
$$
\n
$$
y_G = \frac{\sum A_i y_{Gi}}{\sum A_i}
$$
\n
$$
y_G = \frac{(4,8*0.12)(0.06)+15*3,14*10^{-4}*0.09}{(4,8*0.12)+15*3,14*10^{-4}} =
$$

 $v_c = 0.053$  m.

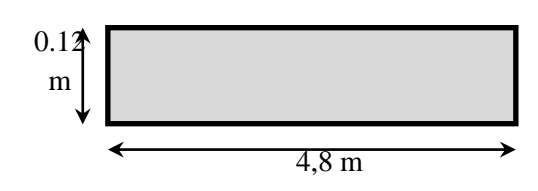

$$
I_0 = \frac{4,8*0.12^3}{12} + (4,8*0.12) \left(\frac{0.12}{2} - 0.053\right)^2 = 7,19*10^{-4} m^4
$$

**Calcul du facteur (λ) :**

 $\lambda_i =$  $0.05 f_{t28}$  $rac{5 f_{t28}}{5 \rho}$  avec  $\rho = \frac{A_T}{b * }$  $\frac{A_T}{b * d}$  pour les charges a courte durée d'application

 $\lambda_v = 0.4\lambda_i$ pour les charges a longue durée d'application

Donc :

$$
\rho = \frac{3.14}{100 \times 9} = 0.0034
$$

$$
\lambda_i = \frac{0.05 \times 2.1}{5 \times 0.0034} = 6.17
$$

$$
\lambda_v = 0.4 \times 6.17 = 2.46
$$

Tableau 38: vérification de la flèche de la dalle pleine (étage courant)

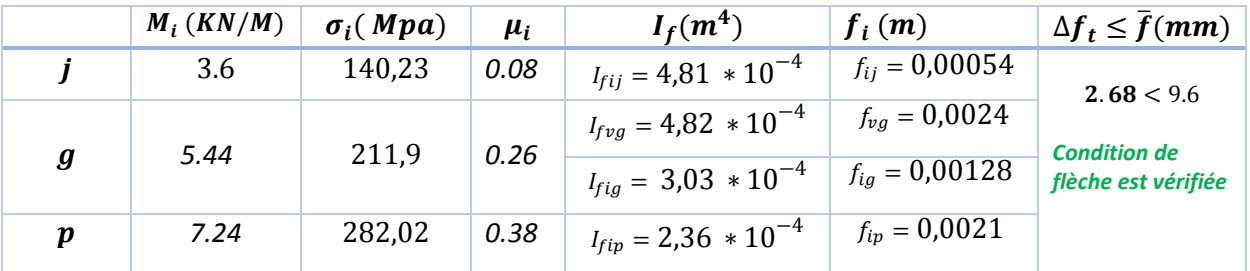

#### **3.3.3.Dalle pleine sur quatre appuis (terrasse inaccessible) :**

on a :  $L_x=4,8$  m et Ly=6,45 m

charge sur la dalle pleine pour  $1ml:(G=6,176;Q=1)KN/m^2$  $ELU: q_u = 1,35G + 1,5Q = 9,83 KN/ml$  $ELs: q_s = G + Q = 7,176KN/ml$ 

**calcul des moments :**

*on a* 
$$
\rho = \frac{L_x}{L_y} = 0, 74 > 0, 4
$$

Alors la dalle travaille dans les deux sens

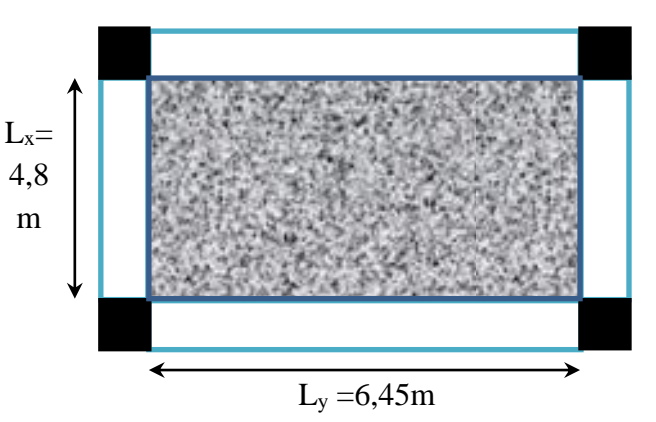

$$
ELU\begin{Bmatrix} \rho = 0.74 \\ v = 0 \end{Bmatrix} \Rightarrow d'après l'annexe \begin{Bmatrix} \mu_x = 0.0633 \\ \mu_y = 0.4938 \end{Bmatrix} \Rightarrow \begin{Bmatrix} M_0^x = 14,33 \text{ KN} \cdot m \\ M_0^y = 7,07 \text{ KN} \cdot m \text{ ELU} \end{Bmatrix}
$$

$$
ELS \begin{cases} \rho = 0.74 \\ \nu = 0.2 \end{cases} \implies d'après l'annexe \begin{cases} \mu_x = 0.0696 \\ \mu_y = 0.6315 \end{cases} \implies \begin{cases} M_0^x = 11.50 \text{ KN. } m \\ M_0^y = 7.26 \text{ KN. } m \end{cases} \text{ELS}
$$

#### **En travée:**

$$
ELU \begin{cases} M_t^x = 10{,}74 \text{ KN} \cdot m \\ M_t^y = 5{,}30 \text{ KN} \cdot m \end{cases}; ELS \begin{cases} M_t^x = 8{,}62 \text{ KN} \cdot m \\ M_t^y = 5{,}44 \text{ KN} \cdot m \end{cases}
$$

**Au niveau des appuis** :

**Appuis intermédiaire :**

$$
\begin{cases}\nELU: M_a^x = M_a^y = -7.16 \, KN.\,m \\
ELS: M_a^x = M_a^y = -5.75 \, KN.\,m\n\end{cases}
$$

**Calcul de effort trenchant:**

$$
\rho = \frac{L_x}{L_y} = 0.74 > 0.4 \text{ donc } V_u = \frac{q_u * L_x}{2} * \frac{L_y^4}{L_x^4 + L_y^4} \Rightarrow V_u = 18.05 \text{ KN}
$$

# **3.3.4.Ferraillage de la dalle :**

**Ferraillage en travée :**

**Selon**  $L_x$  :

$$
\mu_{bu} = \frac{M_{u}^{t}}{b*d^{2}*f_{bu}} = \frac{10,74\times10^{-3}}{1*0,09^{2}*14,2} = 0,093 < 0,186 \implies \text{Donc on est dans le pivot A}
$$
  
\n
$$
\therefore \varepsilon_{st} = 10^{\circ} \text{ %} \implies \sigma_{st} = \frac{fe}{\gamma_{s}} = \frac{400}{1.15} = 348 \text{ Mpa.}
$$
  
\n
$$
\mu_{l} = 0.8 \text{ . }\alpha_{l} \text{ . } (1 - 0.4\alpha_{l}), \ \alpha_{l} = \frac{3.5}{3.5 + 1000 \text{ }\varepsilon_{l}}, \ \varepsilon_{l} = \frac{fe}{\gamma_{s}*E_{s}}.
$$
  
\nAcier FeE400 $\implies \varepsilon_{l} = 1.74 * 10^{-3}, \alpha_{l} = 0.668, \ \mu_{l} = 0.3916.$   
\n
$$
\mu_{bu} = 0.093 < \mu_{l} = 0.392 \implies A^{'} = 0 \text{ pas d'armature comprimée.}
$$
  
\n
$$
\alpha = 1.25(1 - \sqrt{1 - 2\mu_{bu}}) = 1.25(1 - \sqrt{1 - 2 \times 0.093}) = 0.122
$$

$$
z = d(1 - 0.4 \alpha) = 0.09(1 - 0.4 \times 0.122) = 0.085 \, m.
$$

$$
A_t^x = \frac{M_u^t}{\sigma_{st} \times Z} \Rightarrow A_a = \frac{10.74 \times 10^{-3}}{0.085 \times 348} \Rightarrow A_t^x = 3.63 \times 10^{-4} m^2 = 3.63 \, \text{cm}^2
$$

De la même manière, on fait les calculs selon Ly et au niveau des appuis, les résultats obtenus sont présentés dans le tableau suivant :

|        | sens  | M(KN, m) | $\mu_{bu}$ | $\alpha$ | $Z$ (cm) | $A_{cal}(cm^2/ml)$ |
|--------|-------|----------|------------|----------|----------|--------------------|
| travée | $X-X$ | 10,74    | 0,093      | 0,122    | 0,085    | 3,63               |
|        | y-y   | 7,07     | 0,061      | 0,078    | 0,087    | 2,33               |
| appui  | $X-X$ | 7,16     | 0,062      | 0,080    | 0,087    | 2,36               |
|        | v-v   |          |            |          |          |                    |

Tableau 39 : résultats de férraillage de la dalle pleine (terrasse)

**Vérification a l'ELU :**

**a-condition de non fragilité :**

$$
e \ge 12 \text{ cm et } \rho > 0,4 \Rightarrow \begin{cases} A_x^{min} = \rho_0 \frac{(3-\rho)}{2} * b * e \\ A_y^{min} = \rho_0 * b * e \end{cases}
$$

$$
\begin{cases}\nA_x^{min} = 0,0008 \frac{(3-0,74)}{2} * 100 * 12 = 1,08 \, \text{cm}^2/\text{m} \\
A_y^{min} = 0,0008 * 100 * 12 = 0,96 \, \text{cm}^2/\text{m}\n\end{cases}
$$

La condition de fragilité est vérifiée donc on ferraille avec Acalculé.

$$
A_t^x = 3,63 \, \text{cm}^2 \Rightarrow \text{on} \, \text{adopte} \, 5HA10/ml = 3,93 \, \text{cm}^2/ml
$$
\n
$$
A_t^y = 2,33 \, \text{cm}^2 \Rightarrow \text{on} \, \text{adopte} \, 5HA8/ml = 2,51 \, \text{cm}^2/ml
$$
\n
$$
A_a^x = A_a^y = 2,36 \, \text{cm}^2 \Rightarrow \text{on} \, \text{adopte} \, 4HA10/ml = 3,14 \, \text{cm}^2/ml
$$

#### **b- Espacement des armature :**

 $F.P.N \Longrightarrow S_t \le \min(3 * e, 33 cm) = 33 cm \Longrightarrow soit S_{tx} = S_{ty} = 20 cm$ 

**c-vérification des armatures secondaires :**

 ≥ 4 ⟹ 2,51<sup>2</sup> ≥ 0,982<sup>2</sup> … … … … … … … … … … éé

## **d- vérification de l'effort tranchant :**

on doit vérifier que :

$$
V_u = 18,05 \, KN \Longrightarrow \tau_u = \frac{18,05 * 10^{-3}}{1 * 0,09} = 0,20 \, Mpa \leq \tau^{lim} = 1,17 \, Mpa \dots \dots condition \, vérifiée
$$

Les aciers transversaux dans la dalle n'est pas nécessaire.

e-Vérification des armatures longitudinales vis-à-vis de l'effort tranchant :

Vérification a l'ELS :

b- Etat limite de compression de béton :

$$
q_s = 7{,}176 \frac{KN}{ml}; \ \sigma_{bc} = \frac{M_{ser}}{I} y \le \bar{\sigma}_{bc}; ELS \begin{cases} M_t^x = 8{,}62 \, KN. \, m \\ M_t^y = 5{,}44 \, KN. \, m \end{cases}
$$

Sens x-x  $A_x = 3.93$  cm<sup>2</sup>,  $b = 100$  cm,  $d = 9$  cm

$$
\left(\frac{b}{2} \times y^2\right) + (15 \times A_s) \times (y - d) = 0 \Leftrightarrow (50y^2) + (15 \times 3,93) \times (y - 9) = 0
$$
  

$$
\implies 50y^2 + 58.95y - 530.55 = 0 \implies y = 2.72 \text{ cm}
$$

$$
30y + 30,00y = 300,00 = 0 \implies y = 2,12 \text{ cm}
$$

$$
\Rightarrow I = \frac{b \times y^3}{3} + 15 \times A \times (d - y)^2 = 2995,68 \, \text{cm}^4
$$

 $\sigma_{bc} = \frac{8,62*10^{-3}}{2995.68*10^{-8}} 2,72*10^{-2} = 7,82 Mpa \leq \bar{\sigma}_{bc} = 15 Mpa \dots \dots \dots \dots \dots \dots$ 

$$
\sigma_{st} = 15 \frac{M_t^{ser}(d - y)}{I} = 15 \frac{8.62 \times 10^{-3}(0.09 - 0.0272)}{2995.68 \times 10^{-8}} = 271.05 Mpa > \sigma_{adm} = 201.63 Mpa
$$

Conclusion : on doit vérifié la flèche.

Pour 
$$
l < 5m
$$
:  
\n
$$
\bar{f} = \frac{l}{500} = \frac{480}{500} = 0.96
$$
 cm

# $\triangleright$  Evaluation des charges :

 $q_i = 1 * 3 = 3$  KN/ml.  $q_g = 1 * 6,176 = 6,176$ KN/ml.  $q_p = 1 * 7,176 = 7,176$  KN/ml.  $\mu_x = 0.0696$  a l'ELS

# **Propriété de la section :**

Position de l'axe neutre :  $y = 2,72cm$ 

Moment d'inertie de la section efficace :  $I = 2995,68cm^2$ 

$$
\angle \quad \text{Calcul des moments d'inerties :}
$$
\n
$$
y_G = \frac{\sum A_i y_{Gi}}{\sum A_i}
$$
\n
$$
y_G = \frac{(4,8*0.12)(0.06) + 15*3,93*10^{-4}*0.09}{(4,8*0.12) + 15*3,93*10^{-4}} =
$$
\n
$$
y_G = 0.060 \, \text{m}.
$$

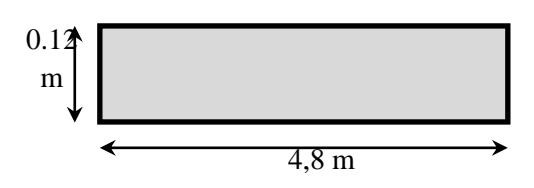

$$
I_0 = \frac{4,8*0.12^3}{12} + (4,8*0.12) \left(\frac{0.12}{2} - 0.060\right)^2 = 6,91*10^{-4} m^4
$$

**Calcul du facteur (λ) :**

$$
\rho = \frac{3.93}{100 \times 9} = 0.0043
$$

$$
\lambda_i = \frac{0.05 \times 2.1}{5 \times 0.0043} = 4.88
$$

$$
\lambda_v = 0.4 \times 4.88 = 1.95
$$

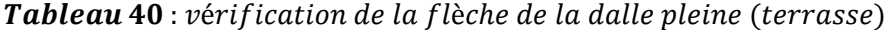

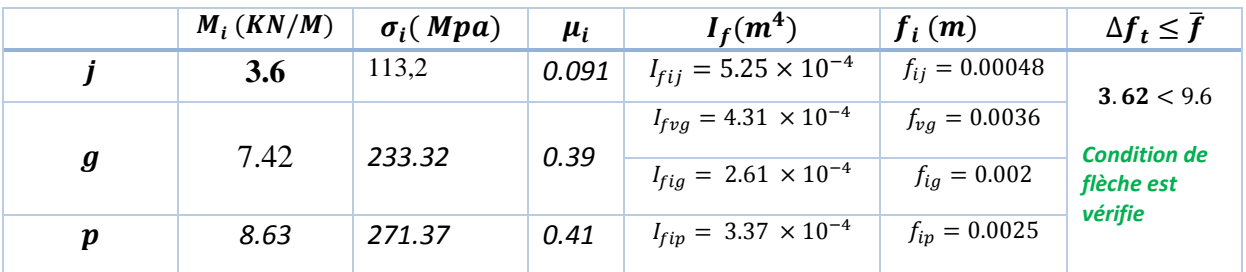

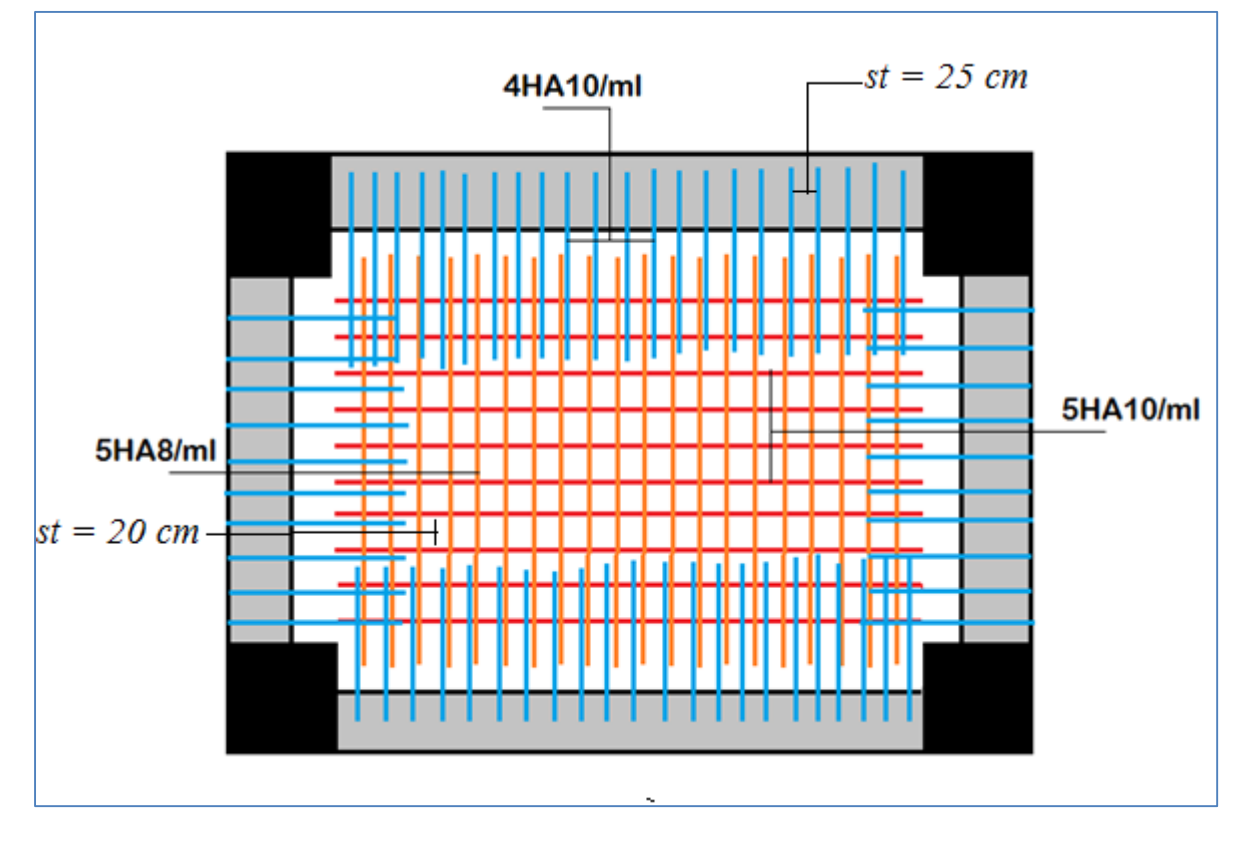

Figure 23 : Schéma de ferraillage de la dalle pleine de terrasse.

# **2.4.Calcul des balcon :**

## **Introduction** :

Notre balcon est considéré comme une porte à faux (consol), on fait son calcul comme une poutre encastrée d'une seule extrémité. Le calcul se fait pour une bande de 1m.

## **Schéma statique :**

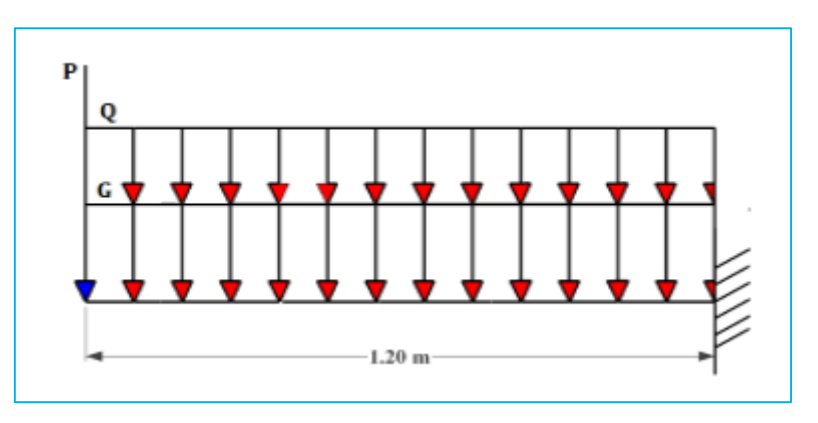

Figure 24 : Schéma statique pour les balcons

# **Evaluation des charges de balcon :**

- La surcharge permanente  $G = 5.53 \times 1m = 5.53 \text{ KN/mL}$ .
- La surcharge d'exploitation  $Q = 3.50 \times 1m = 3.50$  KN/ml. Poids propre de mur extérieur:
- Mur (15 cm)  $14 \times 0.15 \times 1.50 \times 1 = 3.15$  KN
- Enduis en ciment (2 cm)  $22 \times 0.02 \times 1.50 \times 2 \times 1 = 1.32$  KN

$$
P = 4,47KN.
$$

## **Combinaison de charges :**

**E.L.U :**

$$
Qu = 1,35G + 1,5Q = 1,35(5,53) + 1,5(3,50) = 12,71KN/ml.
$$
  

$$
Pu = 1,35P = 1,35(4,47) = 6.03KN.
$$

**E.L.S :**

$$
Qs = G + Q = (5,53) + (3,50) = 9.03KN/ml.
$$
  

$$
Ps = G = (4,47) = 4,47KN.
$$

## **Calcul des moments :**

Section : 1-1  $0 \le x \le 1,20m$ 

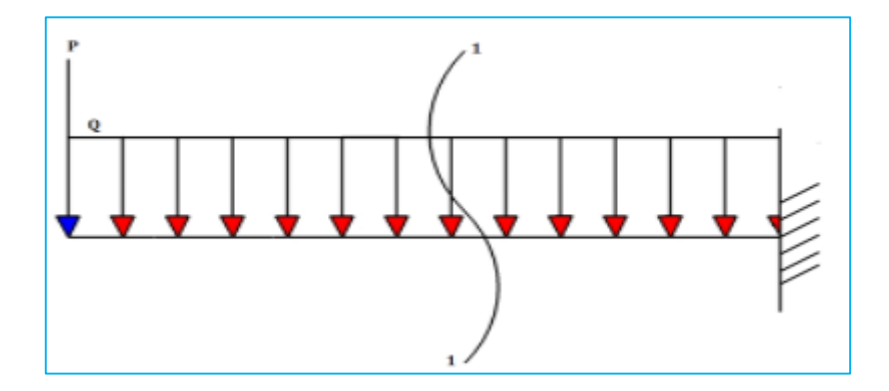

Figure 25: Coupe de calcul de balcon.

**ELU :**

$$
\begin{cases}\nx = 0 & \implies M_u = 0. \\
x = 1.2 & M_u = \frac{Q_u \times x^2}{2} + P_u \times x = \frac{12.71 \times 1.2^2}{2} + 6.03 \times 1.2 \implies M_u = 16.38 \text{ KN.m.}
$$

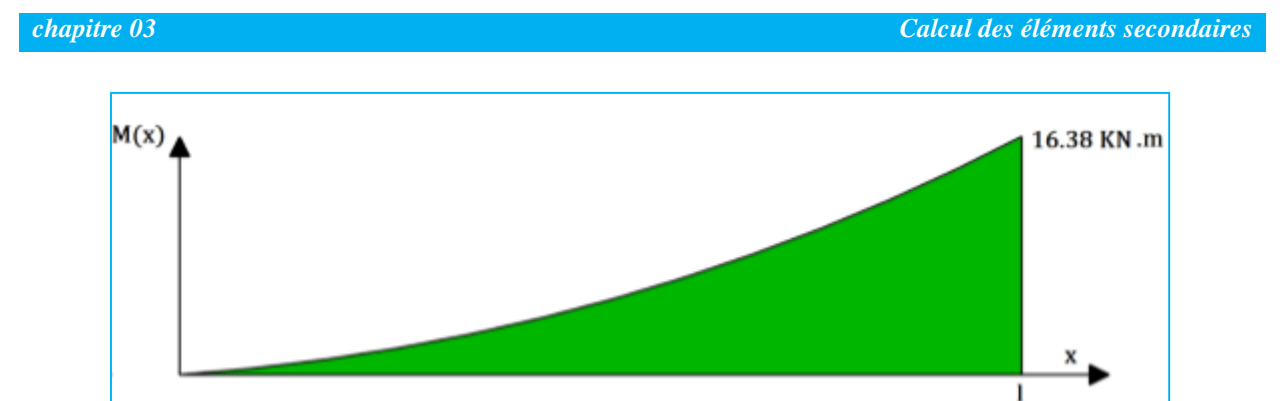

Figure 26 : Diagramme des moment a l'ELU

ELS:

$$
\begin{cases}\nx = 0 & \implies M_{ser} = 0.\nx = 1.2 & M_u = \frac{Q_s \times x^2}{2} + P_s \times x = \frac{9.03 \times 1.2^2}{2} + 4.47 & \implies M_{ser} = 10.97 \text{ KNm}\n\end{cases}
$$

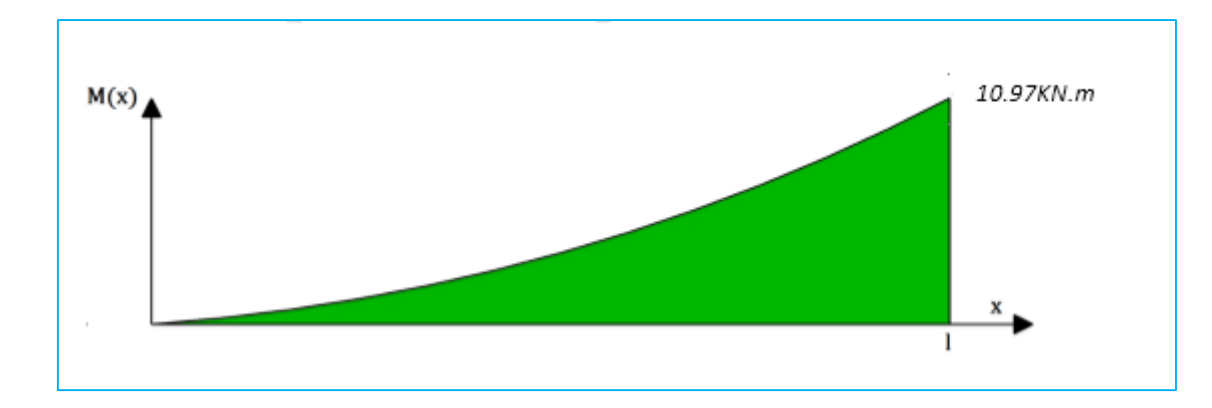

Figure 27: Diagramme des moment a l'ELS

# Calcul de ferraillage :

On a:  $b = 100cm$  d = 13cm

$$
\mu_{bu} = \frac{M_{ut}}{bd^2 f_{bc}} = \frac{16.38 \times 10^{-3}}{1 \times 0.13^2 \times 14.2}
$$

$$
\mu_{bu} = 0.068 < \mu_{lim} = 0.392 \Rightarrow A'_{s} = 0
$$
 (S. S. A. C.)

 $\alpha = 1.25(1 - \sqrt{1 - 2\mu}) = 1.25(1 - \sqrt{1 - 2 \times 0.068}) \Rightarrow \alpha = 0.088 < 0.259$  donc pivot A  $Z_d = d(1 - 0.4\alpha) = 0.13(1 - 0.4 \times 0.088) = 0.125m$ 

Donc on calcul la section fictive de l'acier tendue :

$$
A_s = \frac{M_u}{Z\sigma_s} = \frac{16.38}{0.125 \times 348 \times 10^3} = 3,76 \text{ } 10^{-4} \text{ m}^2 = 3,76 \text{ cm}^2
$$

On adopte **5HA12** dont  $As = 5.65$ cm<sup>2</sup>

Espacement :  $St = 100 / 5 = 20$ cm.

## **Les armatures de répartition :**

$$
A_r \ge \frac{A_s}{4} \Rightarrow A_r \ge 5.65/4 = 1.41 cm^2.
$$

On adopte  $4 HA 8(As = 2.01)$ . Avec un espacement de 25cm.

## *Condition de non-fragilité :*

Selon l'article (B.6.4) de BAEL 91

$$
A_{min} \ge \max\left\{\frac{bh}{1000} : 0.23 \; bd \; \frac{f_{t28}}{f_e} \right\} \Rightarrow A_{min} \ge 1.57 \; cm^2
$$

**Et A<sup>s</sup> >Amin** *condition vérifiée.*

#### **Vérification à L'ELS :**

On doit vérifier que :

$$
\begin{cases} \sigma_{bc} \leq \overline{\sigma}_{bc} \\ \sigma_s \leq \overline{\sigma}_s \end{cases}
$$

Avec :

$$
\left\{\overline{\sigma}_{s} = min\left\{\frac{2 f_{e}}{3}, max(0.5 f_{e}; 110\sqrt{\eta f_{t28}})\right\} = 201.633 MPa \cong 202 MPa
$$
  

$$
\overline{\sigma}_{bc} = 0.6 f_{c28} = 15 MPa.
$$

## **Calcul des contraintes :**

La section étant soumise à un moment Mser, la contrainte à une distance x de l'axe neutre est :

$$
\boldsymbol{\sigma}_{(x)}=\frac{\boldsymbol{M}_{ser}}{I}\boldsymbol{y}
$$

Contrainte maximale dans le béton comprimé : (x=y)  $\sigma_{(x)} = Ky$ 

Contrainte maximale dans l'acier tendu : (x=d-y)  $\sigma_{(x)} = 15K(d - y)$ 

**On à**  $M_{ser} = 10.97$  KNm/ml,  $A_s = 5.65$ cm<sup>2</sup> et  $A'_s = 0$ 

Position de l'axe neutre(y) :

$$
\frac{by^2}{2} + 15(A_s + A'_s)y - 15(A_s d + A'_s d') = 0.
$$
  
50y<sup>2</sup> + 84.75 y - 1101.75 = 0 .........(I)

après résolution de l'équation (I) on a trouvé que  $\Rightarrow$   $y = 3.92$ cm

### Le moment d'inertie :

$$
I = \frac{by^3}{3} + 15[A_S(d-y)^2] + A'_S(y-d')^2 = 8995.2 \text{ cm}^4
$$

Et par conséquent :

$$
\begin{cases}\n\sigma_{bc} = \frac{M_{ser}}{I} y = \frac{10.97 \times 10^{-3}}{8995.2 \times 10^{-8}} 0.0392 = 4.78 MPa < \overline{\sigma}_{bc} = 15 MPa & Condition \, \text{vérifiée} \\
\sigma_s = 15 \frac{M_{ser}}{I} (d - y) = 166.1 Mpa < \overline{\sigma}_s = 202 MPa & Condition \, \text{vérifiée}\n\end{cases}
$$

Vérification de la flèche :

$$
\begin{cases}\nh \geq \frac{L}{16} \implies 15 \geq \frac{120}{16} = 7.5 & condition \, \text{vérifiée} \\
A_S \leq \frac{4.2 \times b \times d}{f_e} \implies 5.65 \leq \frac{4.2 \times 100 \times 13}{400} = 13.65 & condition \, \text{vérifiée}\n\end{cases}
$$

## Vérification de l'effort tranchant :

La fissuration est préjudiciable

$$
x = 1.2 \quad V_u = Q_u \times x + P_u \implies V_u = 21.28 \, \text{KN}.
$$

$$
\begin{cases}\n\tau_u = \frac{V_u}{bd} = \frac{21.28 \, 10^{-3}}{1 \times 0.13} = 0.163 \, MPa \\
\bar{\tau}_u = min \Big\{ \frac{0.15 \, f_{c28}}{\gamma_b}, 4 \, MPA \Big\} = 2.5 \, MPa\n\end{cases}
$$

 $\tau_u \leq \bar{\tau}_{lim}$  donc  $\tau_u \leq \bar{\tau}_{lim}$  condition vérifiée

## **Vérification au séisme :**

D'après le RPA 99 (Article 6.2.3) les éléments non structuraux doivent être calculés sous l'action des forces horizontales suivant la formule suivante ;

$$
F_P = 4 A C_P W_P
$$

A : coefficient d'accélération de zone, obtenu à partir du tableau 4.1 du RPA99 v2003 
$$
A = 0.15
$$

 $C_p$ : facteur de force horizontale, donné par le tableau **6.1**  $C_p = 0.8$ 

 $W_p$ : c'est le poids propre de balcon.  $W_p = G = 5.53$  KN/ml

Application numérique :  $F_p = 4 \times 0.15 \times 0.8 \times 5.53 = 2.65 \, \text{KN/ml}$ .

Sous 
$$
F_p
$$
:  $\begin{cases} M_E = 1.35 \times F_p \times x = 3.57 \times 1.2 = 4.28 \text{ KN} \cdot m/ml. \\ V_E = F_p = 1.35 \times F_p = 1.35 \times 2.65 = 3.57 \text{ KN} / ml. \end{cases}$ 

**Remarque** : nous voyons que :  $\{M_E = 4.28 \text{ K}N \cdot m \leq M_U = 16.38 \text{ K}N \cdot m\}$  $V_E = 3.57$  KN  $< Vu = 21.28$  KN

Donc le ferraillage adopté à l'ELU est vérifié vis-à-vis l'action horizontale du séisme.

## **Schéma de ferraillage :**

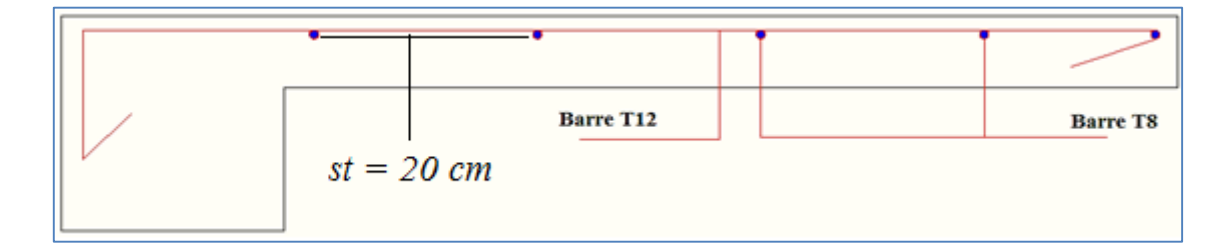

Figure 29: schéma de ferraillage du balcon

## **2.5. Etude de l'escalier :**

## **Hypothèses de calcul :**

- Les escaliers sont à l'abri des intempéries, donc la fissuration sera considérée comme peu préjudiciable, ce qui conduit à un calcul de ferraillage à l'ELU suivie d'une vérification des contraintes à l'ELS,

- L'ensemble volée-palier sera considéré comme une poutre simplement fléchie de largeur unitaire, et bi-articulée à ses deux extrémités pour le calcul du moment de la travée isostatique. Ce moment sera ventilé en travée et sur appuis par des coefficients de continuité qui tient compte de l'effet d'encastrement aux extrémités de cette poutre.

-On étudié un seul type d'escalier, c'est celui du RDC qui présente le cas le plus défavorable

#### **Charges permanentes :**

 $G_{vol\acute{e}e} = 9.72 \, KN/m^2$ .

 $G_{\textit{paller}} = 6.07 \textit{KN/m}^2$ .

 $epaisseur = 20 cm$ .

#### **Charges d'exploitation :**

Suivant le D.T.R des charges permanentes et charges d'exploitations.et pour le cas des escaliers des bâtiments à usage d'habitation, une charge d'exploitation de **2.50 KN/m²** est prévue pour l'ensemble volée-palier.

#### **Combinaison de charges :**

## **Combinaison des charges :**

**Zone volée :**

 $\begin{cases} \hat{a} \ \hat{l} \ \text{ELU}: q_v^u = 1.35 G_v + 1.5 Q = 1.35 \times 9.72 + 1.5 \times 2.5 = 16.87 \ \text{KN/m}^2 \end{cases}$  $\partial d$  *l'ELS* :  $q_v^{ser} = G_v + Q = 9.72 + 2.5 = 12.22$  KN/m<sup>2</sup>

**Zone palier :**

$$
\begin{cases} \n\frac{\partial l'ELU : q_p^u = 1.35G_p + 1.5Q = 1.35 \times 6.07 + 1.5 \times 2.5 = 11.94 \, KN/m^2\\ \n\frac{\partial l'ELS : q_p^{ser} = G_p + Q = 6.07 + 2.5 = 8.57 \, KN/m^2}{} \n\end{cases}
$$

**Etude du volé :**

**Schéma statique :** est représenté sur la figure suivante

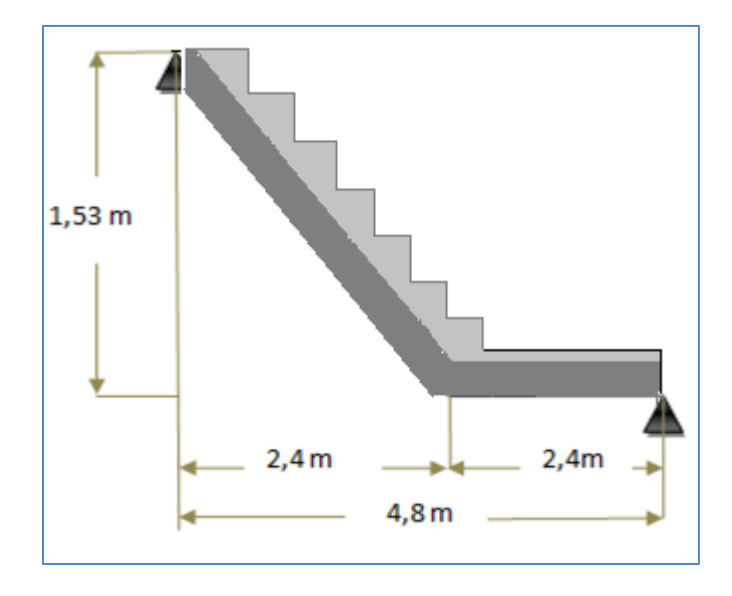

Figure 30: schémas de l'escalier.

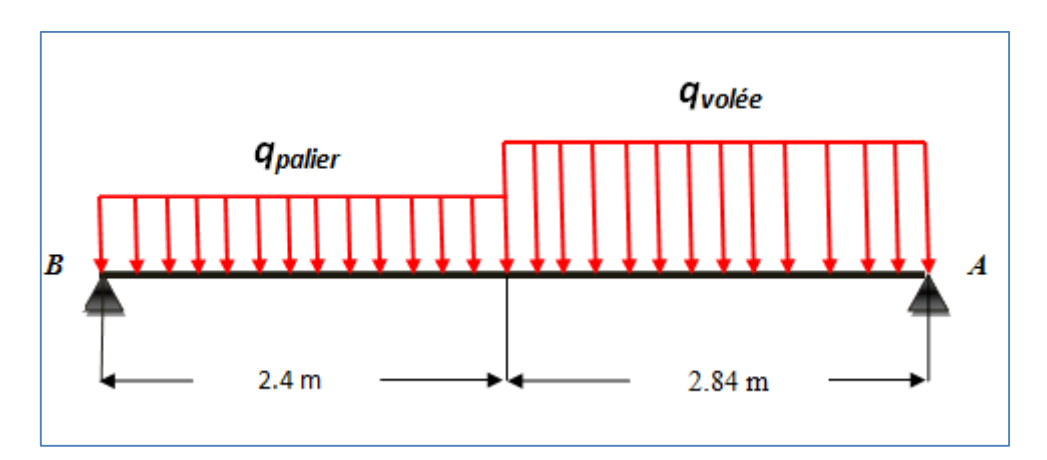

Figure 31: schémas statique équivalente de l'escalier.
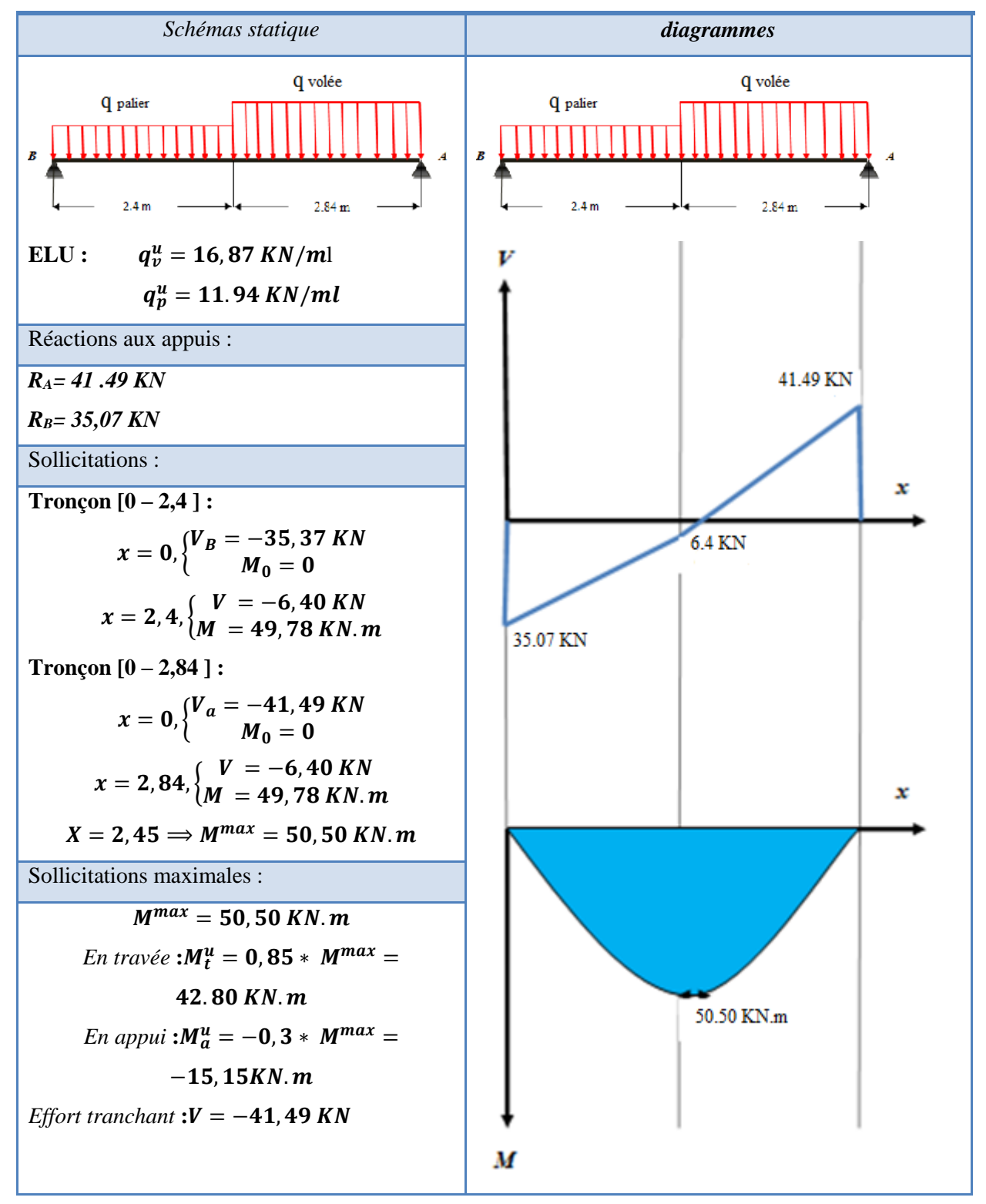

# Tableau 41: Sollicitations dans l'escalier

**Calcul du ferraillage à l'ELU :**

**Ferraillage en travée :**

On à :  $M_u = 42.80$  KNm/ml,  $M_{ser} = 31.28$ KNm/ml.

$$
\gamma = \frac{M_u}{M_{ser}} = \frac{42.80}{31.28} = 1.36 \approx 1.4
$$

{  ${FeE400}$ <br> ${f_{c28}} = 25 MPa$   $\rightarrow \mu_{lu} = 0.341\gamma - 0.1776 = 0.341 \times 1.4 - 0.1776$  $= 0.286 \approx 0.29$ 

$$
\mu_{bu} = \frac{M_u}{bd^2 f_{bu}} = \frac{42.80 \times 10^{-3}}{1 \times 0.17^2 \times 14.2} = 0.104 < \mu_{lu} \approx 0.29 \rightarrow A'_s = 0
$$
  

$$
\alpha = 1.25(1 - \sqrt{1 - 2\mu_{bu}}) = 1.25(1 - \sqrt{1 - 2 \times 0.104}) = 0.135
$$
  

$$
Z_d = d(1 - 0.4\alpha) = 0.17(1 - 0.4 \times 0.135) = 0.160 \text{ m} = 16 \text{ cm}
$$

 $\alpha$  < 0.259  $\rightarrow$  *l'ELU est atteint en Pivot A* 

$$
\rightarrow \sigma_s = f_{su} = 348 MPa
$$

$$
A_s^{ELU} = \frac{M_u}{Z_d \sigma_s} = \frac{42.80 \times 10^{-3}}{0.16 \times 348} = 7.68 \, 10^{-4} m^2 = 7.68 \, cm^2
$$

**Ferraillage minimal :**

$$
A_{smin} = \left\{ \frac{bh}{1000}; 0.23bd \frac{f_{t28}}{f_e} \right\} \Rightarrow A_{smin} = 2 \, cm^2
$$

$$
\Rightarrow A_s = \max\{A_{smin}; A_s^{ELU}\} = \max\{2; \, 7.68\} = 7.68 \, cm^2
$$

## **Description des barres :**

On va adopter en travée  $5T14$  avec :  $A_s = 7.7$  cm<sup>2</sup> et un espacement de :

$$
s_t = 20cm < \bar{s}_t = min\{3h; 33cm\} = 33cm.
$$

**Armatures de répartition :**

$$
A_r \ge \frac{A_s}{4} \to A_r \ge \frac{7.7}{4} = 1.92 \text{ cm}^2
$$

Donc on adopte  $5T8$  avec  $A_r = 2.51$ cm<sup>2</sup>, et un espacement entre barres de :

$$
s_t = 20 < \bar{s}_t = min\{4h; 45cm\} = 45cm
$$

#### *Ferraillage sur appuis :*

On a: 
$$
M_U = -15,15 K Nm/ml
$$
 et  $M_{SER} = -11.06 K Nm/ml$   
\n $\gamma = \frac{M_u}{M_{ser}} = \frac{-15,15}{-11.06} = 1.37$   
\n $\left\{\begin{array}{l}\nf eE400 \\
f_{c28} = 25 Mpa \rightarrow \mu_{lu} = 0.341\gamma - 0.1776 = 0.286\n\end{array}\right.$   
\n $\mu_{bu} = \frac{M_u}{bd^2 f_{bu}} = \frac{(15,15 \times 10^{-3})}{1 \times 0.17^2 \times 14.2} = 0.0369 < \mu_{lu} = 0.286 \rightarrow$  donc *SSAC* →  $A'_s = 0$   
\n $\alpha = 1.25(1 - \sqrt{1 - 2\mu_{bu}}) = 0.047$   
\n $\alpha < 0.259 \rightarrow l'ELU$  est atteint en pivot A  
\n $z_d = d(1 - 0.4\alpha) = 0.17(1 - 0.4 \times 0.047) = 0.166m = 16,6cm$   
\n $\sigma_s = f_{su} = 348 Mpa$   
\n $A_s^{ELU} = \frac{M_u}{z_d \sigma_s} = \frac{(15,15 \times 10^{-3})}{16,6 \times 10^{-2} \times 348} = 2,62 10^{-4} m^2 = 2,62 cm^2$   
\n $A_s = max\{A_s^{ELU}; A_s^{min}\} = max\{2; 2,62\} = 2.62 cm^2$ 

## *Description des barres principales :*

*On adopte en appuis4T10dont As=3,14 cm², et espacement entre barres de :*

$$
S_t = \frac{100}{4} = 25 \, \text{cm} < S_t = \min\{3h; 33 \, \text{cm}\} = 33 \, \text{cm}
$$

#### *Armatures de répartition :*

*Selon l'article A.8.2, 42 du BAEL91 modifier99 on a :*

$$
A_r \ge \frac{A_S}{4} = \frac{3.14}{4} = 0.785 \, \text{cm}^2
$$

*Donc on adopte 4T8 avec Ar = 2,01 cm², et un espacement entre barres de :*

$$
S_t = \frac{100}{4} = 25 \, \text{cm} < \min\{4h; 45 \, \text{cm}\} = 45 \, \text{cm}
$$

# **Vérification des contraintes à l'ELS** :

On doit vérifier que :

$$
\begin{cases} \sigma_{bc} < \overline{\sigma_{bc}} \\ \sigma_s < \overline{\sigma_s} \end{cases} \Longrightarrow \begin{cases} \overline{\sigma_{bc}} = 0.6 f_{c28} = 15 \, Mpa \\ \overline{\sigma_s} = f_e = 400 \, Mpa \end{cases}
$$

# Calcul des contraintes  $\sigma_s$  et  $\sigma_{bc}$ :

# **En travée :**

On a:  $M_{ser} = 31.28~\text{KNm/m} \, l$  ,  $A_S = 7.7 \, cm^2$ 

$$
\frac{by^2}{2} + 15(A_s + A'_s)y_1 - 15(A_s d + A'_s d') = 0 \rightarrow y = 5.21 \text{ cm}
$$
  

$$
I = \frac{by^3}{3} + 15[A_s(d - y_1)^2 + A'_s(y_1 - d')^2] \rightarrow I = 20768.99 \text{ cm}^4
$$

Et par conséquent

$$
\begin{cases}\n\sigma_{bc} = \frac{M_{ser}}{I_1} y = 7.83 Mpa < \overline{\sigma_{bc}} = 15 Mpa < \sigma_{ac} \\
\sigma_s = 15 \frac{M_{ser}}{I}(d - y_1) = 266.35 Mpa < \overline{\sigma_s} = 400 Mpa < \sigma_{ac} \\
\end{cases}
$$
\n
$$
\text{condition } \text{veff} \text{ is}
$$

# **Sur appuis :**

On a:  $M_{ser} = 11.06~\text{K N}m/m \, l$  ,  $A_S = 3.14~\text{cm}^2$ 

$$
\frac{by_1^2}{2} + n(A_s + A_s)y_1 - n(A_s d + A_s d') = 0 \rightarrow y_1 = 3.55 m
$$
  

$$
I_1 = \frac{by^3}{3} + 15[A_s(d - y_1)^2 + A_s(y_1 - d')^2] \rightarrow I_1 = 10011.80 cm^4
$$

Et par conséquent

$$
\begin{cases}\n\sigma_{bc} = \frac{M_{ser}}{I_1} y_1 = 3.92 \, Mpa & \text{condition } v \text{érifie} \\
\sigma_s = 15 \frac{M_{ser}}{I_1} (d - y_1) = 223.69 \, Mpa < \overline{\sigma_s} = 400 Mpa & \text{condition } v \text{érifie}\n\end{cases}
$$

## **Conclusion :**

On peut dire que le ferraillage adopté à l'ELU, est valable à l'ELS.

# **Vérification des contraintes de cisaillement (ELU) :**

On doit vérifier la condition suivante :

$$
\tau_u \leq \overline{\tau}_u = min\left\{\frac{0.2f_{c28}}{\gamma_b}; 5MPa\right\} = 3.33 MPa
$$

Avec :

$$
\tau_u = \frac{V_u}{bd} = \frac{41.49 * 10^{-3}}{1 \times 0.17} = 0.24 \, MPa < \bar{\tau}_u = 3.33 \, MPa
$$

Donc les armatures transversales ne sont pas nécessaires pour ce cas.

# **Vérification de la flèche à l'ELS :**

Avant de passer directement à la vérification de la flèche, il faut qu'on examine d'abord les conditions qui nous dispensent de cette vérification. Ces conditions sont :

$$
\begin{cases} h \ge \max\left(\frac{L}{16}; \frac{M_t L}{10 M_0}\right) \\ L \le 8 m \\ A_s \le \frac{4.2 b_0 d}{f_e} \end{cases}
$$

**Dans la travée (paillasse):** 

$$
M_t^{ser} = 25.59 \text{ KNm/mL}
$$
\n
$$
\rightarrow \begin{cases}\nh = 20 \text{ cm} < \max\left(\frac{524}{16}; \frac{31.28 \times 524}{10 \times 41.94}\right) = (32.75; 39.08) = 39.08 & \text{condition non veirfée} \\
A_s = 7.7 \text{ cm}^2 \le \frac{4.2 \times 100 \times 17}{400} = 17.85 \text{ cm}^2 & \text{condition veirfée} \\
L = 5.24 \text{ m} \le 8.00 \text{ m} & \text{condition veirfée}\n\end{cases}
$$

On doit donc faire une vérification de la flèche comme suit, on examinant la condition suivante :

$$
\Delta f_t = \left(f_{gv} - f_{ji}\right) + \left(f_{pi} - f_{gi}\right) \le \bar{f}
$$
  

$$
\Delta f_t = 1.048 \, \text{cm}
$$

 $\rightarrow L = 5.24 \rightarrow \bar{f} = \frac{524}{500}$  $\frac{541}{500}$  = 1.048 cm

**Position de l'axe neutre** :

$$
\frac{by^2}{2} + 15(A_s + A_s)y - 15(A_s d + A_s d') = 0 \dots \dots (1)
$$

après résolution de l'équation (I)on a trouvé que  $\Rightarrow y = 5.21$  cm

**Moment d'inertie de la section :**

$$
I = \frac{by^3}{3} + 15[A_S(d-y)^2] + A'_S(y-d')^2 = I = 20768.99 \text{ cm}^4
$$

Calcul du moment d'inertie de la section totale rendue homogène (I0) :

$$
I_0 = \frac{bh^3}{12} + 15 \left[ A_s \left( \frac{h}{2} - d'' \right)^2 + A'_s \left( \frac{h}{2} - d' \right)^2 \right]
$$
  

$$
\rightarrow I_0 = \frac{100 \times 20^3}{12} + 15 \left[ 7.7 \left( \frac{20}{2} - 2 \right)^2 \right] = 74058.66 cm^4
$$

Calcul du facteur  $(\lambda)$ :

$$
\rho = \frac{7.7}{100 \times 17} = 0.0045
$$

$$
\lambda_i = \frac{0.05 \times 2.1}{0.0045 \times 5} = 4.67
$$

$$
\lambda_v = 0.4 \times 4.67 = 1.86
$$

Tableau 42 : vérification de la flèche dans l'escalier

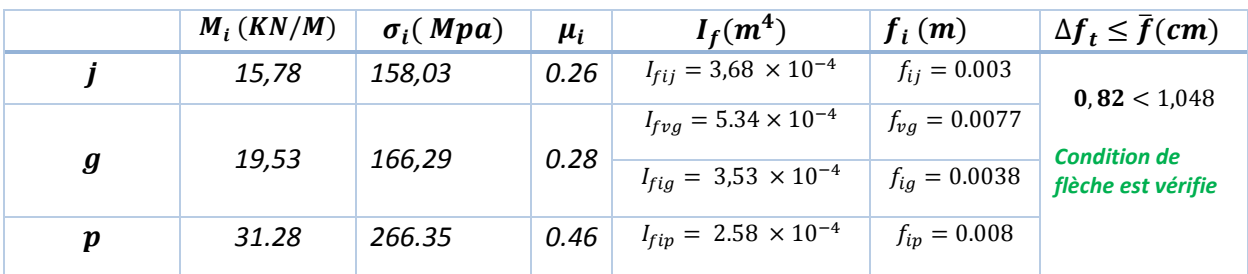

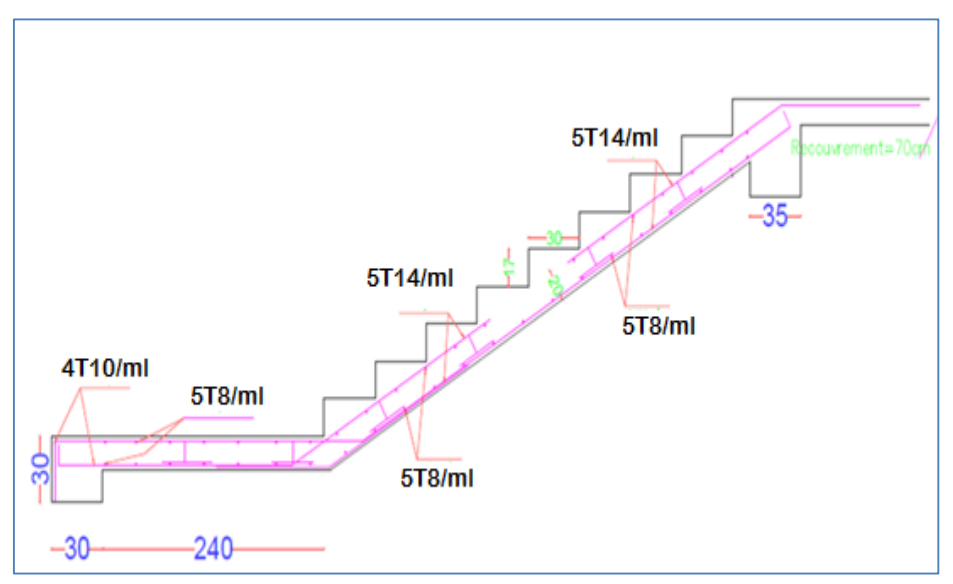

Figure32: schéma de feraillage de l'escalier

## **3.6. Calcul de la poutre palière :**

La poutre palière, c'est une poutre partiellement encastrée à ses extrémités dans les poteaux et soumise à la flexion et à la torsion. La poutre palière prévue pour être un support d'escalier. Dans notre cas, elle est normalement noyée dans l'épaisseur de la volée.

## **3.6.1. Pré dimensionnement :**

La hauteur de la poutre est limitée comme suit :

$$
\frac{L}{15} \leq h \leq \frac{L}{10}
$$

Nous avons :  $L = 3,7m$ 

$$
\rightarrow \frac{370}{15} \le h \le \frac{370}{10} \rightarrow 24.66 \le h \le 37 \quad on \text{ adopte } h = 30 \text{ cm}
$$

D'où on tire la largeur b comme suit :

$$
0.3h\leq b\leq 0.6h
$$

$$
\rightarrow
$$
 9  $\leq$  *b*  $\leq$  18 on adopte *b* = 30 cm

Vérification aux conditions de l'RPA99v2003 :

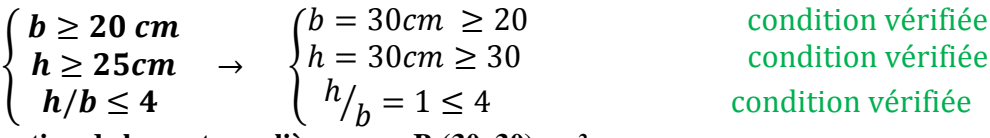

**Donc la section de la poutre palière sera : B (30x30) cm²**

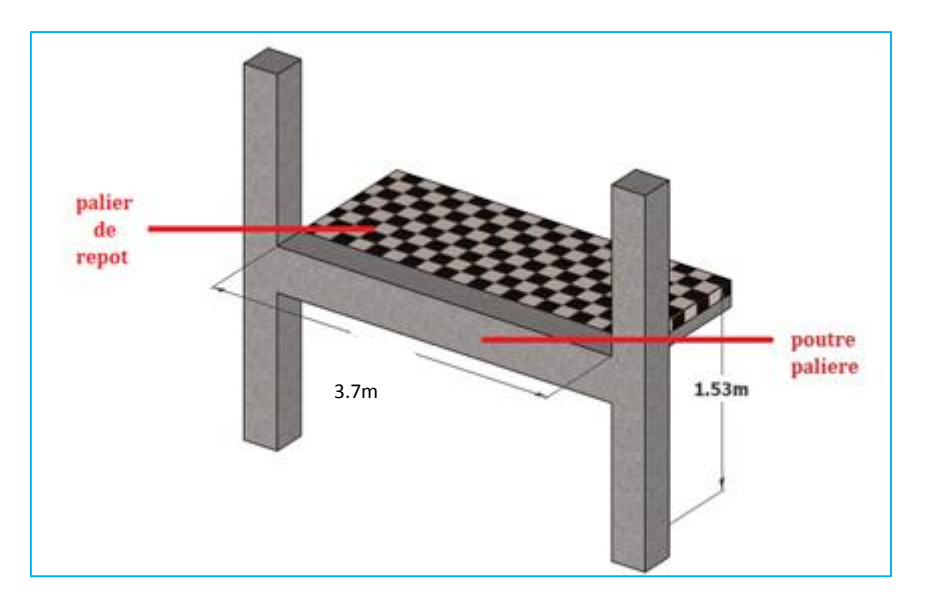

Figure 33: Vue 3D pour la poutre palière

## **Schéma statique :**

Le modèle réduit de calcul de poutre palière est présenté dans la figure suivante :

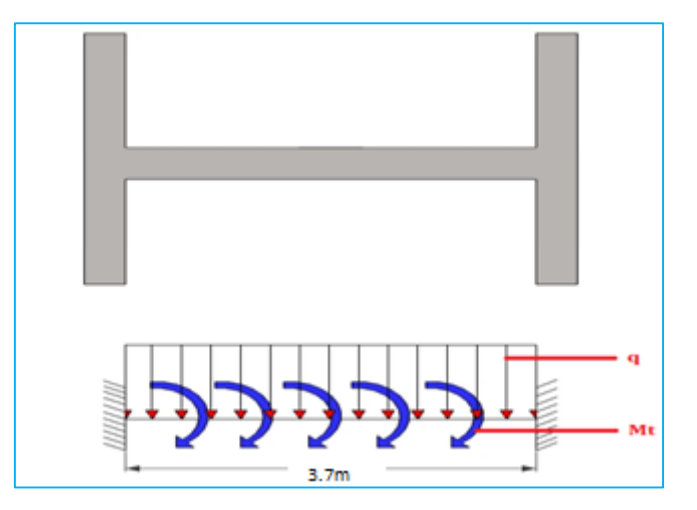

Figure 34: Schéma statique pour poutre palière

#### **3.6.2Evaluation des charges:**

Dans notre cas la poutre palière est soumise à son poids propre et la réaction du palier due à l'escalier

Le poids propre de la poutre : $G_P = 0.30 \times 0.30 \times 25 = 2.25$  KN/ml

La réaction de la volée :  $\begin{cases} R_U = R_B = 35,07 & KN/ml \end{cases}$  $R_S = 25.26 \, KN/ml$ 

#### **Combinaison des charges:**

$$
A PELU: \qquad q_u = 1.35G + R_U = 3.04 + 35.07 = 38.11 \, \text{KN/ml}
$$

**A l'ELS :**  $q_s = G + R_s = 2.25 + 25.26 = 27.51$  *KN/ml* 

#### **3.6.3) Calcul des sollicitations :**

## a) **Le moment fléchissant(M) :**

le moment en travée :  $M_t =$  $qL^2$ 24

le moment sur appuis :  $M_a =$  $qL^2$ 12

Dans notre cas :

$$
\begin{cases}\n\text{à l'ELU: } M_t = \frac{38.11 \times 3.7^2}{24} = 21.73 \text{ KNm} \\
\text{à l'ELS: } M_t = \frac{27.51 \times 3.7^2}{24} = 15.68 \text{ KNm}\n\end{cases}
$$

En travée:  $\int_{2}^{\lambda} d^{t} E L U$ :  $M_t^u = 21.73$  KNm à l'ELS:  $M_t^{ser} = 15.68$  KNm

Sur appuis : 
$$
\begin{cases} \frac{\lambda}{\mu} \, l'ELU: M_{a}^{u} = -43.47 \, KNm \\ \frac{\lambda}{\mu} \, l'ELS: M_{a}^{ser} = -31.36 \, KNm \end{cases}
$$

#### b) **Effort tranchant(V) :**

$$
V = \frac{qL}{2}
$$
 Donc:

$$
\hat{a} \; l'ELU: V_u = \frac{q_u L}{2} = \frac{38.11 \times 3.7}{2} = 70.50 \; KN
$$

## **3.6.4.Calcul du ferraillage à l'ELU :**

#### **Ferraillage sous sollicitations de flexion simple :**

La section de calcul de la poutre est comme le montre la figure, avec :

$$
b = 30cm
$$
;  $h = 30cm$ ;  $d = 28cm$ ;  $c = 2cm$ 

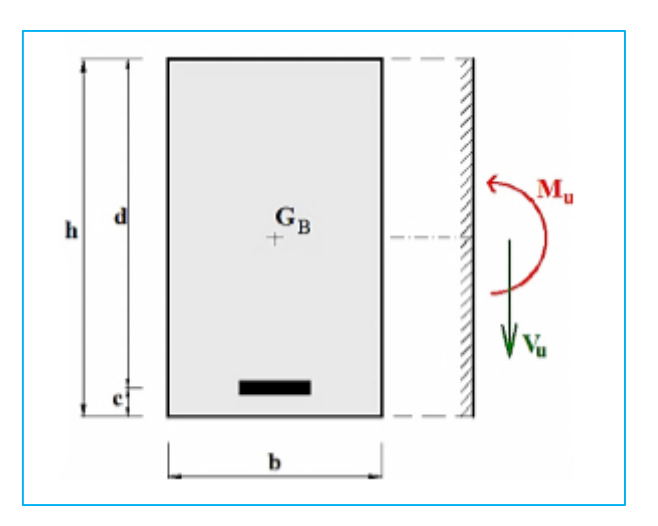

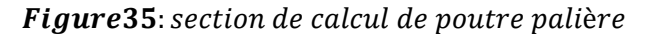

#### **Armatures longitudinales :**

#### **1./Ferraillage en travée :**

On a:  $M_u = 21.73K Nm/ml$ ;  $M_s = 15.68 K Nm/ml$ 

$$
\gamma = \frac{M_u}{M_{ser}} = \frac{21.73}{15.68} = 1.385
$$

$$
\begin{cases}\nFeE400 \\
f_{c28} = 25 Mpa \rightarrow \mu_{lu} = 0.341\gamma - 0.1776 = 0.294\n\end{cases}
$$
\n
$$
\mu_{bu} = \frac{M_u}{bd^2 f_{bu}} = \frac{21.73 \times 10^{-3}}{1 \times 0.28^2 \times 14.2} = 0.0195 < \mu_{lu} \rightarrow A'_s = 0
$$
\n
$$
\alpha = 1.25\left(1 - \sqrt{1 - 2\mu_{bu}}\right) = 0.0246
$$
\n
$$
\alpha < 0.246 \rightarrow \text{I'ELU est atteint en pivot A}
$$
\n
$$
z_d = d(1 - 0.4\alpha) = 0.28(1 - 0.4 \times 0.0246) = 0.277m = 27.7 cm
$$

$$
\sigma_S = f_{su} = 348\,Mpa
$$

$$
A_S^{ELU} = \frac{M_u}{z_d \sigma_s} = \frac{21.73 \times 10^{-3}}{0.277 \times 348} = 2.25 \times 10^{-4} m^2 = 2.25 \, \text{cm}^2
$$

#### **Ferraillage minimal :**

La condition de non fragilité :

$$
A_{s_{min}} = max \left\{ A_s^{RPA}; \frac{bh}{1000}; 0.23bd \frac{f_{tj}}{f_e} \right\}
$$
  
\n
$$
\rightarrow max \left\{ 0.005 \times 30 \times 30; \frac{30 \times 30}{1000}; 0.23 \times 30 \times 28 \times \frac{2.1}{400} \right\}
$$
  
\n
$$
\rightarrow max \{ 4.5; 0.9; 1.01 \} = 4.5 cm^2
$$
  
\n
$$
\rightarrow A_s = max \{ A_{s_{min}}; A_s^{ELU} \} = \{ 4.5; 2.25 \} = 4.5 cm^2
$$

# **Description des barres :**

#### **Ferraillage sur appuis :**

On a: 
$$
M_u = -43.47K Nm/ml
$$
 ;  $M_S = -31.36 K Nm/ml$   
\n
$$
\gamma = \frac{M_u}{M_{ser}} = \frac{43.47}{31.36} = 1.38
$$
\n
$$
\begin{cases}\nFeE400 \\
f_{c28} = 25 Mpa \rightarrow \mu_{lu} = 0.341\gamma - 0.1776 = 0.292\n\end{cases}
$$
\n
$$
\mu_{bu} = \frac{M_u}{bd^2 f_{bu}} = \frac{43.47 \times 10^{-3}}{1 \times 0.28^2 \times 14.2} = 0.039 < \mu_{lu} \rightarrow A'_s = 0
$$
\n
$$
\alpha = 1.25(1 - \sqrt{1 - 2\mu_{bu}}) = 0.049
$$
\n
$$
\alpha < 0.292 \rightarrow l'ELU \text{ est atteint en pivot A}
$$
\n
$$
z_d = d(1 - 0.4\alpha) = 0.28(1 - 0.4 \times 0.049) = 0.274 \text{ m} = 27.4 \text{ cm}
$$
\n
$$
\sigma_S = f_{su} = 348 Mpa
$$

$$
A_s^{ELU} = \frac{M_u}{z_d \sigma_s} = \frac{43.47 \times 10^{-3}}{0.274 \times 348} = 4.55 \times 10^{-4} m^2 = 4.55 \, \text{cm}^2
$$

 $A_s = max\{A_{s_{min}}; A_s^{ELU}\} = \{4.5; 4.55\} = 4.55$   $cm^2$ 

**Vérification de l'effort tranchant (ELU) :**

$$
\begin{cases}\n\tau_u = \frac{v_u}{b \, d} = \frac{70.50 \times 10^{-3}}{0.3 \times 0.28} = 0.83 \, Mpa \\
\overline{\tau_u} = \min \left\{ \frac{0.2f_{c28}}{\gamma_b}, 5 \, Mpa \right\} = 3.33 \, Mpa \\
\tau_u = 0.83 \, MPa < \overline{\tau_u} = 3.33 \, MPa\n\end{cases} \qquad \text{condition verifies}
$$

Il apparait que les contraintes de cisaillement ne dépassent pas les valeurs de contraintes admissibles, mais on doit prévoir des armatures transversales.

#### **Armatures transversales :**

Suivant l'article A.5.1, 23 des règles BAEL91 modifé99 on a :

$$
\frac{A_t}{bS_t} \ge \frac{\gamma_s(\tau_u - 0.3f_{tj}K)}{0.9f_{et}(\cos\alpha + \sin\alpha)}
$$

Avec :

 $\alpha = 90^\circ$  pour les armatures droits  $(K = 1, \qquad$  pour la flaxion simple

L'espacement  $s_t$  des cours successifs d'armatures transversales d'âme :

$$
St \le \min(0.9 \, d \, et \, 40 \, cm)
$$

$$
S_T \le \min(0.9 \times 28; 40) = 25.2 \, cm
$$

Donc on adopte : $S_t = 10$  cm

Donc la section d'armatures transversales sera :

$$
A_t \ge \frac{bS_t\gamma_s(\tau_u - 0.3f_{tj}K)}{0.9f_{et}(\cos\alpha + \sin\alpha)} = \frac{30 \times 10 \times 1.15(0.89 - 0.3 \times 2.1)}{0.9 \times 400} = 0.53 \, \text{cm}^2
$$

#### **Ferraillage sous sollicitations de torsion :**

#### **Calcul de la contrainte tangentiel de torsion :**

 Selon l'article A.5.4.2 des règles BAEL91 modifiée99, les contraintes de cisaillement dues à la torsion pour une section pleine se calcul comme suit :

$$
\tau_{uT} = \frac{T_U}{2\Omega b_0}
$$

$$
T_U = \frac{M^a * l}{2} = 21.73 \text{ KN} \cdot m
$$

Avec : $b_0 = \frac{a}{6}$ 6

- $T_u$ : Le moment de torsion ultime, il est égale à : 21.73 KNm.
- : Le diamètre du grand cercle inscriptible dans le contour extérieur de la section
- $\Omega$ : L'aire du contour tracé à mi- épaisseur des parois.

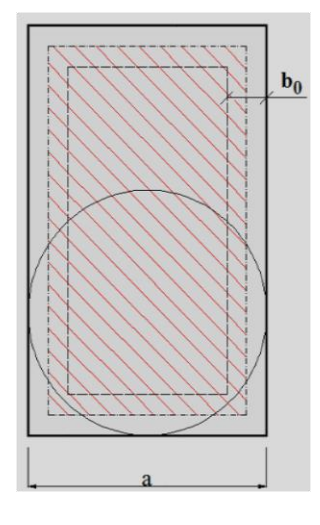

Donc :

$$
a = b = 0.30 \rightarrow b_0 = \frac{0.30}{6} = 0.05 \, m
$$
\n
$$
\Omega = (b - b_0)(h - b_0) = (0.30 - 0.05) \times (0.30 - 0.05) = 0.0625 \, m^2
$$
\n
$$
\rightarrow \tau_{uT} = \frac{T_U}{2\Omega b_0} = \frac{21.73 \times 10^{-3}}{2 \times 0.0625 \times 0.05} = 3.47 Mpa
$$

#### **6.7) Vérification de contraintes tangentielles :**

L'article A.5.4.3 des règles BAEL91 conseille de faire la vérification suivante :

$$
\sqrt{\tau_{uT}^2 + \tau_{UV}^2} \le \bar{\tau} = 3.33 \, Mpa
$$

$$
\sqrt{\tau_{uT}^2 + \tau_{UV}^2} = \sqrt{3.47^2 + 0.89^2} = 3.57 \, Mpa > 3.33 \, Mpa \quad condition \, non \, v \, \text{erif} \, i \, \text{de}
$$

#### **Détermination des armatures de torsion :**

#### **Les armatures longitudinales :**

En appliquant la règle des coutures au plan de la section droite de pièce :

$$
\frac{\sum A_l f_e}{U \gamma_s} = \frac{T_U}{2\Omega}
$$

∑A<sub>l</sub> : est la section d'acier longitudinales à répartir pour le pourtour de la section pour la torsion, et que l'on note  $A_S^T$ 

 $U:$  Le périmètre de l'aire  $\Omega$ , et qui se calcul comme suit :

$$
U = [(b - b0) + (h - b0)] \times 2 = [(0.30 - 0.05) + (0.3 - 0.05)] \times 2 = 1 m
$$

Par conséquent on n'aura :

$$
A_S^T = \frac{\gamma_S U T_U}{2 f_e \Omega} = \frac{1.15 \times 1 \times 21.63 \times 10^{-3}}{2 \times 400 \times 0.0625} = 5 \cdot 10^{-4} \, m = 5 \, cm^2
$$

#### **Les armatures transversales :**

En utilisant la même règle :

$$
\frac{A_t^T f_{et}}{S_t \gamma_t} = \frac{T_U}{2\Omega}
$$

$$
\rightarrow A_t^T = \frac{\gamma_S S_t T_U}{2 f_{et} \Omega} = \frac{1.15 \times 0.10 \times 21.73 \times 10^{-3}}{2 \times 400 \times 0.0625} = 5 \times 10^{-5} m^2 = 0.5 \, cm^2
$$

#### **Ferraillage totale :**

Comme la flexion simple et la torsion, sollicitent concomitamment la poutre palier, on doit superposer les deux ferraillages de flexion et de torsion :

a) Armatures longitudinales : a.1) En travée :

$$
A_S^{travel} = A_S^{flexion} + \frac{A_S^{torsion}}{2} = 2.25 + \frac{5}{2} = 4.75 \, \text{cm}^2
$$

Donc, la section sera 6HA12= 6.79 cm²

a.2) Sur appuis :  
\n
$$
A_S^{approx} = A_S^{flexion} + A_S^{torsion} = 4.55 + 5/2 = 7.05
$$
\n
$$
C_{S} = 7.05
$$

Donc, la section sera 6HA14 =9.24 cm²

b) Armatures transversales :

$$
A_t = A_t^{flexion} + A_t^{torsion} = 0.53 + 0.5 = 1.03 \, \text{cm}^2
$$

On adopte : 3 brins de 8 avec :  $A_t = 1.50 \text{ cm}^2$  c'est-à-dire un cadre  $\Phi$ 8 et un épingle  $\Phi$ 8

Selon l'article A.7.2.2 du BAEL on doit vérifier la condition suivante :

#### *Vérification au ferraillage minimale (Torsion-flexion) :*

*En travée :*

$$
\frac{A_s f_e}{b_0 U} \geq 0.4 \; Mpa
$$

$$
\rightarrow \frac{A_s f_e}{b_0 U} = \frac{6.79 \, 10^{-4} \times 400}{0.05 \times 1} = 5.43 \, Mpa \ge 0.4 \, Mpa \quad Condition \, vérifie
$$

*Sur appuis :*

$$
\rightarrow \frac{A_{s}f_{e}}{b_{0}U} = \frac{9.24 \ 10^{-4} \times 400}{0.05 \times 1} = 7.39 \ Mpa \ge 0.4 \ Mpa \ \text{Condition } \text{veffie}
$$

#### *Armatures transversales :*

*On doit vérifier que :*

$$
\begin{cases} \frac{A_t f_{et}}{b_0 s_t} \ge 0.4 Mpa\\ A_t \ge A_{t_{min}}^{RPA} = 0.003 s b \end{cases}
$$

$$
\Rightarrow \begin{cases} \frac{A_t f_{et}}{b_0 s_t} = \frac{1.5 \, 10^{-4} \times 400}{0.05 \times 0.10} = 12 Mpa \ge 0.4 Mpa & \text{Condition } v \text{érifie} \\ A_t = 1.5 \, cm^2 > 0.003 \, s \, b = 0.003 \times 15 \times 30 = 1.35 \, cm^2 \text{Condition } v \text{érifie} \end{cases}
$$

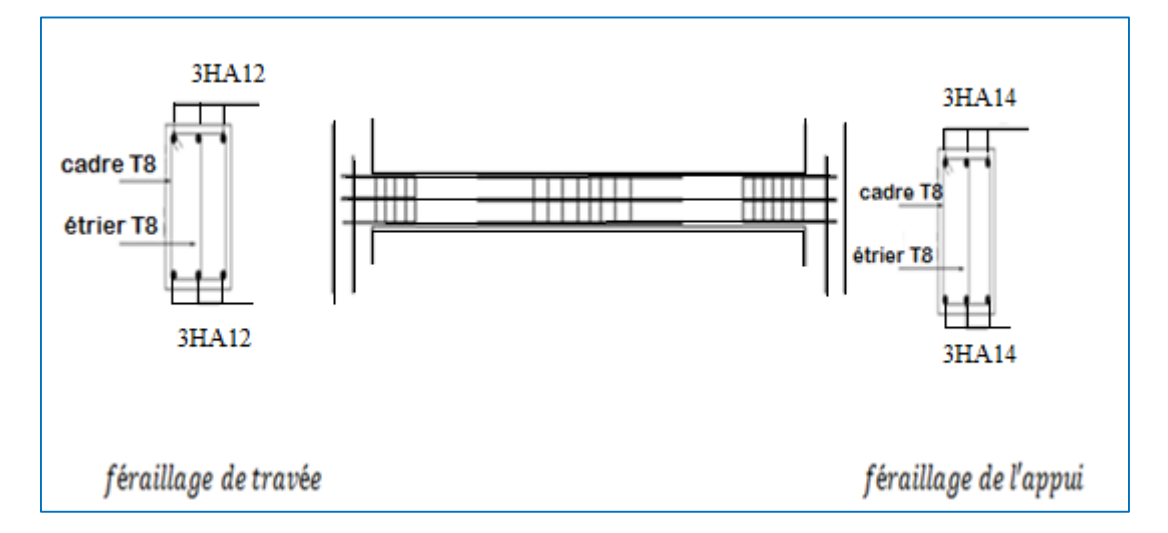

Figure 36 : schémas de ferraillage de la poutre palière

## **3.7. Etude de l'acrotère :**

#### **Principe de calcul :**

L'acrotère se modélise en une console verticale encastré à sa base dans la poutre du plancher terrasse (voir **figure34**). Elle est sollicitée en flexion composée sous la charge permanente **G** due au poids propre, la charge d'exploitation **Q** due à la main courante, et sous l'effort sismique horizontal **Fp**.

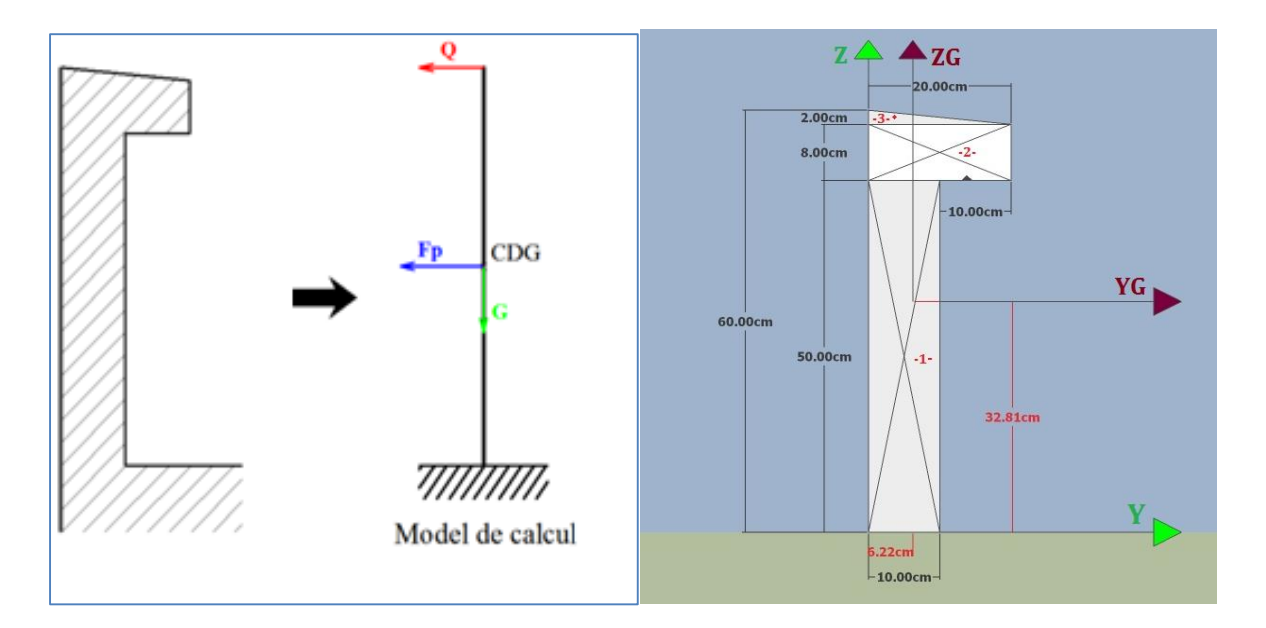

Figure 37: Modélisation de l'acrotère

Le calcul sera conduis selon les hypothèses suivantes :

- On effectue le calcul pour une bonde d'acrotère de largeur unitaire,
- L'acrotère est exposé aux intempéries, donc la fissuration est préjudiciable.

## **Evaluation des charges :**

#### **Poids propre :**

Comme il est déjà calculer dans le chapitre **2** de la présente étude, sa valeur vaut :

$$
G=2.233~KN/ml
$$

# **Charge d'exploitation :**

Suite au rôle « garde corps » de l'acrotère, cette dernière est soumise, selon l'article **7.7** du DTR BC-22, à la charge variable suivante :

$$
Q=1\,KN/ml
$$

## **L'effort sismique :**

Les règles RPA99v2003, recommandent dans l'article **6.2.3** la prise en compte d'un effort horizontal de calcul **Fp**, agissant sur les éléments non structuraux et qui se calcul par la formule suivante :

$$
F_p=4 A C_p W_p
$$

Avec :

**A :** coefficient d'accélération de zone, obtenu à partir du tableau **4.1** des mêmes règles, pour la zone sismique **II-a**, et le groupe d'usage 2, ce coefficient prend la valeur suivante :

$$
A=0.15
$$

**C<sup>p</sup> :** facteur de force horizontale, donné par le tableau **6.1** des mêmes règles, et pour le cas des éléments en console, il prend la valeur suivante :

$$
C_p=0.8
$$

**W<sup>p</sup>** : c'est le poids propre de l'acrotère, dont :

$$
W_p = G = 2.233 \, KN/ml
$$

Donc :

$$
F_p = 4 \times 0.15 \times 0.8 \times 2.233 = 1.7184
$$
 *KN/ml*

#### **Calcul des coordonnées du centre de gravité de l'acrotère :**

Les deux coordonnées du centre de gravité **G** de l'acrotère sont calculer comme suit :

$$
\begin{cases}\n Y_G = \frac{\sum A_i Y_i}{\sum A_i} = \frac{A_1 Y_1 + A_2 Y_2 + A_3 Y_3}{A_1 + A_2 + A_3} \\
 Z_G = \frac{\sum A_i Z_i}{\sum A_i} = \frac{A_1 Z_1 + A_2 Z_2 + A_3 Z_3}{A_1 + A_2 + A_3} \\
 \end{cases}
$$
\n
$$
\Rightarrow \begin{cases}\n Y_G = \frac{(0.5 \times 0.1)0.25 + (0.2 \times 0.08)0.54 + (0.02 \times 0.1)(0.58 + 0.02/3)}{(0.5 \times 0.1) + (0.2 \times 0.08) + (0.02 \times 0.1)} \\
 Z_G = \frac{(0.5 \times 0.1)0.05 + (0.2 \times 0.08)0.10 + (0.02 \times 0.1)0.20/3}{(0.5 \times 0.1) + (0.2 \times 0.08) + (0.02 \times 0.1)} \\
 Y_G = 0.0622 \, m = 6.22 \, cm, \\
 Z_G = 0.3281 \, m = 32.91 \, cm.\n \end{cases}
$$

# **Calcul des sollicitations :**

La section la plus critique dans l'acrotère, est celle qui se trouve au niveau de l'encastrement, et qui est sollicitée par :

Sous 
$$
G : \begin{cases} N_G = G = 2.233KN/ml, \\ M_G = G \times (Y_G - Y_1) = 2.233 \times (0.0622 - 0.05) = 0.02724 KN m/ml, \\ V_G = 0 \end{cases}
$$
  
Sous  $Q : \begin{cases} N_Q = 0 \\ M_Q = Q \times L = 1 \times 0.6 = 0.6 KNm/ml, \\ V_Q = Q = 1 KN/ml. \end{cases}$ 

Sous 
$$
F_p
$$
: 
$$
\begin{cases} N_E = 0 \\ M_E = F_p \times Z_G = 1.7184 \times 0.3281 = 0.5638 \text{ KNm/ml,} \\ V_E = F_p = 1.7184 \text{ KN/ml.} \end{cases}
$$

# **Remarque :**

- Le moment **M<sup>G</sup>** est tellement petit, que l'on peut le négliger devant **M<sup>Q</sup>** et **ME**,
- $\bullet$  On  $\grave{a}$  :

$$
\begin{cases} M_Q = 0.6 > M_E = 0.5638 \, KNm/ml, \\ V_E = 1.7864 > V_Q = 1KN/ml. \end{cases}
$$

Donc, dans ce qui suit, on va considérer comme moment fléchissant **MQ**, et comme effort tranchant  $V_E$ 

#### **Combinaison des sollicitations :**

Puisque le poids propre **G**, favorise la stabilité de l'acrotère, donc il ne sera pas majoré dans les combinaisons suivantes :

$$
\hat{a} L'ELU : \begin{cases} N_u = N_G + 1.5N_Q = 2.233 + 1.5 \times 0 = 2.233KN/ml, \\ M_u = M_G + 1.5M_Q = 0 + 1.5 \times 0.6 = 0.9 KNm/ml, \\ V_u = V_G + 1.5V_E = 0 + 1.5 \times 1.7864 = 2.68 KN/ml. \end{cases}
$$

$$
\hat{a} L'ELS : \begin{cases} N_{ser} = N_G + N_Q = 2.233 + 0 = 2.233 KN/ml, \\ M_{ser} = M_G + M_Q = 0 + 0.6 = 0.6 KNm/ml, \\ V_{ser} = V_G + V_E = 1.7864 KN/ml. \end{cases}
$$

#### **Ferraillage de l'acrotère à l'ELU :**

La section de calcul est schématisée dans la **figure35.** dont :

$$
h=10\ cm,\qquad c=2\ cm,
$$

 $b = 1 \, m,$   $d = 8 \, cm.$ 

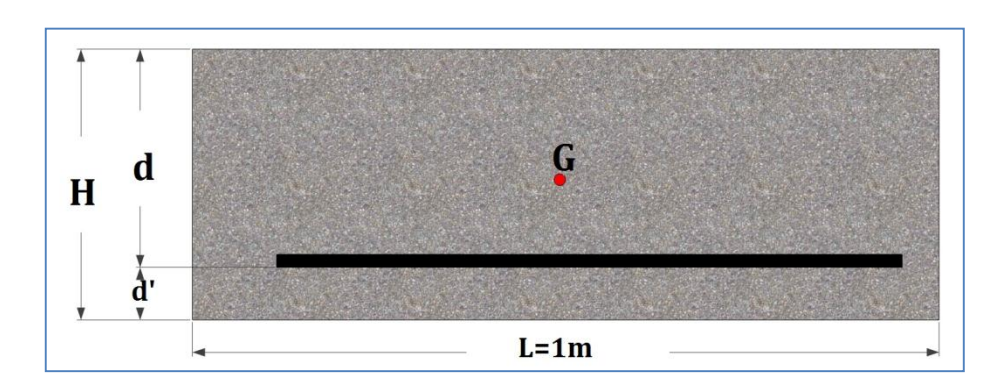

Figure 38: La section de calcul de l'acrotère

## **Détermination de l'excentricité de calcul :**

D'après l'article **A.4.3.5** des règles CBA93, les sections sollicitées en flexion composée avec compression, doivent être vérifiés vis-à-vis de l'état limite ultime de stabilité de forme ELUSF, mais si la condition suivante est vérifiée :

$$
\frac{L_f}{h} \le max \left\{ 15, 20 \frac{(e_1 + e_a)}{h} \right\} \qquad (*)
$$

Ces sections peuvent être vérifiées uniquement en flexion composée, à condition qu'on prenne en compte forfaitairement les effets de second ordre, on additionnant l'excentricité **e<sup>2</sup>** à **e1** et **ea**.

Dont :

**e<sup>1</sup>** : est l'excentricité du premier ordre, avant application des excentricités additionnelles, elle est donnée par :

$$
e_1 = \frac{M_u}{N_u} = \frac{0.9}{2.233} = 0.403 \ m = 40.3 \ cm
$$

**e<sup>a</sup>** : excentricité additionnelle traduisant les imperfection géométriques initiales de l'élément, elle se détermine par :

$$
e_a = max
$$
{ $2 cm, \frac{L}{250}$ } = max { $2, \frac{60}{250}$ } = 2 cm = 0.02 m

L<sub>f</sub>: est la longueur de flambement de l'acrotère (console verticale), donc :

$$
L_f = 2 L = 2 \times 0.6 = 1.2 m
$$

On vérifie la condition  $(*)$ :

$$
\frac{L_f}{h} = \frac{1.2}{0.1} = 12 < max \left\{ 15, 20 \, \frac{(0.403 + 0.02)}{0.1} \right\} = 84.6 \quad \text{Condition } \text{veif} \text{ i\'ee}
$$

Donc, l'excentricité de calcul sera :

$$
e = e_1 + e_a + e_2
$$

Avec:

e2 : excentricité forfaitaire qui tient compte l'effet du second ordre lié à la déformation de la structure, est elle se calcul comme suit :

$$
e_2=\frac{3L_f^2}{10^4h}(2+\alpha\varphi)
$$

 $O\hat{u}$ :

 $\Phi$ **:** rapport de la déformation finale de fluage à la déformation initiale instantané, généralement il est pris égal à 2,

a: rapport entre moments, calculer par :

$$
\alpha = \frac{M_G}{M_O + M_G} = 0
$$

Donc:

$$
e_2 = \frac{3 \times 1.2^2}{10^4 \times 0.1} \times 2 = 8.64 \times 10^{-3} \text{ m} = 0.864 \text{ cm}
$$

Par conséquent :

$$
e = 0.403 + 0.02 + 0.00864 = 0.4316
$$
 m = 43.16 cm

# **Position du centre de pression :**

Pour préciser si la section est entièrement ou partiellement comprimée, on compare l'excentricité **e** avec la frontière du noyau centrale de la section, c'est-à-dire :

$$
e=43.16\ cm>\frac{h}{6}=\frac{10}{6}=1.66cm
$$

Cela veut dire que le centre de pression est en dehors du noyau central, donc la section est partiellement comprimée, ainsi le calcul de ferraillage s'effectuera en flexion simple sous le moment fictif **Muf** qui se calcul comme suit :

$$
M_{u_f} = M_u + N_u \left( d - \frac{h}{2} \right) = N_u \left( e + d - \frac{h}{2} \right)
$$
  

$$
\rightarrow M_{u_f} = 2.233 \left( 0.4316 + 0.08 - \frac{0.1}{2} \right) = 1.031 \text{ KN m/ml}
$$

Donc :

$$
\gamma = \frac{M_{u_f}}{M_{ser}} = \frac{1.031}{0.6} = 1.718
$$
  

$$
\left\{ \frac{f_{c28} = 25 \text{ MPa}}{\text{acter } FeE400.} \right. \rightarrow \mu_{lu} = 0.341\gamma - 0.1776
$$
  

$$
\rightarrow \mu_{lu} = 0.341 \times 1.718 - 0.1776 = 0.408
$$

Puits on calcul le moment réduit :

$$
\mu_{bu} = \frac{M_{u_f}}{bd^2 f_{bc}} = \frac{1.031}{1 \times 0.08^2 \times 14.2 \times 10^3} = 0.01134 < \mu_{lu} = 0.408
$$

Donc l'acier comprimé n'est pas nécessaire, c'est-à-dire :  $A'_{s_f} = 0$ 

$$
\alpha = 1.25(1 - \sqrt{1 - 2\mu_{bu}}) = 1.25(1 - \sqrt{1 - 2 \times 0.01134}) = 0.01426
$$
  

$$
Z_d = d(1 - 0.4\alpha) = 0.08(1 - 0.4 \times 0.00711) = 0.07954 m
$$

Comme :  $\alpha = 0.01426 < 0.259$ , l'ELU est atteint en **pivot** A, c'est-à-dire :

$$
\begin{cases}\n\epsilon_s = 10\%\n\epsilon_{bc} < 3.5\%\n\sigma_s = \sigma_{su} = 348 MPa\n\end{cases}
$$

Donc on calcul la section fictive de l'acier tendue :

$$
A_{s_f} = \frac{M_{u_f}}{Z_d \sigma_s} = \frac{1.031}{0.07954 \times 348 \times 10^3} = 3.72 \, 10^{-5} \, m^2 = 0.372 \, cm^2
$$

Le ferraillage réel en flexion composée se déduit, donc du ferraillage fictif comme suit :

$$
\begin{cases}\nA'_s = A'_{s_f} = 0 \\
A_s = A_{s_f} - \frac{N_u}{\sigma_{su}} = 3.72 \ 10^{-5} - \frac{2.233}{348 \times 10^3} = 3.078 \ 10^{-5} \ m^2 = 0.3078 \ cm^2\n\end{cases}
$$

## **Le ferraillage minimal :**

Le ferraillage minimal en flexion composée est la plus grande des deux valeurs obtenues par l'application de la règle de millième et la condition de non fragilité :

$$
A_s \ge A_{s_{min}} = max \left\{ \frac{b \ h}{1000}, 0.23 \ b \ d \ \frac{f_{t28}}{f_e} \right\}
$$

$$
\rightarrow A_{s_{min}} = max \left\{ \frac{100 \times 10}{1000}, 0.23 \times 100 \times 8 \times \frac{2.1}{400} \right\} = 1 \ cm^2
$$

Donc :

$$
A_s = max\{A_{s_{min}}, A_s^{ELU}\} = max\{1, 0.3078\} = 1 cm^2
$$

**Description des armatures :**

**Armatures principales :**

$$
A_s = 1 \, \text{cm}^2 \rightarrow \text{on} \, \text{adopte} : 5 \, \text{HA} \, 8 \, \text{ avec} : A_s = 2.51 \, \text{cm}^2
$$

L'espacement des armatures principales sera de **20 cm**, ce qui vérifie la condition suivante :

*Fissuration préjudiciable* 
$$
\rightarrow
$$
  $s_t \leq min\{2h, 25 \, cm\} = min\{2 \times 10, 25\} = 20 \, cm$ 

## **Armatures de répartition (de peau) :**

Selon l'article **A.8.2.4.1** du BAEL91modifié99, la section des armatures de répartition découle de celle des armatures principales, par la baie de la formule suivante :

$$
A_r \ge \frac{A_s}{4} \rightarrow pour le cas des charges non concentrées,
$$

Donc :

$$
A_s \ge \frac{2.51}{4} = 0.6275 \text{ cm}^2 \rightarrow \text{ on adopt } e: 4H A 8 \text{ avec}: A_r = 2.01 \text{ cm}^2
$$

L'espacement des armatures de répartition sera de  $25$   $cm$ .

## **Vérification du diamètre des armatures :**

Le diamètre adopté pour les armatures des de sens, doit vérifié la condition suivante :

$$
\varphi \leq \frac{h}{10} \rightarrow \varphi = 0.8 \text{ cm} < \frac{h}{10} = \frac{10}{10} = 1 \text{ cm}
$$
 Condition *veitif ie*

#### **Vérification des contraintes à l'ELS :**

On doit vérifier que : 
$$
\begin{cases} \sigma_{bc} \le \overline{\sigma}_{bc} \\ \sigma_s \le \overline{\sigma}_s \end{cases}
$$

Avec :

 $\int \bar{\sigma}_s = min \left\{\frac{2 f_e}{3}\right\}$  $\left\{ \frac{Je}{3}, 110\sqrt{\eta}\, f_{t28} \right\} = 201.633\, MPa \cong 202\, MPa \quad \textit{Fissuration préjudiciable}$  $\bar{\sigma}_{bc} = 0.6 f_{c28} = 15 MPa.$ 

# Calcul des contraintes  $\sigma_{bc}$  et  $\sigma_s$ :

Pour le cas de la flexion composée, et pour une section partiellement comprimée, le calcul des contraintes dans le béton et dans l'acier, s'effectue de la façon suivante :

$$
c=\frac{h}{2}-e
$$

Avec :

$$
e = \frac{M_{ser}}{N_{ser}} = \frac{0.6}{2.233} = 0.2687 \ m
$$

chapitre 03

$$
\rightarrow c = \frac{0.1}{2} - 0.2687 = -0.2187 \; m
$$

On calcul les deux termes p et q comme suit :

$$
\begin{cases}\np = -3 c^2 - 90 A'_s \frac{(c-d')}{b} + 90 A_s \frac{(d-c)}{b} \\
q = -2 c^3 - 90 A'_s \frac{(c-d')^2}{b} - 90 A_s \frac{(d-c)^2}{b}\n\end{cases}
$$

Où :  $A'_s = 0$ 

$$
\begin{cases}\np = -3 (-0.2187)^2 + 90 \times 2.51 10^{-4} \frac{(0.08 + 0.2187)}{1} = -0.137 \\
q = -2 (-0.2187)^3 - 90 \times 2.51 10^{-4} \frac{(0.08 + 0.2187)^2}{1} = 0.019\n\end{cases}
$$

Puits on résolue l'équation :  $z^3 + p z + q = 0$ 

$$
\Delta = q^2 + \frac{4 p^3}{27} = 0.019^2 + \frac{4 (-0.137)^3}{27} = -1.99 \, 10^{-5} < 0
$$
\n
$$
\Delta < 0 \rightarrow \begin{pmatrix} \varphi = \arccos\left(\frac{3q}{2p}\sqrt{\frac{-3}{p}}\right) & -\sqrt{\frac{2}{3}}\\ \varphi = 2\sqrt{\frac{-p}{2}} & \varphi = \frac{2}{\sqrt{3}} \end{pmatrix}
$$

Donc on trouve :

$$
\begin{cases}\n\varphi = 166.77^\circ \\
a = 0.4274\n\end{cases}
$$

Les trois solutions de l'équation de degré 3 sont comme suit :

$$
\begin{cases}\n\mathbf{z}_1 = a \cos\left(\frac{\varphi}{3}\right) = 0.4274 \times \cos\left(\frac{166.77}{3}\right) = 0.2415 \text{ m} \\
\mathbf{z}_2 = a \cos\left(\frac{\varphi}{3} + 120^\circ\right) = 0.4274 \times \cos\left(\frac{166.77}{3} + 120\right) = -0.4261 \text{ m} \\
\mathbf{z}_3 = a \cos\left(\frac{\varphi}{3} + 240^\circ\right) = 0.4274 \times \cos\left(\frac{166.77}{3} + 240\right) = 0.1846 \text{ m}\n\end{cases}
$$

On calcul **Yser**, la distance entre le centre de pression et l'axe de la fibre la plus comprimé (supérieure) :

$$
y_{ser} = z + c
$$

Pour **z**, on choisit parmi les trois solutions précédentes celui qui donne :

$$
0\leq y_{ser}\leq d\rightarrow 0\leq y_{ser}\leq 0.08\ m
$$

Alors on prend :  $z = z_1 = 0.2415 m$ ,

$$
y_{ser} = 0.2415 - 0.2187 = 0.0228 < 0.08 \, m
$$

En suite en calcul l'inertie de la section homogène réduite :

$$
I = \frac{b y_{ser}^3}{3} + 15 [A_s (d - y_{ser})^2 + A'_s (y_{ser} - d')^2]
$$
  

$$
\rightarrow I = \frac{1 \times 0.0228^3}{3} + 15 \times 2.51 10^{-4} (0.08 - 0.0228)^2 = 1.627 10^{-5} m^4
$$

Par conséquent :

$$
\begin{cases}\n\sigma_{bc} = \frac{z \, N_{ser}}{I} \, y_{ser} \\
\sigma_{s} = 15 \frac{z \, N_{ser}}{I} \left(d - y_{ser}\right)\n\end{cases}\n\rightarrow\n\begin{cases}\n\sigma_{bc} = \frac{0.2415 \times 2.233 \, 10^{-3}}{1.627 \, 10^{-5}} \times 0.0288 \\
\sigma_{s} = 15 \times \frac{0.2415 \times 2.233 \, 10^{-3}}{1.627 \, 10^{-5}} \times (0.08 - 0.0288)\n\end{cases}
$$

$$
\begin{array}{ll}\n\mathbf{G}_{bc} = 0.955 \, MPa \cong \mathbf{1} \, MPa < \overline{\sigma}_{bc} = \mathbf{15} \, MPa & Condition \, \text{vérifiée} \\
\mathbf{G}_s = 25.46 \, MPa \cong \mathbf{25.5} \, MPa < \overline{\sigma}_s = \mathbf{202} \, MPa & Condition \, \text{vérifiée}\n\end{array}
$$

# **Conclusion :**

Le ferraillage adopté à l'ELU, est valable pour l'ELS.

#### **3.3.8. Vérification à l'effort tranchant (ELU) :**

 Suivant l'article **A.5.1.1** des règles BAEL91modifié99, on doit vérifier la condition suivante :

$$
\tau_u \leq \bar{\tau}_u \qquad \qquad \text{Avec}:
$$

$$
\begin{cases}\n\tau_u = \frac{V_u}{b_0 d} = \frac{2.68 \, 10^{-3}}{1 \times 0.08} = 0.335 \, MPa \\
\bar{\tau}_u = \min \left\{ \frac{0.2 \, f_{c28}}{\gamma_b}, 5 \, MPA \right\} = 3.33 \, MPa\n\end{cases}
$$

Donc:

# $\tau_u = 0.335 < \bar{\tau}_u = 3.33 MPa$  Condition vérifiée

Cela veut dire que ce n'est pas nécessaire de prévoir des armatures transversales.

# Schéma de ferraillage :

Le schéma de ferraillage est détaillé dans la figure suivante :

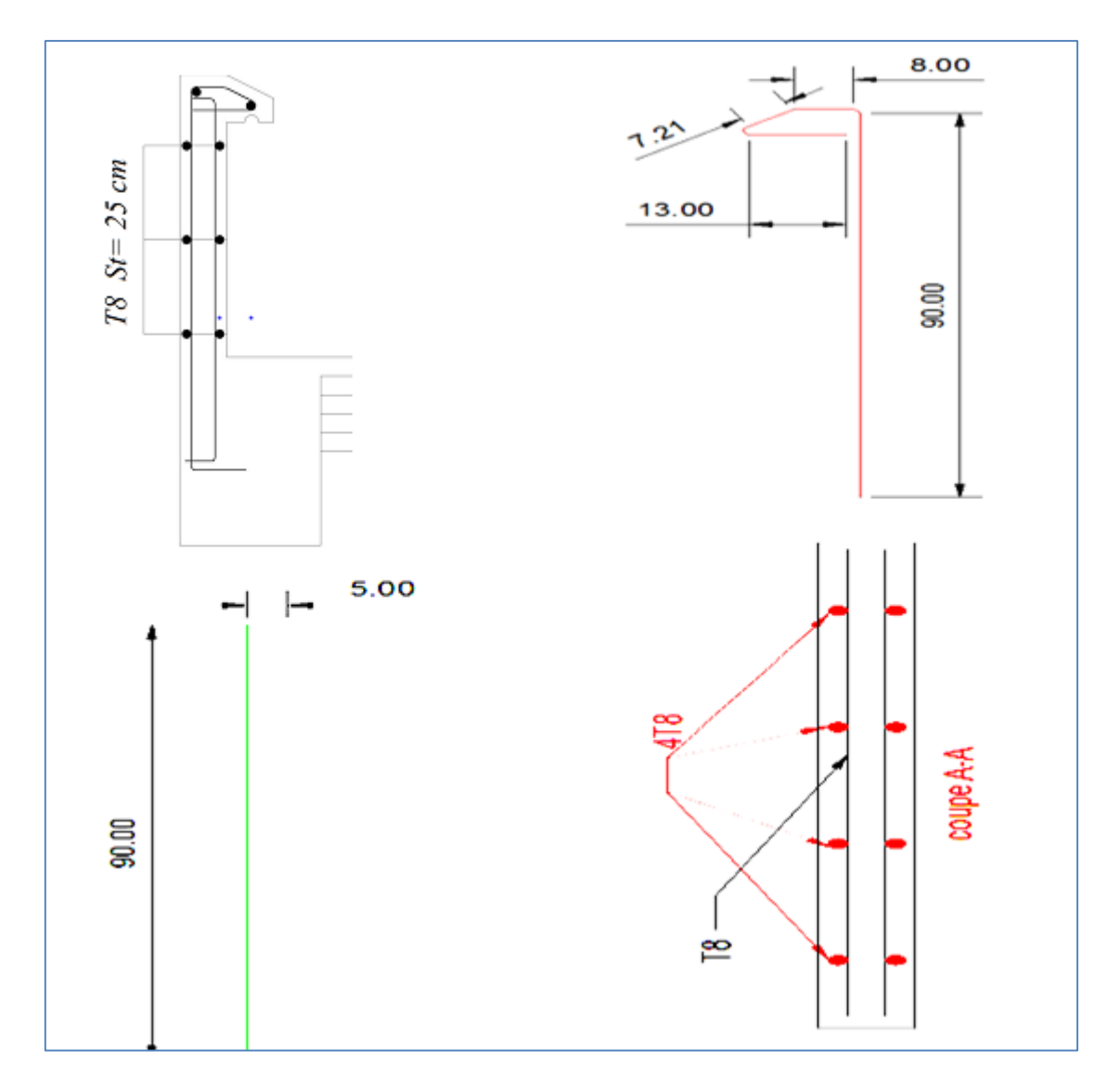

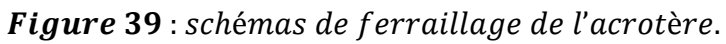

## **3.8.Etude de l'ascenseur :**

## **Définition :**

 L'ascenseur est un appareil mécanique, servant au déplacement vertical des personnes et des chargements vers les différents niveaux de la construction.

Elle se constitue d'une cabine, qui se déplace le long d'une glissière verticale dans l'ascenseur muni d'un dispositif mécanique permettant le déplacement de la cabine.

Dans notre structure on utilise un ascenseur pour huit (08) personnes dont les caractéristiques sont les suivantes (annexe 2)

- $\text{-}$  *L* : longueur de l'ascenseur = 230cm.
- $\lceil l : \text{Largeur de l'ascenseur} = 220 \text{cm}.$
- $H$ : hauteur de l'ascenseur = 220cm.
- $F_c$ : charge due à la cuvette = 145KN.
- $P_m$ : charge due à l'ascenseur = 15KN.
- $D_m$ : charge due à la salle des machines = 51KN.
- La charge nominale est de 630 kg.
- La vitesse $V = 1 m/s$ .

Donc :  $P = D_m + P_m + P_{nersonnes} = 51 + 15 + 6.3 = 72.3 KN$ .

On définit deux types de dalles qui sont :

1)- Dalle de salle machine (locale).

2)- Dalle qui sert d'appui à l'ascenseur.

La dalle de la cage d'ascenseur doit être épaisse pour qu'elle puisse supporter les charges importantes (machine + ascenseur) qui sont appliquées sur elle.

Dimensionnement de l'épaisseur :

On a  $l_x = 2.2$  cm et  $l_y = 2.3$  cm donc une surface  $S = 2.2 \times 2.3 = 5.06$  m<sup>2</sup>.

$$
\frac{l_x}{45} \le e \le \frac{l_x}{40} \Rightarrow 4.88cm \le e \le 5.5cm
$$

Soit alors son épaisseur est e**=20cm.**

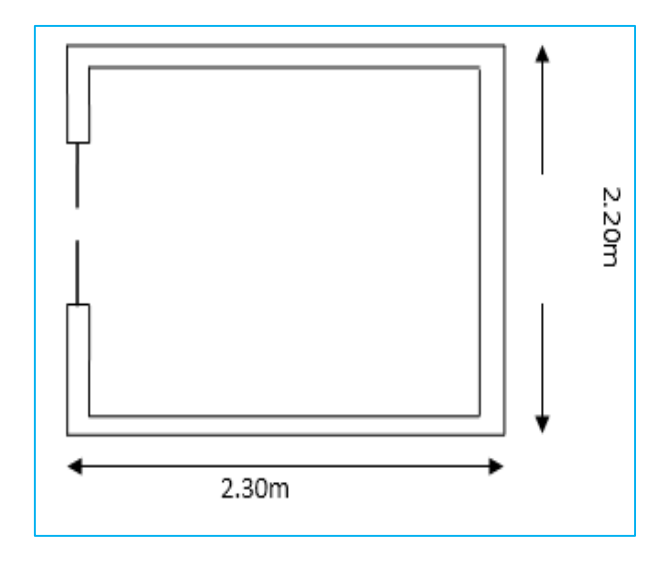

Figure 40 : cage de l'ascenseur.

## **Evaluation des charges et surcharges :**

 $G_1 = 25 * 0.2 = 5 KN/m^2$ : Poids de la dalle en béton armé.

 $G_2 = 22 * 0.05 = 1.1 K N/m^2$ : Poids de revêtement en béton.

$$
G' = G_1 + G_2 = 6.1 \, KN/m^2
$$

$$
G = \frac{F_c}{S} = \frac{145}{5.06} = 28.65 \, KN/m^2
$$

 $G_{total} = G + G' = 6.1 + 28.65 = 34.75 K N/m^2$  Et  $Q = 1 K N/m^2$ 

# **A. Cas d'une charge repartie :**

**Calcul les sollicitations :**

**A l'ELU :**

$$
q_u = 1.35 \, G + 1.5Q = 1.35 * 34.75 + 1.5 * 1 = 48.41 \, KN/m^2
$$

 $\rho = \frac{l_x}{l}$  $\frac{l_x}{l_y} = \frac{2.2}{2.3}$  $\frac{2.2}{2.3}$  = 0.95 > 0,4  $\Rightarrow$  La dalle travaille dans deux sens.

$$
\rho = 0.95 \Rightarrow \begin{cases} \mu_x = 0.0410 \\ \mu_y = 0.8875 \end{cases}
$$

## **Calcul les sollicitations à ELU :**

**Sens x-x' :**

 $M_x^0 = \mu_x * q_u * L_x^2 = 0.0410 * 48.41 * 2.2^2 = 9.60$  KN. m **Sens y-y ' :**  $M_y^0 = \mu_y * M_x^0 = 0.8875 * 9.6 = 8.52$  KN. m

# **Calcul les moments réelles :**

En travée  $\frac{1}{2}$  $\int_{M}^{M} I_{tx} = 0.85 * M_{x}^{0} = 0.85 * 9.60 = 8.16$  KN. m  $M_{ty} = 0.85 * M_y^0 = 0.85 * 8.52 = 7.24$  KN. m

En appuis : $M_a^x = M_a^y = -0.3 * M_x^0 = -0.3 * 9.60 = -2.88$  KN. m

## **Calcul du ferraillage :**

Le ferraillage se fait à la flexion simple pour une bande de 1m de longueur et de 20cm d'épaisseur.

Le diamètre des barres utilisées doit être :

$$
\phi \le \frac{h}{10} \Rightarrow \phi \le \frac{20}{10} = 2cm.
$$

On prend des barres de  $\phi = 12mm$  pour le ferraillage et on aura donc :

$$
d_x = h - (\frac{\phi_x}{2} + e) \Rightarrow d_x = 20 - (\frac{1.2}{2} + 2) = 17.4cm
$$
  

$$
d_y = h - (\frac{\phi}{2} + \phi + e) \Rightarrow d_y = 20 - (\frac{1.2}{2} + 1.2 + 2) = 16.2cm
$$
  
On prend :  $d_x = 17.5cm$  et  $d_y = 16.5cm$ 

#### **Tableau 43 :** Calcul de la section de ferraillage de la dalle d'ascenseur

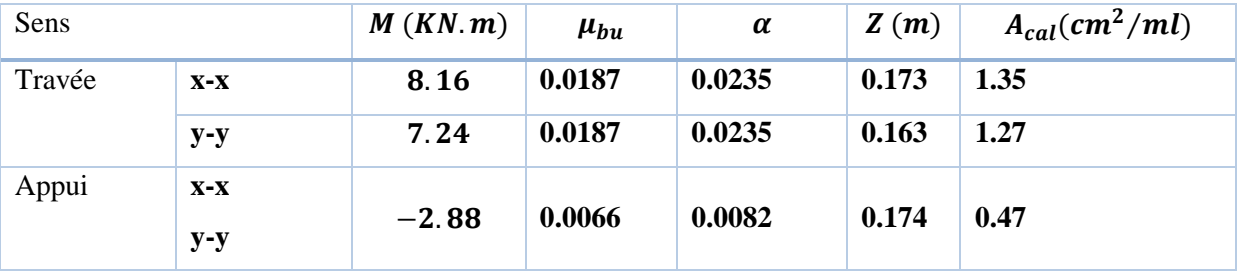

**Vérification à L'ELU :**

On calcule  $A_{min}$ : on a ; des HA  $f_e E 400 \Rightarrow \rho_0 = 0.0008$ ;  $e = 20$ *cm*;  $b = 100$ *cm*;  $\rho = 0.95$ 

$$
FPN \Rightarrow \begin{cases} \bar{\tau}_u = min \left[ 0.2 \times \frac{fc^{28}}{\gamma_b}; 5Mpa \right] = 3.33Mpa \\ S_{tx} \le min(3e; 33cm) \Rightarrow S_{tx} \le 33cm \\ S_{ty} \le min(4e; 45cm) \Rightarrow S_{ty} \le 45cm \end{cases}
$$

$$
\tau_{lim} = \frac{0.07 f_{c28}}{\gamma_b} = \frac{0.07 \times 25}{1.5} = 1.16 Mpa.
$$
  

$$
\begin{cases} A_x^{min} = \rho_0 * \left(\frac{3 - \rho}{2}\right) * b * e \\ A_y^{min} = \rho_0 * b * e \end{cases}
$$

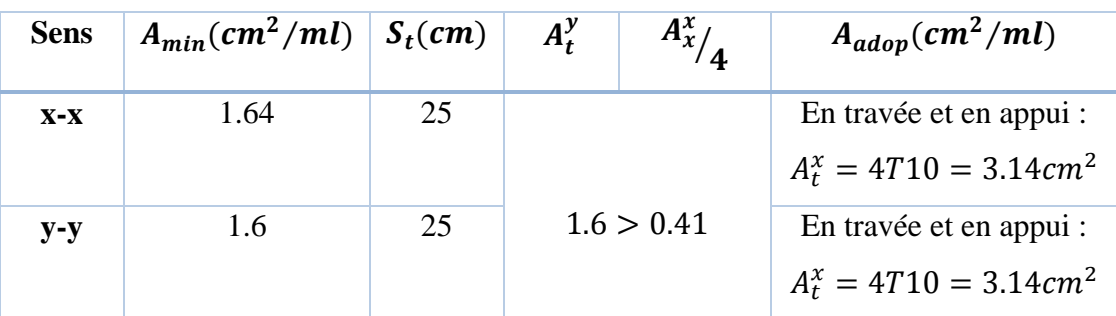

## Tableau 44 : Vérification de la section d'acier

# **Vérification de l'effort tranchant :**

$$
\rho = \frac{L_x}{L_y} = 0.95 > 0.4 \text{ donc } V_u = \frac{q_u * L_x}{2} * \frac{L_y^4}{L_x^4 + L_y^4} \Rightarrow V_u = 28.98 \text{ KN}
$$

$$
\tau_u = \frac{V_u}{b * d} = \frac{28.98 \times 10^{-3}}{1 \times 0.175} = 0.165 Mpa.
$$

Tableau 45 : Vérification de l'effort tranchant.

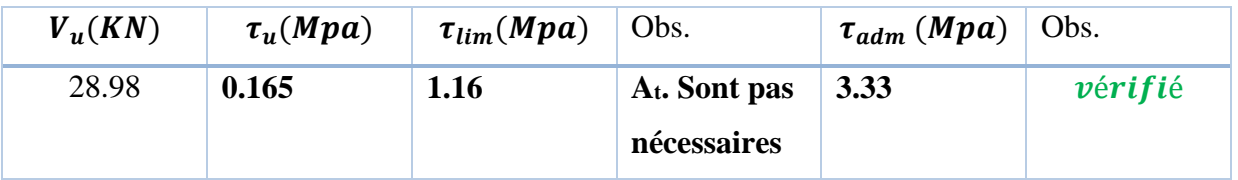

# **Vérification à L'ELS :**

 $q_s = G_{total} + Q = 34.75 + 1 = 35.75 K N/m^2$ 

$$
\rho = 0.95 \Rightarrow ELS: \begin{cases} \mu_x = 0.0483\\ \mu_y = 0.9236 \end{cases}
$$

**Calcul les moments :**

 $M_x^0 = \mu_x * q_{st} * l_x^2 = 0.0483 * 35.75 * 2.2^2 = 8.35$  KN. m  $M_y^0 = \mu_y * M_x^0 = 0.9236 * 8.35 = 7.71$  KN. m

**Calcul les moments réels :**

En través: 
$$
\begin{cases} M_{tx} = 0.85 * M_x^0 = 7.09 \text{ KN. m} \\ M_{ty} = 0.85 * M_y^0 = 6.55 \text{KN. m} \end{cases}
$$

En appuis : $M_a = -0.3 * M_x^0 = -2.50$  KN. m

On a une fissuration peut nuisible ⇒ vérification de la contrainte de béton comprimé.

# **Etat limite de compression du béton :**

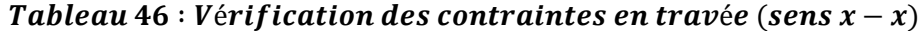

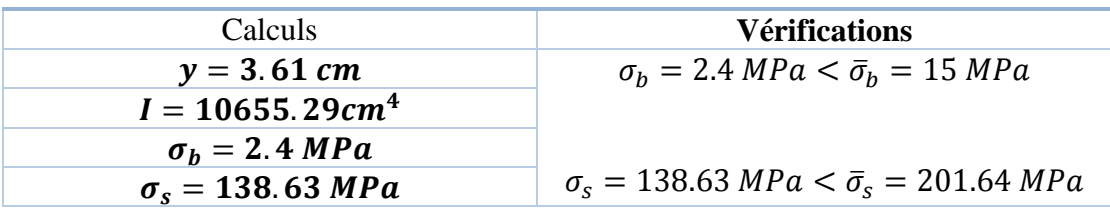

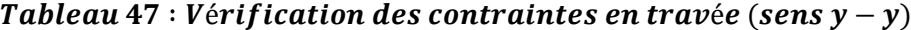

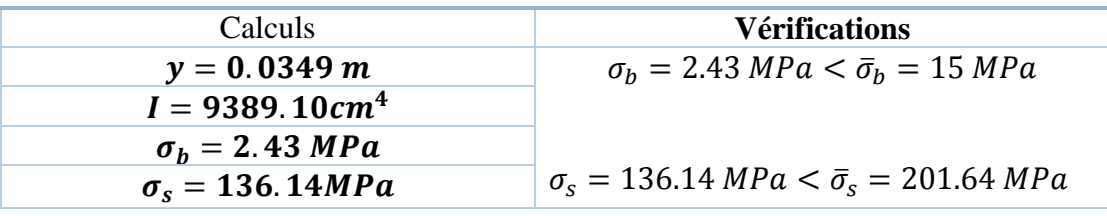

#### Tableau 48 : Vérification des contraintes en annuis

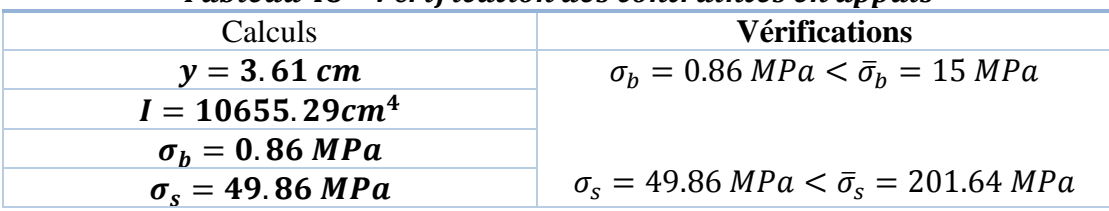

## - **Vérification de la flèche :**

 $\sim$ 

On doit vérifier les deux conditions suivantes :

$$
\begin{cases} e \ge \max\left(\frac{3}{18}; \frac{M_{tx}}{20M_0}\right)l_x \\ A_x \le \frac{2bd_x}{f_e} \end{cases} \Rightarrow \begin{cases} e = 0.20cm \ge 0.0825cm \\ 3.14 \times 10^{-4}cm^4 \le \frac{2 \times 1 \times 0.175}{400} = 8.75 \times 10^{-4}cm^4 \end{cases}
$$

Les deux conditions sont vérifiés donc le calcul de la flèche n'est pas nécessaire.

#### **Cas d'une charge concentrée :**

La charge concentré  $q$  est appliquée à la surface de la dalle sur une aire  $\,a_{\rm 0}\!\times\!b_{\rm 0}.$ Elle agit uniformément sur une aire  $U \times V$  située sur le plan moyen de la dalle.

 $a_0 \times b_0$ : Surface sur laquelle elle s'applique la charge donnée en fonction de la vitesse.

 $u \times v$ : Surface d'impact.

 $a_0$  et  $u$ = Dimensions suivant x-x.

 $b_0$  et  $v$ : Dimensions suivant y-y.

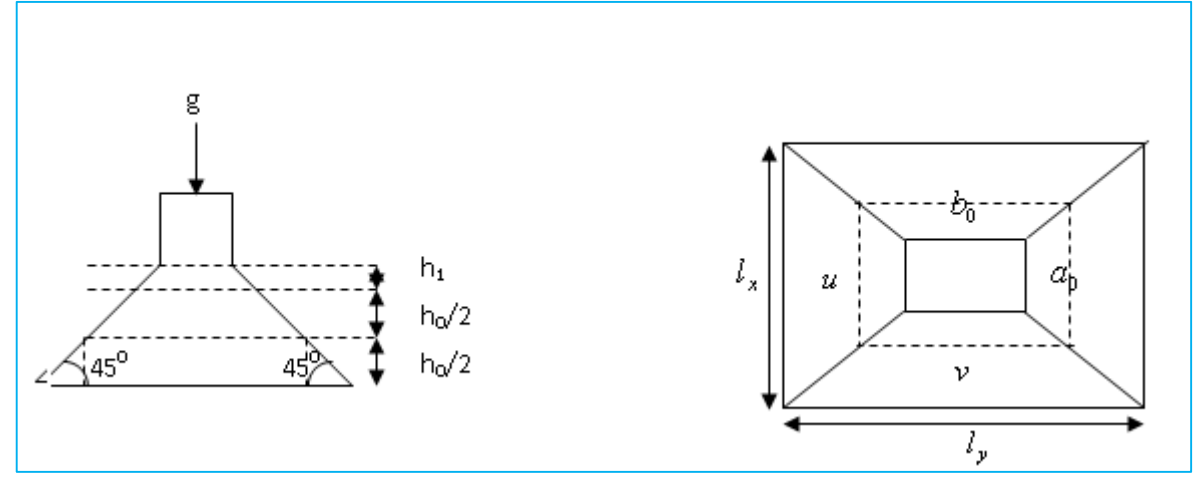

Figure 41 : Schéma représentant la surface d'impact.

On a une vitesse  $V = 1m/s \Rightarrow \begin{cases} a_0 = 80cm \\ b_0 = 80cm \end{cases}$  $a_0 = 80cm$ <br>  $b_0 = 80cm$   $\Rightarrow$   $\begin{cases} u = a_0 + h_0 + 2 \times \xi \times h_1 \\ v = b_0 + h_0 + 2 \times \xi \times h_1 \end{cases}$  $v = b_0 + h_0 + 2 \times \xi \times h_1$ 

On a un revêtement en béton d'épaisseur :  $h_1 = 5cm \Rightarrow \xi = 1$ 

Donc:  $\begin{cases} u = 80 + 20 + 2 \times 1 \times 5 = 110 \, \text{cm} \\ u = 90 + 30 + 3 \times 1 \times 5 = 110 \, \text{cm} \end{cases}$  $v == 80 + 20 + 2 \times 1 \times 5 = 110$ cm

#### **Evaluation des moments Mx et M<sup>y</sup> du système de levage :**

- **a) Calcul à L'ELU :**
- **Calcul des sollicitations :**

 $\begin{cases} M_{x1} = q_u \times (M_1 + v \times M_2) \\ M_{x} = q_u \times (M_1 + v \times M_2) \end{cases}$  $M_{\chi 1} = q_u \times (M_1 + v \times M_2) \qquad \qquad \text{Avec}: v: coefficient\ de\ poisson \Big\{ \begin{aligned} &v=0 \rightarrow ELU\ &M_{y1} = q_u \times (M_2 + v \times M_1) \end{aligned} \qquad \qquad \text{Avec}: v: coefficient\ de\ poisson \Big\{ \begin{aligned} &v=0 \rightarrow ELU\ &v=0.2 \rightarrow ELU \end{aligned} \Big\}$  $v = 0.2 \rightarrow ELS$ On a:  $P = D_m + P_m + P_{personnes} = 51 + 15 + 6.3 = 72.3 KN$ .  $q_u = 1.35 \times P = 1.35 \times 72.3 \Rightarrow q_u = 97.605 KN$ 

 $\bullet$  M<sub>1</sub> est en fonction de *x u L* et  $\rho = \frac{u}{l}$  $\frac{u}{l_x} = \frac{110}{220}$  $\frac{110}{220}$  = 0.5 et  $\rho = 0.95$ 

• M<sub>2</sub> est en fonction de 
$$
\frac{v}{L_y}
$$
 et  $\rho = \frac{v}{l_y} = \frac{110}{230} = 0.478$  et  $\rho = 0.95$ 

D'après l'annexe 3 on obtient :

$$
M_1 = 0.09
$$
; M<sub>2</sub>=0.09

- Evaluation des moments  $M_{x1}$ et  $M_{y1}$  du système de levage :

$$
\begin{cases} M_{x1} = q_u \times M_1 \\ M_{y1} = q_u \times M_2 \end{cases} \Rightarrow \begin{cases} M_{x1} = 97.605 \times 0.09 = 8.78 \text{ KN} \cdot m \\ M_{y1} = 97.605 \times 0.09 = 8.78 \text{ KN} \cdot m \end{cases}
$$

- Evaluation des moments dus au poids propres de la dalle a L'ELU :

$$
\rho = 0.95 \Rightarrow \begin{cases} \mu_x = 0.0410 \\ \mu_y = 0.8875 \end{cases}
$$
  
\n
$$
q = 1.35G + 1.5Q
$$
  
\n
$$
q_u = 1.35 \times 6.1 + 1.5 \times 1 = 9.73 \, \text{KN/ml}
$$
  
\n
$$
\begin{cases} M_{x2} = u_x \times q_u \times l_x^2 = 0.0410 \times 9.73 \times 2.2^2 = 1.93 \, \text{KN.m} \\ M_{y2} = u_y \times M_{x2} = 0.8875 \times 1.93 = 1.71 \, \text{KN.m}
$$
  
\n
$$
\text{Superposition des moments}
$$

Les moments agissant sur la dalle sont :

$$
\begin{cases}\nM_x = M_{x1} + M_{x2} = 8.78 + 1.93 = 10.71KN.m \\
M_y = M_{y1} + M_{y2} = 8.78 + 1.71 = 10.58KN.m\n\end{cases}
$$

#### **Ferraillage :**

Le calcul se fera pour une bande de 1m de longueur et en prenant  $d_x=17.5cm$  et  $d_y=16.5cm$ .

En travée  $\frac{1}{2}$  $\int_{M}^{M}$   $\frac{1}{2}$  = 0.85  $\frac{1}{2}$  M<sub>x</sub> = 0.85  $\frac{1}{2}$  10.71 = 9.10 KN, m  $M_{ty} = 0.85 * M_y = 0.85 * 10.58 = 8.99$  KN. m

En appuis : $M^x_a = M^y_a = -0.3 * M_x = -0.3 * 10.71 = -3.21$  KN. m

Les résultats sont résumés dans le tableau suivant :

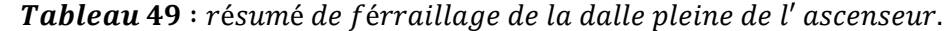

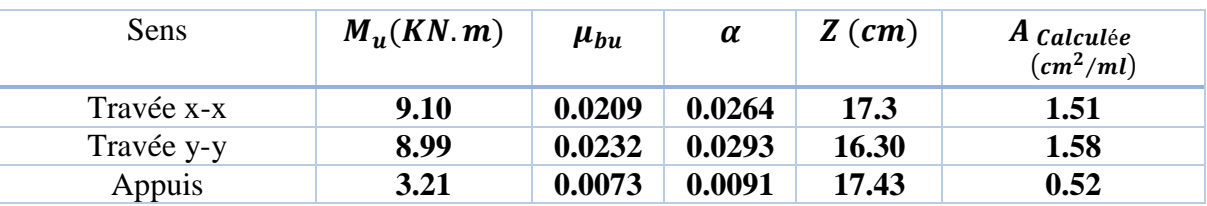

## **Vérification à L'ELU :**

On calcule  $A_{min}$ : on a ; des HA  $f_e E 400 \Rightarrow \rho_0 = 0.0008$ ;  $e = 20$ *cm*;  $b = 100$ *cm*;  $\rho = 0.95$ 

$$
FPN \Rightarrow \begin{cases} \bar{\tau}_u = min \left[ 0.2 \times \frac{f_{c28}}{\gamma_b}; 5Mpa \right] = 3.33Mpa \\ S_{tx} \le min(3e; 33cm) \Rightarrow S_{tx} \le 33cm \\ S_{ty} \le min(4e; 45cm) \Rightarrow S_{ty} \le 45cm \end{cases}
$$

$$
\tau_{lim} = \frac{0.07 f_{c28}}{\gamma_b} = \frac{0.07 \times 25}{1.5} = 1.16 Mpa.
$$
  

$$
\begin{cases} A_x^{min} = \rho_0 * \left(\frac{3 - \rho}{2}\right) * b * e \\ A_y^{min} = \rho_0 * b * e \end{cases}
$$

| <b>Sens</b> | $A_{min}(cm^2/ml)   S_t(cm)  $ |    | $A_t^y$    | $A^x_{x/4}$ | $A_{adop}(cm^2/ml)$                                              |
|-------------|--------------------------------|----|------------|-------------|------------------------------------------------------------------|
| $X-X$       | 1.64                           | 25 | 1.6 > 0.41 |             | En travée et en appui :<br>$A_t^x = 4T10 = 3.14cm^2$             |
| $y-y$       | 1.6                            | 25 |            |             | En travée et en appui :<br>$A_t^y = 4T10 = 3.14$ cm <sup>2</sup> |

Tableau 50 : Vérification de la section d'acier.

## **Vérification au poinçonnement** :

$$
q_u \leq 0.045 \times U_c \times e \times \frac{f_{c28}}{\gamma_b}
$$

Avec  $q_u$ : charge de calcul à l'état limite.

 $\boldsymbol{e}$  : Épaisseur de la dalle.

 $U_c$ : Périmètre du contour au niveau du feuillet moyen.

$$
U_c = 2 \times (u + v) = 2 \times (110 + 110) = 440 \text{cm}.
$$
  
\n
$$
q_u = 97.605 \text{KN} \; ; \; \gamma_b = 1.5
$$

$$
q_u = 97.605KN \le 0.045 \times 440 \times 20 \times \frac{2.5}{1.5} = 660KN \dots \dots \dots \dots \dots \dots \dots \dots \dots \dots \dots \dots \dots
$$

# **Vérification de l'effort tranchant :**

$$
\tau_u = \frac{V_u}{b*d} \le \bar{\tau}_u = \frac{0.07 f_{c28}}{\gamma_b} = \frac{0.07 \times 25}{1.5} = 1.16 Mpa
$$

O na *v* = *u* ⇒ au milieu de *u* : 
$$
V_u = \frac{q_u}{3 \times v} = \frac{97.605}{3 \times 110} = 29.57 \text{KN}
$$

 = ∗ = 29.57 × 10−3 <sup>1</sup> <sup>×</sup> 0.175 <sup>=</sup> 0.168 <sup>≤</sup> ̅ <sup>=</sup> 1.16 … … … … … … … … éé.

# **Diamètre maximum des barres :**

 $\varphi_{max}$  < ℎ  $\frac{1}{10}$  = 20mm  $\varphi_{max} = 10 mm < 20 mm$ 

## **b) Calcul à L'ELS :**

Les moments engendrés par le système de levage :  $q_{ser} = p = 72.3 KN$ 

$$
\begin{cases} M_{x1} = q_{ser} \times (M_1 + v \times M_2) \\ M_{y1} = q_{ser} \times (M_2 + v \times M_1) \end{cases} \Rightarrow \begin{cases} M_{x1} = 7.80 \text{ KN.m} \\ M_{y1} = 7.80 \text{ KN.m} \end{cases}
$$

Les moments dus au poids propre de la dalle :  $q_{ser} = 6.1 + 1 = 7.1KN$ 

$$
\rho = 0.95 \Rightarrow ELS: \begin{cases} \mu_x = 0.0483 \\ \mu_y = 0.9236 \end{cases}
$$
  

$$
\begin{cases} M_{x2} = u_x \times q_{ser} \times l_x^2 = 0.0483 \times 7.1 \times 2.2^2 = 1.65 \text{ KN} \cdot m \\ M_{y2} = u_y \times M_{x2} = 0.9236 \times 1.65 = 1.52 \text{ KN} \cdot m \end{cases}
$$

 $0.0102$ 

Superposition des moments :

Les moments agissants sur la dalle sont :

 ${M_y = M_{y1} + M_{y2} = 7.80 + 1.52 = 9.32KN.m}$  $\int M_x = M_{x1} + M_{x2} = 7.80 + 1.65 = 9.45KN.m$ 

En travée  $\frac{1}{2}$   $\binom{M_{tx}}{M}$  = 0.85  $\frac{M_x}{M}$  = 0.85  $\frac{M_x}{M}$  = 0.95  $\frac{M_x}{M}$  = 0.95  $\frac{M_x}{M}$  = 0.95  $\frac{M_x}{M}$  = 0.95  $\frac{M_x}{M}$  = 0.95  $\frac{M_x}{M}$  = 0.95  $\frac{M_x}{M}$  = 0.95  $\frac{M_x}{M}$  = 0.95  $\frac{M_x}{M}$  = 0.95  $M_{ty} = 0.85 * M_y = 0.85 * 9.32 = 7.92$  KN. m

En appuis : $M_a^x = M_a^y = -0.3 * M_x = -0.3 * 9.45 = -2.83$  KN. m

#### **Vérification des contraintes :**

On a une fissuration peut préjudiciable⇒vérification de la contrainte de béton comprimé. Le calcul se fera pour une bande de 1m de longueur et en prenant  $d_x=17.5cm$  et  $d_y=16.5cm$ . Les résultats sont résumés dans le tableau suivant :

| Sens  |      |      | $M_t(KN.m)   M_a(KN.m)   A_{tadopté}(cm^2/ml)$ | Y(cm) | I(cm <sup>4</sup> ) |
|-------|------|------|------------------------------------------------|-------|---------------------|
| $X-X$ | 8.03 | 2.83 | $4T10 = 3.14cm2$                               | 3.61  | 10655.29            |
| $y-y$ | 7.92 | 2.79 | $4T10 = 3.14cm^2$                              | 3.49  | 9389.10             |

Tableau 51: Vérification des contraintes.

## **En travée**

Sens x-x :  $\sigma_{bc} = 2.72 Mpa < \bar{\sigma}_{bc} = 15 MPa$ Sens y-y :  $\sigma_{bc} = 2.94 Mpa < \bar{\sigma}_{bc} = 15 MPa$ 

### **En appuis :**

 $\sigma_{bc} = 0.95 Mpa < \bar{\sigma}_{bc} = 15 MPa$ 

#### - **Vérification de la flèche :**

On doit vérifier les deux conditions suivantes :

$$
\begin{cases} e \ge \max\left(\frac{3}{18}; \frac{M_{tx}}{20M_{0x}}\right)l_x \\ A_x \le \frac{2bd_x}{f_e} \end{cases} \Rightarrow \begin{cases} e = 0.20cm \ge 0.0934cm \\ 3.14 \times 10^{-4}cm^4 \le \frac{2 \times 1 \times 0.175}{400} = 8.75 \times 10^{-4}cm^4 \end{cases}
$$

Les deux conditions sont vérifiées donc le calcul de la flèche n'est pas nécessaire.

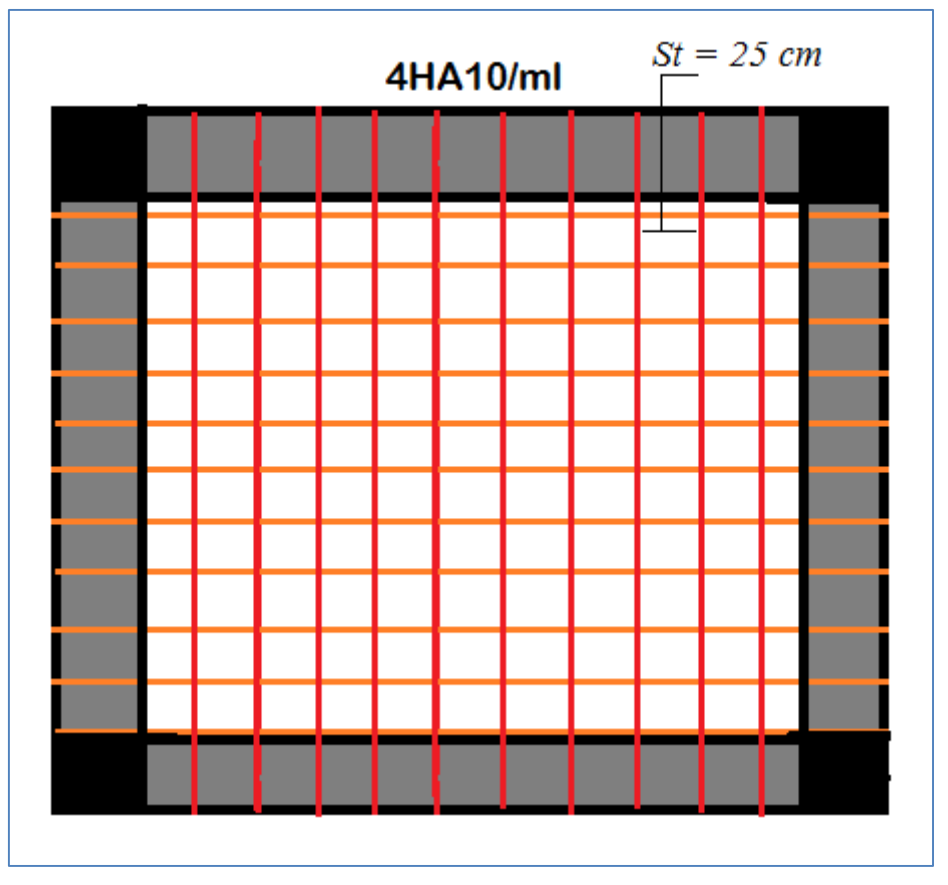

Figure 42 : Schéma de ferraillage de la dalle de l'ascenseur.

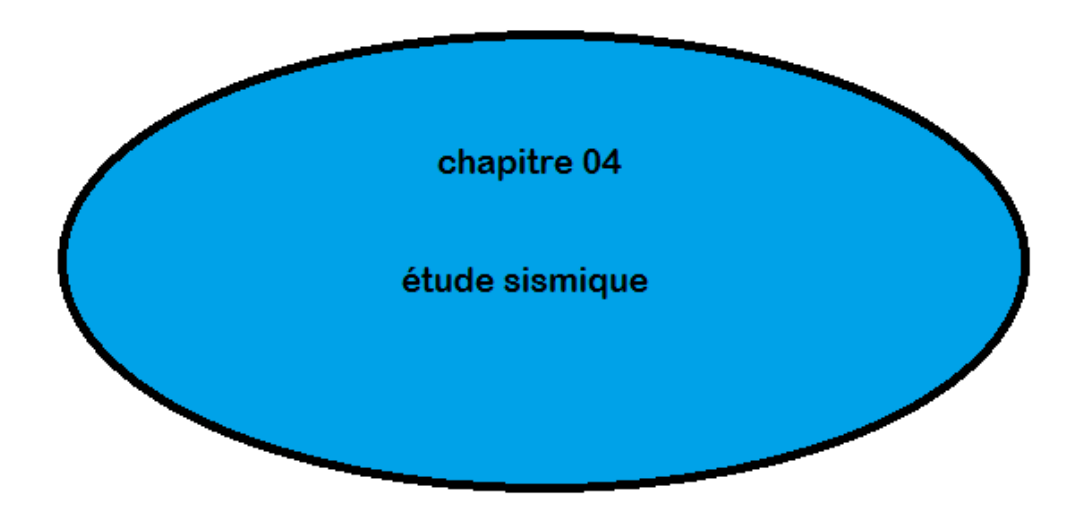
# **Etude sismique**

Ce chapitre consiste à étudier la résistance de notre ouvrage au séisme, les forces sismiques et leur distribution dans les systèmes de contreventement doivent être celle prévues par le R.P.A 99 version 2003.

# **4.1. Introduction :**

 Parmi les catastrophes naturelles qui affectent le nord de l'Algérie, les secousses sismiques, qui sont sans doute celles qui ont le plus d'effets destructeurs dans les zones urbanisées. Face à ce risque et à l'impossibilité de les prévoir, la plus importante prévention est la construction parasismique. La meilleure façon d'envisager des constructions parasismiques consiste à formuler des critères à la fois économiquement justifiés et techniquement cohérents.

# **4.2. Définition d'un séisme :**

Un séisme est un évènement violant qui entraine les structures au-delà de leur domaine élastique car les secousses sismiques agissantes sur les structures d'une façon très particulière contrairement aux charges habituelles. Les charges sismiques possèdent trois particularités suivantes : horizontal, cyclique, dynamique et charge horizontal.

# **4.3. Les différents types de séismes :**

Selon la profondeur du séisme **h** (la distance entre le foyer et l'épicentre) on distingue :

**h ≤ 70 km** : séisme superficielle

**70 ≤h ≤ 300 km** : séisme intermédiaire.

 $h \ge 300$  km : séisme profond.

# **4.4. Les ondes sismiques :**

Les vibrations du séisme sont propagées dans toutes les directions sous forme d'ondes sismiques. On distingue :

# **Les ondes volumiques :**

Elles se propagent à l'intérieur de la terre sous forme : d'ondes primaires P et d'ondes secondaires S.

# **Les ondes de surface :**

 Elles sont la cause de l'arrivé des ondes de volume à la surface terrestre, on distingue principalement : Les ondes R, ou ondes de Rayleigh et les ondes Q, ou ondes de Loves.

# **4.5. Quantification des séismes :**

Le séisme est caractérisé par son magnitude et son intensité qui sont mesurés par :

1. Magnitude : échelle de Richter liée à l'énergie au foyer

M=2/3 log E [Joule] - 4.8. C'est une échelle « ouverte »: max 9

2. Intensité : diverses échelles liées aux effets et aux dégâts, en citant : EMS, MSK, Mercalli, Rossi-Forel, etc.

# **4.6. Méthodes utilisable pour le calcul dynamique :**

Le calcul des forces sismiques peut être mené suivant trois méthodes :

- par la méthode statique équivalente.
- par la méthode d'analyse modale spectrale.
- par la méthode d'analyse dynamique par accélérogrammes.

# **4.6.1. Méthode statique équivalente :**

# **Conditions d'application de la méthode statique équivalente :**

Le bâtiment ou le bloc étudié, satisfaisait aux conditions de régularité en plan et en élévation avec une hauteur au plus égale à 65m en zones I et IIa et à 30m en zones IIb et zones III.

## **Principe :**

Les forces réelles dynamiques qui se développent dans la construction sont remplacées par un système de forces statiques fictives dont les effets sont considérés équivalents à ceux de l'action sismique.

## **Modélisation :**

a) Le modèle du bâtiment à utiliser dans chacune des deux directions de calcul est plan avec les masses concentrées au centre de gravité des planchers et un seul degré de liberté en translation horizontale par niveau sous réserve que les systèmes de contreventement dans les deux (2) directions puissent être découplés.

b) La rigidité latérale des éléments porteurs du système de contreventement est calculée à partir de sections non fissurées pour les structures en béton armé ou en maçonnerie.

c) Seul le mode fondamental de vibration de la structure est à considérer dans le calcul de la force sismique totale.

**Vérification de la régularité de notre projet :**

**Vérification de la régularité en plan :**

$$
\begin{cases}\n\frac{l_x}{L_x} = \frac{8.1 \times 2}{34.3} = 0.47 > 0.25 \\
\frac{l_y}{L_y} = \frac{13.35}{27.55} = 0.48 > 0.25 \\
0.25 < \frac{L_x}{L_y} = \frac{34.3}{27.55} = 1.24 < 4\n\end{cases}
$$
\ncondition non *veville* condition *veville*

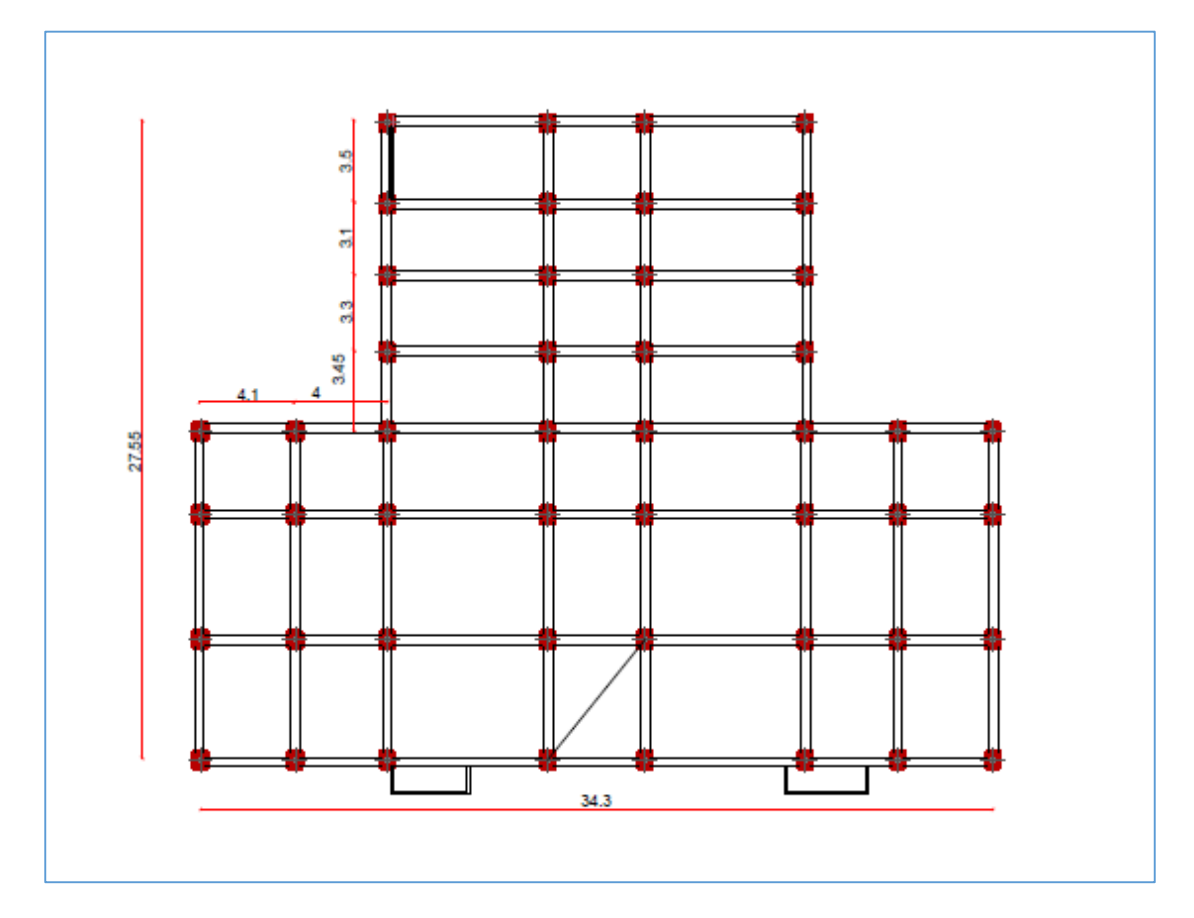

Figure 43 : Vérification de la régularité en plan

**Vérification de la régularité en élévation :**

$$
\begin{cases}\n\frac{l_x}{L_x} = \frac{34.3}{34.3} = 1 > 0.67 \\
\frac{l_y}{L_y} = \frac{27.55}{27.55} = 1 > 0.67\n\end{cases}
$$
\ncondition *veville*

Les critères de classification des ouvrages selon leur configuration mentionnés dans l'article 3.5 des règles parasismiques algériennes 99, version 2003 nous montre que la structure ne présente pas la régularité en plan. Donc, la méthode statique équivalente n'est pas applicable, on doit appliquer la méthode dynamique modale spectrale.

# **4.6.2. Méthode dynamique modale spectrale :**

# **Domaine d'application :**

La méthode dynamique modale spectrale est appliquée pour tous les cas de bâtiment.

# **Principe :**

Pour cette méthode, il est recherché pour chaque mode de vibration, le maximum des effets engendrés dans la structure par les forces sismiques représentées par un spectre de réponse de calcul. Ces effets sont par la suite combinés pour obtenir la réponse de la structure.

# **Hypothèse de calcul :**

Les masses sont supposées concentrées au niveau du plancher.

Le type de maillage EF est normal.

Seuls les déplacements horizontaux des nœuds sont pris en compte

 Les planchers et les fondations doivent être rigides dans leurs plans (vis-à-vis des déplacements horizontaux).

# **Objectif de l'analyse de la structure :**

L'analyse de la structure se fera à l'aide d'un logiciel de calcul sur ordinateur qui simplifie le calcul car le calcul manuelle est très compliqué et nécessite beaucoup de temps. Ce logiciel nous donne les résultats suivants :

- $\triangleright$  Le période naturel pour chaque mode de vibration.
- La déformé de chaque mode de vibration.
- $\triangleright$  Le taux de la masse participante.
- Les coordonnées des centres de gravité et de rigidité des différents étages.
- Les déplacements horizontaux des centres de gravité d'étages sous les forces sismique.
- $\triangleright$  Les efforts sismiques dans chaque étage.

# **4.7.Présentation du logiciel :**

Le logiciel choisi pour l'analyse modale spectrale est **ROBOT STRUCTURAL ANALYSIS PROFESSIONAL 2011.** C'est un logiciel bilingue contient plus de 27 langue et multinormes contient plusieurs normes de calcul de chaque pays dans le monde. Ce logiciel destiné à modéliser, analysé, et dimensionner les différents types de structures.

#### **Etape de modélisation dans logiciel ROBOT2011 :**

- 1. Entrer la géométrie de modèle (positions des nœuds, connectivité des éléments.)
- 2. Spécifier les propriétés des éléments et les attribuer aux éléments (sections, épaisseur.)
- 3. Définir les cas de charge (statique et dynamique) et attribuer les charges aux éléments.
- 4. Modélisation de la masse : la masse des planchers est calculée selon RPA99/version 2003 W= W**G**+βW**<sup>Q</sup>** (dans notre cas β =0,2) correspondant à la surcharge d'exploitation.
- 5. Spécifier les conditions aux limites (appuis, diaphragmes).
- 6. Exécuter le problème.
- 7. Visualiser les résultats.

#### **Mode de calcul :**

**Spectre de réponse :**

$$
\begin{cases}\n1,25 \times A \times \left[1 + \frac{T}{T_1} \times \left(2,5 \times \eta \times \frac{Q}{R} - 1\right)\right] & 0 \le T \le T_1 \\
2,5 \times \eta \times (1,25 \times A) \times \left(\frac{Q}{R}\right) & T_1 \le T \le T_2 \\
2,5 \times \eta \times (1,25 \times A) \times \left(\frac{Q}{R}\right) \times \left(\frac{T_2}{T}\right)^{\frac{2}{3}} & T_2 \le T \le 3s \\
2,5 \times \eta \times (1,25 \times A) \times \left(\frac{T_2}{3}\right)^{\frac{2}{3}} \times \left(\frac{3}{T}\right)^{\frac{5}{3}} \times \left(\frac{Q}{R}\right) & T > 3s\n\end{cases}
$$

**Analyse statique et dynamique :** L'analyse statique et dynamique est utilisée pour déterminer la réponse de la structure soumise aux différents types de chargements

**a)** Analyse statique : Elle implique la résolution de l'équation  $[K] \times \{U\} = \{R\}$ 

Avec : [*K*] : Matrice de rigidité

- *U* : Vecteur de déplacement
- *R* : Vecteur de chargement

Pour chaque cas de chargement défini, le programme crée automatiquement le vecteur charge  $\{R\}$  et calcul de déplacement  $\{U\}$ .

Chaque cas de chargement inclus :

- **-** Les chargements concentrés ou répartis sur les éléments de portique.
- **-** Les charges uniformes sur les éléments plaques.
- **-** Le poids propre de l'élément poutre ou poteau

**Analyse par le spectre de réponse :** L'équation d'équilibre dynamique d'une structure soumise à une excitation sismique est la suivante :

$$
[K] \times \{U\} + [C] \times \{U\} + [M] \times \{U\} = [M] \times \{U_s\}
$$

Avec :

 *C* : Matrice d'amortissement  $\{\ddot{U}_s\}$  : Accélération du sol.  $\{U\}$ ,  $\{U\}$ ,  $\{U\}$ : sont les déplacements, la vitesse et l'accélération la structure.

### **4.8. Disposition des voiles :**

La disposition des voiles se fera de telle façon, on vérifie la période de la structure avec celle de RPA99 V2003. En assurant une translation dans les deux premiers modes de vibration. Mais le défi majeur est des respecter les plans architecturaux pour éviter toutes modifications dans le plans.

La disposition des voiles respectent les principes de base de conception parasismique, en citant :

- 1. Eviter les rez-de-chaussée et les étages flexibles.
- 2. Eviter les stabilisations non symétriques
- 3. Eviter les discontinuités de stabilisation
- 4. Eviter les sauts de rigidité et de résistance
- 5. Séparer les parois en maçonnerie par des joints dans le remplissage des cadres
- 6. Eviter les colonnes courtes
- 7. Dimensionner en capacité pour une bonne ductilité.

#### **4.9. Spectre de réponse :**

#### **Définition du spectre :**

Le spectre de réponse est une courbe de réponses maximales en termes de déplacements, de vitesses et d'accélérations pour un système à un seul degré de liberté. Dans notre cas le spectre a les caractéristiques suivantes :

- Selon RPA99 V2003, Sétif est classé dans la zone sismique **II-a.**
- Le sol est meuble donc catégorie **S <sup>3</sup>.**
- Le coefficient de comportement **R=5**, puisque nous avons un système de contreventement mixte portique/voiles
- Le facteur de qualité **Q=1 + ∑ Pq**

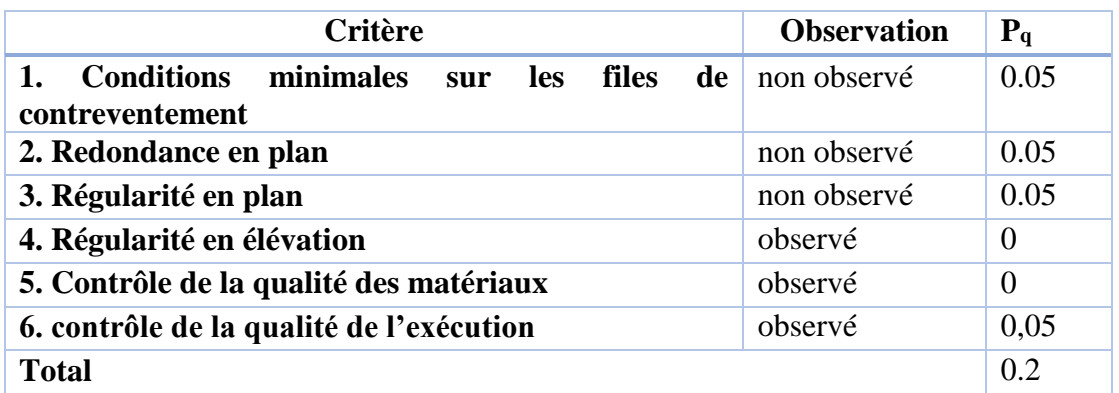

Tableau 52 : calcul de facteur de qualité.

**Q= 1+0.2=1.2.**

Le pourcentage d'amortissement critiques  $\xi(% ) = 8,5%$ , (contreventement mixte).

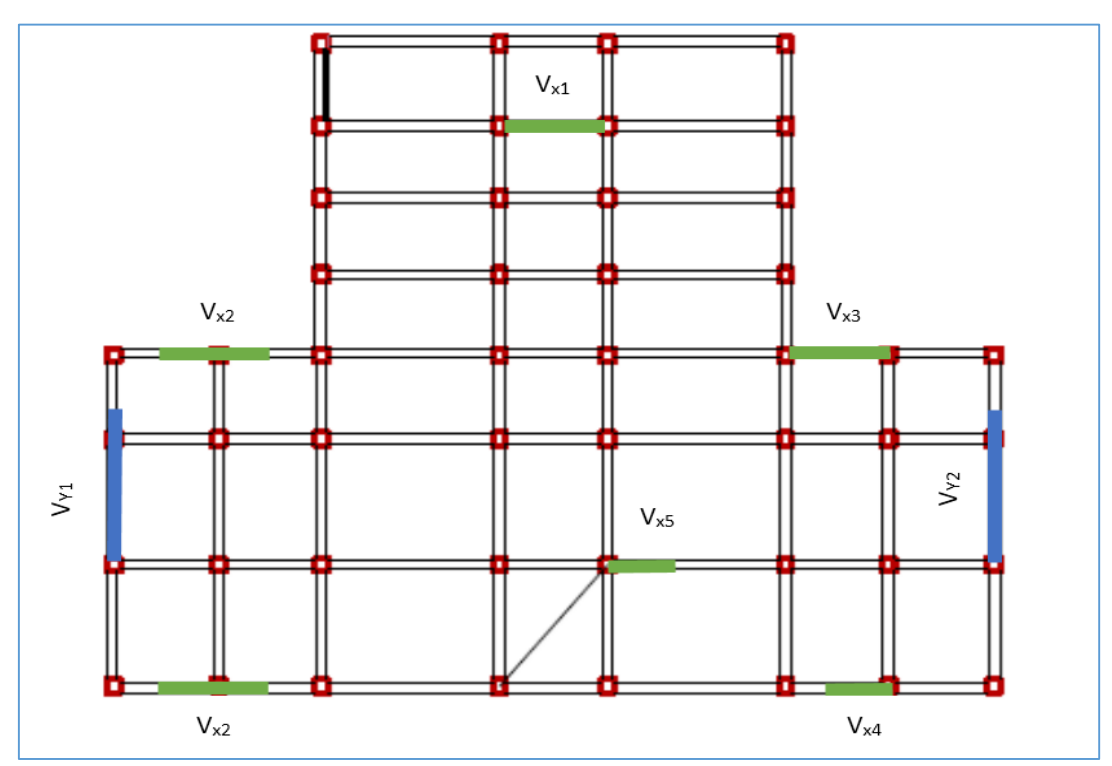

**4.10. Formes modales de la structure contreventée par des voiles :**

Figure 44 : disposition des voiles

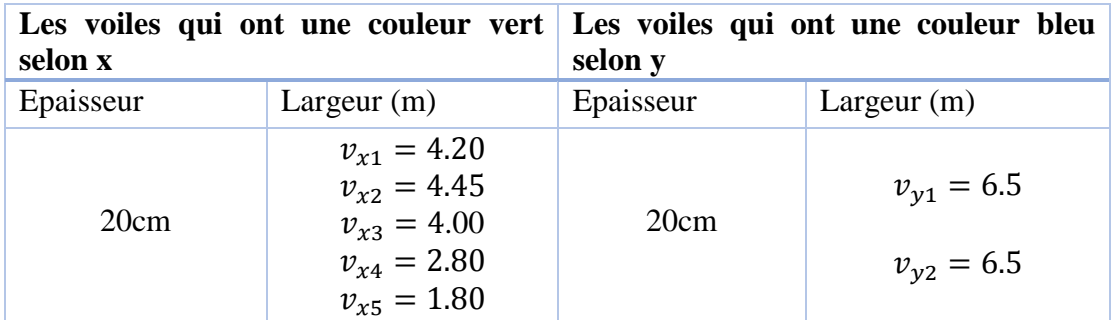

# Tableau 53 : dimensions des voiles

**Résultats de l'analyse dynamique par ROBOT2011 :**

# **Mode 1 :**

Nous voyons une translation suivant l'axe y, les figures ci-après montrent la translation

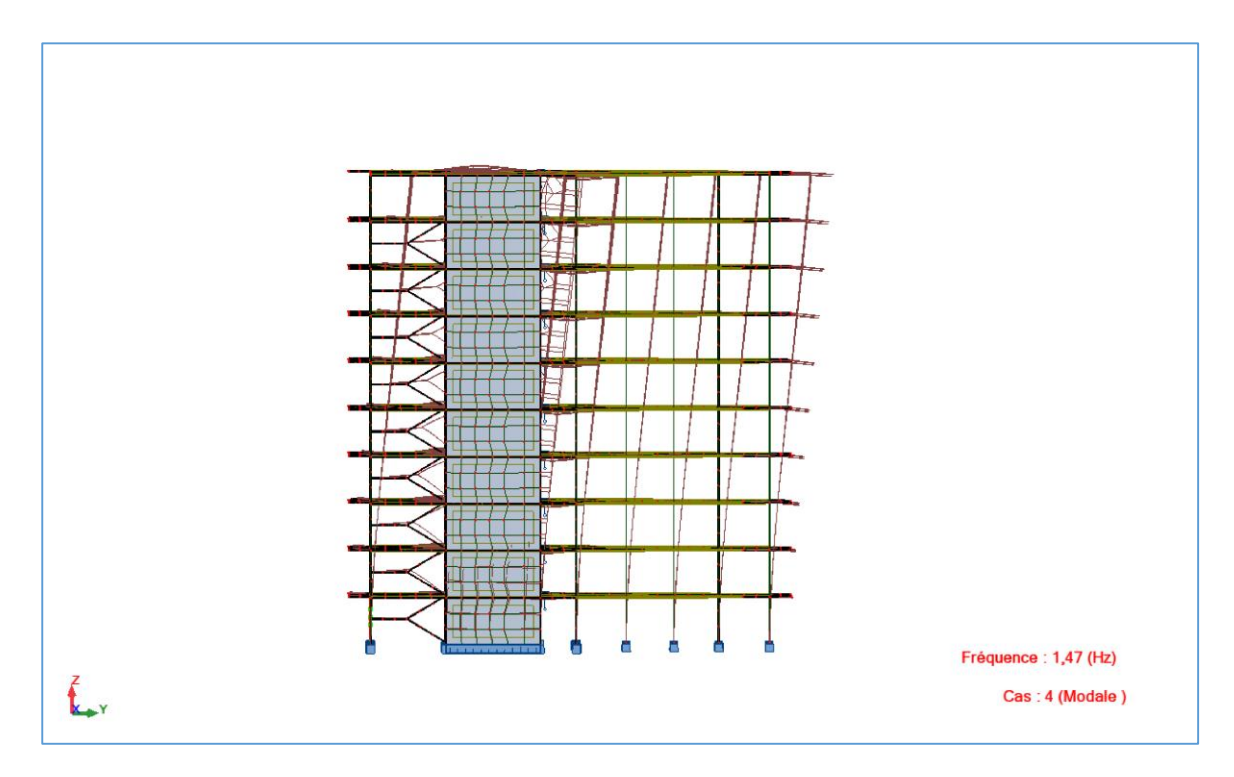

**Figure 45** : translation de premier mode  $(YZ)$ 

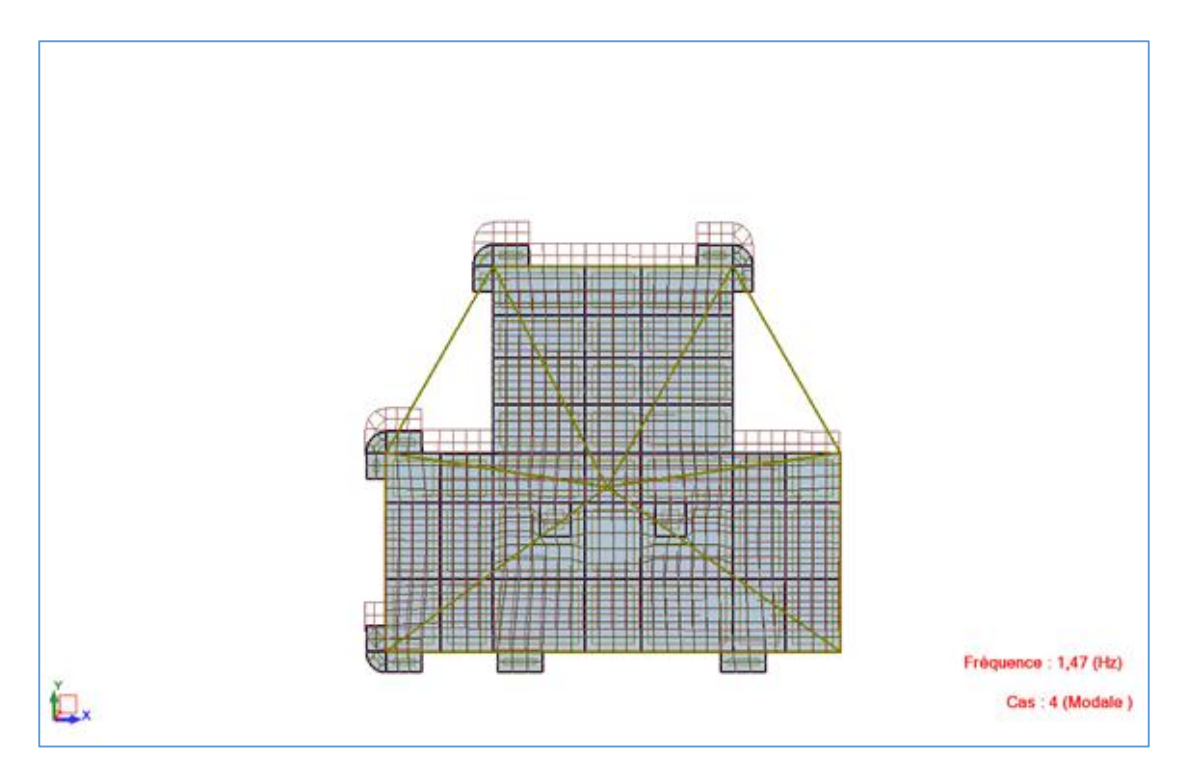

**Figure 46** : translation de premier mode  $(XY)$ 

# **Mode 2 :**

Nous voyons aussi une translation suivant l'axe x, les figures ci-après montrent la translation :

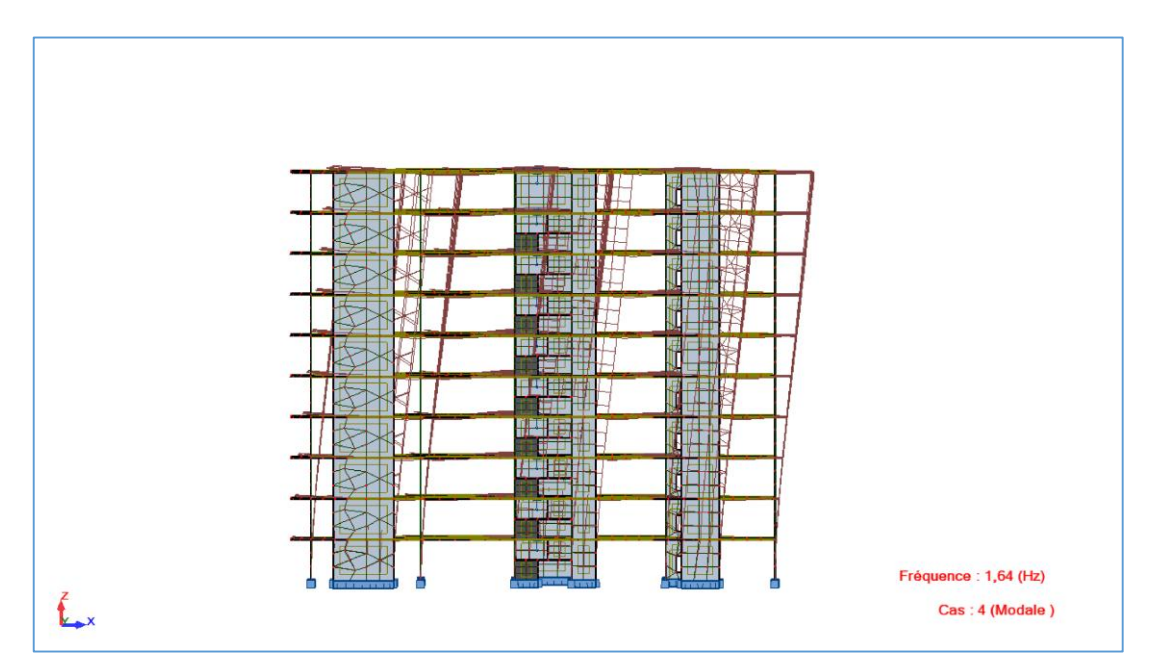

Figure 47 : translation de deuxième mode  $(XZ)$ 

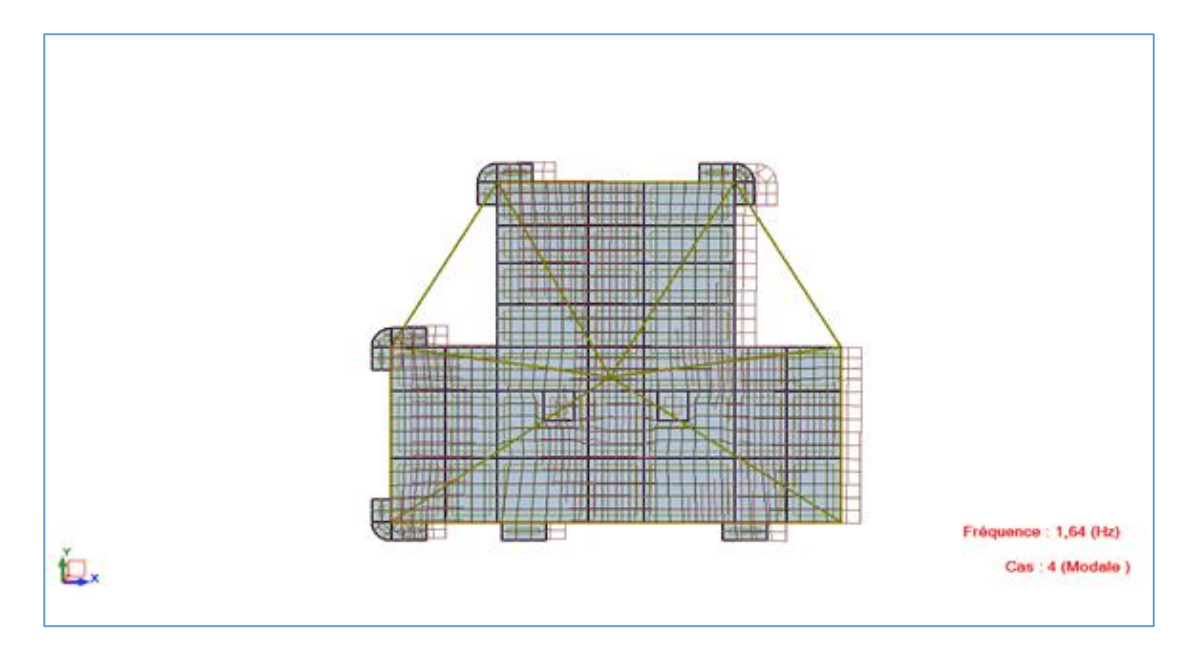

Figure 48 : translation de deuxième mode (XY)

| Mode                    | Fréquence | Période | <b>Masse</b>  | <b>Masse</b>  | <b>Masses</b>   | <b>Masses</b>   | <b>Totale masse</b> |
|-------------------------|-----------|---------|---------------|---------------|-----------------|-----------------|---------------------|
|                         | [Hz]      | [sec]   | <b>Modale</b> | <b>Modale</b> | <b>Cumulées</b> | <b>Cumulées</b> | [Kg]                |
|                         |           |         | <b>UX</b>     | <b>UY</b>     | UX [%]          | UY [%]          |                     |
|                         |           |         | [%]           | $[\%]$        |                 |                 |                     |
| 1                       | 1,47      | 0,68    | 0.11          | 69.34         | 0.11            | 69.34           | 6783034.94          |
| $\overline{2}$          | 1.64      | 0,61    | 69.61         | 0.10          | 69.72           | 69.44           | 6783034.94          |
| 3                       | 2,06      | 0.49    | 0.38          | 0.10          | 70.10           | 69.54           | 6783034.94          |
| $\overline{\mathbf{4}}$ | 5.37      | 0,19    | 0.01          | 17.52         | 70.11           | 87.06           | 6783034.94          |
| 5                       | 5.80      | 0,17    | 16.22         | 0.01          | 86.33           | 87.07           | 6783034.94          |
| 6                       | 7.76      | 0,13    | 0.00          | 0.13          | 86.33           | 87.19           | 6783034.94          |
| 7                       | 9.57      | 0,10    | 0.00          | 0.00          | 86.33           | 87.19           | 6783034.94          |
| 8                       | 9.89      | 0,10    | 0.00          | 0.00          | 86.33           | 87.19           | 6783034.94          |
| 9                       | 10.91     | 0.09    | 0.00          | 0.00          | 86.33           | 87.19           | 6783034.94          |
| 10                      | 11.06     | 0.09    | 0.00          | 5.82          | 86.33           | 92.99           | 6783034.94          |
| 21                      | 12.04     | 0.08    | 4.24          | 0.00          | 90.29           | 93.02           | 6783034.94          |

Tableau 54 : Mode propres et périodes.

On remarque que le taux de participation des masses modales dans le sens y dépasse les 90% à partir de 10ème mode de vibration et le 21 mode selon x ce qui signifie que les 21 premiers modes sont suffisants pour donner une réponse combinée proche du comportement réel de la structure.

Le tableau suivant indique la justification de l'interaction sous charges verticales.

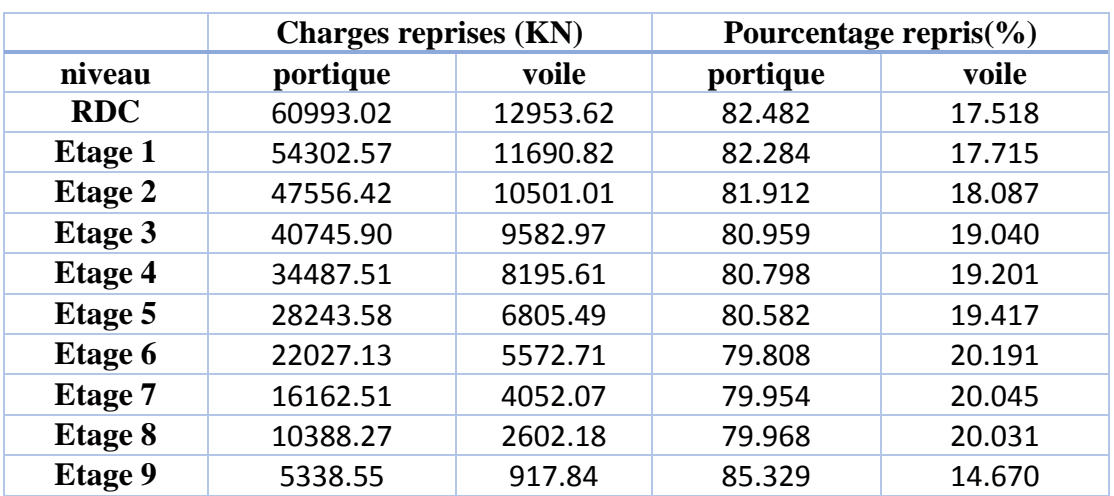

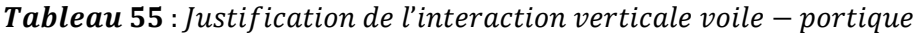

# **Analyse des résultats :**

On remarque l'interaction verticale voile-portique sur charges verticales est vérifiée dans tous les niveaux sauf les trois avant dernier niveau mais l'écart ne dépasse pas 0.192%

Ce qu'on peut le négliger.

Le tableau suivant indique la justification de l'interaction sous charges horizontales.

|            |         |          | Charges reprises (KN) |         | Pourcentage repris(%) |          |             |        |  |  |
|------------|---------|----------|-----------------------|---------|-----------------------|----------|-------------|--------|--|--|
| niveau     |         | portique |                       | voile   |                       | portique | voile       |        |  |  |
|            | X       | у        | $\mathbf{x}$          | у       | X                     | у        | $\mathbf x$ | у      |  |  |
| <b>RDC</b> | 1126.24 | 1045.60  | 2574.84               | 2553.48 | 30.430                | 29.051   | 69.569      | 70.942 |  |  |
| Etage 1    | 1064.13 | 715.20   | 2568.19               | 2823.90 | 29.296                | 20.208   | 70.703      | 79.791 |  |  |
| Etage 2    | 1365.49 | 962.56   | 2129.38               | 2407.36 | 39.071                | 28.512   | 60.928      | 71.436 |  |  |
| Etage 3    | 1339.48 | 982.21   | 1923.70               | 2144.33 | 41.047                | 31.415   | 58.952      | 68.584 |  |  |
| Etage 4    | 1399.85 | 1063.36  | 1617.17               | 1810.01 | 46.398                | 37.007   | 53.601      | 62.992 |  |  |
| Etage 5    | 1419.15 | 1116.17  | 1282.37               | 1444.42 | 52.531                | 43.590   | 47.468      | 56.409 |  |  |
| Etage 6    | 1210.48 | 989.86   | 1076.52               | 1178.12 | 52.928                | 45.658   | 47.071      | 54.342 |  |  |
| Etage 7    | 1187.50 | 1007.89  | 677.21                | 767.97  | 63.682                | 56.755   | 36.316      | 43.244 |  |  |
| Etage 8    | 991.25  | 874.36   | 409.07                | 476.74  | 70.787                | 64.714   | 29.212      | 35.285 |  |  |
| Etage 9    | 766.23  | 703.19   | 271.16                | 319.33  | 73.861                | 68.770   | 26.138      | 31.229 |  |  |

Tableau 56: justification de l'interaction sous charges horizontales.

# **Analyse des résultats :**

Les portiques reprennent au moins 25% de l'effort tranchant d'étage dans tous les niveaux dans la direction x-x, l'interaction horizontale est donc vérifiée selon x mais dans le sens y-y, au niveau 2 le voile reprend plus de 75%.

#### **Vérification de la résultante des forces sismique à la base :**

 Selon l'article 4.3.6 des règles RPA99 V2003, la résultante des forces sismiques à la base obtenue par la combinaison des valeurs modales lors de l'analyse modale spectrale, ne doit pas être inférieure à 80% de la résultante des forces sismiques à la base déterminée par la méthode statique équivalente.

### **Calcul de l'effort sismique à la base par la méthode statique équivalente :**

Selon l'article 4.2.3 des RPA99 V2003, la force sismique totale V, appliquée à la base de la structure, doit être calculée successivement dans deux directions horizontales orthogonales selon la formule :

$$
V=\frac{A\times D\times Q}{R}W
$$

**A** : **coefficient d'accélération de zone**, donné par le tableau suivant la zone sismique et le groupe d'usage du bâtiment. Dans notre A= 0,15**.**

**Q : facteur de qualité** Q =1.15

#### **R** : **coefficient de comportement global de la structure** R = 5.

**D : facteur d'amplification dynamique moyen**, fonction de la catégorie de site, du facteur de correction d'amortissement  $(\eta)$  et de la période fondamentale de la structure (T).

$$
D = \begin{cases} 2.5\eta & 0 \le T \le T_2 \\ 2.5\eta (T_2/T)^{\frac{2}{3}} & T_2 \le T \le 3.0s \\ 2.5\eta (T_2/3.0)^{\frac{2}{3}} (3.0/T)^{\frac{5}{3}} & T \ge 3.0s \end{cases}
$$

 $\blacktriangleright$ T<sub>2</sub> période caractéristique, associée à la catégorie du site et donnée par le tableau de T<sup>2</sup>

On a  $\xi = 8.5\%$ .

 **: Facteur de correction d'amortissement** donné par la formule :

$$
\eta = \sqrt{7/(2+\xi)} \ge 0.
$$

#### **Classification du site :**

Selon le rapport géotechnique relatif à notre ouvrage, on est en présence d'un sol meuble Donc **catégorie S3** .

Donc  $T_2 = 0,50s$ 

$$
\eta = \sqrt{7/(2 + 8.5)} = 0.82 \ge 0.7
$$

 $T = C_T h_N^{3/4}$ 

 $\bullet$  h<sub>N</sub> : hauteur mesurée en mètres à partir de la base de la structure jusqu'au dernier niveau (N).

 $\bullet$  C<sub>T</sub> : coefficient, fonction du système de contreventement, du type de remplissage et donné par le tableau 4.6

Donc T= 0,050 × 30.6<sup>3/4</sup> = 0,65s  
0,50≤ T=0,65 ≤ 3,0s  

$$
T_{x,y} = \frac{0.09 \times h_n}{\sqrt{L_{x,y}}}
$$

L : distance du bâtiment mesuré à la base dans les deux directions.

$$
\begin{aligned}\n\{L_x = 34.3 \, m \Rightarrow \begin{cases} T_x = 0.47s \\ T_y = 27.55 \, m \end{cases} \Rightarrow \begin{cases} T_x = 0.647s \\ T_y = 0.53 \, s \end{cases} \Rightarrow \text{aprés majoration} \begin{cases} T_x = 0.611s \\ T_y = 0.689 \, s \end{cases} \\
\Rightarrow \begin{cases} D_x = 2.041 \\ D_y = 1.963 \end{cases}\n\end{aligned}
$$

**W : poids de la structure :**

$$
W = \sum_{i=1}^n \ W_i \hspace{1.5cm} \text{avec} \hspace{1.5cm} W_{i=} \ W_{Gi} + \beta \ W_{Qi}
$$

WGi : poids dû aux charges permanentes et à celles des équipements fixes éventuels solidaires de la structure

WQi : charges d'exploitation

: Coefficient de pondération, fonction de la nature et de la durée de la charge d'exploitation et donné par le tableau 4.5. (RPA 99)  $\beta = 0.2$ .

A partir logiciel **ROBOT2011 W** =67830.34 KN

L'effort sismique sera :

$$
Vstat \begin{cases} Vx = \frac{AD_x Q}{R} W \Rightarrow V_x = \frac{0.15 \times 2.041 \times 1.15}{5} \times 67830.34 \Rightarrow V_x = 4776.72 \text{ KN} \\ Vy = \frac{AD_y Q}{R} W \Rightarrow V_y = \frac{0.15 \times 1.963 \times 1.15}{5} \times 67830.34 \Rightarrow V_y = 4593.70 \text{ KN} \end{cases}
$$

Tableau 57 : Vérification de la résultante des forces sismique à la base

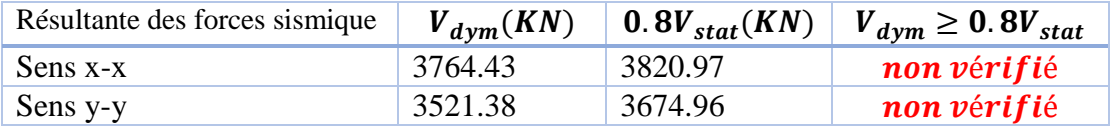

Dans le sens x-x pour  $E_x$  il faut augmenter tous les paramètres de la réponse de

 $0.8V_{stat}/V_{dym} = 1.015$ .

Dans le sens y-y pour E<sup>y</sup> il faut augmenter tous les paramètres de la réponse de

 $0.8V_{stat}/V_{dvm} = 1.043$ .

## **Vérification de l'effort réduit :**

Selon l'article **7.1.3.3** de **RPA**99V2003, et afin d'éviter le risque de rupture fragile sous sollicitations d'ensemble dues au séisme, l'effort normal de compression de calcul ne doit vérifier.

$$
v = \frac{N_d}{B_c \cdot f_{c28}} < 0.30
$$

Avec :

 $N_d$ : Effort normal de calcul s'éxerçant sur une section de béton.

 $B_c$ : Aire (section brute) de poteau .

 $f_{c28}$ : Résistance caractéristique du béton.

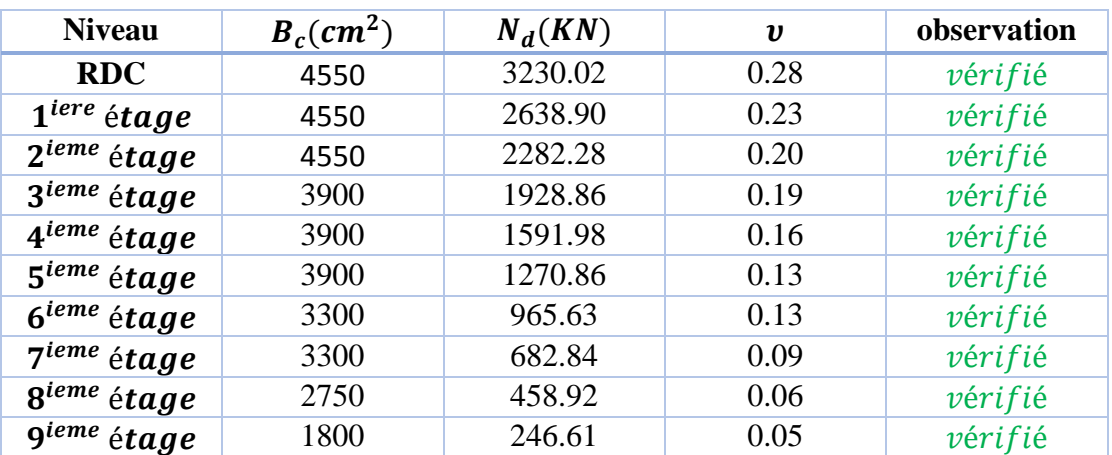

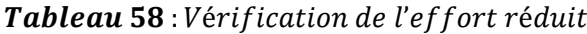

#### **Les déplacements :**

Les déplacements horizontaux maximums sont dus aux effets des efforts horizontaux aux niveaux des planchers.

# **Déplacements du centre de gravité des niveaux :**

Les déplacements horizontaux absolus **δk** et les déplacements relatifs **Δk** du centre de gravité des étages sont montrés dans le tableau suivant, Avec : Le déplacement absolue d'étage **δk** se calcul selon l'article **4.4.3** des règles RPA99v2003 par la formule suivante :  $\delta_k = R \times \delta_{ek}$ 

Avec  $\delta_{\scriptscriptstyle{e}k}$ : Déplacement dues aux forces sismiques F<sub>i</sub>

 $R:$  Coefficient de comportement (dans notre cas  $R = 5$ )

Le déplacement relatif au niveau K par rapport au niveau K-1 est égal à :

 $\Delta_k = \delta_k - \delta_{k-1}$ 

 $\delta_k$ ,  $\delta_{k-1}$ : sont les déplacements absolus des niveaux **k** et **k-1** respectivement.

|               |                       | Sens x-x           |                        |                          |               |                                                               |                       |                                  | Sens y-y               |                          |                                   |  |  |  |
|---------------|-----------------------|--------------------|------------------------|--------------------------|---------------|---------------------------------------------------------------|-----------------------|----------------------------------|------------------------|--------------------------|-----------------------------------|--|--|--|
| <b>NIVEAU</b> | $\delta_{ek}$<br>(cm) | $\delta_k$<br>(cm) | $\delta_{k-1}$<br>(cm) | $\Delta_{\bf k}$<br>(cm) | $h_k$<br>(cm) | $\sqrt{\Delta_k}$ $\left\langle h_k \right\rangle$<br>$(\% )$ | $\delta_{ek}$<br>(cm) | $\delta_k$<br>$\left( cm\right)$ | $\delta_{k-1}$<br>(cm) | $\Delta_{\bf k}$<br>(cm) | $\Delta_{k/2}$<br>(% )<br>$\ln_k$ |  |  |  |
| <b>RDC</b>    | 0.0                   | 0.0                | $\overline{0}$         | 0.0                      | 306           | 0.0000                                                        | 0.0                   | 0.0                              | $\theta$               | 0.0                      | 0.0000                            |  |  |  |
| <b>NIV 01</b> | 0.1                   | 0.5                | 0.0                    | 0.5                      | 306           | 0.0016                                                        | 0.1                   | 0.5                              | 0.0                    | 0.5                      | 0.0016                            |  |  |  |
| <b>NIV 02</b> | 0.2                   | 1.0                | 0.5                    | 0.5                      | 306           | 0.0016                                                        | 0.2                   | 1.0                              | 0.5                    | 0.5                      | 0.0016                            |  |  |  |
| <b>NIV 03</b> | 0.3                   | 1.5                | 1.0                    | 0.5                      | 306           | 0.0016                                                        | 0.4                   | 2.0                              | 1.0                    | 1.0                      | 0.0032                            |  |  |  |
| <b>NIV 04</b> | 0.5                   | 2.5                | 1.5                    | 1.0                      | 306           | 0.0032                                                        | 0.5                   | 2.5                              | 2.0                    | 0.5                      | 0.0016                            |  |  |  |
| <b>NIV 05</b> | 0.6                   | 3.0                | 2.5                    | 0.5                      | 306           | 0.0016                                                        | 0.7                   | 3.5                              | 2.5                    | 1.0                      | 0.0032                            |  |  |  |
| <b>NIV 06</b> | 0.7                   | 3.5                | 3.0                    | 0.5                      | 306           | 0.0016                                                        | 0.8                   | 4.0                              | 3.5                    | 0.5                      | 0.0016                            |  |  |  |
| <b>NIV 07</b> | 0.8                   | 4.0                | 3.5                    | 0.5                      | 306           | 0.0016                                                        | 0.9                   | 4.5                              | 4.0                    | 0.5                      | 0.0016                            |  |  |  |
| <b>NIV 08</b> | 0.9                   | 4.5                | 4.0                    | 0.5                      | 306           | 0.0016                                                        | 1.1                   | 5.5                              | 4.5                    | 0.5                      | 0.0016                            |  |  |  |
| <b>NIV 09</b> | 1.0                   | 5.0                | 4.5                    | 0.5                      | 306           | 0.0016                                                        | 1.2                   | 6.0                              | 5.5                    | 0.5                      | 0.0016                            |  |  |  |

Tableau 59 : calcul des déplacements

Les résultats obtenus montrent que les déplacements relatifs des niveaux sont inférieurs à 1% de la hauteur d'étage, c.-à-d. la condition est vérifiée.

### **Justification vis-à-vis de l'effet P-∆ :**

 Les effets du 2ème ordre (ou effet P-∆) peuvent être négligés dans le cas des bâtiments si la condition suivante est satisfaite à tous les niveaux :

$$
\theta = \frac{P_k \times \Delta_k}{V_k \times h_k} \leq 0.10
$$

P : poids total de la structure et des charges d'exploitation associées au-dessus du niveau 'K'

V<sub>K</sub> : effort tranchant d'étage au niveau 'K' ;

ΔK: déplacement relatif du niveau 'K' par rapport au niveau 'K-1';

h<sub>K:</sub> hauteur d'étage 'K'.

Tableau 60: Justification vis  $-\hat{a} - \nu$ is de l'effet  $P - \Delta$ 

| niveau        | $P$ [KN] | $\Delta x$ [cm] | $\Delta y$ [cm] | <b>Vx[KN]</b> | $Vy$ [KN] | $h_k$ [cm] | $\theta x$  | $\theta y$ |
|---------------|----------|-----------------|-----------------|---------------|-----------|------------|-------------|------------|
| <b>RDC</b>    | 73946.64 | 0.0             | 0.0             | 3701,08       | 3599,08   | 306        | $\mathbf 0$ | 0          |
| <b>NIV 01</b> | 65993.39 | 0.5             | 0.5             | 3632,32       | 3539,1    | 306        | 0,0296      | 0,0304     |
| <b>NIV 02</b> | 58057.43 | 0.5             | 0.5             | 3494,87       | 3369,92   | 306        | 0,0271      | 0,0281     |
| <b>NIV 03</b> | 50328.86 | 0.5             | 1.0             | 3263,18       | 3126,54   | 306        | 0,0252      | 0,0526     |
| <b>NIV 04</b> | 42683.12 | 1.0             | 0.5             | 3017,02       | 2873,37   | 306        | 0,0462      | 0,0242     |
| <b>NIV 05</b> | 35049.06 | 0.5             | 1.0             | 2701,52       | 2560,59   | 306        | 0,0211      | 0,0447     |
| <b>NIV 06</b> | 27599.84 | 0.5             | 0.5             | 2287          | 2167,98   | 306        | 0,0197      | 0,0208     |
| <b>NIV 07</b> | 20214.59 | 0.5             | 0.5             | 1864,71       | 1775,86   | 306        | 0,0177      | 0,0185     |
| <b>NIV 08</b> | 12990.46 | 0.5             | 0.5             | 1400,32       | 1351,1    | 306        | 0,0151      | 0,0157     |
| <b>NIV 09</b> | 6256.39  | 0.5             | 0.5             | 1037,39       | 1022,52   | 306        | 0,0098      | 0,0099     |

## **Remarque :**

Nous voyons que **θ<sup>i</sup>** est toujours inférieur à 0.1, pour chaque niveau « k » et dans les deux sens, on peut donc négliger l'effet P-∆ dans le calcul de éléments structuraux.

# **4.11. Conclusion :**

L'objectif de l'étude dynamique est de vérifier toutes les exigences, selon RPA99/2003

La disposition des voiles est choisie selon les meilleurs résultats vis-à-vis de l'interaction voiles-portiques (horizontale et verticale), la vérification de la période, le comportement de la structure et l'effort normal réduit.

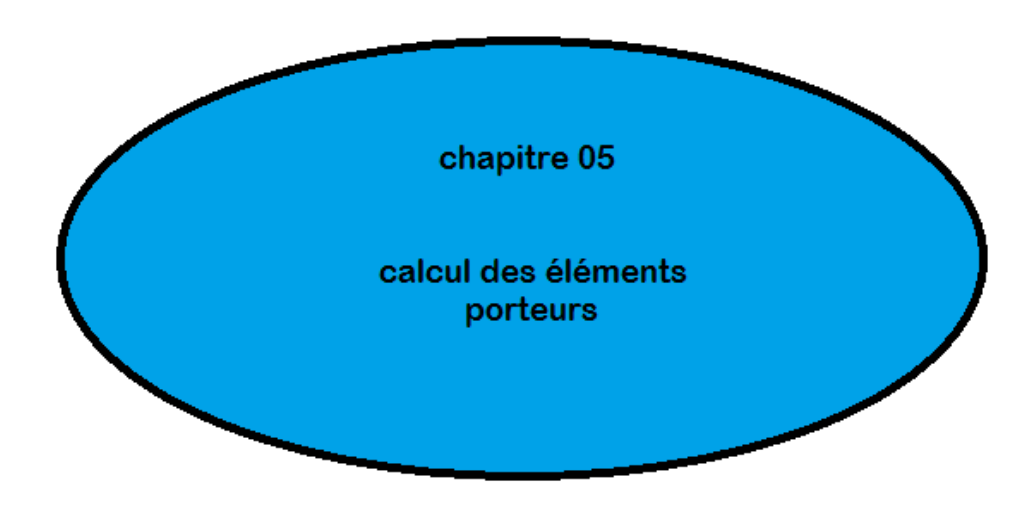

## **5.1. Introduction :**

Après avoir déterminé les sollicitations, on passe à la détermination des sections d'aciers nécessaires à la résistance et à la stabilité des éléments constructifs de notre ouvrage. Le calcul des sections sera mené selon les règles du calcul de béton armé (BAEL et R.P.A.99).

 Les règles R.P.A.99 v2003 « Règles Parasismiques Algériennes » ont pour but de fixer normes de conception et de calcul des constructions en zone sismique, pour des ouvrages courants. Les objectifs ainsi visés sont d'assurer une protection acceptable des vies humaines et des constructions vis à vis de l'effet des actions sismiques par une conception et un dimensionnement appropriés.

- Les poutres sont soumises aux moments fléchissant et des efforts tranchants donc elles sont calculées à la flexion simple.
- Les poteaux sont soumis à des efforts normaux, des efforts tranchants et à des moments fléchissant et seront donc calculés en flexion composée.

### **5.2. Ferraillage des poteaux :**

 Les poteaux sont des éléments structuraux assurant la transmission des efforts des poutres vers les fondations, est soumis à un effort normal « N » et à un moment de flexion « M » dans les deux sens longitudinal, transversal. Donc ils sont calculés en flexion composée

#### **5.2.1. Les combinaisons de calcul :**

En fonction du type de sollicitation, nous distinguons les différentes combinaisons suivantes :

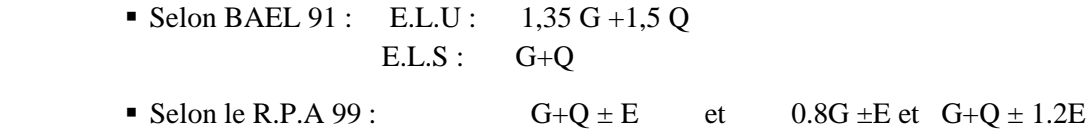

#### **5.2.2. Exigences et recommandation de ferraillage imposé par RPA99 V2003 :**

**Les armatures longitudinale :** les armatures longitudinales doivent être à haute adhérence, droites et sans crochets, leur pourcentage minimal sera de :

Le pourcentage minimal sera de **0.8%** pour la zone sismique **II-a.**

Le pourcentage maximal sera de **4%** en zone courante, et de **6%** en zone de recouvrement.

On a deux types deux sections pour les poteaux, le ferraillage minimal sera :

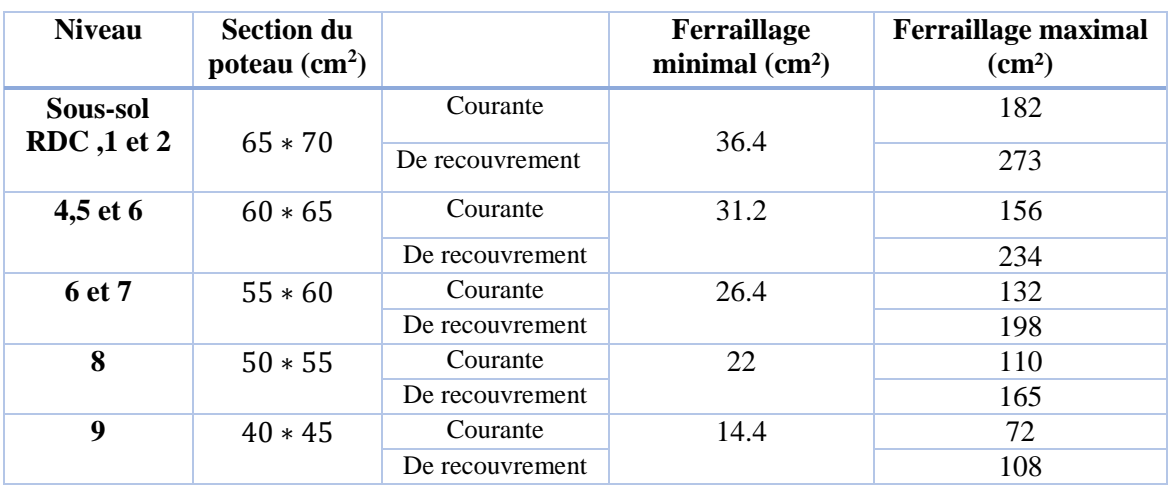

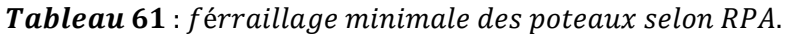

- Le diamètre minimal est de 12[mm]

- La longueur minimale des recouvrements  $L_R = 40\phi_{1\text{min}}$ .

- La distance entre les barres verticales dans une face ne doit pas dépasser 25cm en zone IIa.

- Les jonctions par recouvrement doivent être si possibles, à l'extérieur des zones nodales zone critique).

**Les armatures transversales :** (article 7.4.2.2) les armatures transversales des poteaux sont calculées à l'aide de la formule :

$$
\frac{A_t}{t} = \frac{\rho_a V_u}{h_1 f_e}
$$

- $\bullet$  V<sub>U</sub>: l'effort tranchant de calcul
- h<sub>1</sub>: hauteur totale de la section brute
- f<sup>e</sup> **:** contrainte limite élastique de l'acier d'armature transversale
- $ρ_a$  **:** est un coefficient correcteur qui tient compte du mode fragile de la rupture par effort **tranchant** ; il est en fonction de l'élancement géométrique **λg.**

$$
\rho_a = \begin{cases} 2.5 & \text{si } \lambda_g \ge 5 \\ 3.75 & \text{si } \lambda_g < 5 \end{cases}
$$

 t : est l'espacement des armatures transversales, cet espacement est fixée comme suit :  $t \leq Min(10\varnothing_l; 15cm)$  dans la zone nodale

 t ≤ 15∅ hors zone nodale

∅ *:* est le diamètre minimal des armatures longitudinales du poteau.

La quantité d'armatures transversales minimale en **%** est donnée en fonction de l'élancement géométrique du poteau dans la direction considérée comme suit :

Si 
$$
\lambda_g \geq 5 \Rightarrow \frac{A_t}{t \times b} = 0.3 \%
$$

Si 
$$
\lambda_g
$$
 < 3  $\Rightarrow \frac{A_t}{t \times b} = 0.8 \%$ 

Si  $3 < \lambda_g < 5 \Rightarrow$  on interpole entre les valeurs limites précédentes

λ<sup>g</sup> : est l'élancement géométrique du poteau

$$
\lambda g = (\frac{lf}{a} \, \text{ou} \, \frac{lf}{b})
$$

Avec a et b, dimensions de la section droite du poteau dans la direction de déformation considérée.

#### **5.2.3. calcul de Ferraillage longitudinal :**

#### **Etapes de calcul :**

 En premier lieu, on va chercher le poteau le plus sollicité sous différents sollicitations, pour les poteaux de différentes sections. Puis on examine les conditions imposées par le BAEL91 mod99, pour déterminer le mode de travail de poteau, soit en flambement ou en flexion composée.

Puis on procède un exemple de calcul bien détaillé pour la détermination de du ferraillage de la section du poteau.

| <b>sections</b>                  | $N_{max}(KN)$ | $M_{\text{coresp}}(KN.m)$ | $M_{max}(KN.m)$ | $N_{\text{coresp}}(KN.m)$ | $N_{min}(KN)$ | $M_{\text{coresp}}(KN.m)$ |
|----------------------------------|---------------|---------------------------|-----------------|---------------------------|---------------|---------------------------|
| Poteau $(65x70)$ cm <sup>2</sup> | 3294.03       | $-21.52$                  | 182.6           | 3230.02                   | $-1792.71$    | $-141.53$                 |
| Poteau $(60x65)$ cm <sup>2</sup> | 2167.18       | $-53.39$                  | 149.63          | 315.89                    | $-600.93$     | 36.18                     |
| Poteau $(55x60)$ cm <sup>2</sup> | 1189.10       | 69.09                     | 137.10          | 220.97                    | $-83.97$      | 41.52                     |
| Poteau $(50x55)$ cm <sup>2</sup> | 613.63        | 70.49                     | 115.79          | 156.38                    | $-36.13$      | 40.53                     |
| Poteau $(40x45)$ cm <sup>2</sup> | 328.50        | 64.22                     | 100.06          | 121.48                    | $-26.72$      | 14.28                     |

Tableau 62 : Sollicitation maximales dans les poteaux.

#### **Calcul de ferraillage :**

#### **Exemple de calcul :**

. Calcul des poteaux de section (65x70) cm² du RDC :

$$
b = 65 \, \text{cm}, h = 70 \, \text{cm}, d = 65 \, \text{cm}, d' = 5 \, \text{cm}
$$

 $f_{c28} = 25 Mpa$ , acier Fe E400,  $f_{bu} = 14.2 Mpa$ ,

 $Nmax = 3294.03$   $KN \Rightarrow$  Mcoresp =  $-21.52$ KN. m

 $Mmax = 182.6 KN \Rightarrow Ncoresp = 3230.02 KN$ 

 $Nmin = -1792.71$ KN  $\Rightarrow$  Mcoresp =  $-141.53$ KN.m

#### **A) calcul sous**

 $e_G = \frac{M_u}{N}$  $\frac{M_u}{N_u} = \frac{21.52}{3294.0}$  $\frac{21.52}{3294.03}$  = 0.0065 m <  $\frac{h}{2}$  $\frac{n}{2}$  = 0.35 m  $\Rightarrow$ centre de pression a l'intérieur de la section,

On doit vérifier la condition suivante  $1 > 2$ 

$$
1 \Leftrightarrow (0.337 \times h - 0.81 \times d') \times b \times h \times f_{bu}
$$

$$
2 \Leftrightarrow N_u(d - d') - M_{uA}
$$

$$
\mathbf{M}_{uA} = \mathbf{M}_u + \mathbf{N}_u \left( \mathbf{d} - \frac{\mathbf{h}}{2} \right) = \mathbf{N}_u \left( \mathbf{e} + \mathbf{d} - \frac{\mathbf{h}}{2} \right)
$$

$$
\mathbf{M}_{uA} = 3.29403 \left( 0.0065 + 0.65 - \frac{0.7}{2} \right) = 1.0096 \text{ MN m}
$$
  

$$
1 \Leftrightarrow (0.337 \times 0.7 - 0.81 \times 0.05) \times 0.65 \times 0.7 \times 14.2 = 1.2624 \text{ MN.m}
$$
  

$$
2 \Leftrightarrow 3.29403(0.65 - 0.05) - 1.0096 = 0.9668 \text{ MN.m}
$$

1 > 2, donc la section est partiellement comprimée. La méthode de calcul se fait par assimilation à la flexion simple :

**Calcul de moment réduit :**

$$
\mu_{bu} = \frac{M_{u_A}}{bd^2 f_{bu}} = \frac{1.0096}{0.65 \times 0.65^2 \times 14.2} = 0.258 < \mu_l = 0.391
$$

Donc l'acier comprimé n'est pas nécessaire :  $A'_{S} = 0$ 

$$
\mu_{bu} > 0.186 \Rightarrow PIVOT B \Rightarrow \varepsilon_{st} = \frac{3.5}{1000} \left( \frac{1 - \alpha}{1} \right)
$$
  

$$
\alpha = 1.25 \left( 1 - \sqrt{1 - 2\mu_{bu}} \right) = 1.25 \left( 1 - \sqrt{1 - 2 \times 0.258} \right) = 0.380
$$
  

$$
\varepsilon_{st} = 0.0057 \Rightarrow f_{st} = 348 Mpa
$$
  

$$
Z = d(1 - 0.4\alpha) = 0.65(1 - 0.4 \times 0.380) = 0.551 m
$$

**Le ferraillage sera :**

$$
A_l = \frac{M_{u_A}}{Z \times f_{st}} = \frac{1.0096}{0.551 \times 400} = 45.8 \text{ cm}^2
$$
  

$$
A_S = A_l - \frac{N}{f_{st}} = 45.8 - 82.35 = -36.54 \text{ cm}^2 < 0
$$
  

$$
\Rightarrow A_S = 0 \text{ cm}^2
$$

#### **B-calcul sous Mmax et Ncor :**

 $e_G = \frac{M_u}{N}$  $\frac{M_u}{N_u} = \frac{182.6}{3230.0}$  $\frac{182.6}{3230.02}$  0.0565 m <  $\frac{h}{2}$  $\frac{n}{2}$  = 0.35 m  $\Rightarrow$ centre de pression a l'intérieur de la section,

On doit vérifier la condition suivante 1 > 2  $1 \Leftrightarrow (0.337 \times h - 0.81 \times d') \times b \times h \times f_{bu}$  $2 \Leftrightarrow N_u(d-d') - M_{uA}$  $M_{uA} = M_u + N_u (d \mathbf h$  $\left(\frac{\overline{a}}{2}\right)$  = N<sub>u</sub> (e + d –  $\mathbf h$  $\frac{1}{2}$ 

$$
\mathbf{M}_{uA} = 3.23002 \left( 0.0565 + 0.65 - \frac{0.7}{2} \right) = 1.1515 \text{ MN m}
$$

$$
1 \Leftrightarrow (0.337 \times 0.7 - 0.81 \times 0.05) \times 0.65 \times 0.7 \times 14.2 = 1.2624 \text{ MN.m}
$$

 $2 \Leftrightarrow 3.23002(0.65 - 0.05) - 1.1515 = 0.7865$  MN. m

1 > 2, donc la section est partiellement comprimée. La méthode de calcul se fait par assimilation à la flexion simple :

#### **Calcul de moment réduit :**

$$
\mu_{bu} = \frac{M_{u_A}}{bd^2 f_{bu}} = \frac{1.1515}{0.65 \times 0.65^2 \times 14.2} = 0.295 < \mu_l = 0.391
$$

Donc l'acier comprimé n'est pas nécessaire :  $A'_{S} = 0$ 

$$
\mu_{bu} > 0.186 \Rightarrow PIVOT B \Rightarrow \varepsilon_{st} = \frac{3.5}{1000} \left( \frac{1 - \alpha}{1} \right)
$$
  

$$
\alpha = 1.25 \left( 1 - \sqrt{1 - 2\mu_{bu}} \right) = 1.25 \left( 1 - \sqrt{1 - 2 \times 0.295} \right) = 0.449
$$
  

$$
\varepsilon_{st} = 0.0057 \Rightarrow f_{st} = 348 Mpa
$$
  

$$
Z = d(1 - 0.4\alpha) = 0.65(1 - 0.4 \times 0.449) = 0.533 m
$$

**Le ferraillage sera :**

$$
A_l = \frac{M_{u_A}}{Z \times f_{st}} = \frac{1.1515}{0.533 \times 400} = 54.01 \text{ cm}^2
$$
  
\n
$$
A_S = A_l - \frac{N}{f_{st}} = 54.01 - 80.75 = -26.74 \text{ cm}^2 < 0
$$
  
\n
$$
\Rightarrow A_S = 0 \text{ cm}^2
$$

**C-calcul sous**

 $e_G = \frac{M_u}{N}$  $\frac{M_u}{N_u} = \frac{141.53}{-1792.7}$  $\frac{141.53}{-1792.71}$  = -0.0789 m <  $\frac{h}{2}$  $\frac{n}{2}$  = 0.35 m  $\Rightarrow$ centre de pression a l'intérieur de la section,

On doit vérifier la condition suivante  $1 > 2$ 

$$
1 \Leftrightarrow (0.337 \times h - 0.81 \times d') \times b \times h \times f_{bu}
$$

$$
2 \Leftrightarrow N_u(d - d') - M_{uA}
$$
  
\n
$$
\mathbf{M}_{uA} = \mathbf{M}_u + \mathbf{N}_u \left( \mathbf{d} - \frac{\mathbf{h}}{2} \right) = \mathbf{N}_u \left( \mathbf{e} + \mathbf{d} - \frac{\mathbf{h}}{2} \right)
$$
  
\n
$$
\mathbf{M}_{uA} = -1.79271 \left( -0.0789 + 0.65 - \frac{0.7}{2} \right) = -0.396 \text{ MN m}
$$
  
\n
$$
1 \Leftrightarrow (0.337 \times 0.7 - 0.81 \times 0.05) \times 0.65 \times 0.7 \times 14.2 = 1.2624 \text{ MN.m}
$$
  
\n
$$
2 \Leftrightarrow -1.79271(0.65 - 0.05) + 0.396 = 0.6792 \text{ MN.m}
$$

1 > 2, donc la section est partiellement comprimée. La méthode de calcul se fait par assimilation à la flexion simple :

**Calcul de moment réduit :**

$$
\mu_{bu} = \frac{M_{u_A}}{bd^2 f_{bu}} = \frac{-0.396}{0.65 \times 0.65^2 \times 14.2} = -0.101 < \mu_l = 0.391
$$

Donc l'acier comprimé n'est pas nécessaire :  $A'_{S} = 0$ 

$$
\mu_{bu} > 0.186 \Rightarrow PIVOT B \Rightarrow \varepsilon_{st} = \frac{3.5}{1000} \left( \frac{1 - \alpha}{1} \right)
$$
  

$$
\alpha = 1.25(1 - \sqrt{1 - 2\mu_{bu}}) = 1.25(1 - \sqrt{1 - 2 \times -0.101}) = -0.121
$$
  

$$
\varepsilon_{st} = 0.0057 \Rightarrow f_{st} = 348 \, Mpa
$$

$$
Z = d(1 - 0.4a) = 0.65(1 - 0.4 \times -0.121) = 0.681 m
$$

**Le ferraillage sera :**

$$
A_l = \frac{M_{u_A}}{Z \times f_{st}} = \frac{-0.396}{0.681 \times 348} = -16.70 \text{ cm}^2
$$
  

$$
A_S = A_l - \frac{N}{f_e} = 16.70 + 44.81 = 28.11 \text{ cm}^2 > 0
$$

Les résultats du ferraillage de tous les poteaux sont résumés dans le tableau suivant **:** 

| niveau                       | Sections $(cm2)$ | A'<br>$(\boldsymbol{cm}^2)$ | A<br>$\epsilon$ (cm <sup>2</sup> ) | $A_{RPA}$<br>$\rm \left( cm^2 \right)$ | $A_{adopt\acute{e}}$<br>$\left(\textit{cm}^2\right)$ | <b>barres</b> |
|------------------------------|------------------|-----------------------------|------------------------------------|----------------------------------------|------------------------------------------------------|---------------|
| Sous-sol,<br>RDC, $1$ et $2$ | $65 * 70$        | $\theta$                    | 28.11                              | 36.4                                   | 37.7                                                 | <i>12HA20</i> |
| 3,4 et 5                     | $60 * 65$        | $\Omega$                    | 11.21                              | 31.2                                   | 31.29                                                | 8HA20+4HA14   |
| 6 et 7                       | $55 * 60$        | $\theta$                    | 4.14                               | 26.4                                   | 28.09                                                | 6HA20+6HA14   |
| 8                            | $50 * 55$        | $\theta$                    | 4.59                               | 22                                     | 22.24                                                | 8HA16+4HA14   |
| 9                            | $40 * 45$        | 0                           | 5.90                               | 14.4                                   | 15.21                                                | 4HA14+8HA12   |

Tableau 63 : férraillage longitudinale des poteaux.

### **5.2.4. calcul de Ferraillage transversal :**

Le ferraillage transversal se fera selon l'article **7.4.2.2** des règles RPA99 V2003, les armatures transversales des poteaux sont calculées à l'aide de la formule suivante :

$$
\frac{A_t}{t} = \frac{\rho_a V_d}{h_1 f_e}
$$

 $V_u$  = 185.83 KN  $h = 70$  cm  $f_e = 400 MPa$  $\lambda_g =$  $\boldsymbol{h}$  $\frac{a}{a}$  = 3.06  $\frac{3180}{0.65}$  = 4.7 < 5 donc  $\rho_a$  = 3.75  t : est l'espacement des armatures transversales, cet espacement est fixée comme suit :

Dans la zone nodale :  $t \leq \text{Min}(15\emptyset_i; 15)cm \rightarrow t \leq \text{Min}(15 \times 2; 15) = 15cm$ 

On adopte  $t = 10$  cm

Hors la zone nodale :  $'$  ≤ (15 $\emptyset$ <sub>l</sub>)cm → t' ≤ (15 × 2) = 30cm

On adopte  $t = 15$  cm

**Application numérique :**

$$
A_t \geq \frac{\rho_a \times V_d \times t}{h_1 \times f_e} = \frac{3.75 \times 0.18583 \times 0.15}{0.70 \times 400} = 3.73 cm^2
$$

**Ferraillage minimal :**

 $3 < \lambda_a < 5 \rightarrow$  interpoler entre 0.3% et 0.8%  $\Rightarrow$   $A_{min} = 0.375\%$  t b

 $A_{min} = 3.65$  cm<sup>2</sup> <  $A_t = 3.73$  cm<sup>2</sup> condition vérifiée

Donc  $A_t = 3.73$  cm<sup>2</sup> on adopte trois cadres **de 10 mm** de diamètre C.-à-d. **6HA10** 

Les résultats de calculs des armatures transversales des différents types des poteaux sont résumés au tableau suivant :

| Sections<br>(cm2) | $\phi_l^{min}$<br>$\epsilon$ (cm) | $V_d$<br>(KN) | $l_r$ (cm) | t zone<br>nodale<br>(cm) | t zone<br>courante<br>(cm) | $A_t$<br>$\epsilon$ cm <sup>2</sup> | $A_{min}$<br>$\langle cm^2 \rangle$ | <b>adopté</b><br>A.<br>$\epsilon$ m <sup>2</sup> ) | barres      |
|-------------------|-----------------------------------|---------------|------------|--------------------------|----------------------------|-------------------------------------|-------------------------------------|----------------------------------------------------|-------------|
| 65*70             |                                   | 185.83        | 80         | 10                       | 15                         | 3.73                                | 3.65                                | 4.71                                               | 6HA10       |
| $60*65$           | 1.4                               | 100.48        | 56         | 10                       | 15                         | 1.45                                | 2.7                                 | 3.02                                               | <b>6HA8</b> |
| 55*60             | 1.4                               | 91.78         | 56         | 10                       | 15                         | 1.43                                | 2.47                                | 3.02                                               | <b>6HA8</b> |
| 50*55             | 1.4                               | 82.24         | 56         | 10                       | 15                         | 1.40                                | 2.25                                | 3.02                                               | <b>6HA8</b> |
| 40*45             | 1.2                               | 82.56         | 48         | 10                       | 15                         | 1.72                                | 1.8                                 | 3.02                                               | <b>6HA8</b> |

Tableau 64 : férraillage transversale des poteaux.

#### **4.2.5.Ferraillage transversal des nœuds :**

A cause de la fragilité des zones nodales face aux actions sismiques, le règlement RPA99 V2003 recommande de prévoir des armatures transversales constituées de deux U superposés formant un carré ou un rectangle. (Voir figure.109)

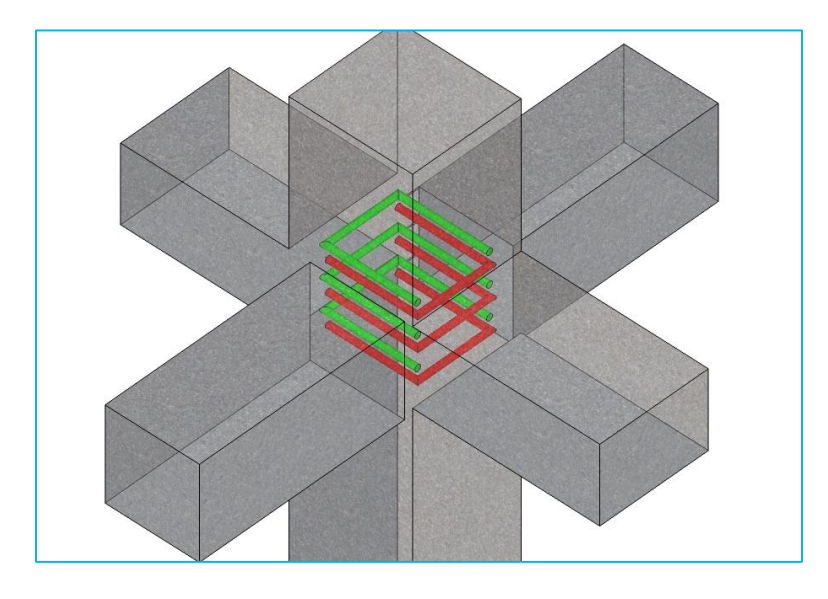

Figure 49 : Ferraillage des zones nodales.

# **5.2.5. Vérifications des poteaux :**

# **a) Vérification au flambement :**

Selon BAEL91, (Art 4.4.1) : les éléments soumis à la flexion composée doivent être justifiés vis-à-vis de l'état limite ultime de stabilité de forme (flambement).

L'effort normal ultime est définit comme étant l'effort axial que peut supporter un poteau sans subir des instabilités par flambement.

La vérification se fait pour le poteau le plus sollicité et le plus élancé à chaque niveau. D'après le CBA93 on doit vérifier que :

$$
N_u = \alpha \times \left(\frac{B_r \times f_{c28}}{0.9 \times \gamma_b} + \frac{A_s \times f_e}{\gamma_s}\right) \quad (Art: B. 8.2.1)
$$

Avec :

Br : Section réduite du béton

 $\gamma_b = 1.5$ : Cœfficient de sécurité de béton (cas durable).

 $\gamma_s = 1.15$  coefficient de sécurité de l'acier.

 $\alpha$  : Coef ficient réducteur qui est fonction de l'élancement  $\lambda$  .

As : section d'acier comprimée prise en compte dans le calcul.

$$
\begin{cases}\n\alpha = \frac{0.85}{1 + 0.2 \times \left(\frac{\lambda}{35}\right)^2} & \text{si: } \lambda \le 50 \\
\alpha = 0.6 \times \left(\frac{50}{\lambda}\right) & \text{si: } 50 \le \lambda \le 70\n\end{cases}
$$

$$
\text{Tel que : } \quad \lambda = \frac{l_f}{i} \quad \text{avec } i = \sqrt{\frac{I}{b \times h}}
$$

 $\rightarrow$  Cas d'une section rectangulaire : 12  $b \times h^3$ *I*  $\times$  $=$ 

D'où : *h*  $\lambda = 3.46 \times \frac{l_f}{l}$  avec l<sub>f</sub>: Longueur de flambement

$$
Avec: \; If \; = \; 0.7 \times 10
$$

$$
Br = (a-2) \times (b-2)
$$
 Avec : 
$$
\begin{cases} a: \text{Largeur de la section nette} \\ b: \text{Hauteur de la section nette.} \end{cases}
$$

As: Section d'armature.

Les résultats de vérification des poteaux au flambement sont résumés dans le tableau suivant :

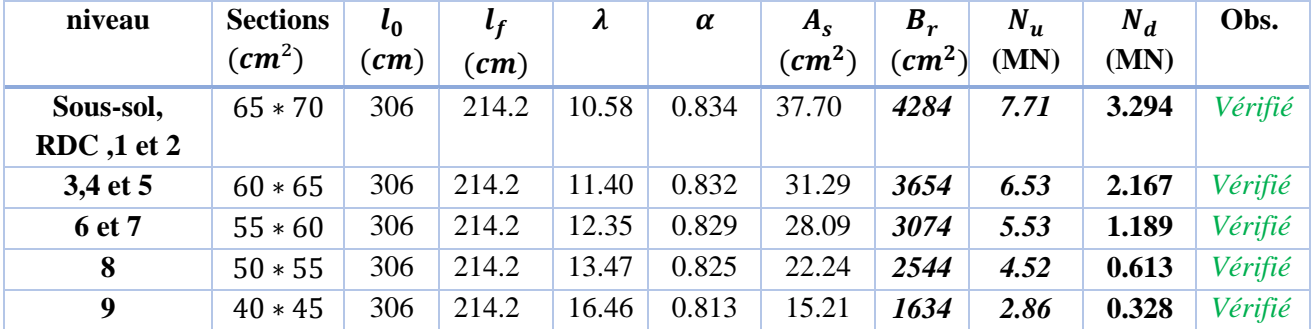

Tableau 65 : Vérification au flambement.

### **b-Vérification des contraintes normales à l'ELS :**

On doit vérifier les contraintes normales dans le béton pour les poteaux partiellement comprimées.

On doit vérifier que :

.

 $\overline{\mathcal{L}}$ 

 $\mathbf{I}$ 

 $\mathbf{I}$ 

$$
\sigma_{bc} \leq \overline{\sigma}_{bc} = 0.6f_{c28} = 15MPa
$$
\n
$$
\sigma_{b1} = \frac{N_{ser}}{S} + \frac{M_{ser}}{I_{gg}} v \leq \overline{\sigma}_{bc} = 15 MPa
$$
\n
$$
\sigma_{b2} = \frac{N_{ser}}{S} - \frac{M_{ser}}{I_{gg}} v \leq \overline{\sigma}_{bc} = 15 MPa
$$
\n
$$
\sigma_{sc} = 15 \left[ \frac{N_{ser}}{S} + \frac{M_{ser}}{I_{gg}} (v - d') \right] \leq \overline{\sigma}_{s} = 201.64 MPa, FN
$$
\n
$$
\sigma_{s} = 15 \left[ \frac{N_{ser}}{S} + \frac{M_{ser}}{I_{gg}} (v - d') \right] \leq \overline{\sigma}_{s} = 201.64 MPa, FN
$$
\n
$$
I_{gs} = \frac{b}{3} \times (v^{3} + v^{3}) + 15 \times A_{s} \times (v - d')^{2} + 15 \times A_{s} \times (d - v)^{2}
$$
\n
$$
A' = 0 \Rightarrow I_{gs} = \frac{b}{3} \times (v^{3} + v^{3}) + 15 \times A_{s} \times (d - v)^{2}
$$
\n
$$
v = \frac{1}{B} \times \frac{b \times h^{2}}{2} + 15 \times A_{s} \times d
$$
\n
$$
v' = h - v
$$
\n
$$
B = b \times h + 15 \times A_{s}
$$

Le tableau suivant résume les résultats de toutes les sections :

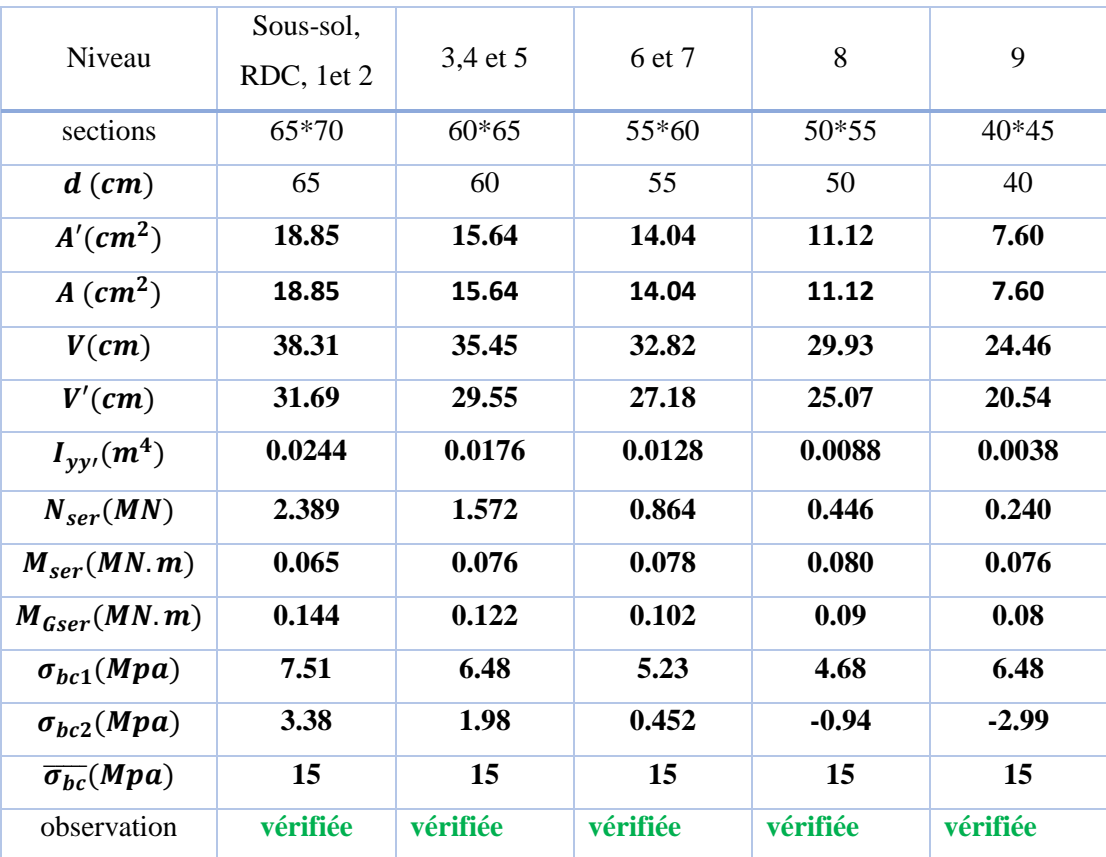

# Tableau 66 : Vérification des contraintes normales à l'ELS.

**c-Vérification de la contrainte de cisaillement (ELU) :**

Exemple de calcul **: poteau de RDC**.

On doit vérifier que :

$$
\tau_u = \frac{V_d}{bd} \leq Min(\bar{\tau}_u^{RPA} ; \tau_u^{BAEL})
$$

Selon l'article **7.4.3.2** des règles RPA99 V2003, la contrainte de cisaillement conventionnelle de calcul dans le béton  $\tau_{bu}$  sous combinaison sismique doit être inférieure ou égale à la valeur limite suivante :

$$
\bar{\tau}_u^{RPA} = \rho_d f_{c28}
$$

 $\lambda_g = \frac{h}{a}$  $\frac{h}{a} = \frac{3.06}{0.65} = 4.7 < 5$  Donc $\rho_d = 0.040$ .

$$
\bar{\tau}_u^{RPA} = 0.040 \times 25 = 1 MPa
$$

Selon l'article **A.5.1, 21** des règles BAEL91 mod.99, la contrainte limite ultime de cisaillement pour une fissuration peu préjudiciable est la suivante :

$$
\bar{\tau}_u = Min\left(\frac{0.2f_{c28}}{\gamma_b}; 5MPa\right) = Min\left(\frac{0.2 \times 25}{1.5}; 5\right) = 3.33MPa
$$

$$
\tau_u = \frac{V_u}{bd} = \frac{0.185}{0.65 \times 0.65} = 0.43 MPa < Min(1; 3.33) = 1 MPa
$$
 condition *veirifie*

Le tableau suivant résume les résultats de toutes les sections :

| <b>Niveau</b>            | Sections<br>(cm <sup>2</sup> ) | $l_0$<br>$\mathbf{(}cm\mathbf{)}$ | $\lambda_g$ | $\boldsymbol{\rho}_d$ | $V_d$<br>(KN) | $\tau_u$<br>(Mpa) | $\bar{\tau}_u^{RPA}$<br>(Mpa) | $\tau_u^{BAEL}$<br>(Mpa) | Obs.    |
|--------------------------|--------------------------------|-----------------------------------|-------------|-----------------------|---------------|-------------------|-------------------------------|--------------------------|---------|
| Sous-sol,<br>RDC, 1 et 2 | $65 * 70$                      | 306                               | 4.7         | 0.04                  | 185.83        | 0.43              |                               | 3.33                     | Vérifié |
| 3,4 et 5                 | $60 * 65$                      | 306                               | 5.1         | 0.075                 | 100.48        | 0.27              | 1.875                         | 3.33                     | Vérifié |
| 6 et 7                   | $55 * 60$                      | 306                               | 5.56        | 0.075                 | 91.78         | 0.30              | 1.875                         | 3.33                     | Vérifié |
| 8                        | $50 * 55$                      | 306                               | 6.12        | 0.075                 | 82.24         | 0.32              | 1.875                         | 3.33                     | Vérifié |
| 9                        | $40 * 45$                      | 306                               | 7.65        | 0.075                 | 82.56         | 0.51              | 1.875                         | 3.33                     | Vérifié |

Tableau 67 : Vérification au cisaillement.

#### **d-Vérification des zones nodales :**

**Le RPA99 v2003** (art 7.6.2) exige de vérifier la condition suivante :

$$
|M_N| + |M_S| \ge 1.25 \left( |M_W| + |M_E| \right)
$$

#### **Détermination du moment résistant dans les poteaux :**

Le moment résistant  $(M_R)$  d'une section de béton dépend essentiellement

- Des dimensions de la section du béton

- De la quantité d'armatures dans la section du béton

- De la contrainte limite élastique des aciers.

$$
M_R = z \times A_s \times \sigma_s \text{ Avec } z = 0.9 \times h \text{ et } \sigma_s = \frac{f_s}{\gamma_s} = 348 \text{ Mpa}
$$

Les résultats obtenus sont donnés dans le tableau ci-dessous :

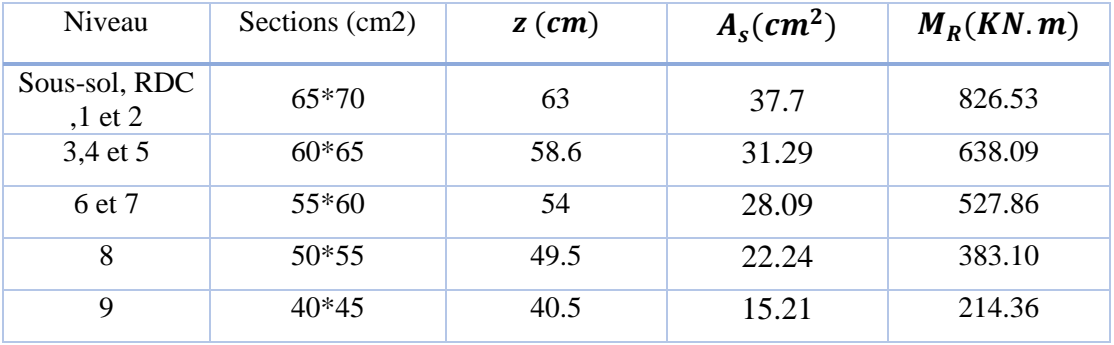

### Tableau 68: moment résistant dans les poteaux .

**:** *Détermination des moments résistants dans les poutres*

| <b>Niveau</b>      | $M_N$  | $M_S$  | $M_N + M_S$ | $M_W$   | $M_{\rm E}$ | 1.25 $(M_W + M_F)$ | obs     |
|--------------------|--------|--------|-------------|---------|-------------|--------------------|---------|
|                    |        |        | 1653,06     |         | 162,081     | 405,20             |         |
| <b>RDC</b>         | 826.53 | 826.53 |             | 162,081 |             |                    | Vérifié |
| Etage1             | 826.53 | 826.53 | 1653,06     | 162,081 | 162,081     | 405,20             | Vérifié |
| Etage2             | 826.53 | 826.53 | 1653,06     | 162,081 | 162,081     | 405,20             | Vérifié |
| Etage3             | 638.09 | 638.09 | 1276,18     | 162,081 | 162,081     | 405,20             | Vérifié |
| Etage4             | 638.09 | 638.09 | 1276,18     | 162,081 | 162,081     | 405,20             | Vérifié |
| Etage <sub>5</sub> | 638.09 | 638.09 | 1276,18     | 162,081 | 162,081     | 405,20             | Vérifié |
| Etage6             | 527.86 | 527.86 | 1055,72     | 162,081 | 162,081     | 405,20             | Vérifié |
| Etage7             | 527.86 | 527.86 | 1055,72     | 162,081 | 162,081     | 405,20             | Vérifié |
| Etage <sub>8</sub> | 383.10 | 383.10 | 766,2       | 162,081 | 162,081     | 405,20             | Vérifié |
| Etage9             | 214.36 | 214.36 | 766,2       | 162,081 | 162,081     | 405,20             | Vérifié |

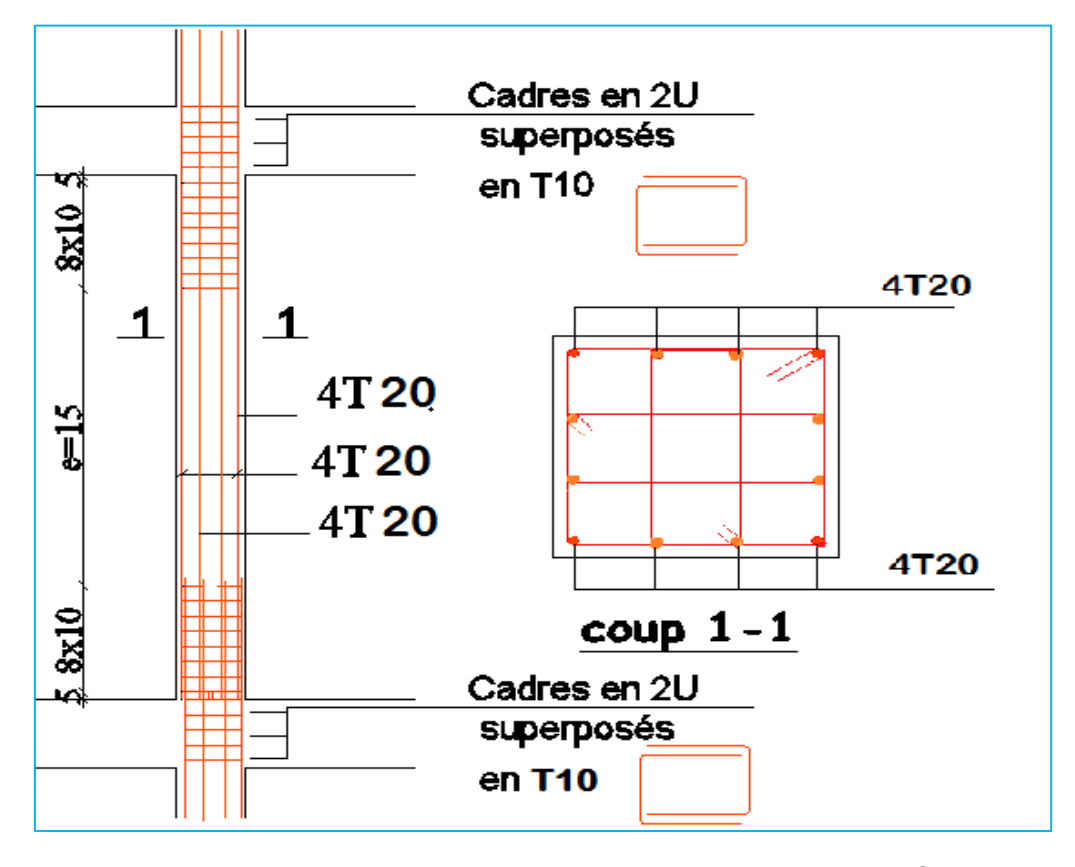

**5.2.5. Schémas de ferraillage des différents poteaux :**

**Figure 50**: schéma de ferraillage de poteau  $(65 * 70)$ cm<sup>2</sup>.

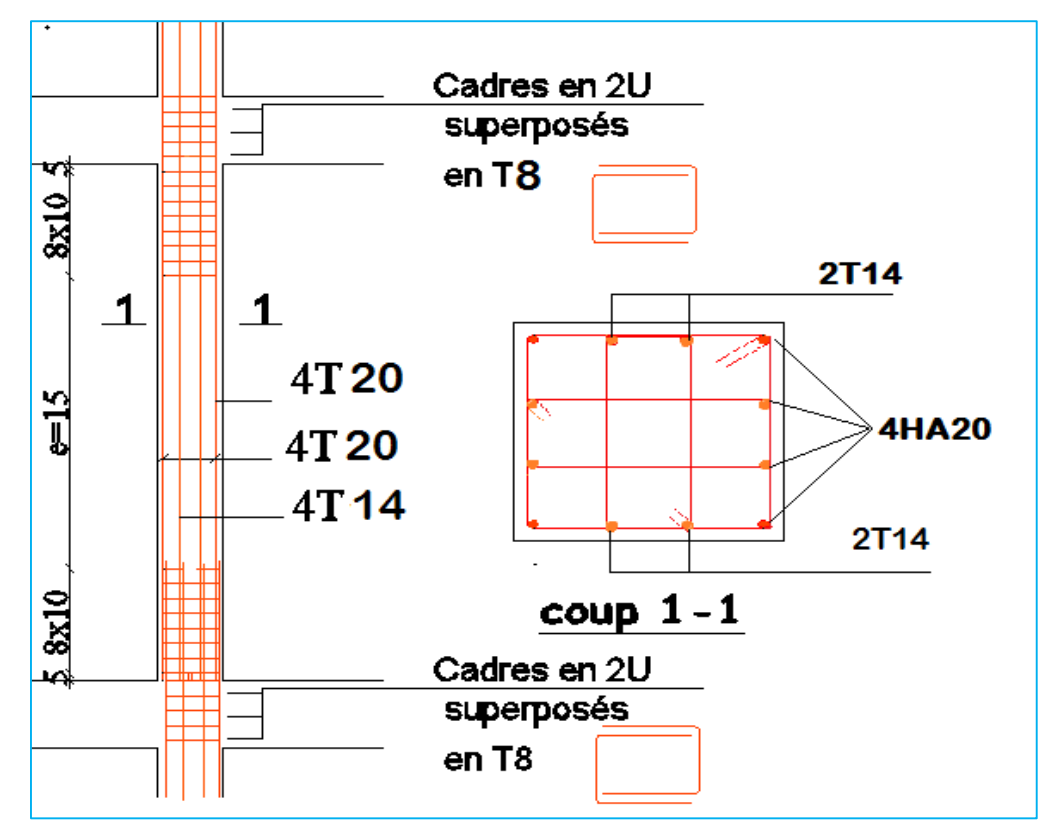

Figure 51 : schéma de ferraillage de poteau  $(60 * 65)$ cm<sup>2</sup>.

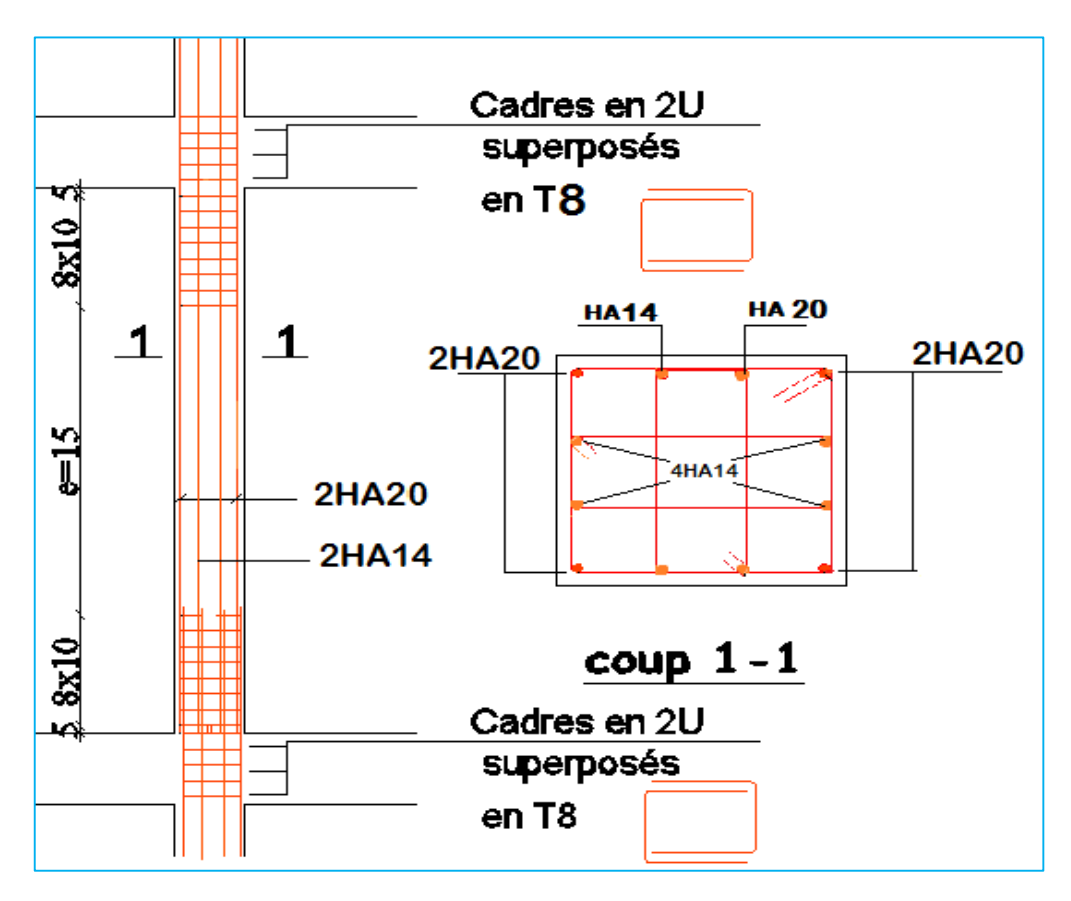

**Figure 52**: schéma de ferraillage de poteau  $(55 * 60)$ cm<sup>2</sup>.

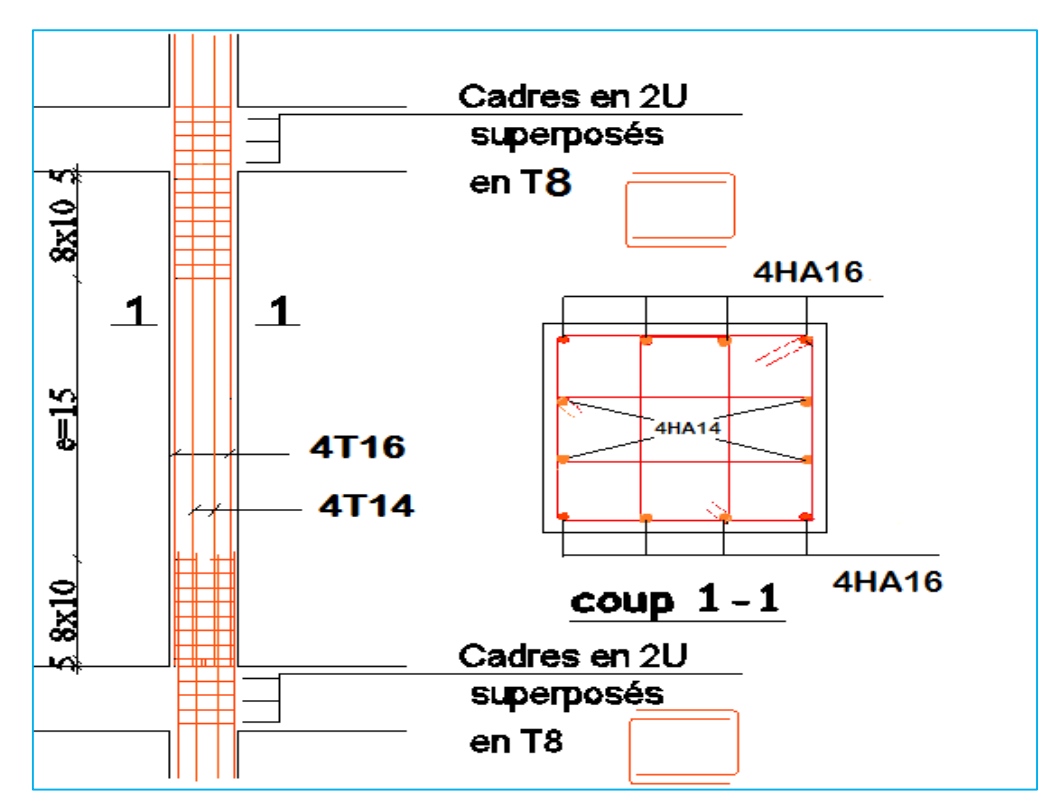

Figure 53 : schéma de ferraillage de poteau  $(50 * 55)$ cm<sup>2</sup>.

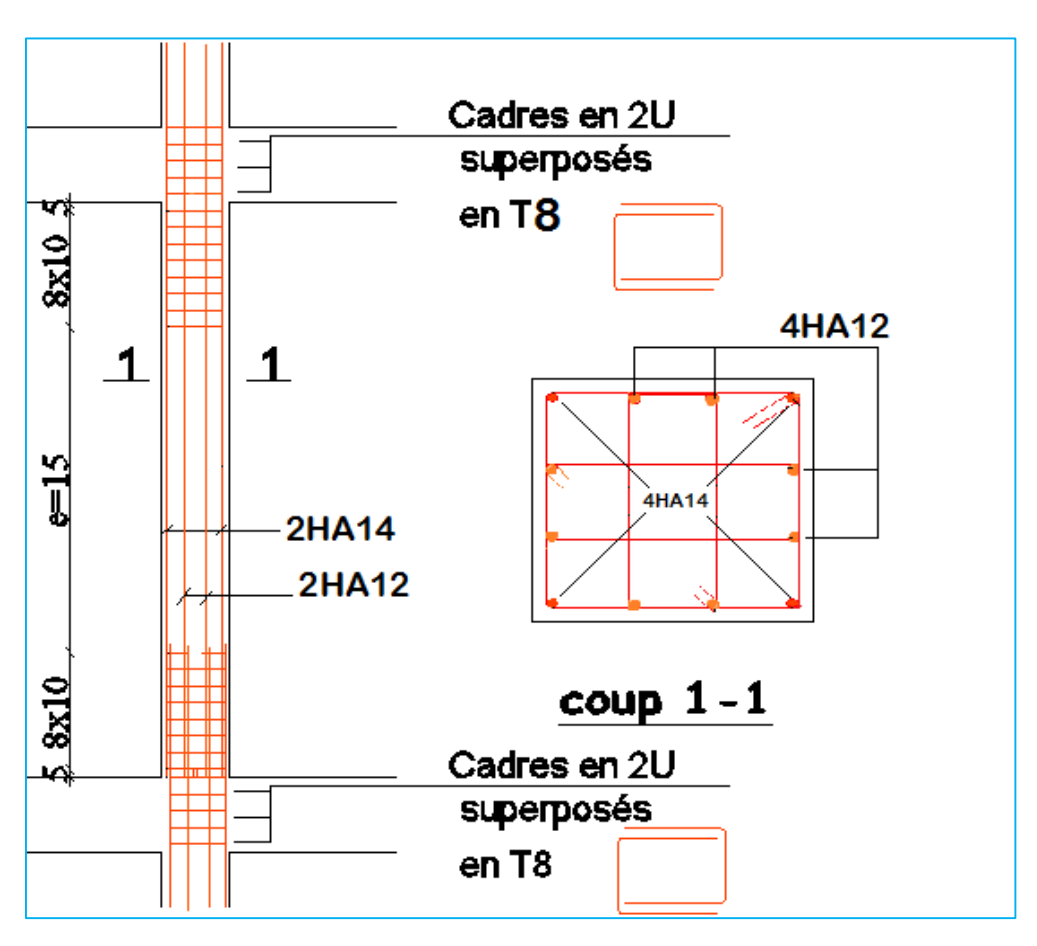

Figure 54 : schéma de ferraillage de poteau  $(45 * 55)$ cm<sup>2</sup>.

### **5.3. Ferraillage des poutres :**

Les poutres sont des éléments non exposée aux intempéries et sollicitées par des moments de flexion et des efforts tranchants, Donc le calcul se fera en flexion simple avec les sollicitations les plus défavorables.

### **5.3.1. Les combinaisons de calcul :**

En fonction du type de sollicitation, nous distinguons les différentes combinaisons suivantes :

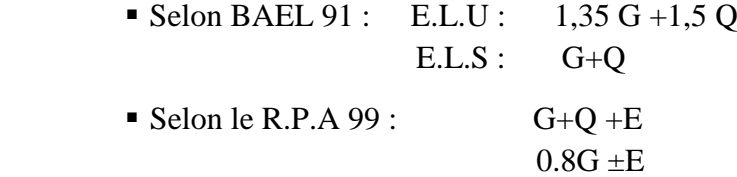

## **5.3.2.Condition de ferraillage :**

Le ferraillage adopté doit respecter les pourcentages extrêmes d'acier prescrits par le R.P.A.99 V 2003.

**Armatures longitudinales (article 7.5.2.1):** le pourcentage total minimum des aciers longitudinaux sur toute la longueur de la poutre est de 0,5% en toute section.

$$
A_{s\ min} = 0.5\%(b x h) = 0.005 \times (40 \times 45) = 9 \, \text{cm}^2 \, \text{Pour les pour les pour } \text{e} \text{ pur} \text{ prime } \text{prime} \text{ } \text{plane}
$$
\n
$$
A_{s\ min} = 0.5\%(b x h) = 0.005 \times (35 \times 40) = 7 \, \text{cm}^2 \, \text{Pour} \qquad \text{les} \qquad \text{pouters} \text{ } \text{seconds}
$$

Le pourcentage total maximum des aciers longitudinaux est de :

Pour les poutres principales :

$$
\begin{cases}\n4\% \text{ en zone courante} \\
6\% \text{ en zone de recouverment}\n\end{cases}\n\Rightarrow\n\begin{cases}\nA_s^{max} = 0.04 \times (40 \times 45) = 72 \, \text{cm}^2 \\
A_s^{max} = 0.06 \times (40 \times 45) = 108 \, \text{cm}^2\n\end{cases}
$$

Pour les poutres principales :

$$
\begin{aligned} \n\text{(4% en zone courante)}\\ \n\text{(6% en zone de recouverment)} \Rightarrow \n\begin{cases} \nA_s^{max} &= 0.04 \times (35 \times 40) = 56 \, \text{cm}^2 \\ \nA_s^{max} &= 0.06 \times (35 \times 40) = 84 \, \text{cm}^2 \n\end{cases} \n\end{aligned}
$$

**Armatures transversales : (Article 7.5.2.2.) :** La quantité d'armatures transversales minimales est de :

$$
A_{t}^{\min} = 0.003 \times S \times b
$$

- s : est l'espacement entre deux cours d'armatures transversales.

- b : Largeur de la section transversale de la poutre.

L'espacement maximum entre les armatures transversales est déterminé comme suit :

zone nodale : 
$$
s \le \min\left\{\frac{h}{4}, 12\phi\right\}
$$
  
Hors zone nodale :  $s \le \frac{h}{2}$ 

ϕ : La valeur du diamètre des armatures longitudinales à prendre est le plus petit diamètre utilisé

#### **Ferraillage minimale :**

### **Condition de non fragilité :**

La section d'acier longitudinale ne doit pas être inférieure à la valeur suivante :

$$
A_{s\ min} = \max\Big\{0, 23bd\frac{f_{t28}}{f_e}; \frac{bd}{1000}\Big\}
$$

Pour les poutres principales  $A_{s,min} = max\left\{0.23 \times 40 \times 42 \times \frac{2.1}{4.00}\right\}$  $\left\{\frac{2,1}{400};\frac{40\times42}{1000}\right\}$  =  $2.03cm<sup>2</sup>$ 

Pour les poutres secondaires  $A_{s,min} = max\left\{0.23 \times 35 \times 37 \times \frac{2.1}{4.00}\right\}$  $\left\{\frac{2,1}{400}; \frac{35\times37}{1000}\right\} =$  $1.56cm<sup>2</sup>$ 

#### **Disposition constrictives :**

Les premières armatures transversales doivent être disposées à 5 cm au plus du nu de l'appui ou de l'encastrement.

Le diamètre minimum est de 12 mm.

La longueur minimale des recouvrements est de 40ϕ en zone II.

#### **5.3.3.calcul du Ferraillage longitudinal :**

#### **a-Ferraillage des travées :**

**Exemple pour le calcul :** poutre principale (étage courant)  $b = 40$  cm,  $h =$ 

45  $cm$ ,  $d = 42$   $cm$ ,  $d' = 3$   $cm$ .

On doit calculer le ferraillage de la poutre la plus sollicité dans la structure.  ${M_u = 85.98 \text{ KNm}}$ <br> ${M_{ser} = 63.08 \text{ KNm}}$ sous la combinaison ∶  $1,35G + 1,5Q$ sous la combinaison  $: G + Q$ 

$$
\gamma = \frac{Mu}{Ms} = \frac{85.98}{63.08} = 1.363
$$

$$
\mu_{lu} = 0.341 \times \gamma - 0.1776 = 0.287
$$
\n
$$
\mu_{bu} = \frac{M_u}{bd^2 f_{bu}} = \frac{0.08598}{0.4 \times 0.42^2 \times 14.2} = 0.085 < \mu_{lu} \implies \text{donc} \quad A'_s = 0
$$
\n
$$
\alpha = 1,25(1 - \sqrt{1 - 2\mu}) = 0,111 < 0,259 \implies \text{Donc pivot A.}
$$
\n
$$
\sigma_s = f_{su} = 348 MPa
$$
\n
$$
Z_b = d(1 - 0.4\alpha) = 0,42(1 - 0.4 \times 0.111) = 0,401 m
$$

$$
A_s = \frac{M_u}{Z_b \times \sigma_s} = \frac{85.98 \times 10^{-3}}{0.401 \times 348} = 0.000617 m^2 = 6.16 cm^2
$$

On adopte le ferraillage suivant : **4HA14** avec : **As= 6.16cm².**

#### **Ferraillage minimale :**

$$
A_{s\ min} = max\{A_{s\ min}^{RPA}; A_{s\ min}^{BAEL}\}
$$

 $A_{s\, min} = max\{2.03\,;\,9\} = 9 cm^2 > A_{s}^{adopt\acute{e}e} = 6.16 cm^2 \quad condition \ non \ v\acute{e}rifi\acute{e}e$ 

Donc le ferraillage adopté sera : 6HA14 avec  $A_s = 9.24$  cm<sup>2</sup>.

#### **b- Ferraillage en appuis :**

$$
b = 40 \, \text{cm} \quad h = 45 \, \text{cm} \quad d = 42 \, \text{cm} \quad d' = 3 \, \text{cm}.
$$

On doit calculer le ferraillage en appuis de la poutre la plus sollicité dans la structure.

$$
\begin{cases}\nM_u = 157.40 \text{ KNm} & \text{sous la combination}: G + Q + Ey \\
M_{\text{ser}} = 63.08 \text{ KNm} & \text{sous la combination}: G + Q\n\end{cases}
$$

$$
\gamma = \frac{Mu}{Ms} = \frac{157.4}{63.08} = 2.49
$$

$$
\mu_{lu} = 0.341 \times \gamma - 0.1776 = 0.673
$$

$$
\mu_{bu} = \frac{M_u}{bd^2 f_{bu}} = \frac{0.15740}{0.4 \times 0.42^2 \times 18.47} = 0,120 < \mu_{lu} \implies \text{donc S. S. A. C} \quad A'_s = 0
$$
  
\n
$$
\alpha = 1,25(1 - \sqrt{1 - 2\mu_{bu}}) = 0,16 < 0,673 \implies \text{Donc pivot A.}
$$
  
\n
$$
\sigma_s = f_e = 400 MPa
$$
  
\n
$$
Z_b = d(1 - 0,4\alpha) = 0,42(1 - 0,4 \times 0,16) = 0,393 m
$$
  
\n
$$
A_s = \frac{M_u}{Z_b \times \sigma_s} = \frac{157.40 \times 10^{-3}}{0,393 \times 348} = 0.00115 m^2 = 11.50 cm^2
$$

On adopte le ferraillage suivant : **6HA14+2HA12** avec : **As= 11.50cm². Ferraillage minimale :**

$$
A_{s\ min} = max\{A_{s\ min}^{RPA}; A_{s\ min}^{BAEL}\}
$$

 $A_{s\,min} = max\{2.03$  ;  $9\} = 9cm^2 < A_{s}^{adoptée} = 11.5cm^2$  condition vérifie Le tableau ci-dessous récapitule les résultats de ferraillage des poutres,

| <b>Niveau</b>             | <b>Type de</b><br>poutre | sections       | localise | M<br>(KN, M) | V(KN)  | $A_{calc}$<br>$\left(\textit{cm}^2\right)$ | $A_{min}$<br>$\epsilon$ $\mathbf{m}^2$ ) | $A_{adopt}$<br>$\left(\bm{cm}^2\right)$ | <b>barres</b> |
|---------------------------|--------------------------|----------------|----------|--------------|--------|--------------------------------------------|------------------------------------------|-----------------------------------------|---------------|
| <b>Etages</b><br>courants | PP                       | $40 \times 45$ | Travée   | 85.98        | 149.41 | 6.16                                       | 9                                        | 9.24                                    | <b>6HA14</b>  |
|                           |                          |                | Appui    | 157.40       |        | 11.50                                      |                                          | 11.50                                   | 6HA14+2HA12   |
|                           | PS                       | $35 \times 40$ | Travée   | 61.96        | 105.48 | 5.05                                       | 7                                        | 8.42                                    | 4HA14+2HA12   |
|                           |                          |                | Appui    | 122.39       |        | 10.56                                      |                                          | 11.50                                   | 6HA14+2HA12   |
|                           |                          | $40 \times 45$ | Travée   | 101.26       |        | 7.32                                       | 9                                        | 9.24                                    | <b>6HA14</b>  |
| <b>Dernier</b><br>niveau  | PP                       |                | Appui    | 140.00       | 164.78 | 10.36                                      |                                          | 11.50                                   | 6HA14+2HA12   |
|                           | PS                       | $35 \times 40$ | Travée   | 105.42       |        | 8.83                                       |                                          | 9.24                                    | <b>6HA14</b>  |
|                           |                          |                | Appui    | 79.06        | 81.53  | 6.49                                       | 7                                        | 8.42                                    | 4HA14+2HA12   |

Tableau 70 : Récapitulatif de ferraillage des poutres.

#### **5.3.4. Vérification des poutres :**

# **5.3.4.1. Vérification des armatures selon RPA99V2003 :**

#### **Les armatures transversales :**

# a) **calcul de**  $\Phi_t$  **:**

Le diamètre des armatures transversales pour les poutres principales et secondaires est donné par :

$$
\Phi_t \le \min\left(\Phi_l; \frac{h}{35}; \frac{b}{10}\right) \Longrightarrow \Phi_t \le \min\left(1, 2; \frac{45}{35}; \frac{40}{10}\right) = 1, 2 \text{ cm}
$$

Soit  $\Phi_t = 8$  mm.

Donc on adopte pour  $A_t = 4T8 = 2.01$   $cm<sup>2</sup>$ 

#### **b) calculs des espacements des armatures transversales :**

L'espacement st des cours successifs d'armatures transversales d'âme donné par le règlement RPA99 V2003 article 7.5.2.2 :

- Dans la zone nodale si les armatures comprimées sont nécessaires :

$$
S_t \le \min(\frac{h}{4}; 12 \times \phi)
$$

$$
S_t = 10 \, \text{cm} \le \min\left(\frac{45}{4}; 12 \times 1.2\right) = 11.25
$$

- En dehors de la zone nodale :

$$
S_t = 15cm \le \frac{h}{2} = 22.5cm
$$
## **5.3.4.2. Vérification des armatures et espacement vis-à-vis des règles de BAEL91 mod99 :**

Les règles BAEL91mod.99 préconise dans les articles A.5.1, 2.2 et A.7.2, 2 de vérifier les conditions suivantes :

$$
\begin{cases}\n\frac{A_t \times f_{et}}{b \times S_t} = \frac{2.01 \times 400}{40 \times 15} = 1.34 > 0.4 MPa & condition \ \ v_{et} = 15 cm \le \min(0.9 \times d; 40 cm) = 40 cm & condition \ \ v_{et} \le \min\left(\phi_t; \frac{h}{35}; \frac{b}{10}\right) = \min\left(12; \frac{450}{35}; \frac{400}{10}\right); \ \phi_t \le 12 mm & condition \ \ v_{et} = 15 cm \end{cases}
$$

## **5.3.4.3. Vérification de l'effort tranchant à (L'ELU) :**

La fissuration est peu préjudiciable, on doit vérifier la condition suivante :

$$
\tau_u = \frac{v_u^{max}}{bd} \le \bar{\tau}_u = \min\left\{\frac{0.2f_{c28}}{y_b}; 5MPa\right\} = 3{,}33MPa.
$$

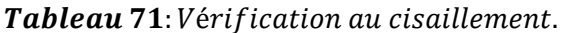

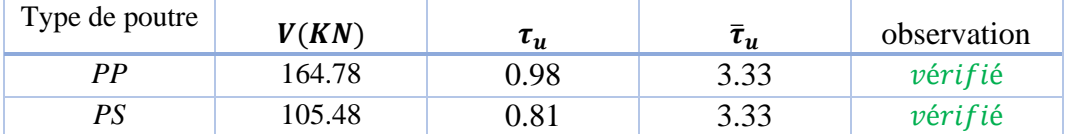

L'effort tranchant est vérifié alors pas de risque de cisaillement pour tous les types des poutres**.**

## **5.3.4.4. Vérification des contraintes à L'ELS :**

## **Etat limite de compression du béton**

La section étant soumise à un moment Mser, la contrainte à une distance y de l'axe neutre est :

$$
\sigma_{bc} = \frac{M_{ser}}{I} y , \quad \overline{\sigma}_{bc} = 15 MPa
$$

$$
\frac{by^2}{2} + 15(A_s + A'_s)y - 15(A_s d + A'_s d') = 0 \dots \dots (I)
$$

après résolution de l ′ équation (I)on trouve

$$
I_1 = \frac{by^3}{3} + 15[A_S(d-y)^2] + A'_s(y-d')^2
$$

Le tableau suivant résume les vérifications :

| Type de<br>poutre | sections       | localise               | $M_{ser}$<br>(KN.m) | $y$ (cm)       | (cm <sup>4</sup> )      | $A_{adopt}$<br>$\left(\bm{cm}^2\right)$ | $\sigma_{bc}$<br>(Mpa) | $\sigma_{bc}$<br>(Mpa) | Obs.               |
|-------------------|----------------|------------------------|---------------------|----------------|-------------------------|-----------------------------------------|------------------------|------------------------|--------------------|
| PP                | $40 \times 45$ | <b>Travée</b><br>Appui | 73,92<br>121,29     | 13,94<br>15,20 | 145246,87<br>170720,506 | 9,24<br>11,50                           | 7,09<br>10,79          | 15<br>15               | vérifie<br>vérifie |
| PS                | $35 \times 40$ | <b>Travée</b><br>Appui | 45,08<br>37,63      | 13,61<br>14,79 | 105238,73<br>122835,80  | 9,24<br>11,50                           | 5,82<br>4,53           | 15<br>15               | vérifie<br>vérifie |

Tableau 72 : Vérification des contraintes à L'ELS

## 5.3.4.5. Vérification de la flèche des poutres (à l'ELS) :

On doit vérifier la flèche maximale en travée des poutres, en basant sur les conditions de la flèche imposés par l'article B.6.5, 1 des règles BAEL91 mod.99 comme suit :

$$
\begin{cases} h \ge \max\left(\frac{L}{16}; \frac{M_t L}{10 M_0}\right) \\ L \le 8 \, m \\ A_s \le \frac{4.2 b d}{f_e} \end{cases}
$$

 $M_t = 0.85 \times M_0 \Rightarrow M_0 = M_t \div 0.85$ 

Tableau 73 : Vérification de la flèche des poutres

|           | $h_t$<br>$\epsilon$ <i>m</i> | $\epsilon$ <i>m</i> | $\mathbf{(}cm\mathbf{)}$ | $A_{\rm s}$<br>$\langle cm^2 \rangle$ | $\frac{L}{16}$ | $M_t L$<br>$10M_0$ | 4.2bd | $h \ge max\left(\frac{L}{16}, \frac{M_t L}{10 M_0}\right)$ | 4.2bd<br>$A_{\rm S} \leq$ |
|-----------|------------------------------|---------------------|--------------------------|---------------------------------------|----------------|--------------------|-------|------------------------------------------------------------|---------------------------|
| <b>PP</b> | 45                           | 40                  | 695                      | 11.5                                  | 43.4           | 0.59               | 18.9  | vérifiée                                                   | vérifiée                  |
| <b>PS</b> | 40                           | 35                  | 540                      | <b>11.5</b>                           | 33.7           | 0.459              | 15.54 | vérifiée                                                   | vérifiée                  |

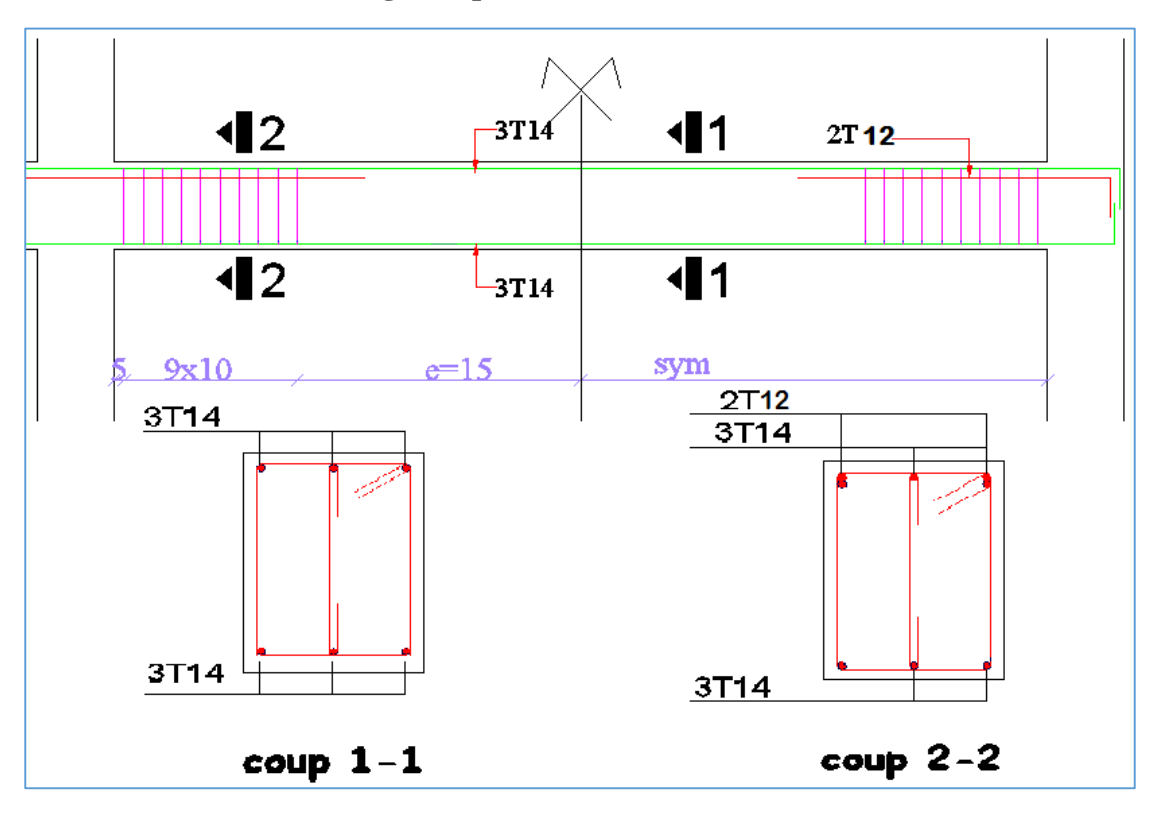

5.4.6. Schémas de ferraillage des poutres :

Figure 55 : schéma de ferraillage de poutre principale

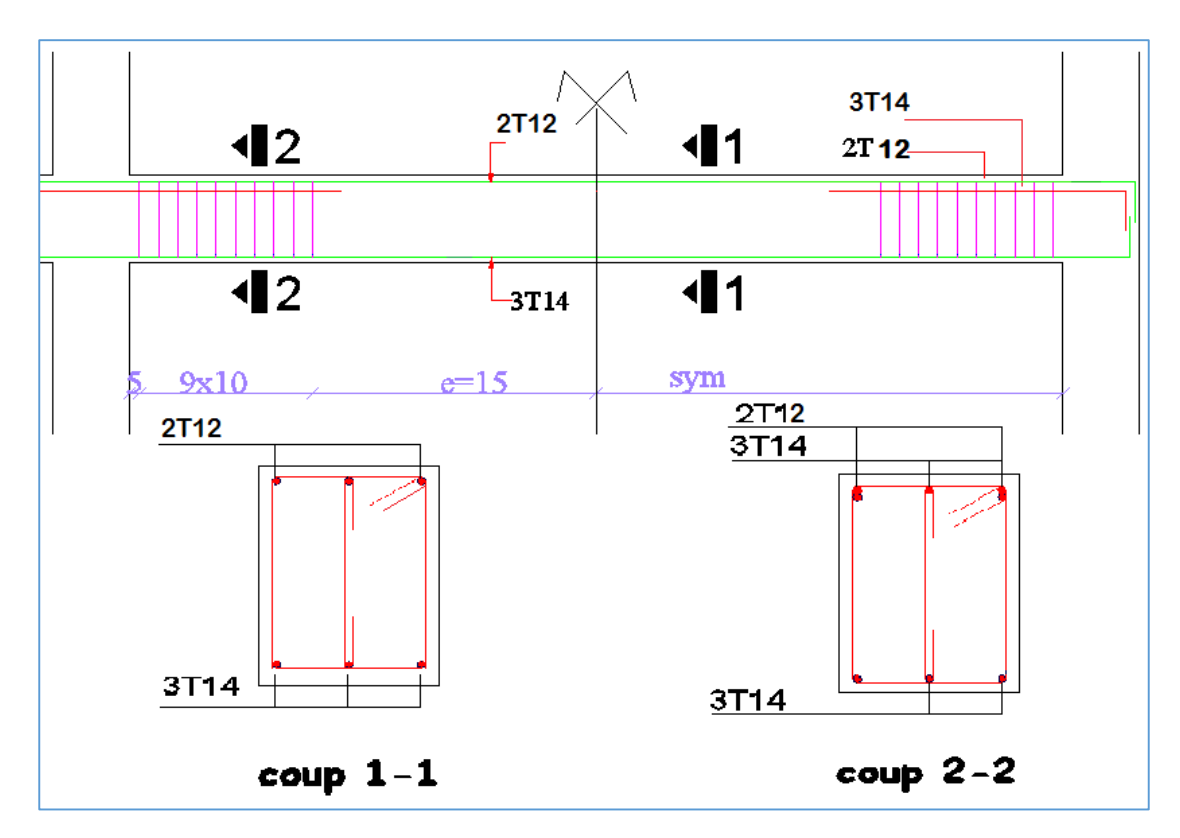

Figure 56 : schéma de ferraillage de secondaire.

## **5.4. Ferraillage des voiles :**

Le voile est un élément structural de contreventement soumis à des forces verticales et des forces horizontales. Donc, le ferraillage des voiles consiste à déterminer les armatures en flexion composée sous l'action des sollicitations verticales dues aux charges permanentes (G) et aux surcharges d'exploitation (Q), ainsi que sous l'action des sollicitations horizontales dues aux séismes. Pour faire face à ces sollicitations, on prévoit trois types d'armatures :

- 1. Armatures verticales
- 2. Armatures horizontales
- 3. Armatures transversales

A la base du voile sur une hauteur critique, des cadres sont disposés autour de ces armatures afin d'assurer la ductilité de ces zones.

Les armatures de l'âme horizontales et verticales assurent la résistance à l'effort tranchant.

## **5.4.1. Prescriptions imposées par RPA99 :**

## **- Les armatures verticales (article 7.7.4.1) :**

Le ferraillage vertical sera disposé de telle sorte qu'il puisse reprendre les contraintes induites par la flexion composée, en tenant compte des prescriptions composées par

le RPA 99 et décrites ci-dessous :

**a)** L'effort de traction engendré dans une partie du voile doit être repris en totalité par les armatures dont le pourcentage minimal est de 0.20%, de section horizontale du béton tendu.

**b)** Les barres verticales des zones extrêmes devraient être ligaturées avec des cadres horizontaux dont l'espacement ne doit pas être supérieur à l'épaisseur des voiles.

**c)** à chaque extrémité de voile, l'espacement des barres doit être réduit du dixième de la longueur de voile **(L/10),** cet espacement doit être inférieur ou égal à 15 cm**(st 15cm).** 

**d)** Si des efforts importants de compression agissent sur l'extrémité, les barres verticales doivent respecter les conditions imposées aux poteaux. Les barres du dernier niveau doivent être munies de crochets à la partie supérieure. Toutes les autres barres n'ont pas de crochets (jonction par recouvrement).

## **- Les armatures horizontales (article 7.7.4.2):**

Comme dans le cas des armatures verticaux, les armatures horizontales doivent respecter certaines prescriptions présentées ci-après :

Les armatures horizontales parallèles aux faces du mur doivent être disposées sur chacune des faces entre les armatures verticales et la paroi du coffrage et doivent être munie de crochets à (135°) ayant une longueur de 10ϕ. Dans le cas où il existe des

talons de rigidité, les barres horizontales devront être ancrées sans crochets si les dimensions des talons permettent la réalisation d'un ancrage droit.

#### **- Règles communes (article 7.7.4.3):**

a) Le pourcentage minimum d'armatures verticales et horizontales des trumeaux, est donné comme suit :

- Globalement dans la section du voile 0,15 %
- En zone courante  $0.10\%$

b) L'espacement des barres horizontales et verticales doit être inférieur à la plus petite des deux (2) valeurs suivantes :

- $S_t \le 1, 5$  a
- $-S_t \leq 30$ cm

c) Les deux nappes d'armatures doivent être reliées avec au moins 4 épingles au mètre carré. Dans chaque nappe, les barres horizontales doivent être disposées vers l'extérieur. Le diamètre des barres verticales et horizontales des voiles (à l'exception des zones d'about) ne devrait pas dépasser 1/10 de l'épaisseur du voile.

d) Les longueurs de recouvrement doivent être égales à :

- 40ϕ pour les barres situées dans les zones où le renversement du signe des efforts est possible
- 20 ϕ pour les barres situées dans les zones comprimées sous l'action de toutes les combinaisons possibles de charges.

## **5.4.2. Méthodes de calcul des voiles :**

On va utiliser la méthode simplifiée pour le calcul de ferraillage

## **La méthode des contraintes (simplifiée) :**

C'est une méthode simplifiée basée sur les contraintes. Elle admet de faire les calculs des contraintes en supposant un diagramme linéaire.

## **Etape de calcul :**

 On détermine les contraintes par la formule de NAVIER –BERNOULLI  $\sigma_{a,b} = \frac{N}{B}$  $\frac{N}{B} \pm \frac{Mv}{I}$ 

$$
\sigma_{moy} = \frac{3\sigma_{max} + \sigma_{min}}{4} \Rightarrow
$$
 pour une section entièrement comprimée ou tendue.

 $\sigma_{moy} =$ 2  $\frac{2}{3}\sigma_{max} \Rightarrow$  pour une section pertiellement comprimée ou tendue. À cette contrainte moyenne correspond une force de compression  $F_c = |\sigma_{mov}| \times a \times$ L<sub>c</sub> ou de traction  $F_t = |\sigma_{moy}| \times a \times L_t$ .

La contrainte admissible se déduit de la formule suivante :

 $\sigma_{adm} = \min(0.45a * \gamma * f_{c28}, 0.5a * \beta * \gamma * f_{c28})$ 

$$
\alpha = \frac{a - \frac{10}{3e}}{a}
$$
 Avec:  $e = \min(1cm, \frac{l_f}{300})$ 

) a : épaisseur du voile en cm.

 $\beta = \frac{1}{\sqrt{2}}$  $1+2\frac{\lambda^2}{4\alpha}$ 100 Avec : λ: l'élancement géométrique de la section.

Pour une fabrication contrôlée **γ =1**

Détermination la nature de la section du voile :

Si  $\sigma_a$  et  $\sigma_b$  sont des signe négatif on aura une section entièrement tendue (SET).

Si  $\sigma_a$  et  $\sigma_b$  sont des signe positif on aura une section entièrement comprimée (SEC).

Si  $\sigma_a$  et  $\sigma_b$  sont des signe contraire on aura une section partiellement comprimée (SPC).

Calcul de la section d'armature :

## **A- Section partiellement comprimée (tendue) :**

Pour connaître la zone tendue et la zone comprimée, il faut calculer la longueur de la zone tendu :  $[L_t]$  en utilisant les triangles semblables :

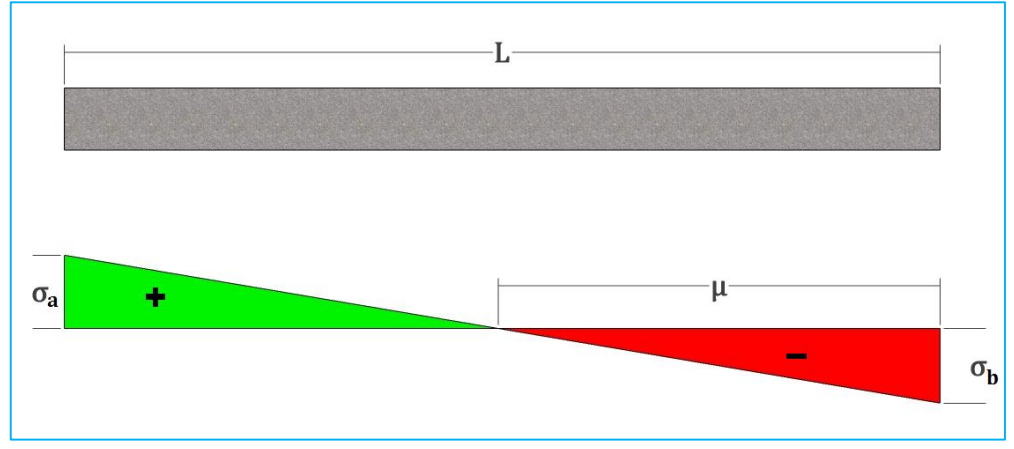

Figure 57 : diagramme des contarintes de S.P.C

$$
L_t = \frac{L}{(\sigma_a / \sigma_b) + 1}
$$

$$
A = \frac{F_t}{\sigma_s}, \sigma_s = \frac{f_e}{\gamma_s}
$$

La longueur de la zone comprimée est :

 $L_c = L - 2 * L_t$ ,  $A = 15% a * L_c$ 

## **B- Section entièrement tendue :**

Dans le cas on a deux contraintes de traction longueur tendue $[L_t]$  est égale à (L) l'effort de traction.

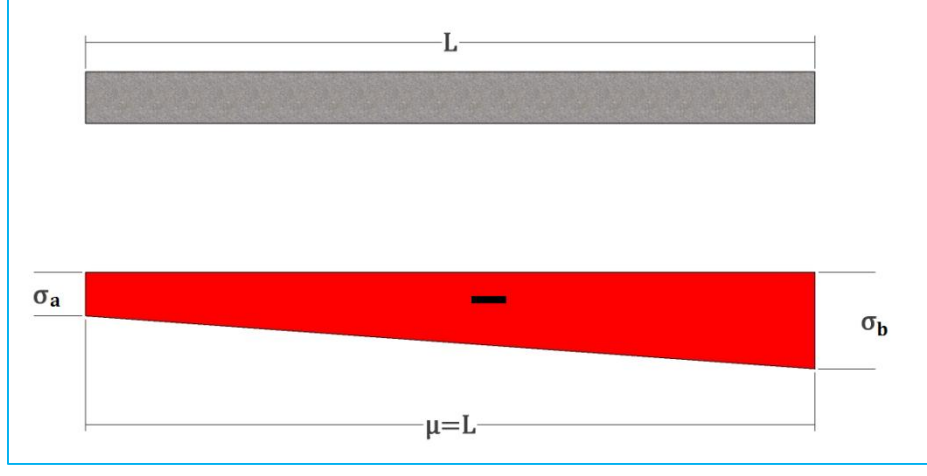

Figure 58 : diagramme des contarintes de S.E.T

La section d'armature est : 
$$
A = \frac{F_t}{\frac{f_e}{\gamma_s}}
$$

Solution économique :

$$
\left(\frac{f_e}{\gamma_s}\right)
$$

$$
A = \max\left(\frac{N}{2 * \sigma_s}, B \frac{f_{t28}}{f_e}\right)
$$

## **C- Section entièrement comprimée :**

Dans ce cas on a deux contraintes de compression, la section du voile est soumise à la compression et comme le béton résiste bien à la compression, la section d'acier sera celle exigée par l'RPA (le ferraillage minimum).

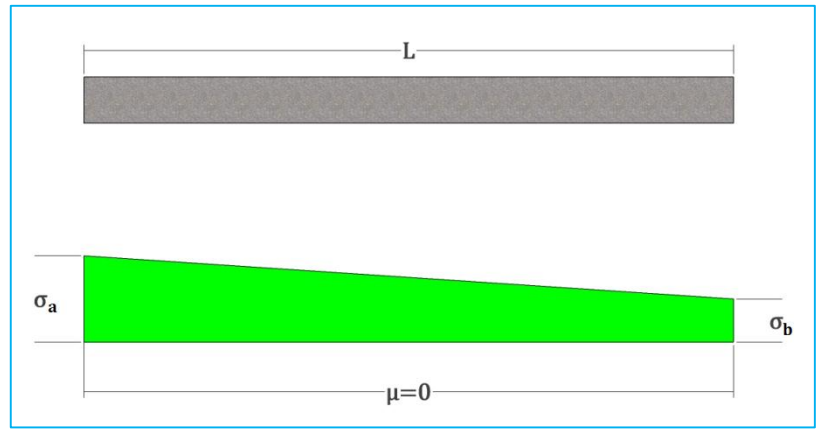

Figure 59 : diagramme des contarintes de S.E.C

$$
A=\frac{F_c}{\sigma_s} \ , \ \sigma_s=\frac{f_e}{\gamma_s}
$$

Cas d'un ferraillage symétrique :  $A_1 = A_2 = A/2$ .

## **5.4.3. Calcul du ferraillage des voiles :**

#### **Exemple de calcul (Voile x1 ) :**

On va faire un exemple de calcul bien détaillé du ferraillage d'un seul voile pour différent sollicitations. Mais le ferraillage des autres voiles sera mentionné dans un tableau qui récapitule le ferraillage des différents voiles.

| <b>Niveau</b> | <b>Effort</b> |                 | <b>Effort correspondant</b> |             | <b>Effort</b><br>tranchant |
|---------------|---------------|-----------------|-----------------------------|-------------|----------------------------|
|               | $N_{max}$     | -2712,34KN      | $M_{cor}$                   | 53, 30 KN.m |                            |
| RDC, 1 et 2   | $M_{max}$     | 2119,02KN.m     | $N_{cor}$                   | -1975,98KN  | $V_v = -594,67$            |
|               | $N_{min}$     | $-1068,21$ KN   | $M_{cor}$                   | 55,67KN.m   |                            |
|               | $N_{max}$     | -2071,53KN      | $M_{cor}$                   | 40,46KN.m   |                            |
| 3,4 et 5      | $M_{max}$     | 855,51KN.m      | $N_{cor}$                   | -1508,57 KN | $V_v$ =-423,77             |
|               | $N_{min}$     | -734,67KN       | $M_{cor}$                   | 43,50 KN.m  |                            |
|               | $N_{max}$     | -1306,86 KN     | $M_{cor}$                   | 26,15 KN.m  |                            |
| 6,7           | $M_{max}$     | 288,10KN.m      | $N_{cor}$                   | -747,79 KN  | $V_v = -189.39$            |
|               | $N_{min}$     | -494,58KN       | $M_{cor}$                   | -27,24 KN.m |                            |
|               | $N_{max}$     | -744,06KN       | $M_{cor}$                   | 13,37 KN.m  |                            |
| 8             | $M_{max}$     | 287,65KN.m      | $N_{cor}$                   | -542,19 KN  | $V_v = -83.31$             |
|               | $N_{min}$     | -362,90KN       | $M_{cor}$                   | 35,5 KN.m   |                            |
|               | $N_{max}$     | -445,87 KN      | $M_{cor}$                   | 5,2 KN.m    |                            |
| 9             | $M_{max}$     | 220,46KN.m      | $N_{cor}$                   | -325,28 KN  | $V_v$ =-131,67             |
|               | $N_{min}$     | $-222,94$<br>ΚN | $M_{cor}$                   | 22,78 KN.m  |                            |

**Tableau 74** : Sollicitation sur les différents niveaux pour le voile $V_{x1}$ 

#### **Données :**

 $N_{max} = -2712,34KN$  $M_{cor}$  =53, 30 KN.m *=-594,67*  $a = 0, 2m, L = 4, 2m$  $I = \frac{0.2 * 4.2^3}{42}$  $\frac{x^4,2^3}{12} = 1,2348m^4, v = \frac{L}{2}$  $\frac{L}{2} = \frac{4.2}{2}$  $\frac{1}{2}$  = 2,1m, B = 0,84m<sup>2</sup>

**Calcul des contraintes :**

$$
\begin{cases}\n\sigma_{max} = \frac{N}{B} + \frac{Mv}{I} \\
\sigma_{min} = \frac{N}{B} - \frac{Mv'}{I}\n\end{cases}
$$

Donc, les contraintes valent :

$$
\begin{cases}\n\sigma_{max} = \frac{-2,71234}{0.84} + \frac{0,0533 \times 2,1}{1.2348} = -3,13 \text{ MPa} & \text{traction} \\
\sigma_{min} = \frac{-2,71234}{0.84} - \frac{0,0533 \times 2,1}{1.2348} = -3,31 \text{ MPa} & \text{traction} \n\end{cases}
$$

Donc, la section est entièrement tendue.

En traçant le digramme des contraintes suivant :

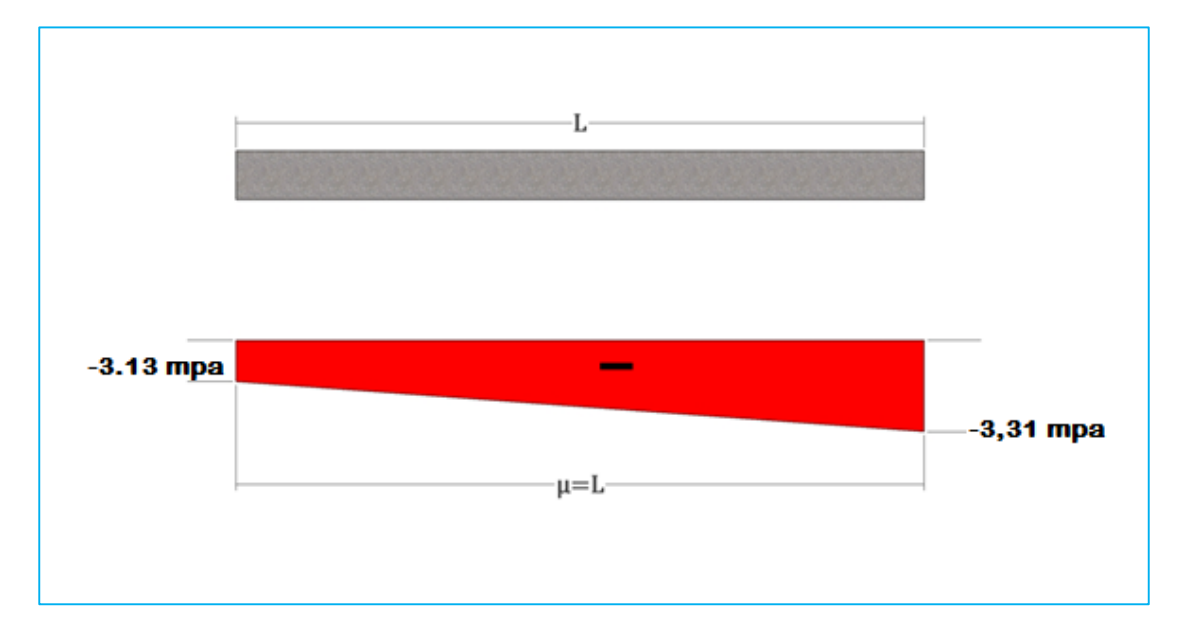

Figure 60 : diagramme des contarintes dans le voile  $v_{x1}$ 

$$
\sigma_{moy} = \frac{3\sigma_{max} + \sigma_{min}}{4} = \frac{3 \times 3.31 + 3.13}{4} = 3.265 \text{MPa}
$$

## **Armatures verticales :**

$$
SET \Rightarrow A = \frac{F_t}{\sigma_s} \text{ (A: section totaled'acier)}
$$

Avec :

$$
\sigma_{\rm s} = \frac{400}{1} = 400 \text{MPa}
$$

$$
F_t = |\sigma_{mov}| \times \text{a} \times \text{L}_t
$$

 $L_t$ : Longueur de la zone tendue.

Dans ce cas  $L_t = L$  puisque la section est entièrement tendue.

$$
F_t = 3,265 \times 0,2 \times 4,2 = 2,7426 \text{MN}
$$

$$
\Rightarrow A = \frac{2,7426}{400} = 68,56 \, \text{cm}^2.
$$

Ferraillage symétrique : $A_1 = A_2 = A/2 = 34,28 \, \text{cm}^2$ .

**On choisit** :  $A_1 = A_2 = 23H A 14 = 35,42 cm^2$ .

#### **Le pourcentage minimal :**

Ferraillage minimal selon RPA99/2003 :

$$
\begin{cases}\nA_{min} = 0.15 * a * L \\
A_{min} = 0.0015 * 0.2 * 4.2 = 12.6 \text{ cm}^2 \implies \text{dans toute la section.} \\
\begin{cases}\nA_{min} = 0.1 * a * L_t \\
A_{min} = 0.001 * 0.2 * 4.2 = 8.4 \text{ cm}^2 \implies \text{dans la zone comprimeé.}\n\end{cases}\n\end{cases}
$$

Les conditions du RPA99/2003 sont vérifiées.

#### **Espacement des barres :**

 $S_t \le \min(1, 5 \text{ a } ; 30 \text{ cm})$ , a = 20cm

On prend : S = 10cm…..Aux extrémités sur une longueur de L/10 = 42cm.

S = 20cm….Dans la zone courante.

#### **Vérification des contraintes de cisaillement :**

$$
\text{Selon l'article 7.7.2 de RPA 99 V2003, on doit vérifier la formule suivante :} \n\begin{array}{l}\n1.4 \times V & 1.4 \times 0.59467 \\
\hline\n\end{array}\n\begin{array}{l}\n1.4 \times 0.59467 & -1.10 < \bar{\pi} = 0.2 \times f \\
\hline\n\end{array}\n\begin{array}{l}\n1.4 \times 0.59467 & -1.10 < \bar{\pi} = 0.2 \times f \\
\hline\n\end{array}
$$

0.9 × ℎ × 0.9 × 4.2 × 0.2 = 1.10 ≤ ̅= 0.2 × 28 = 0.2 × 25 = 5 = . ≤ ̅= … … … … … … … … … … … … … . *éé*

**-** Selon BAEL91 mod99, on doit vérifier la formule suivante : Une fissuration préjudiciable.

 = × = 0.59467 4.17 × 0.2 = 0.71 ≤ ̅ = ( 0.1528 ; 4) = 3.75 = 0.71 ≤ ̅ = 3.75 … … … … … … … … … … … … … . *éé*

#### **Ferraillage horizontal :**

Elles sont destinées à reprendre l'effort tranchant.

#### **RPA 99/2003 :**

 $A_{min} \ge 0.15\% \times b \times h = 0.0015 \times 20 \times 420 = 12,6 \, cm^2$ 

$$
A_h \geq \frac{\tau * b * S_t}{0.8 f_e}
$$

#### **Espacement des barres horizontales :**

$$
S_t \le \min(1, 5 \text{ a } ; 30 \text{ cm})
$$

 $S_t \leq 30$ cm.

On prend:  $S_t = 20cm$ .

$$
A_h \ge \frac{1,101 \times 20 \times 20}{0,8 \times 400} = 1,38 \, \text{cm}^2.
$$

**On adopte :**  $A_h = 10H A 10 = 7.9cm^2$ 

**Remarque :** Les barres horizontales doivent être munies de crochets à 135° ayant une longueur de 10Ф.

## **Ferraillage transversal des voiles :**

 $\sigma_{adm} = \min(0.45a * \gamma * f_{c28}, 0.5a * \beta * \gamma * f_{c28})$  $L_f = 0.7L = 0.7 \times (3.06 - 0.45) = 1.827$  m  $e = 0.609cm$ .  $\alpha = 0.73$  $\lambda = 1,5$  $\beta = 0.99$  $\sigma_{adm} = 8,21 MPa.$  $\sigma_{mov}$  $\frac{\sigma_{moy}}{\sigma_{adm}} =$ 3,265  $\frac{3,200}{8,21} = 0.39 <$ 2 3

La contrainte moyenne est inférieur à 2 / 3 de la contrainte admissible.

Dans la zone courante et la zone d'about on adopte des cadres de 8mm pour attacher les aciers de flexion, et pour garder un espacement constant entre les nappes d'acier. Les deux nappes d'armatures doivent être reliées avec au moins 4 épingles au mètre carré.

#### **Dispositions constructives :**

Le long des joints de reprise de coulage, l'effort tranchant doit être pris par les aciers de couture dont la section est calculée comme suit :

$$
A_{VJ} = 1.1 \times \frac{V}{f_e} = 1.1 \times \frac{0.59467}{400} = 16{,}35 \, \text{cm}^2
$$

Dans ce qui suit on va récapituler, les résultats de ferraillage des différents voiles

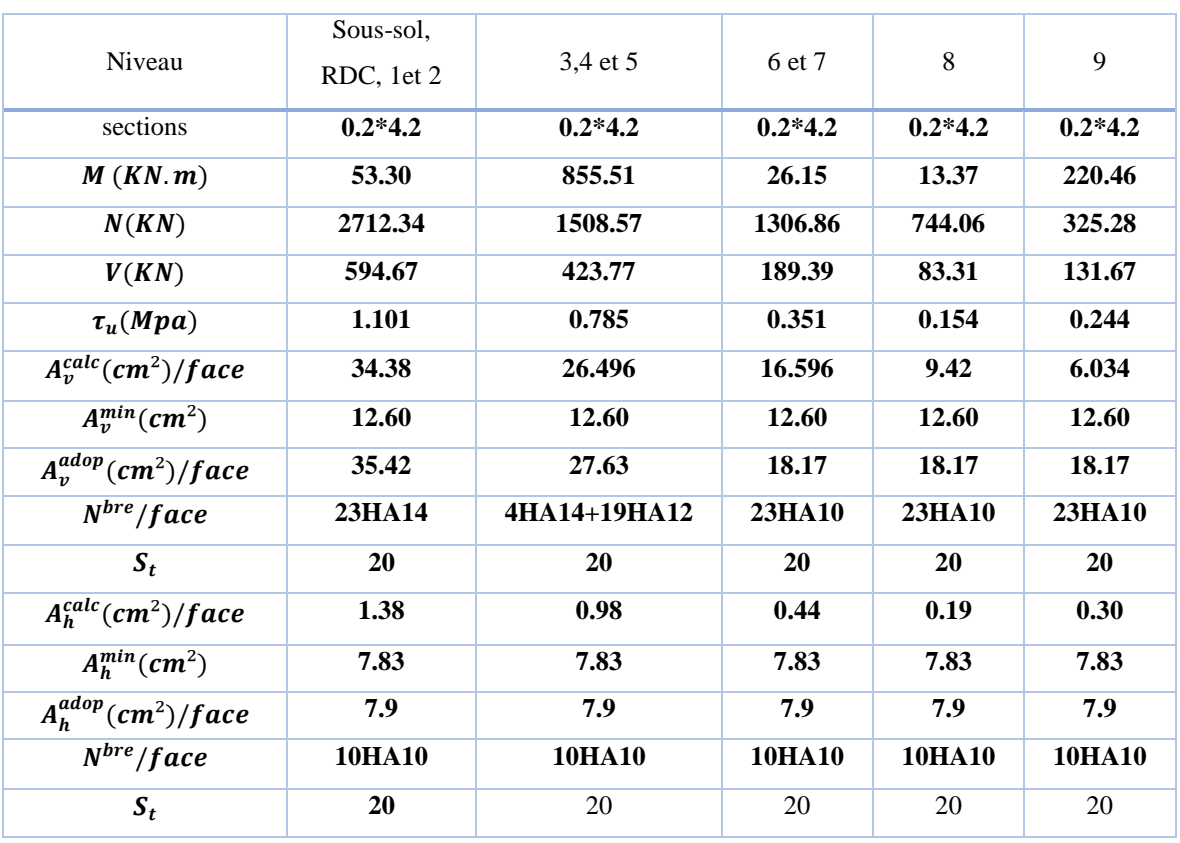

**Tableau 75**: Résultats de ferraillage du voile  $V_{x1}$ 

**Tableau 76**: Résultats de ferraillage du voile  $V_{x2}$ 

| Niveau                  | Sous-sol, RDC, 1et 2 | 3,4 et 5      | 6 et 7        | 8             | 9             |
|-------------------------|----------------------|---------------|---------------|---------------|---------------|
| sections                | $0.2*4.45$           | $0.2*4.45$    | $0.2*4.45$    | $0.2*4.45$    | $0.2*4.45$    |
| M(KN, m)                | 99.22                | 110.69        | 139.01        | 136.07        | 107.80        |
| N(KN)                   | 2517.57              | 1861.77       | 1110.99       | 555.57        | 286.73        |
| V(KN)                   | 362.30               | 233.17        | 151.18        | 79.60         | 405.32        |
| $\tau_u(Mpa)$           | 0.633                | 0.408         | 0.264         | 0.139         | 0.708         |
| $A_v^{calc}(cm^2)/face$ | 32.306               | 24.205        | 15.059        | 8.091         | 4.493         |
| $A_v^{min}(cm^2)$       | 13.35                | 13.35         | 13.35         | 13.35         | 13.35         |
| $A_v^{adop}(cm^2)/face$ | 32.86                | 27.12         | 18.96         | 18.96         | 18.96         |
| $N^{bre}/face$          | 14HA14+10HA12        | 24HA12        | 24HA10        | 24HA10        | 24HA10        |
| $S_t$                   | 20                   | 20            | 20            | 20            | 20            |
| $A_h^{calc}(cm^2)/face$ | 0.79                 | 0.51          | 0.33          | 0.17          | 0.89          |
| $A_h^{min}(cm^2)$       | 7.83                 | 7.83          | 7.83          | 7.83          | 7.83          |
| $A_h^{adop}(cm^2)/face$ | 7.9                  | 7.9           | 7.9           | 7.9           | 7.9           |
| $N^{bre}/face$          | <b>10HA10</b>        | <b>10HA10</b> | <b>10HA10</b> | <b>10HA10</b> | <b>10HA10</b> |
| $S_t$                   | 20                   | 20            | 20            | 20            | 20            |
|                         |                      |               |               |               |               |

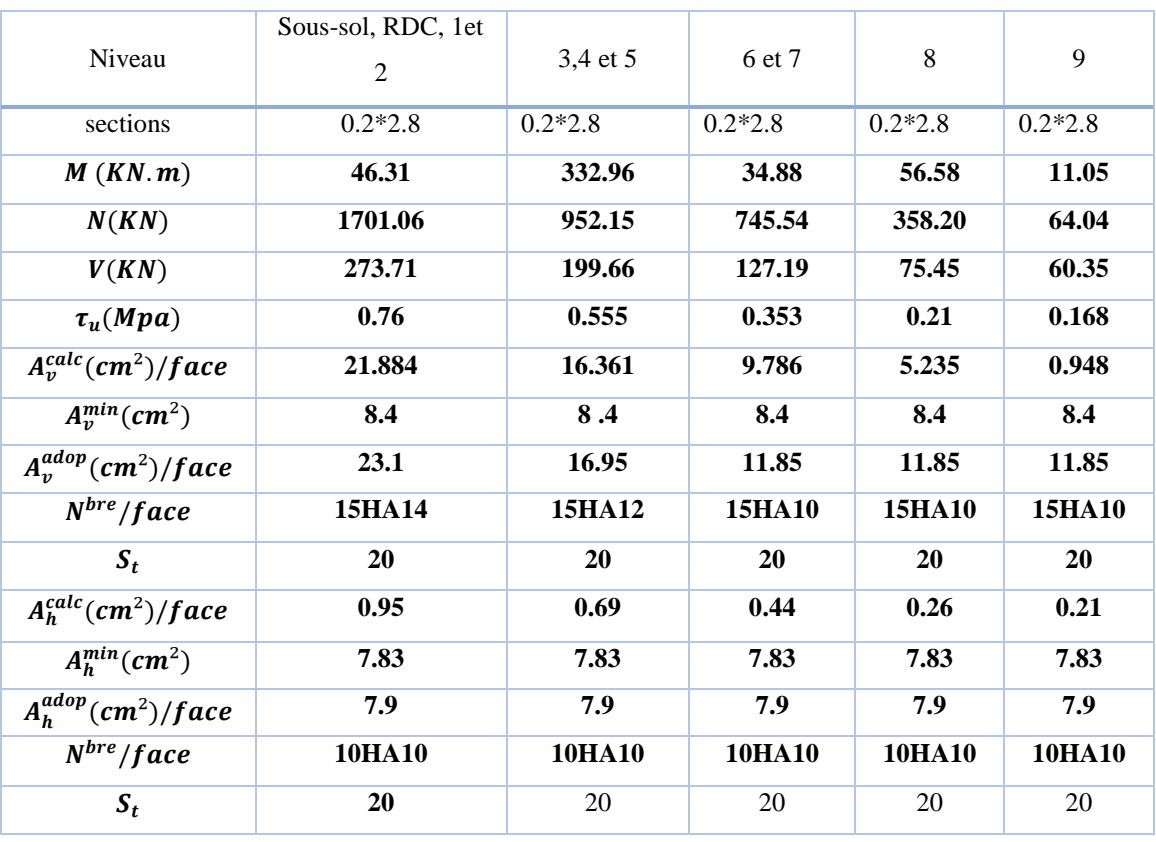

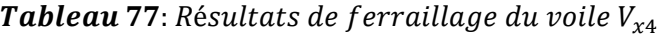

**Tableau 78**: Résultats de ferraillage du voile  $V_{x5}$ 

| Niveau                  | Sous-sol, RDC, 1et 2 | 3,4 et 5  | 6 et 7        | 8             | 9             |
|-------------------------|----------------------|-----------|---------------|---------------|---------------|
| sections                | $0.2*1.8$            | $0.2*1.8$ | $0.2*1.8$     | $0.2*1.8$     | $0.2*1.8$     |
| M(KN, m)                | 260,83               | 79,22     | 74,56         | 67,04         | 62,73         |
| N(KN)                   | 2229,74              | 1530,82   | 943,09        | 495,40        | 281,33        |
| V(KN)                   | 127,86               | 54,03     | 51,09         | 58,73         | 77,07         |
| $\tau_u(Mpa)$           | 0,552                | 0,233     | 0,221         | 0,254         | 0,333         |
| $A_v^{calc}(cm^2)/face$ | 33,306               | 20,786    | 13,342        | 7,589         | 4,824         |
| $A_n^{min}(cm^2)$       | 5,4                  | 5,4       | 5,4           | 5,4           | 5,4           |
| $A_n^{adop}(cm^2)/face$ | 34,17                | 21,56     | 15,82         | 11,06         | 7,93          |
| $N^{bre}/face$          | 17HA16               | 14HA14    | 14HA12        | 14HA10        | <b>14HA8</b>  |
| $S_t$                   | 15                   | 20        | 20            | 20            | 20            |
| $A_h^{calc}(cm^2)/face$ | 0,69                 | 0,29      | 0,28          | 0,32          | 0,42          |
| $A_h^{min}(cm^2)$       | 7.83                 | 7.83      | 7.83          | 7.83          | 7.83          |
| $A_h^{adop}(cm^2)/face$ | 7.9                  | 7.9       | 7.9           | 7.9           | 7.9           |
| $N^{bre}/face$          | <b>10HA10</b>        | 10HA10    | <b>10HA10</b> | <b>10HA10</b> | <b>10HA10</b> |
| $S_t$                   | 20                   | 20        | 20            | 20            | 20            |
|                         |                      |           |               |               |               |

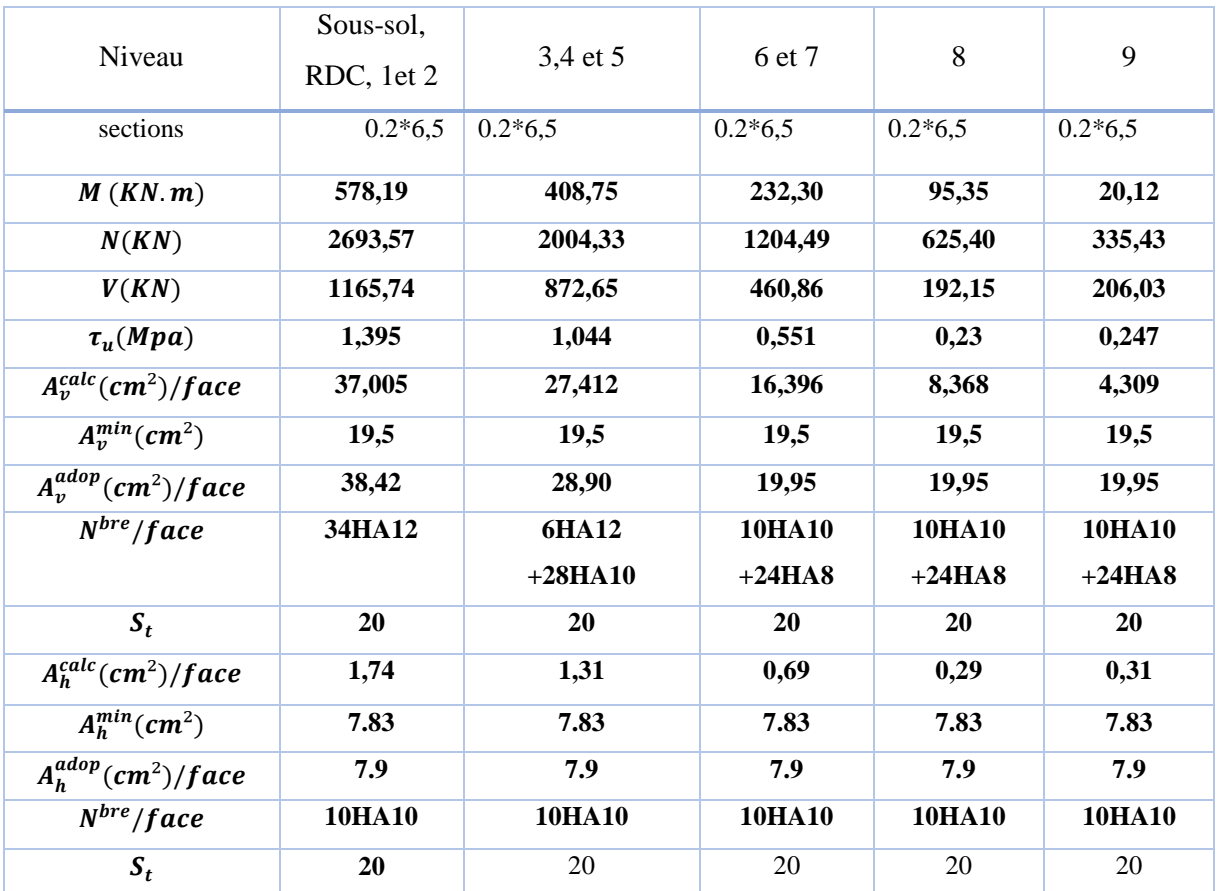

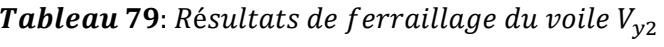

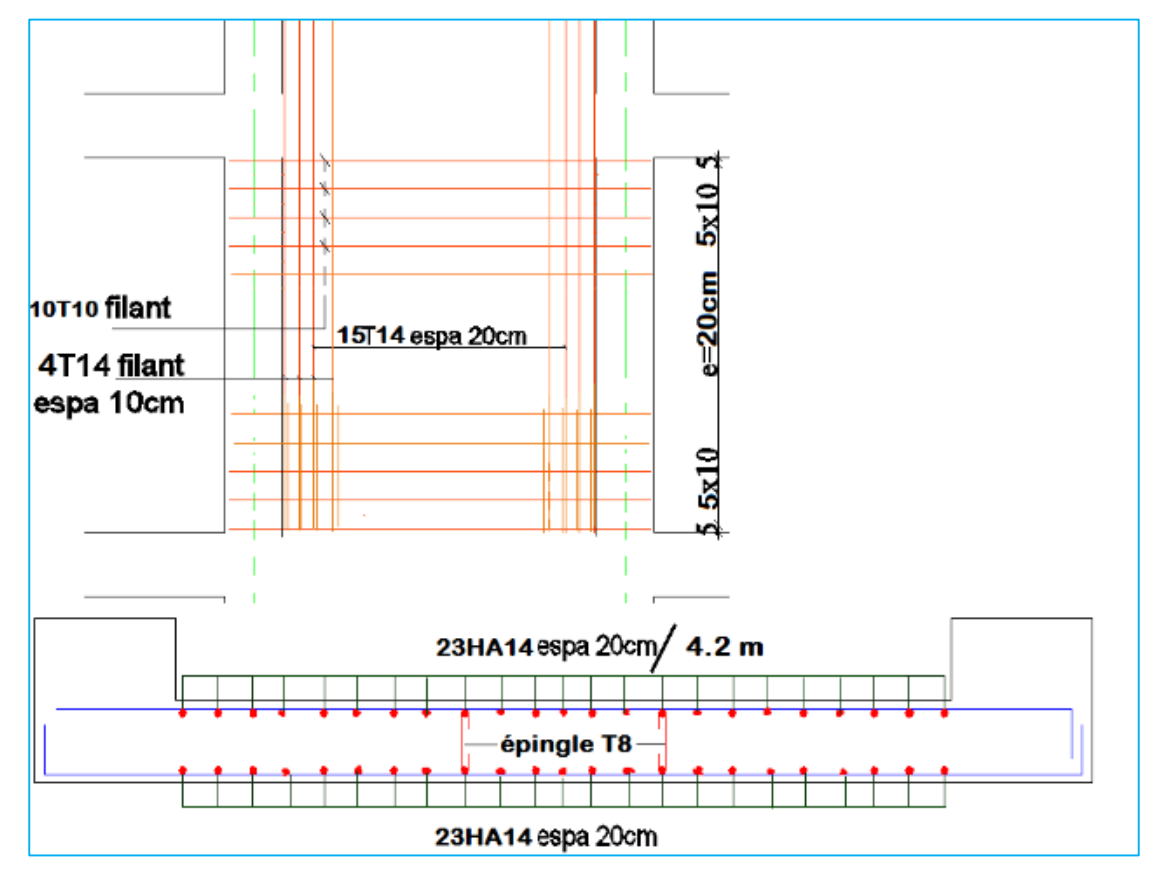

## **5.4.4. Schémas de ferraillage de voile pleine :**

Figure 61 : schéma de ferraillage devoile pleine.

## **5.5. Calcul des voiles avec ouverture :**

## **5.5.1. Contraintes limites de cisaillement dans les linteaux et les trumeaux (RPA Art.7.7.2)**

En addition aux spécifications du paragraphe **RPA (Art. 7.3)**, la contrainte de cisaillement dans le béton est limitée comme suit :

$$
\tau_{\rm b} \ \leq \ \bar{\tau}_{\rm b} \ = \ 0.2 \ f_{\rm c28}
$$

$$
O\hat{u}: \ \tau_{b} = \frac{\overline{V}}{b_0 d} \ \ \text{avec} \ \ \overline{V} = 1.4 \ V_{\text{u calcul}}
$$

- b<sup>o</sup> : Epaisseur du linteau ou du voile
- d : Hauteur utile =0,9h
- h : Hauteur totale de la section brute

#### **5.5.2. Ferraillage du linteau** (**RPA99/V2003)**

## **1**<sup>er</sup> **cas** :  $\tau_b \le \bar{\tau}_b = 0.06 f_{c28}$

Le linteau est considéré comme une poutre bi encastrée dans les trumeaux, il est calculé en flexion simple. On devra disposer :

- Des aciers longitudinaux de flexion A<sub>1</sub>;
- Des aciers transversaux  $A_t$ ;
- Des aciers en partie courante (aciers de peau)  $A<sub>C</sub>$ .

## $2^{\text{ème}} \text{ cas} : \tau_b > \bar{\tau}_b = 0.06 f_{c28}$

Dans ce cas il y a lieu de disposer les ferraillages longitudinaux (supérieurs et inférieurs), transversaux et en zone courante (armature de peau) suivant le minimum réglementaire.

Les efforts (M, V) sont repris suivant des bielles diagonales (de compression et de traction). Les armatures diagonales de section A<sub>D</sub> sont à disposer obligatoirement autour de l'axe moyen du linteau (voir figure suivante) :

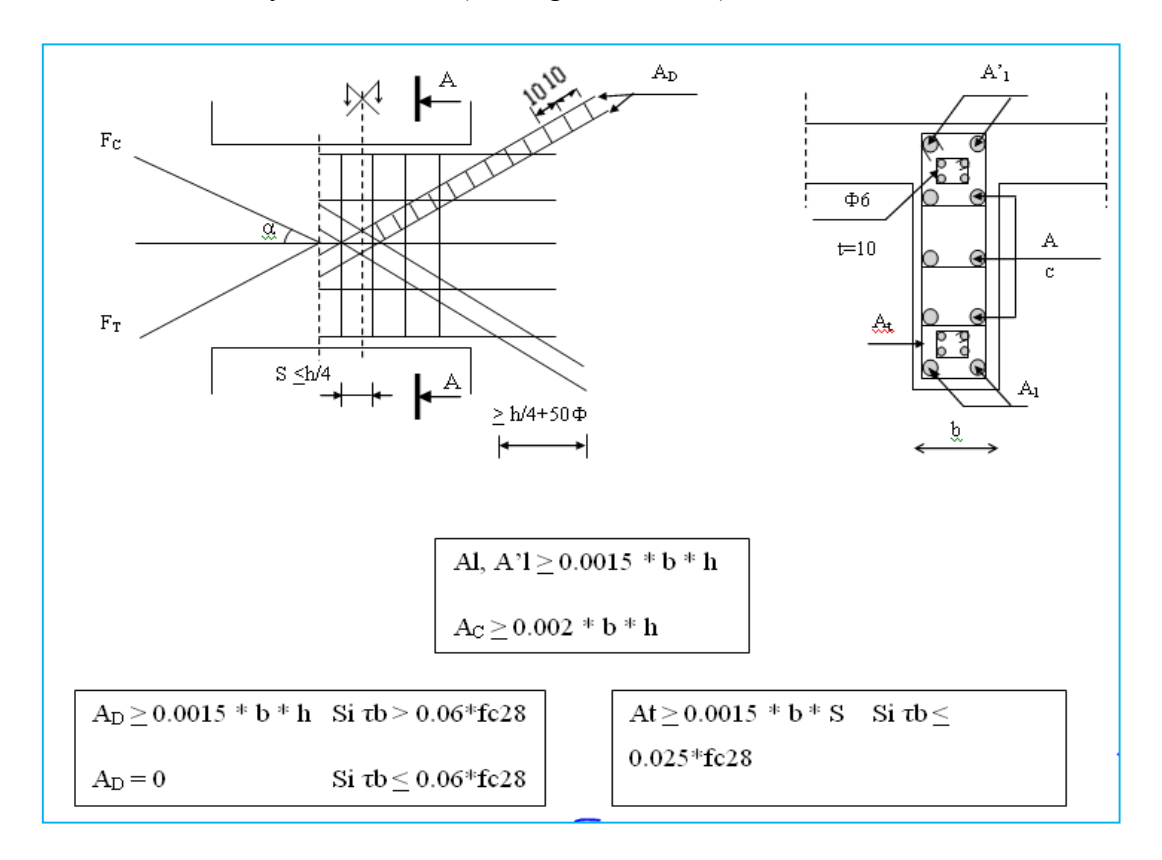

Figure 62 : ferraillage du linteau selon RPA.

**Les efforts maximaux dans les linteaux :**

**Exemple de calcul : (linteau de RDC du voile Vy1)**

## **Données :**

 $M = 105,04$ KN.m,  $V = 422,26$ KN

 $e = 20$ cm, L = 1.2m, h = 0,66m, d = 0.9\*h=0,594m, d' = 3cm

Calcul de la contrainte de cisaillement  $\tau_b$ :

$$
\tau_b = \frac{1.4 \times V}{e \times d} = 4.97 MPa > \bar{\tau}_b = 0.06 f_{c28} = 1.5 MPa.
$$
  

$$
\Rightarrow 2^{\text{eme}} \text{cas}
$$

## **Calcul des aciers longitudinaux :**

Les aciers longitudinaux inférieurs et supérieurs sont calculés comme suit :

$$
A_{min} = 0.15\% * e * h
$$

 $A_{min} = 1.98$ cm<sup>2</sup>

 $A<sub>1</sub> = 2HA12 = 2,26cm<sup>2</sup>$ 

**Calcul des aciers transversaux :**

## **Calcul A<sup>t</sup> min :**

 $\tau_b = 4.97 MPa > \bar{\tau}_b = 0.06 f_{c28} = 1.5 MPa.$ 

On a: 
$$
\begin{cases} A_{min} = 0.0025 * e * s \\ A_{min} = 0.75 cm^2. \end{cases}
$$

Amin =  $0.75 \text{ cm}^2$  on opte à  $2H A 8 = 1.01 \text{ cm}^2$ , St=15cm.

## **Calcul des aciers de peau :**

$$
A_p = 0.2\% * e^* h
$$

$$
A_p = 2.64 \, \text{cm}^2
$$

On opte :  $A<sub>P</sub> = 6HA8 = 3.02cm<sup>2</sup>$  Avec un espacement de 15cm.

**Calcul des aciers diagonaux :**

$$
A_d = \frac{V}{2 * f_e * sin\alpha}
$$

Avec :  $\alpha = tg^{-1}(h - 2 * d') = 30,96cm^2$ .

 $A_d = 10{,}26cm^2$ .

On opte pour :  $A_d = 6H A 16 = 12,06cm^2$ . Avec des cadres HA6 espacés de 10cm

# **Résultats de ferraillage du voile**  $V_{y1}$ **:**

Les trumeaux sont calculés comme des voiles pleine .

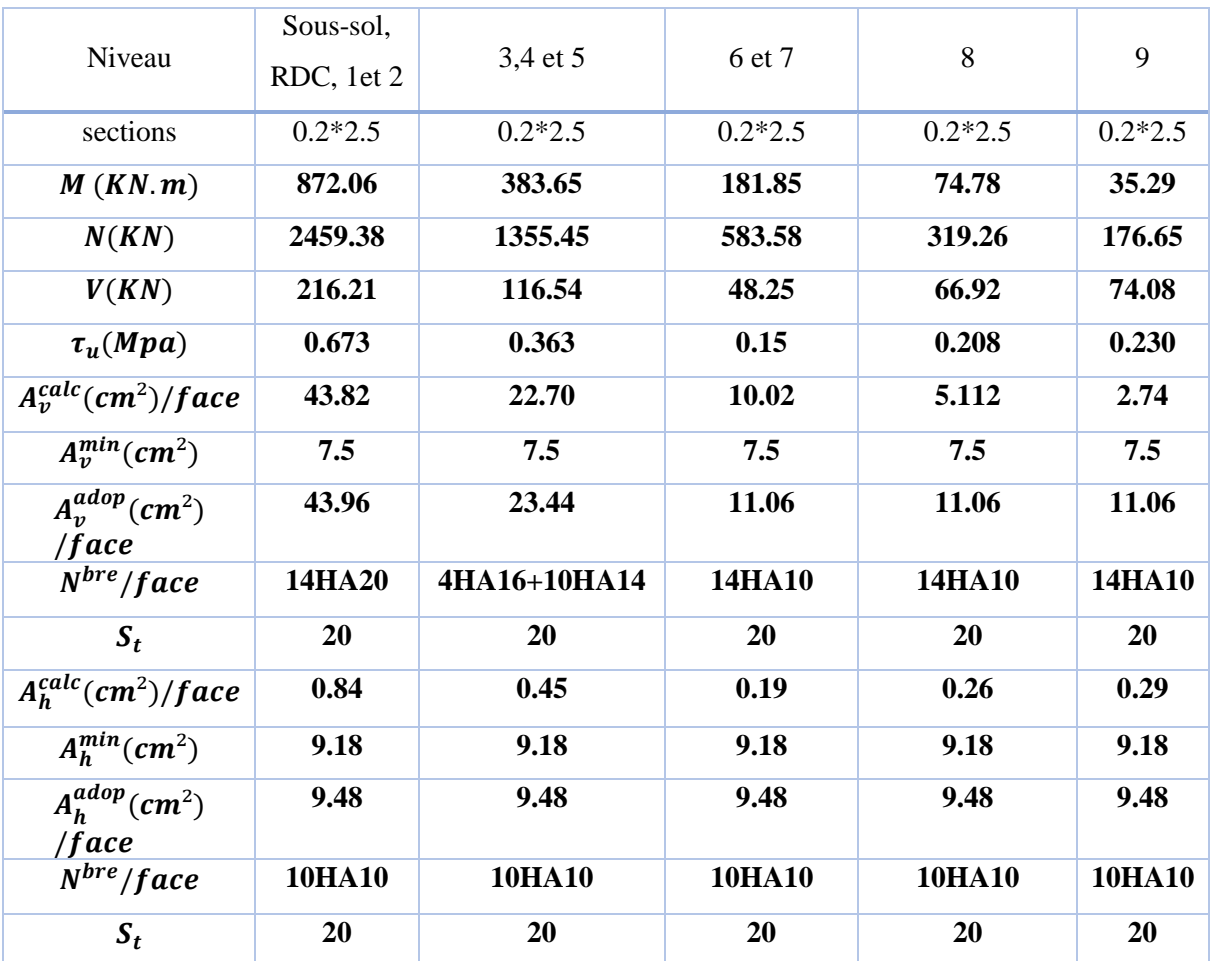

## **Tableau 80**: Résultats de ferraillage du trumeau gauche  $V_{y1}$

| Niveau                  | Sous-sol,<br>RDC, 1et 2 | 3,4 et 5      | 6 et 7        | 8             | 9             |
|-------------------------|-------------------------|---------------|---------------|---------------|---------------|
| sections                | $0.2*2.8$               | $0.2*2.8$     | $0.2*2.8$     | $0.2*2.8$     | $0.2*2.8$     |
| M(KN.m)                 | 732.79                  | 281.85        | 78.19         | 60.46         | 52.79         |
| N(KN)                   | 2313.27                 | 1545.04       | 692.43        | 343.19        | 187.42        |
| V(KN)                   | 517.96                  | 388.90        | 203.53        | 89.08         | 100.78        |
| $\tau_u(Mpa)$           | 1.439                   | 1.08          | 0.565         | 0.247         | 0.280         |
| $A_v^{calc}(cm^2)/face$ | 38.73                   | 23.09         | 9.703         | 4.987         | 3.05          |
| $A_v^{min}(cm^2)$       | 8.4                     | 8.4           | 8.4           | 8.4           | 8.4           |
| $A_n^{adop}(cm^2)/face$ | 43.96                   | 23.44         | 11.06         | 11.06         | 11.06         |
| $N^{bre}/face$          | 14HA20                  | 4HA16+10HA14  | 14HA10        | 14HA10        | 14HA10        |
| $S_t$                   | 20                      | 20            | 20            | 20            | 20            |
| $A_h^{calc}(cm^2)/face$ | 1.8                     | 1.35          | 0.71          | 0.31          | 0.35          |
| $A_h^{min}(cm^2)$       | 9.18                    | 9.18          | 9.18          | 9.18          | 9.18          |
| $A_h^{adop}(cm^2)/face$ | 9.48                    | 9.48          | 9.48          | 9.48          | 9.48          |
| $N^{bre}/face$          | <b>10HA10</b>           | <b>10HA10</b> | <b>10HA10</b> | <b>10HA10</b> | <b>10HA10</b> |
| $S_t$                   | 20                      | 20            | 20            | 20            | 20            |

**Tableau 81**: Résultats de ferraillage du trumeau droite  $V_{y1}$ 

**Tableau 82**: Résultats de ferraillage du linteau  $V_{y1}$ 

| Niveau             | Sous-sol, RDC,<br>1et 2 | 3,4 et 5         | 6 et 7           | 8                | 9                |
|--------------------|-------------------------|------------------|------------------|------------------|------------------|
| sections           | $0.2*0.66$              | $0.2*0.66$       | $0.2*0.66$       | $0.2*0.66$       | $0.2*0.66$       |
| M(KN, m)           | 105.04                  | 76.90            | 37.94            | 17.19            | 10.7             |
| V(KN)              | 422.26                  | 324.7            | 163.55           | 68.74            | 56.58            |
| $\tau_u(Mpa)$      | 4.97                    | 3.82             | 1.92             | 0.81             | 0.66             |
| $A_d^{calc}(cm^2)$ | 10.26                   | 7.88             | 3.97             | $\bf{0}$         | $\bf{0}$         |
| $A_d^{adop}(cm^2)$ | $4H A 20=12.56$         | $4H A16 = 8.04$  | $4H A 12 = 4.42$ | $\bf{0}$         | $\bf{0}$         |
| $A_t^{min}(cm^2)$  | 0.75                    | 0.75             | 0.75             | 0.45             | 0.45             |
| $A_t^{adop}(cm^2)$ | $2HAS = 1.01$           | $2HAS = 1.01$    | $2HAS = 1.01$    | $2HAS = 1.01$    | $2HAS = 1.01$    |
| $S_t$              | 15                      | 15               | 15               | 15               | 15               |
| $A_l^{min}(cm^2)$  | 1.98                    | 1.98             | 1.98             | 1.98             | 1.98             |
| $A_l^{adop}(cm^2)$ | $2HA12=2.26$            | $2H A 12 = 2.26$ | $2H A 12 = 2.26$ | $2H A 12 = 2.26$ | $2H A 12 = 2.26$ |
| $A_p^{min}(cm^2)$  | 2.64                    | 2.64             | 2.64             | 2.64             | 2.64             |
| $A_n^{adop}(cm^2)$ | 6HA8=3.02               | 6HA8=3.02        | 6HA8=3.02        | 6HA8=3.02        | 6HA8=3.02        |

**Résultats de ferraillage du voile**  $V_{x3}$  **:** calcul assimilé au voile pleine

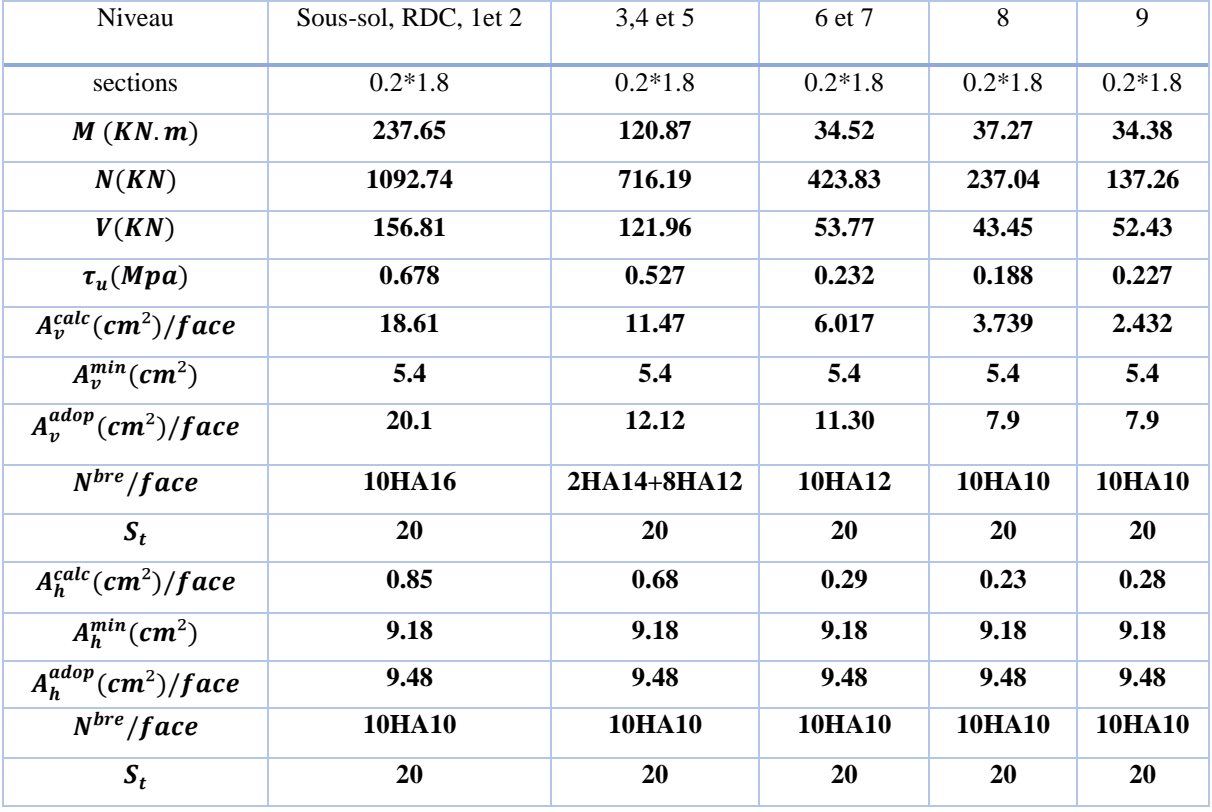

# **Tableau 83** : Résultats de ferraillage du trumeau gauche  $V_{x3}$

**Tableau 84** : Résultats de ferraillage du trumeau droite $V_{x3}$ 

| Niveau                  | Sous-sol, RDC, 1et 2 | 3,4 et 5      | 6 et 7        | 8             | 9            |
|-------------------------|----------------------|---------------|---------------|---------------|--------------|
| sections                | $0.2*1$              | $0.2*1$       | $0.2*1$       | $0.2*1$       | $0.2*1$      |
| M(KN, m)                | 34.27                | 12.64         | 6.97          | 4.83          | 8.00         |
| N(KN)                   | 749.11               | 454.34        | 254.84        | 164.96        | 119.24       |
| V(KN)                   | 59.95                | 56.29         | 29.75         | 37.40         | 41.02        |
| $\tau_u(Mpa)$           | 0.466                | 0.438         | 0.231         | 0.291         | 0.319        |
| $A_v^{calc}(cm^2)/face$ | 10.649               | 6.153         | 3.447         | 2.297         | 1.79         |
| $A_n^{min}(cm^2)$       | 3                    | 3             | 3             | 3             | 3            |
| $A_v^{adop}(cm^2)/face$ | 12.06                | 6.78          | 4.74          | 4.74          | 4.74         |
| $N^{bre}/face$          | <b>6HA16</b>         | 6HA12         | <b>6HA10</b>  | <b>6HA10</b>  | <b>6HA10</b> |
| $S_t$                   | 20                   | 20            | 20            | 20            | 20           |
| $A_h^{calc}(cm^2)/face$ | 0.58                 | 0.55          | 0.29          | 0.36          | 0.40         |
| $A_h^{min}(cm^2)$       | 9.18                 | 9.18          | 9.18          | 9.18          | 9.18         |
| $A_h^{adop}(cm^2)/face$ | 9.48                 | 9.48          | 9.48          | 9.48          | 9.48         |
| $N^{bre}/face$          | 10HA10               | <b>10HA10</b> | <b>10HA10</b> | <b>10HA10</b> | 10HA10       |
| $S_t$                   | <b>20</b>            | 20            | 20            | 20            | 20           |

| Niveau             | Sous-sol, RDC,<br>1et 2 | 3,4 et 5         | 6 et 7           | 8                | 9                |
|--------------------|-------------------------|------------------|------------------|------------------|------------------|
| sections           | $0.2*0.66$              | $0.2*0.66$       | $0.2*0.66$       | $0.2*0.66$       | $0.2*0.66$       |
| M(KN, m)           | 66.35                   | 46.67            | 21.27            | 11.82            | 15.11            |
| V(KN)              | 186.57                  | 137.61           | 58.80            | 40.16            | 41.31            |
| $\tau_u(Mpa)$      | 2.19                    | 1.62             | 0.69             | 0.47             | 0.48             |
| $A_d^{calc}(cm^2)$ | 4.43                    | 3.34             | $\theta$         | $\mathbf{0}$     | $\mathbf{0}$     |
| $A_d^{adop}(cm^2)$ | $4H A 12 = 4.52$        | $4H A 12 = 4.52$ | $\mathbf{0}$     | $\mathbf{0}$     | $\mathbf{0}$     |
| $A_t^{min}(cm^2)$  | 0.75                    | 0.75             | 0.45             | 0.45             | 0.45             |
| $A_t^{adop}(cm^2)$ | 2HA8=1.01               | $2HAB=1.01$      | $2HAS = 1.01$    | 2HA8=1.01        | $2HAS = 1.01$    |
| $S_t$              | 15                      | 15               | 15               | 15               | 15               |
| $A_l^{min}(cm^2)$  | 1.98                    | 1.98             | 1.98             | 1.98             | 1.98             |
| $A_l^{adop}(cm^2)$ | $2HA12=2.26$            | 2HA12=2.26       | $2H A 12 = 2.26$ | $2H A 12 = 2.26$ | $2H A 12 = 2.26$ |
| $A_p^{min}(cm^2)$  | 2.64                    | 2.64             | 2.64             | 2.64             | 2.64             |
| $A_n^{adop}(cm^2)$ | 6HA8=3.01               | 6HA8=3.01        | 6HA8=3.01        | 6HA8=3.01        | 6HA8=3.01        |

**Tableau 85** : Résultats de ferraillage du linteau  $V_{x3}$ 

## 5.5.3. Schémas de ferraillage de voile avec ouverture :

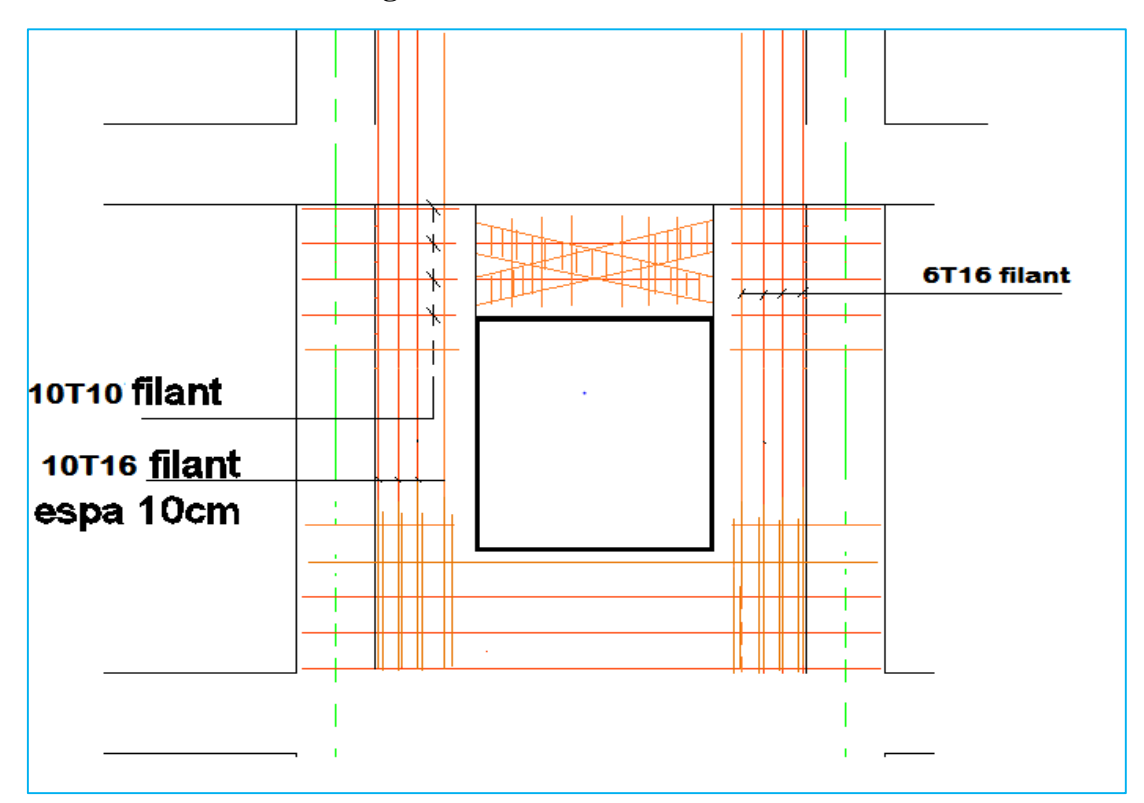

Figure 63 : schéma de ferraillage de voile avec ouverture.

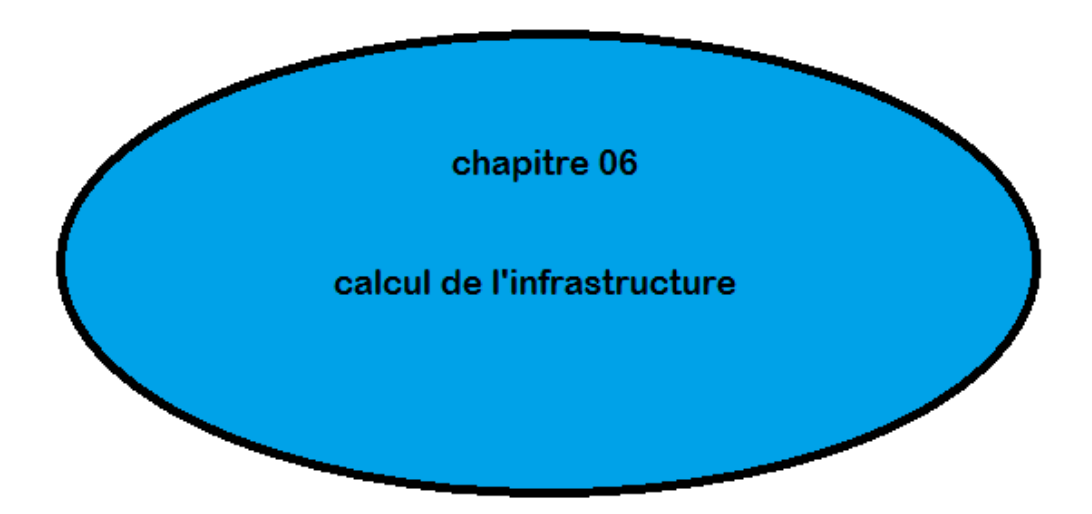

## **6.1. Introduction :**

 Les fondations d'une construction sont constituées par les parties de l'ouvrage qui sont en contact avec le sol auquel elles transmettent les charges de la superstructure. Un choix judicieux du système de fondations doit toujours satisfaire les exigences concernant la sécurité (capacité portante) et l'aptitude au service. De plus, des considérations d'ordre économique, esthétique et d'impact sur l'environnement sont à respecter. L'ingénieur des structures est généralement confronté à plusieurs solutions possibles et doit opérer des choix concernant le :

- Taux de travail sur le sol
- Genre de structure (souple, rigide)
- Type de fondations

Le choix de la fondation doit satisfaire les -critères suivants :

- stabilité de l'ouvrage (rigide)
- facilite d'exécution (coffrage)
- économie (ferraillage).

## **Etude du laboratoire de sol :**

- Le terrain est plat
- La contrainte admissible recommandée est de : 2.3 bars
- le laboratoire conseille de projeter les fondations dans sol à partir de 4 m de profondeur.

Combinaison d'actions à considérer sont :

D'après RPA99/2003, (art.10.1.4.1) les fondations superficielles sont dimensionnées selon les combinaisons d'actions suivantes :

- 1-  $G + Q \pm E$
- 2-  $0.8 * G \pm E$

Selon les combinaisons citées par le BAEL91 :

- 1- 1.35G+1.5Q
- 2- G+Q

#### **6.2. Choix et type de fondations :**

#### **6.2.1Vérification de la semelle isolée :**

Pour le choix de type de semelle, nous supposons en premier lieu, que les semelles de notre projet sont des semelles isolées. Le dimensionnement du coffrage de ces semelles s'effectuera à l'état limite de service sous l'effort normal maximal dans les éléments les plus chargés statiquement.

La surface de semelle se calculera comme suit :

$$
semelle isolée sous poteau \qquad (A \times B) \ge \frac{N_{ser}}{\overline{\sigma}_{sol}}
$$

A, L et B sont les dimensions des semelles, voir figures ci-après :

Figure 64 : Présentation des semelles isolées

## **. Calcul de la surface des semelles isolées sous poteaux :**

La surface de la semelle isolée se calculera en utilisant l'effort normal de service maximal *N*<sup>max</sup> à la base du poteau le plus sollicité

On sait que Les dimensions des semelles isolées sont homothétiques aux dimensions du poteau supporté, c'est-à-dire :

$$
\frac{A}{B} = \frac{a}{b} = K \text{ dans notre cas } K = \frac{65}{70} = 0.92 \to A = 0.92B
$$

Les semelles seront rectangulaires, donc la dimension de la semelle :

$$
B \ge \sqrt{\frac{N_{ser}}{K \overline{\sigma}_{sol}}} \Rightarrow B \ge \sqrt{\frac{2616 * 10^{-3}}{0.92 * 0.23}} = 3.51 m
$$

 $\Rightarrow$  A = 0.92  $*$  B = 3.22 m

Soit  $(A * B) = (3.6 * 3.3) m<sup>2</sup>$ 

Calcul des surfaces des semelles :

$$
S_t = S_{semelle} * N_{poteaux} = (3.6 * 3.3) * 48 = 570.24 m^2
$$

Surface de la structure :

$$
S_{structure} = 729 m^2
$$

#### **. Calcul le taux des surfaces des semelles :**

$$
\frac{\sum \text{surface} \text{des} \text{semelles}}{\text{surface} \text{total} \text{e} \text{d}u \text{ bloc}} \times 100 = \frac{570.24}{729} = 78.22\%
$$

Nous voyons que la surface totale des semelles isolées dépasse la moitié de la surface d'emprise du bâtiment, donc le choix des semelles isolées dans notre cas ne convient pas

## **6.2.2 Vérification de la semelle filante :**

On Choisit Une Semelle Filante, De Largeur B Et De Longueur L situé Sous Un Portique Forme De 8 Poteaux :

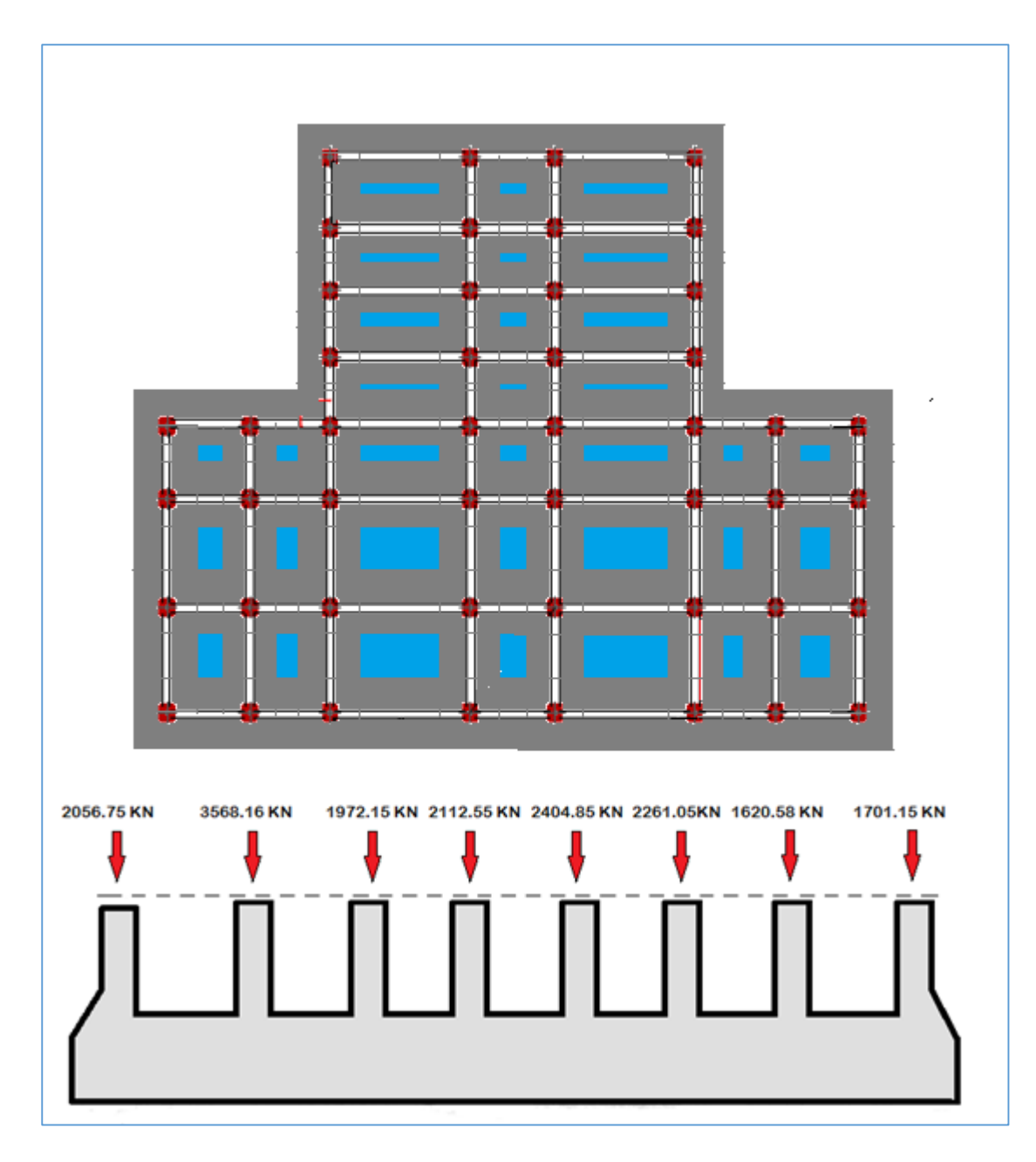

Figure 65 : Présentation des semelle filante

Avec:

 $N_i$ : l'effort normal provenant du poteau i.

 $N_1 = 2056.75KN$ ;  $N_2 = 3568.16 KN$ ;  $N_3 = 1972.15KN$ ;  $N_4 = 2112.55 KN$ ;  $N_5 = 2404.85 KN$ ;  $N_6 = 2261.05 KN$ ;  $N_7 = 1620.58 KN$ ;  $N_9 = 1701.55 KN$  $\sum N_i = 17697.24 KN$  $(B \times L) \ge \frac{N}{\overline{\sigma}_{sol}} \Longrightarrow B \ge \frac{N}{\overline{\sigma}_{sol} * L} \Longrightarrow B \ge \frac{17.69724}{0.23 * 27.55} = 2.79 m$ 

## Soit  $B = 2.8$  m

Calcul des surfaces des semelles :

$$
S_{semelles} = S_{bloc} - S_{video} = 729 - (36 + 37 + 24 + 21) = 611 m2
$$

**. Calcul le taux des surfaces des semelles :**

$$
\frac{\sum surface \, des \, semelles}{\text{surface} \, total \, el \, a \, b \, loc} \times 100 = \frac{611}{729} = 83.81 \, \%
$$

Nous voyons que la surface totale des semelles filantes dépasse la moitié de la surface d'emprise du bâtiment. Donc, nous adoptons un radier général

## *Définition :*

 Le radier général est défini comme étant une fondation superficielle, travaillant comme un plancher renversé, soumis à la réaction du sol diminuée du poids propre du radier dont les appuis sont constitués par les poteaux de l'ossature

## **6.3. Pré-dimensionnement du radier :**

## **6.3.1. Condition de coffrage :**

$$
Nervure: h_t \ge \frac{L_{max}}{10} = \frac{695}{10} = 69.5 \, \text{cm}, \text{Soit } h_t = 70 \, \text{cm}
$$

$$
dalle: h_t \ge \frac{L_{max}}{20} = \frac{695}{20} = 34.75 \, \text{cm}, \text{Soit } h_t = 35 \, \text{cm}
$$

## **6.3.2. Condition de rigidité :**

La dalle:

$$
\frac{\pi}{2} * L_e \ge L_{max}
$$

 $L_e$ : la longueur élastiqe.

$$
L_e = \sqrt[4]{\frac{4 * E * I}{K * b}}
$$

Avec :

E: module d'élasticitédu béton, E = 3.216  $*10^{7}KN/m^{2}$ 

I: inertie de la section de radier.

K: coef ficient de reaction du sol, pour un sol moyen  $K = 4 * 10^4 KN/m^3$ .

b: largeur de la semelle.

$$
on \ a \ I = \frac{b * h_t^3}{12} \Longrightarrow h_t \ge \sqrt[3]{\frac{48 * L_{max}^4 * K}{\pi^4 * E}}
$$

 $L_{max} = 6.95 \text{ m} \Rightarrow h_t \ge 112 \text{ cm}$  on prend  $h_t = 115 \text{ cm}$ .

A partir des deux conditions  $\mathbf{a}$  et  $\mathbf{b}$  on prend :  $\mathbf{h}_t = 115$ cm.

#### **6.3.3. Détermination de la surface minimale du radier :**

Nous avons :

## *A L'ELS :*

 $N_{ser} = 85626,90 \, KN, \overline{\sigma}_{sol} = 230 \, KN/m^2$ 

$$
\frac{N_{ser}}{S_{rad}} \le \overline{\sigma}_{sol} \Rightarrow S_{rad} \ge \frac{85626,90}{230} \Rightarrow S_{rad} \ge 372.29m^2
$$

Donc la surface de radier est égale :  $max(S_{bat}, S_{ELS}) = S_{bat}$ 

$$
S_{radier} = 729 \ m^2
$$

## **6.3.4. Vérification du radier :**

#### **a-Vérification de contrainte de cisaillement :**

La vérification se fera pour une bande de 1m. La fissuration est très préjudiciable.

$$
\tau_u = \frac{V_u}{bd} \le \min\left(\frac{0.15 \times f_{c28}}{\gamma_b}; 4MPa\right)
$$

$$
V_u = \frac{q_u \times L_{max}}{2} = \frac{N_u \times L_{max}}{2 \times S_{\text{radier}}}
$$
 *et d* = 0.9 × *h*
$$
\tau_u = \frac{N_u \times L_{max}}{2 \times S_{\text{rad}} \times b \times d} = \frac{117586,97 \times 6.95 \times 10^{-3}}{2 \times 729 \times 1 \times 0.9 \times 1.15} = 0.54 MPa
$$

### $\tau_u = 0.341 MPa \leq 2.5 MPa.$  Condition vérifiée

**b-Vérification au poinçonnement :**

 $N_u \leq 0.045 \times u_c \times h_n \times f_{c28}/\gamma_h$ 

 $u_c$ : Périmètre de contour cisaillé projeté sur le plan moyen du radier

 $hn:$  est la hauteur de la nervure

Pour le poteau le plus sollicité :  $u_c = 2 \times (a + b + 2h)$ 

 $N_u = 3568.16$  KN et  $u_c = 2 \times (0.65 + 0.7 + 2 \times 1.15) = 7.3$ m

$$
N_u = 3568.16 \, KN \le 0.045 \times 7.3 \times 1.15 \times 25 \times \frac{10^3}{1.5} = 6296.25 \, KN \, C.V
$$

#### **c-Vérification de l'effet de sous-pression (non soulèvement) :**

Nous doit vérifier que sous l'effet de sous pression hydrostatique, le bâtiment ne soulève pas.

 $P \ge \alpha \times S_{rad} \times \gamma_{eau} \times z$ 

P : c'est le poids total

$$
P = G_{batiment} + G_{radier}
$$

 $P = 75743.95 + 25 \times 729 \times 1.15 = 96702.7$  KN Et  $\alpha = 1.5$ 

 $P = 96702.7 KN \ge 1.5 \times 729 \times 10 \times 4.21 = 46036.35 KN$  Condition vérifiée

## **d-Vérification de la stabilité du radier :**

Le radier est sollicité par les efforts normaux et les moments fléchissant d'où la vérification du radier est concentrée à la vérification des contraintes du sol sur le radier.

- $\triangleright$  Efforts normaux dues aux charges verticales
- Efforts de renversement dû aux séismes

 $D'$ où  $M = M_0 + T_0 \times h$ 

**M<sup>0</sup>** : moment sismique à la base de la structure

**T<sup>0</sup>** : effort tranchant à la base de la structure

- **h** : profondeur de l'infrastructure
	- *Calcul du centre de gravité du radier :*  $X_G =$  $\sum S_i X_i$  $\frac{\sum_{i=1}^{i} s_i}{\sum_{i=1}^{i} s_i} =$  $(34.3 * 14.2) * 17.15 + (18.1 * 13.35) * 17.15$  $\frac{(34.3 * 14.2) + (18.1 * 13.35)}{(34.3 * 14.2) + (18.1 * 13.35)} = 17.15 \text{ m}$  $Y_G =$  $\sum S_i Y_i$  $\frac{\sum_{i=1}^{n} s_i}{\sum_{i=1}^{n} s_i} =$  $(34.3 * 14.2) * 7.1 + (18.1 * 13.35) * 20.875$  $\frac{(34.3 * 14.2) + (18.1 * 13.35)}{(34.3 * 14.2) + (18.1 * 13.35)} = 11.66$  m
		- *Calcul des moments d'inerties du radier :*

$$
I_{xx} = \frac{b \times h^3}{12} = I_{xx1} + I_{xx2} = 11772.96 \, m^4
$$

$$
I_{yy} = \frac{h \times b^3}{12} = I_{yy1} + I_{yy2} = 31340.95m^4
$$

*Vérification des contraintes :*

A L'ELU :

$$
\sigma_m = \frac{3 \times \sigma_1 + \sigma_2}{4} \leq 1.5 \overline{\sigma}_{sol}
$$

A L'ELS :

$$
\sigma_m = \frac{3 \times \sigma_1 + \sigma_2}{4} \leq \overline{\sigma}_{sol}
$$

## *Calcul des moments :*

$$
\begin{cases} M_{xx} = 102110.34 + 6760.66 \times 1.15 = 109885.09 \text{ KNm} \\ M_{yy} = 116037.07 + 5795.47 \times 1.15 = 122701.86 \text{ KNm} \end{cases}
$$

Avec :

$$
\begin{cases}\n\sigma_1 = \frac{N}{S_{\text{rad}}} + \frac{M_{\text{ren}} \times V}{I} \\
\sigma_2 = \frac{N}{S_{\text{rad}}} - \frac{M_{\text{ren}} \times V}{I}\n\end{cases}
$$

Le tableau suivant récapitule les résultats de calcul :

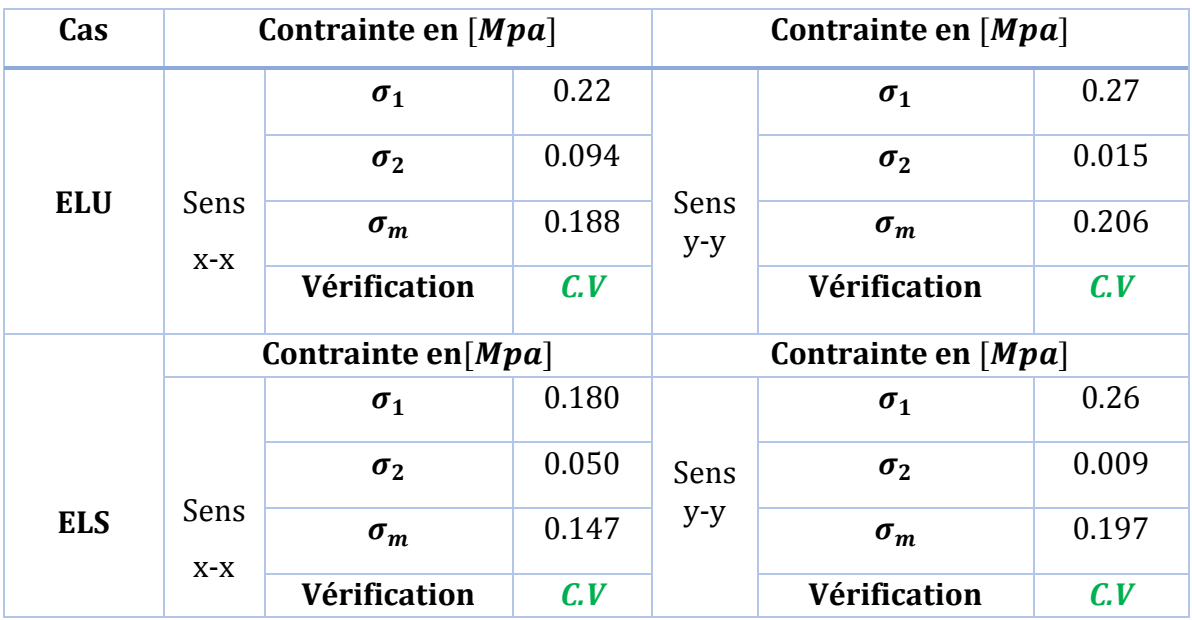

Tableau 86 : Vérification des contraintes dans le radier.

Le renversement est vérifié selon les deux sens.

## e-Vérification de renversement du radier:

D'après le RPA 99 (Art 10.1.5) le radier reste stable si :

$$
e = \frac{M_{renv}}{N} \leq \frac{l}{4}
$$

e : L'excentricité de la résultante des charges verticales.

 $M$ : Moment dû au séisme à la base.

 $N$ : Charge verticale permanente.

Le tableau suivant récapitule les résultats de calcul :

Tableau 87 : Vérification au renversement de radier.

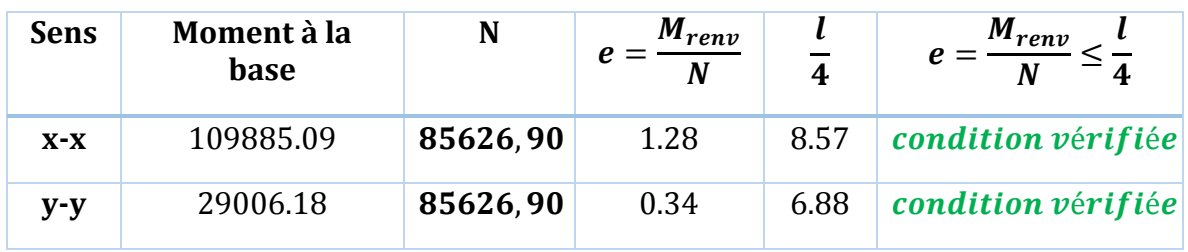

## **6.4. Ferraillage du radier :**

 Le radier fonctionne comme un plancher renversé dont les appuis sont constitués par les poteaux de l'ossature.

## **6.4.1. Ferraillage de la dalle de radier :**

 Pour le ferraillage, afin de simplifier les calculs nous considèrerons le panneau le plus sollicité, et nous généraliserons le ferraillage pour le reste des panneaux.

## **6.4.2. Identification du panneau le plus sollicité :**

$$
Lx = 5.4 \, m \, et \, Ly = 6.95 \, m
$$

La charge ultime et la charge de de service seront calculées pour une bande de 1mètre linéaire (b=1m) :

```
S_{rad} = 729m^2N_{ult} = 117586, 97 KN
 N_{ser} = 85626,90 KN
```

$$
q_{ult} = \frac{N_{ult}}{S_{rad}} \times b = \frac{117586,97}{729} \times 1 = 161.29 \, \text{KN/ml}
$$

$$
q_{ser} = \frac{N_{ser}}{S_{rad}} \times b = \frac{85626,90}{729} \times 1 = 117.46 \, \text{KN/ml}
$$

Nous le prend comme un exemple de calcul :

 $\alpha = \frac{L_x}{L_x}$  $L_y$ = 5.4  $\frac{3.7}{6.95}$  = 0.77 > 0.4 donc le panneau travaille dans les deux sens

$$
M_{0x} = \mu_x \times l^2_x \times q
$$
  

$$
M_{0y} = \mu_y \times M_x
$$

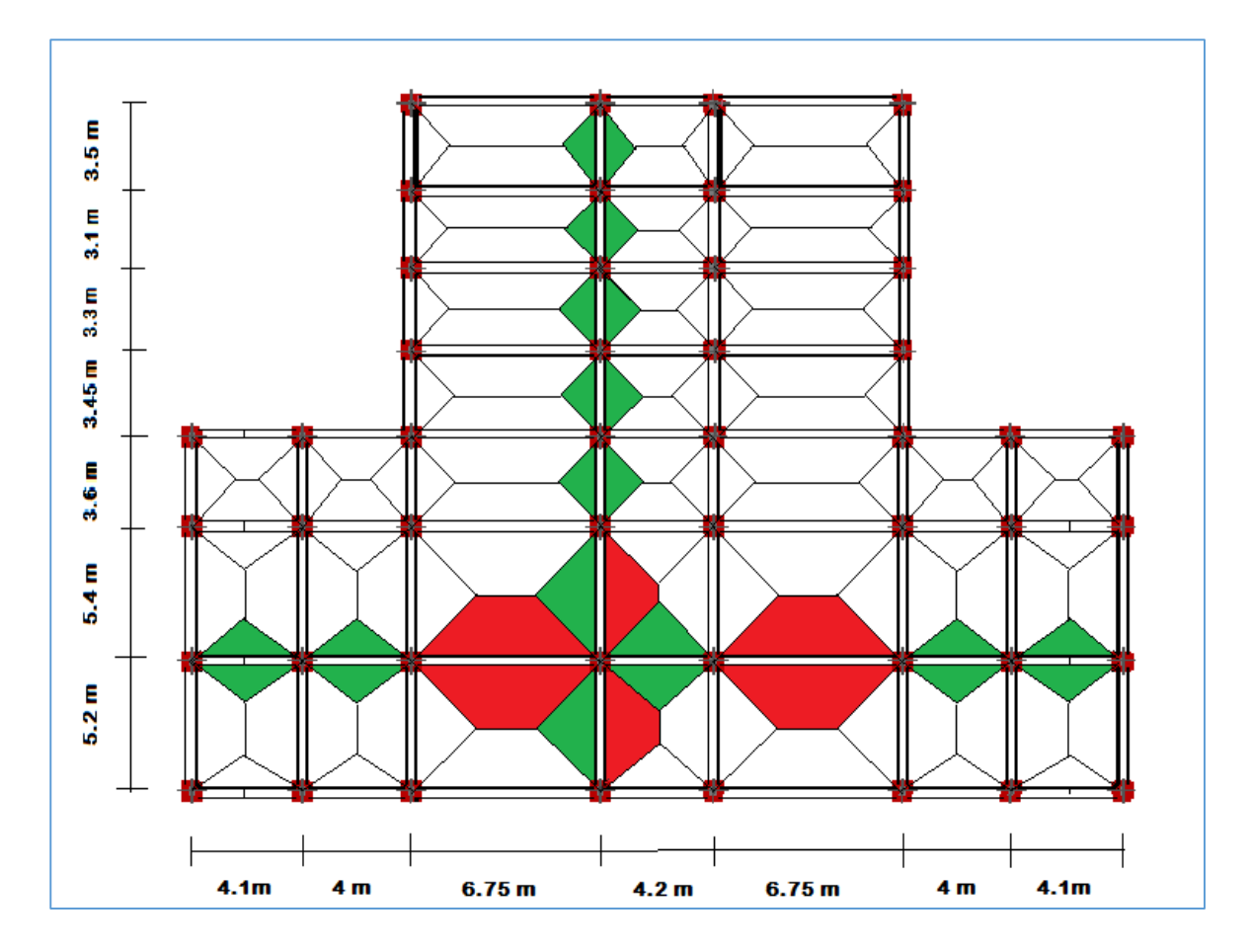

Figure 66 : Schéma de rupture de radier.

Les valeurs des coefficients  $\mu x$  et  $\mu y$  sont donnés en fonction du rapport  $\alpha$  par un tableau suivant (Annexe E.3 du BAEL)

$$
A \text{ } l'ELU \begin{cases} \mu_x = 0.0596 \\ \mu_y = 0.544 \end{cases}; A \text{ } l'ELS(\nu = 0.2) \begin{cases} \mu_x = 0.0661 \\ \mu_y = 0.671 \end{cases}
$$

 $A \, UELU : \begin{cases} M_{0x} = 0.0596 \times 5.4^2 \times 161.29 = 280.31 \, KNm \\ M_{0x} = 0.544 \times 390.31 = 152.49 \, KNm \end{cases}$  $\bm{M_{0y}} = 0.544 \times \bm{280}.$   $\bm{31} = \bm{152}.$   $\bm{48}$  KNm

> $A \, UELS : \begin{cases} M_{0x} = 0.0661 \times 5.4^2 \times 117.46 = 226.40 \, KNm \\ M_{0x} = 0.671 \times 226.40 = 151.01 \, KNm \end{cases}$  $\bm{M_{0y}}= 0.671 \times \bm{226.40}= \bm{151.91}$  KNm

## *Remarque :*

En tenant en compte du semi encastrement de cette dalle au niveau des nervures, les moments seront minorisés en leurs affectant un coefficient de réduction aux appuis ainsi, le moment en travée doit être vérifié par la condition suivante

$$
M_t + \frac{M_g + M_d}{2} \ge 1.25 M_0
$$

Tableau 88 : Calcul des moment dans le radier a l'ELU.

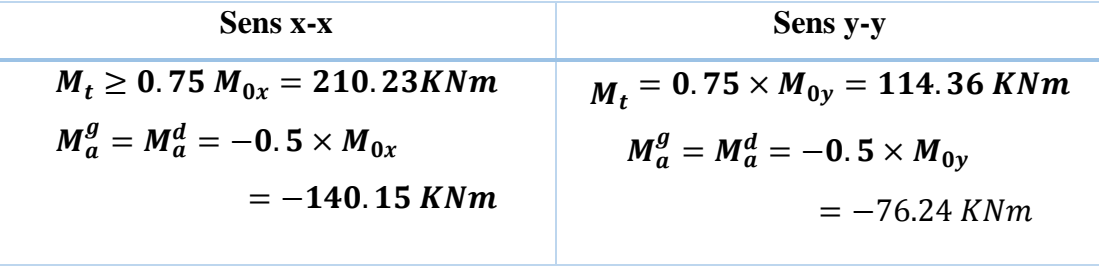

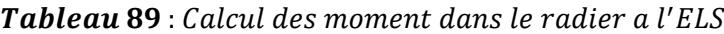

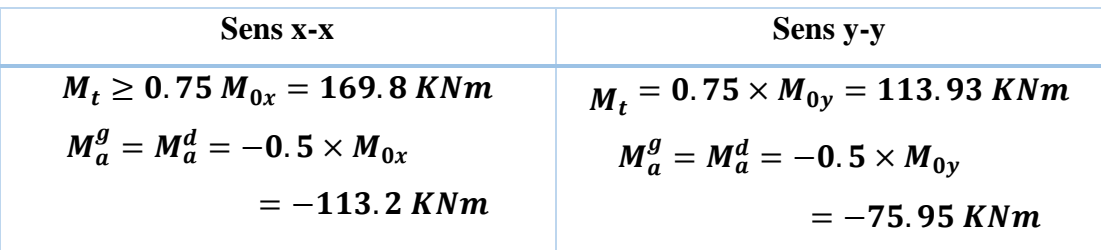

## **6.4.3. Calcul de ferraillage à l'ELU :**

En utilisant le diagramme de la flexion simple pour le calcul de ferraillage :

Le calcul se fera pour une bande de  $1m$  de caractéristique suivant :

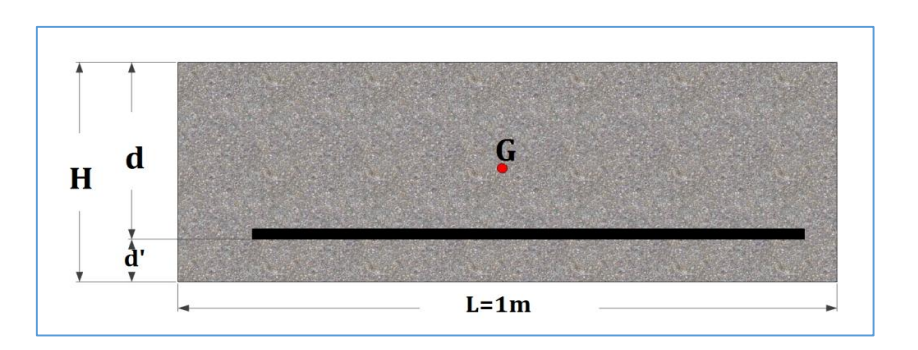

Figure 67: section de calcul de la dalle de radier

$$
b = 100 \text{ cm } h = 35 \text{ cm } d = 32 \text{ cm } d' = 3 \text{ cm}.
$$
  
\n
$$
M_u = 210.23 \text{ KNm} \rightarrow 1,356 + 1,50
$$
  
\n
$$
M_{ser} = 169.8 \text{ KNm} \rightarrow G + Q
$$
  
\n
$$
\gamma = \frac{M_u}{M_{ser}} \Rightarrow \gamma = \frac{210.23}{169.8} \Rightarrow \gamma = 1.23
$$
  
\n
$$
\mu_{bu} = \frac{M_u}{bd^2 f_{bu}} = \frac{210.23 \times 10^{-3}}{1,13 \times 0,32^2 \times 14,16} \Rightarrow \mu_{bu} = 0.144
$$
  
\n
$$
\mu_{lu} = 0.341 \times 1.23 - 0.1776 \Rightarrow \mu_{lu} = 0.241
$$
  
\n
$$
\mu_{bu} = 0.144 \le \mu_{lu} = 0.241
$$
  
\n
$$
\Rightarrow A'_s = 0
$$
  
\n
$$
\alpha = 1,25\left(1 - \sqrt{1 - 2\mu_{bu}}\right) = 1,25\left(1 - \sqrt{1 - 2 \times 0.144}\right)
$$
  
\n
$$
\alpha = 0,195 < 0.259 \Rightarrow Pivot A
$$
  
\n
$$
Z_b = d(1 - 0.4\alpha) \Rightarrow Z_b = 0.32(1 - 0.4 \times 0,195)
$$
  
\n
$$
Z_b = 0.295
$$
  
\n
$$
A_s = \frac{M_u}{Z_b \sigma_s} = \frac{210.23 \times 10^{-3}}{0.295 \times 348} \Rightarrow A_s = 20.47 \text{ cm}^2
$$

Nous adoptons le ferraillage suivant : **7HA20**  $avec: A_s = 21.99 cm^2$ .

# **Condition de non fragilité :**

$$
e \ge 12 \text{ cm } et \rho > 0,4 \Rightarrow \begin{cases} A_x^{min} = \rho_0 \frac{(3-\rho)}{2} * b * e \\ A_y^{min} = \rho_0 * b * e \end{cases}
$$

## **: Coefficient dépend du type d'acier utilisé :**

 $Z_b \sigma_s$ 

$$
\rho_0\n\begin{cases}\n0,0006 \dots 0.0006 \dots 0.0000 \\
0,0008 \dots 0.00000 \\
0,0012 \dots 0.00000\n\end{cases}
$$

$$
\begin{cases}\nA_x^{min} = 0.0008 \frac{(3 - 0.77)}{2} * 100 * 35 = 3.12 \, cm^2/m \\
A_y^{min} = 0.0008 * 100 * 35 = 2.8 \, cm^2/m\n\end{cases}
$$

Le tableau suivant récapitule les résultats de calcul de ferraillage :

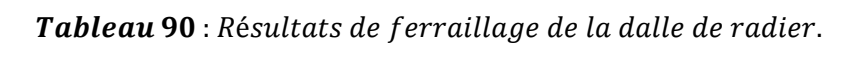

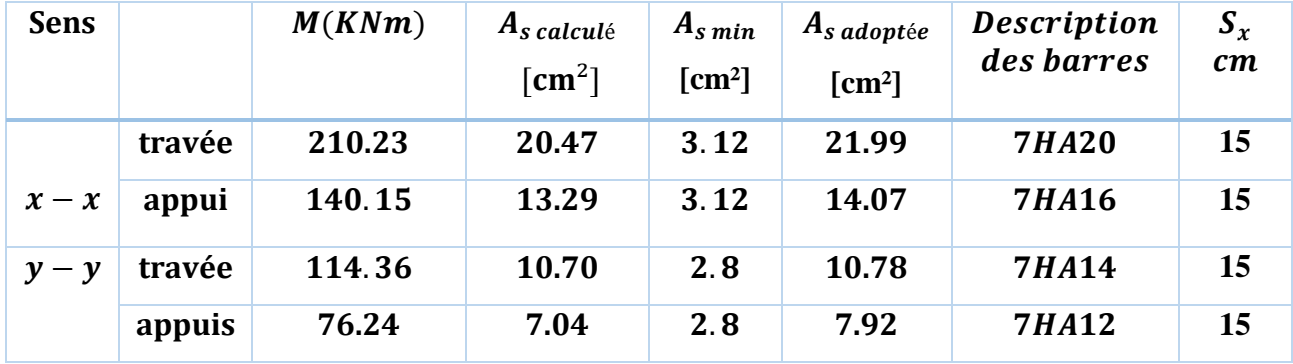

## **6.4.4. Vérification au cisaillement :**

Calcul des efforts tranchants (ELU) :

$$
\begin{cases}\nV_x = \frac{q_u L_x}{2} \times \frac{L_y^4}{L_x^4 + L_y^4} \\
V_y = \frac{q_u L_y}{2} \times \frac{L_x^4}{L_x^4 + L_y^4}\n\end{cases}
$$

$$
\begin{cases}\nV_x = \frac{161.29 \times 5.4}{2} \times \frac{6.95^4}{5.4^4 + 6.95^4} = 319.16 \text{KN} \\
V_y = \frac{161.29 \times 6.95}{2} \times \frac{5.4^4}{5.4^4 + 6.95^4} = 149.70 \text{KN}\n\end{cases}
$$

$$
\tau_u = \frac{V_u}{bd} \leq \left(\frac{0.07 \times f_{c28}}{\gamma_b}\right)
$$

$$
\tau_u = \frac{319.16 \times 10^{-3}}{1 \times 0.32} = 0.99MPa \le 1.16MPa \qquad condition \, \text{vérifiée}
$$

La condition est vérifiée, donc on n'a pas besoin des armatures transversales.

## **6.4.5. Vérification des contraintes à L'ELS :**

Il faut vérifier que :
$$
\oint_{\sigma_{bc}} \frac{M_{ser}}{I_1} y < \overline{\sigma}_{bc} = 15 \, MPa
$$
\n
$$
\sigma_{s} = 15 \frac{M_{ser}}{I} \left( d - y \right) < \overline{\sigma}_{s} = \min \left[ \frac{2}{3} \times f_e; 110 \sqrt{\eta f_{t28}} \right] = 201.63 \, MPa
$$
\n
$$
\left( \frac{b}{2} \times y^2 \right) + (15 \times A_s) \times (y - d) = 0 \iff (50y^2) + (15 \times 21.99) \times (y - 32) = 0
$$
\n
$$
\Rightarrow 50y^2 + 329.85y - 10555.2 = 0 \Rightarrow y = 11.6 \, \text{cm}
$$
\n
$$
I = \frac{by^3}{3} + 15A_s(d - y)^2 \Rightarrow I = 189300.24 \, \text{cm}^4
$$
\n
$$
\sigma_{bc} = 10.4 < \overline{\sigma}_{bc} = 15 \, MPa \qquad condition \, \text{vérifiée}
$$

Le tableau ci-après récapitule les résultats de calcul :

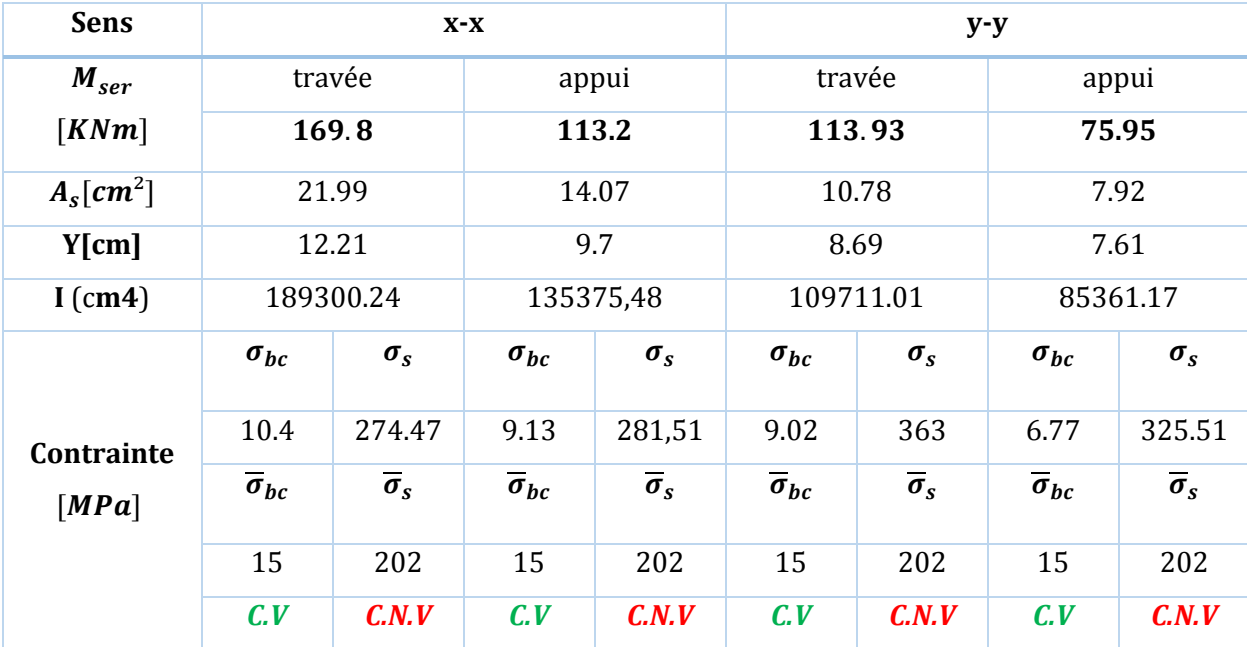

#### Tableau 91 : Vérification des contraintes dans la dalle de radier.

On remarque que la contrainte dans les aciers n'est pas vérifiée, donc on augmente la section de ferraillage.

Les résultats sont résumés dans le tableau suivant

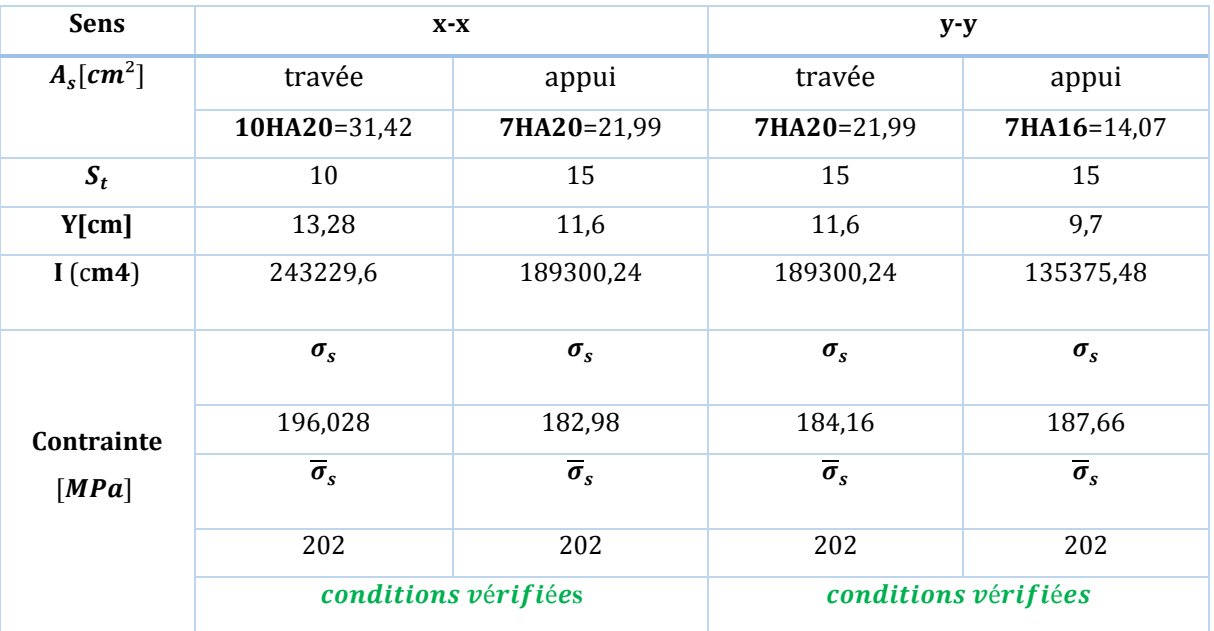

Tableau 92 : Revérification des contraintes dans la dalle de radier.

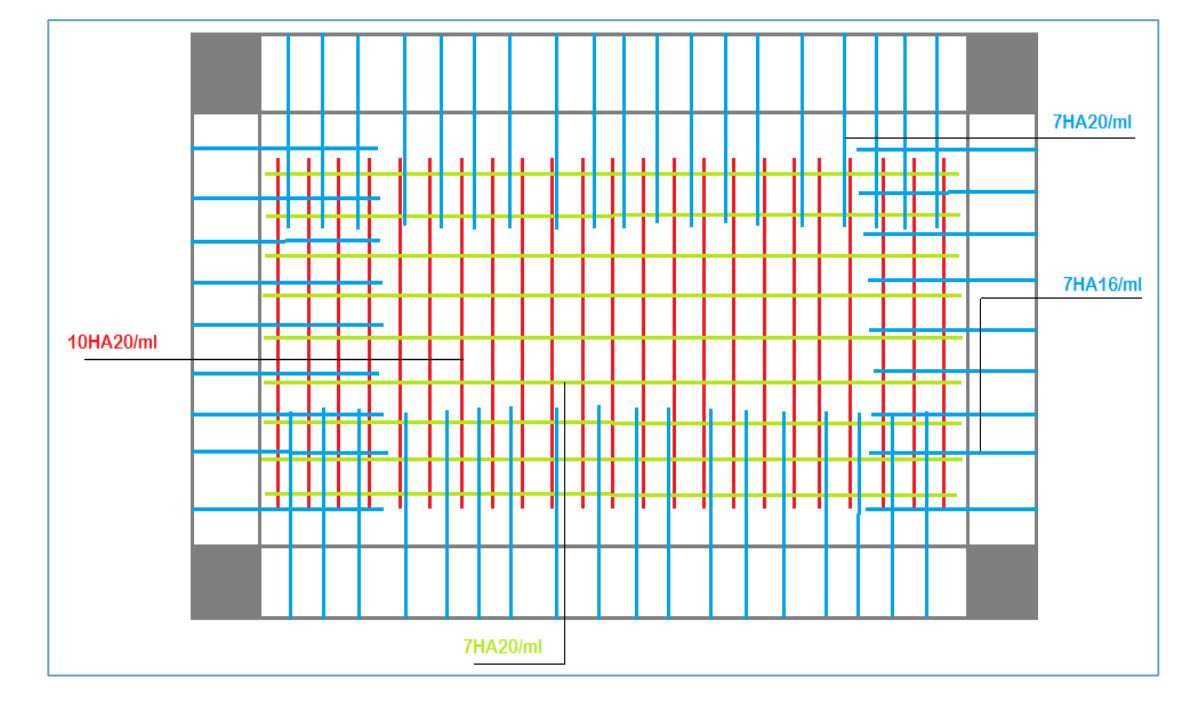

Figure 68: schéma de ferraillage de la dallede radier.

#### **6.5. Ferraillage des nervures :**

Les nervures sont des poutres servant d'appuis pour la dalle du radier. La répartition des charges sur chaque travée est triangulaire ou trapézoïdale selon les lignes de ruptures (voir Figure 62), mais pour simplifier les calculs, on les remplace par des charges équivalentes uniformément reparties.

 – *Pm* charge uniforme qui produise le même moment maximum que la charge réelle ;

 – *Pv* charge uniforme qui produise le même effort tranchant maximal que la charge réelle.

**a) Charge trapézoïdale :** 

$$
P_M = \frac{Q_u}{2} \left[ \left( 1 - \frac{\rho_g^2}{3} \right) \times L_{xg} + \left( 1 - \frac{\rho_d^2}{3} \right) \times L_{xd} \right]
$$

$$
P_V = \frac{Q_u}{2} \left[ \left( 1 - \frac{\rho_g}{2} \right) \times L_{xg} + \left( 1 - \frac{\rho_d}{2} \right) \times L_{xd} \right]
$$

**b) Charge triangulaire :**

$$
P_M = P_V = \frac{Q_u}{2} \times \frac{\sum L_{xi}^2}{\sum L_{xi}}
$$

**6.5.1. Les charges revenant aux nervures :**

$$
q_{ult} = 161.29 \, KN/ml \,.
$$

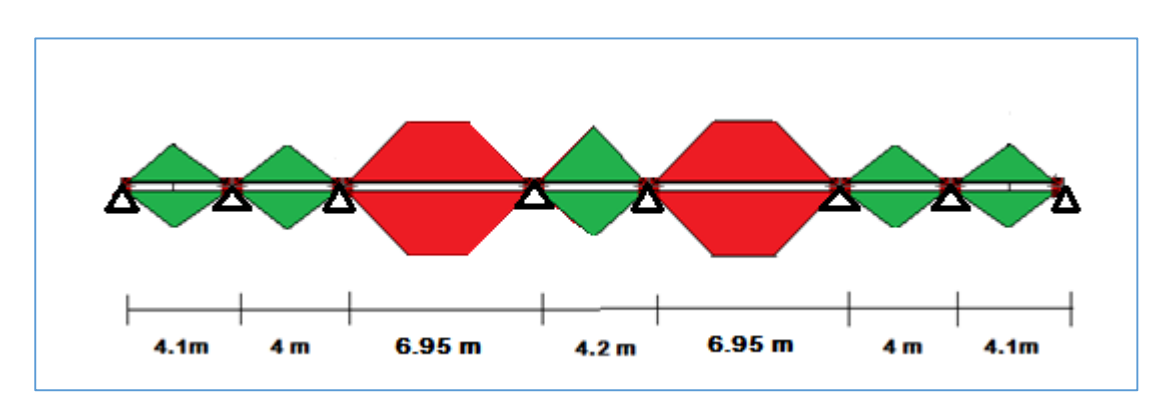

**Figures 69**: schéma statique de nervure selon  $x - x$ 

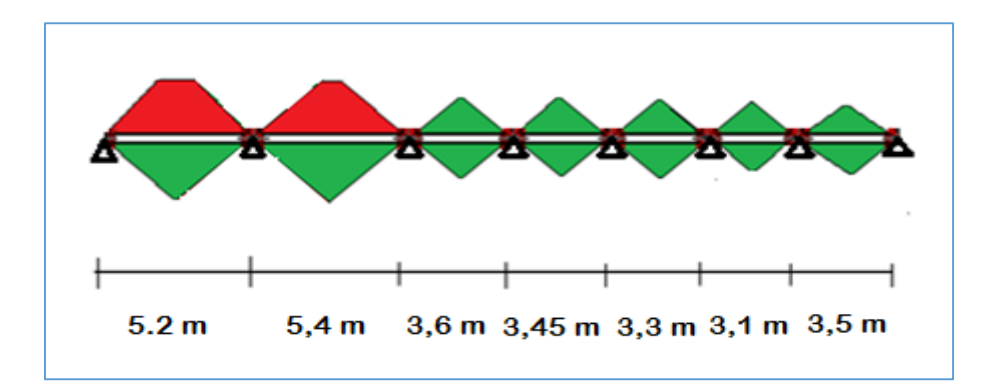

**Figures 70**: schéma statique de nervure selon  $y - y$ 

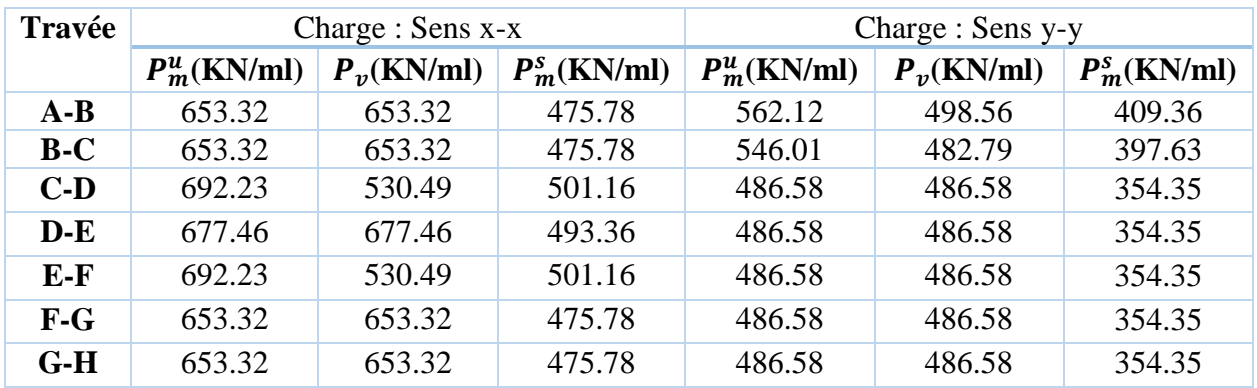

Tableau 93 : Les charges équivalentes dans les neirvures.

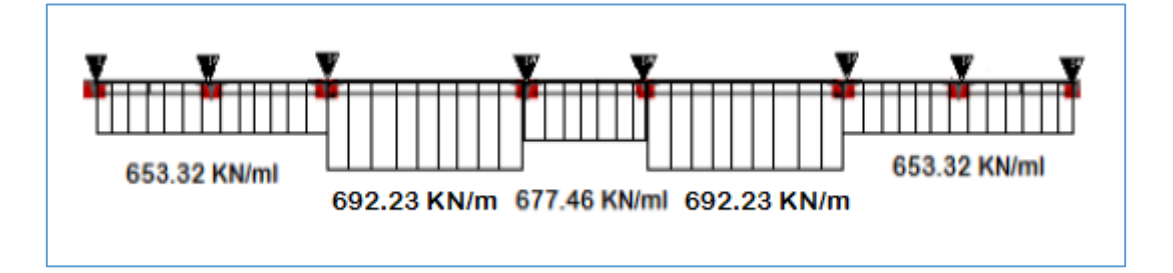

**Figure 71**: Schéma statique équivalente selon  $x - x$ 

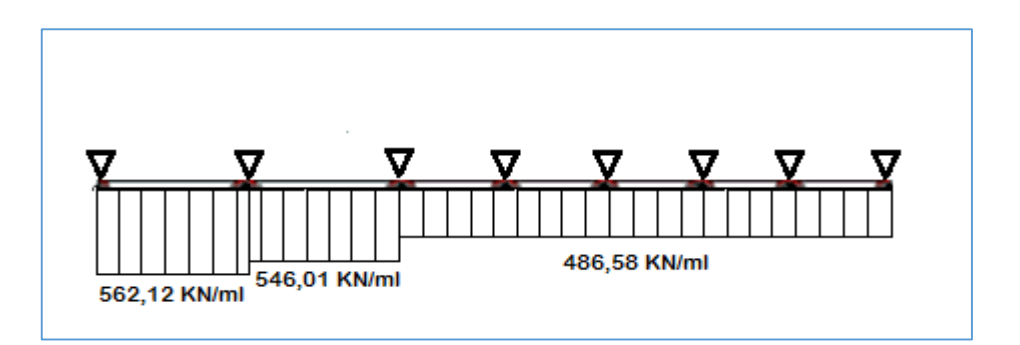

**Figure 72**: Schéma statique équivalente selon  $y - y$ 

#### **6.5.2. Calcul des sollicitations :**

Pour le calcul de la sollicitation on utilise la méthode de Caquot :

#### **a- Le moment aux appuis :**

Caquot a remplacé les points des moments par des appuis fictifs. Donc le calcul de poutre continue revient à calculer un ensemble des poutres à deux travées seulement de portées fictives  $l'_g$  et  $l'_d$  avec :

- $l' = l \rightarrow \text{trav\'ee de rive.}$
- *−*  $l' = 0.8l → travée intermédiaire.$

Le moment à l'appui "i" est obtenu en appliquant la méthode des trois moments sur la poutre fictive, on trouve :

$$
M_i = -\frac{q_g(l'_g)^3 + q_d(l'_d)^3}{8.5(l'_g + l'_d)} \to \text{Pour les charges réparties.}
$$
\n
$$
M_i = -\frac{k_g P_g(l'_g)^2 + k_d P_d(l'_d)^2}{l'_g + l'_d} \to \text{Pour les charges concentrées.}
$$
\n
$$
\text{Avec } k = -\frac{1}{2.125} x (1 - x)(2 - x) ; x = \frac{a}{l'}
$$

#### **b-Le moment en travée :**

les moment en travée sont déterminés par RDM (la méthode des sections)

on isole la travée, on trouve :

$$
M(x) = M_0(x) + M_g\left(1 - \frac{x}{L}\right) + M_d\left(\frac{x}{L}\right)
$$

$$
\text{Avec}: \begin{cases} M_0(x) = q \frac{x}{2} (L - x). \\ \frac{dM(x)}{dx} = 0 \Rightarrow x = \frac{L}{2} - \frac{M_g - M_d}{q \times L} \end{cases}
$$

#### **c-Les efforts tranchants :**

Les efforts tranchants sont calculés par la méthode RDM :

$$
V_i = V_{0i} - \frac{M_g - M_d}{l}
$$

Avec :

- $-V_i$ : effort tranchant de l'appuis i.
- $V_{0i}$ : effort tranchant isostatique de l'appui i

Tableau 94 : sollicitations dans la nervure à l'ELU dans le sens longitudinale.

| Travée |                | $L(m)$ $L'(m)$ | x(m) | $M_a(KN.m)$ | $M_d(KN.m)$ | $M_t(KN, m)$ | $V_a(KN)$ | $V_d(KN)$  |
|--------|----------------|----------------|------|-------------|-------------|--------------|-----------|------------|
| $A-B$  | 4.1            | 4.1            | 1.65 | $\Omega$    | $-1070.67$  | 889.47       | 1077.99   | $-1600$    |
| $B-C$  | $\overline{4}$ | 3.2            | 1.68 | $-1070.67$  | $-1899.25$  | 145.78       | 1090.2    | $-1513.72$ |
| $C-D$  | 6.95           | 5.56           | 3.46 | $-1899.25$  | $-1943.30$  | 2257.97      | 2411.82   | $-2399.17$ |
| $D-E$  | 4.2            | 3.36           | 2.1  | $-1943.30$  | $-1943.30$  | 417.25       | 1422.19   | $-1422.19$ |
| $E-F$  | 6.95           | 5.56           | 3.49 | $-1943.30$  | $-1899.25$  | 2257.97      | 2399.17   | $-2411.82$ |
| $F-G$  | $\overline{4}$ | 3.2            | 2.32 | $-1899.25$  | $-1070.67$  | 145.78       | 1513.72   | $-1090.2$  |
| $G-H$  | 4.1            | 4.1            | 2.32 | $-1070.67$  | $\theta$    | 889.47       | 1600      | $-1077.99$ |

Tableau 95 : sollicitations dans la nervure à l'ELU dans le sens transversale.

| Travée |      |      |       | $L(m) L'(m) \mid x(m) \mid M_q(KN.m)$ | $M_d(KN.m)$ | $M_t(KN, m)$ | $V_a(KN)$ | $V_d(KN)$  |
|--------|------|------|-------|---------------------------------------|-------------|--------------|-----------|------------|
| $A-B$  | 5.2  | 5.2  | 2.069 | $\Omega$                              | $-1508.803$ | 1168.208     | 1129.472  | $-1709.78$ |
| $B-C$  | 5.4  | 4.32 | 2.891 | $-1508.803$                           | $-930.431$  | 839.514      | 1709.78   | $-1410.62$ |
| $C-D$  | 3.6  | 2.88 | 2.071 | $-930.431$                            | $-455.851$  | 112.976      | 1410.62   | $-850.34$  |
| $D-E$  | 3.45 | 2.76 | 1.748 | $-455.851$                            | $-417.932$  | 287.172      | 850.34    | $-828.36$  |
| $E-F$  | 3.3  | 2.64 | 1.676 | $-417.932$                            | $-376.258$  | 265.426      | 828.36    | $-790.23$  |
| $F-G$  | 3.1  | 2.48 | 1.431 | $-376.258$                            | $-556.441$  | 121.626      | 790.23    | $-1010.50$ |
| $G-H$  | 3.5  | 3.5  | 2.077 | $-556.441$                            | $\Omega$    | 492.828      | 1010.50   | $-692.53$  |

Tableau 96: sollicitations dans la nervure à l'ELS dans le sens longitudinale.

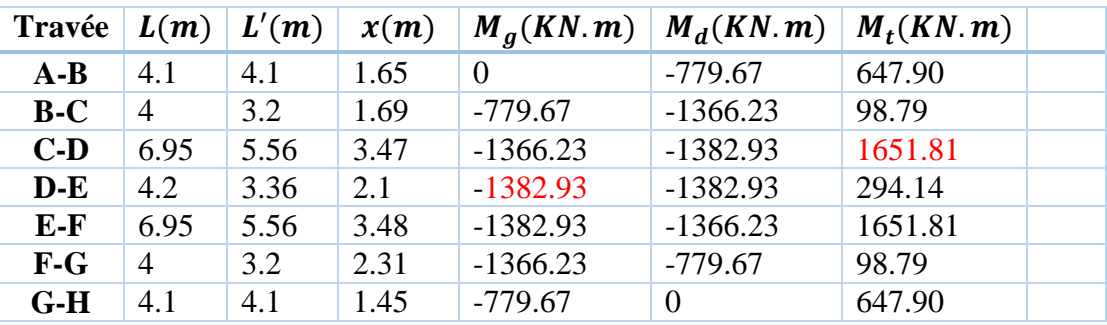

Tableau 97 : sollicitations dans la nervure à l'ELS dans le sens transversale.

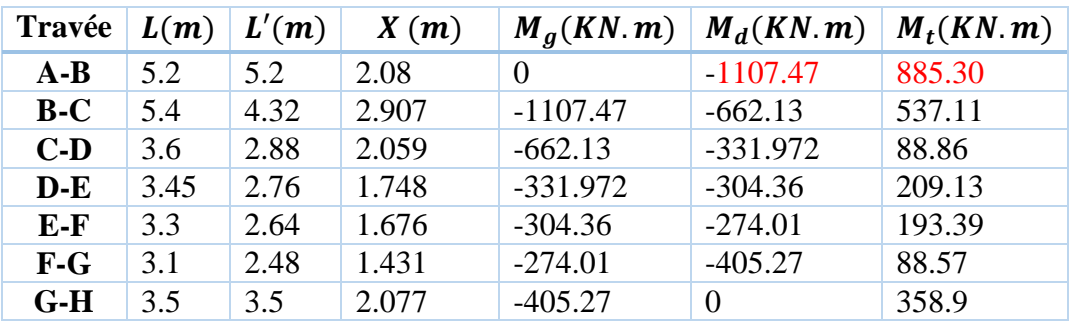

Pour le ferraillage on prend le moment max sur appuis et en travées pour les deux sens.

|         | sens                           | Moment en travée [KNm] | <b>Moment sur appuis [KNm]</b> |
|---------|--------------------------------|------------------------|--------------------------------|
| A l'ELU | $X-X$                          | 2257.97                | 1943.30                        |
|         | $y-y$                          | 1168.208               | 1508,20                        |
| A l'ELS | $X-X$                          | 1651.81                | 1382.93                        |
|         | $\mathbf{y}\text{-}\mathbf{y}$ | 1107.47                | 885.30                         |

Tableau 98: Moments max pour ferraillage

#### **6.5.3. Calcul du ferraillage :**

Le calcul de ferraillage se fera selon le diagramme de flexion simple :

$$
b_1 \le \min\left(\frac{L_y}{10}, \frac{L_x}{2}\right) \Rightarrow b_1 \le \min(0.24; 3.175) \Rightarrow b_1 \le 24 \text{ cm}.
$$
  
Soit :  $b_1 = 24 \text{ cm}$  Donc :  $b = 2 * b_1 + b_0$   $b = 2 * 24 + 65 = 113 \text{ cm}$ 

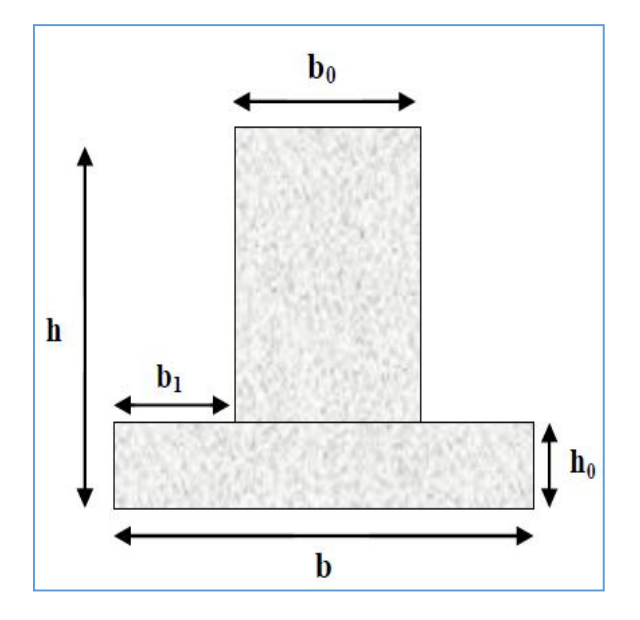

Figure 73 : Section de calcul de nervure.

## *Condition de non fragilité :*

La section d'acier longitudinale ne doit pas être inférieure à la valeur suivante :

$$
A_{s \ minBAEL} = max \left\{ 0, 23bd \frac{f_{t28}}{f_e}; \frac{bd}{1000} \right\}
$$

$$
A_{s \ minBAEL} = max \left\{ 0,23 \times 50 \times 75 \times \frac{2,1}{400} : \frac{50 \times 75}{1000} \right\} = 9.29cm2
$$

$$
A_{s \ min RPA} = 0.005 \times b \times h = 40.25cm2
$$

#### Tableau 99: résultats de ferraillage des neirvures.

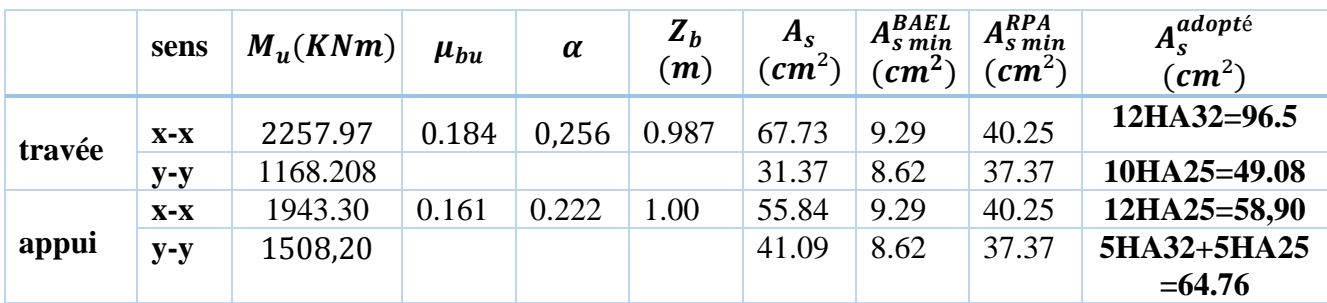

#### 6.5.4. Vérification des contraintes à L'ELS :

Il faut vérifier que :

$$
\begin{cases}\n\sigma_{bc} = \frac{M_{ser}}{I_1} y < \overline{\sigma}_{bc} = 15 MPa \\
\sigma_s = 15 \frac{M_{ser}}{I}(d-y) < \overline{\sigma}_s = min \left[ \frac{2}{3} \times f_e; 110 \sqrt{\eta f_{t28}} \right] = 201.63 MPa\n\end{cases}
$$

Le tableau ci-après récapitule les résultats de calcul :

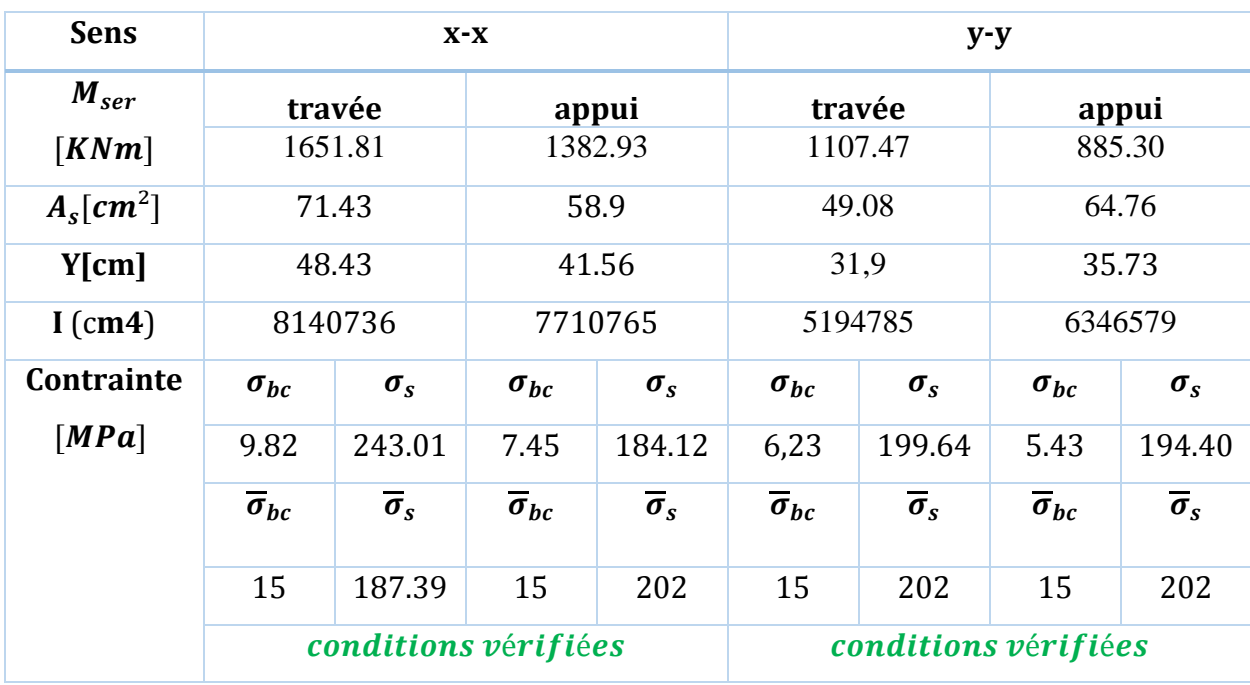

#### Tableau 100 : Vérification des contraintes à L'ELS

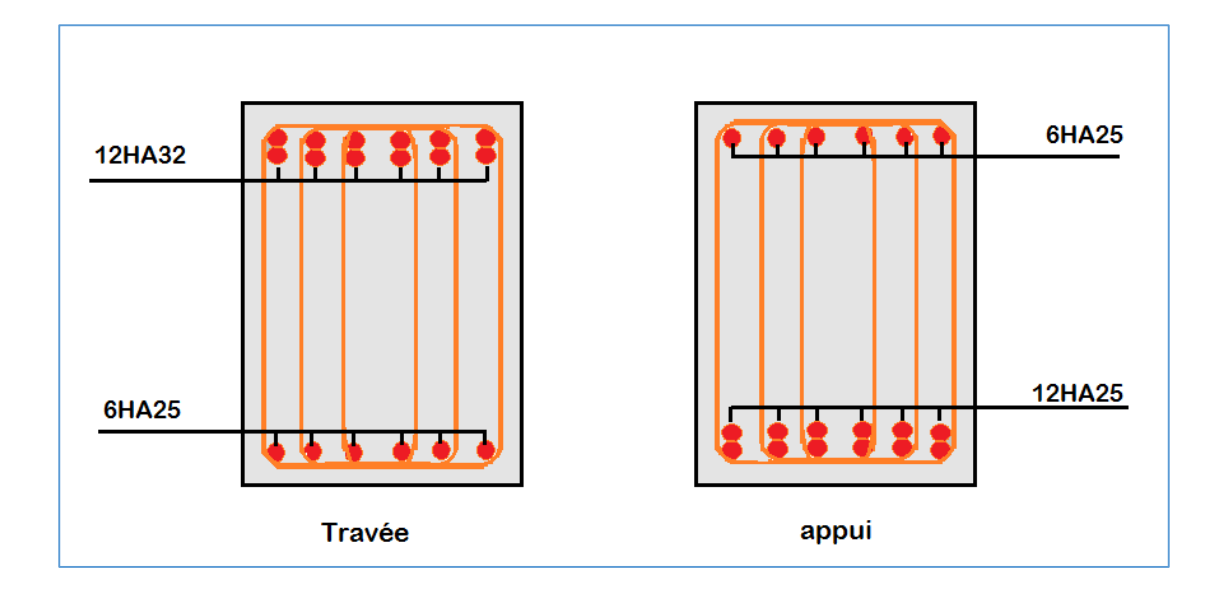

**Figure 74**: Schéma de ferraillage de la nervure dans le sens  $x - x$ .

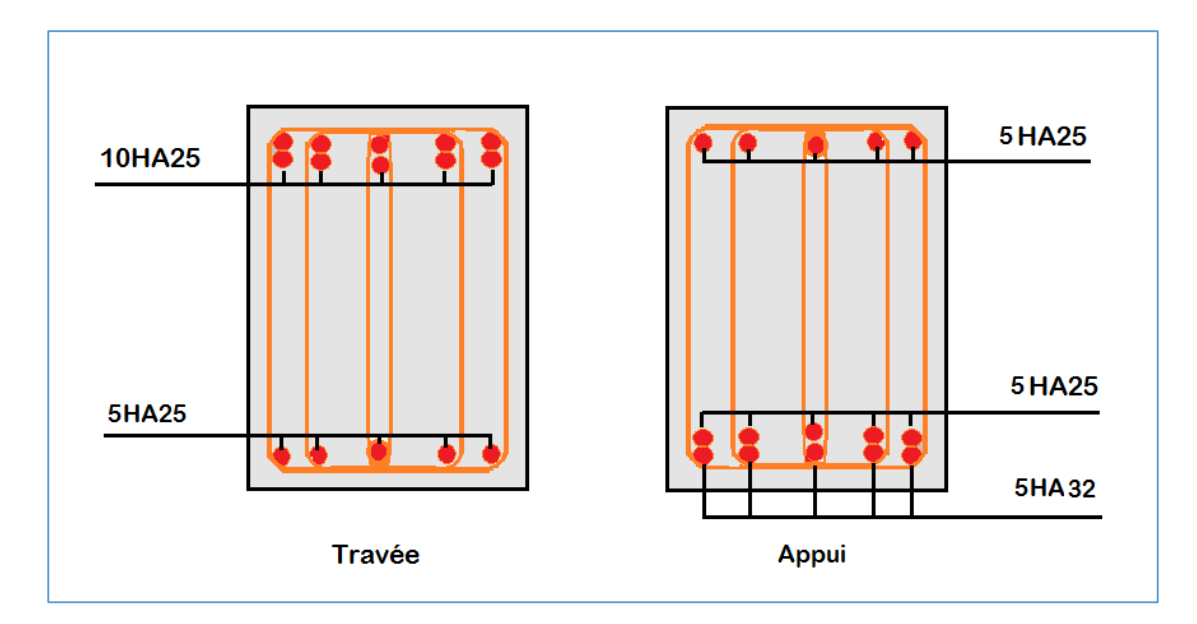

**Figure 75**: Schéma de ferraillage de la nervure dans le sens  $y - y$ .

#### **6.6. Voile périphérique :**

L'instabilité des constructions lors d'un séisme majeur est souvent causée par le sous dimensionnement des fondations. Celles-ci doivent transmettre au sol, les charges verticales, les charges sismiques horizontales. Cela exige d'une part une liaison efficace des fondations avec la superstructure, et d'autre part, un bon ancrage au niveau du sol.

#### **6.6.1.Etude du voile périphérique :**

#### **a-Pré dimensionnement:**

D'après l'article 10.1.2 de RPA99/version 2003 le voile périphérique doit avoir les caractéristiques minimales suivantes:

- $\text{-}$  Epaisseur > 15 cm.
- Les armatures sont constituées de deux nappes.
- Le pourcentage minimum des armatures est de 0.10 % dans les deux sens (horizontal et vertical).
- Les ouvertures dans le voile ne doivent pas réduire sa rigidité d'une manière importante.

L'épaisseur est de : e = 20 cm.

La hauteur de voile périphérique c'est la hauteur de sous-sol = 3,06 m.

La longueur  $L = 6.95$  m.

#### **b-Caractéristiques du sol**

- Le poids spécifique  $\gamma_h = 19 \text{ KN/m}^3$ .
- L'ongle de frottement  $\varphi = 11{,}67^{\circ}$
- La cohésion  $C_u = 0.34 \text{ KN/m}^2$ .

#### **c-Evaluation des charges et surcharges :**

Le voile périphérique et soumis à :

**La poussée des terres :**

$$
G = h \times (\gamma_h \times tg^2 \left(\frac{\pi}{4} - \frac{\varphi}{2}\right) - 2 \times C_u \times tg \left(\frac{\pi}{4} - \frac{\varphi}{2}\right))
$$
  

$$
G = 3,06 \times \left(19 \times tg^2 \left(\frac{\pi}{4} - \frac{11,67}{2}\right) - 2 \times 0,34 \times tg \left(\frac{\pi}{4} - \frac{11,67}{2}\right)\right) = 36,88KN/ml
$$

**Surcharge accidentelle :**  $q = 10 K N/m^2$ .

$$
Q = q \times tg^2 \left(\frac{\pi}{4} - \frac{\varphi}{2}\right)
$$

$$
Q = 10 \times tg^2 \left(\frac{\pi}{4} - \frac{11,67}{2}\right) = 6,63 \text{ KN/mL}.
$$

#### **d-Ferraillage du voile :**

Le voile périphérique sera calculé comme une dalle pleine sur quatre appuis uniformément chargée, l'encastrement est assuré par le plancher, les poteaux et les fondations.

#### **A L'ELU :**

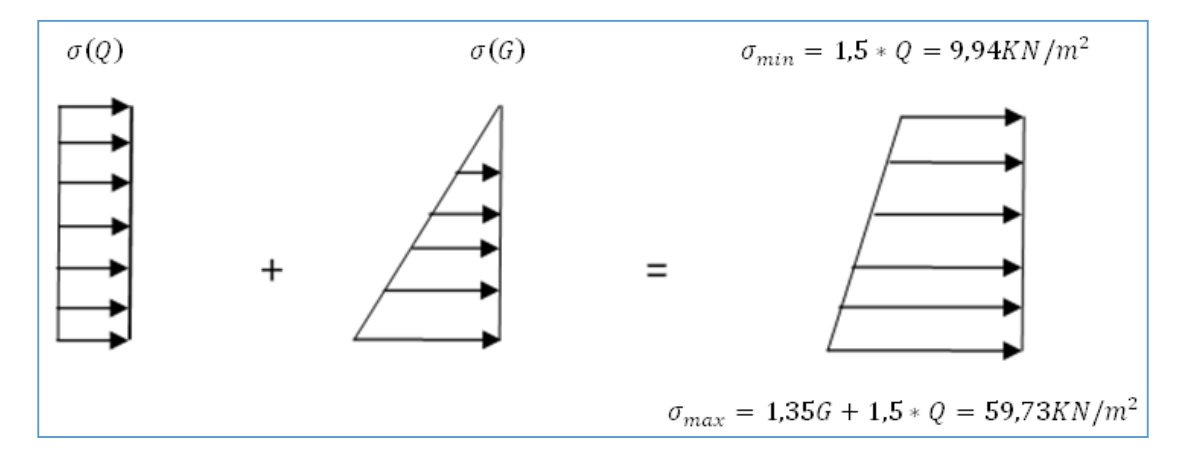

Figure 76 : Répartition des contraintes sur le voile.

$$
\sigma_{moy} = \frac{3 \times \sigma_{max} + \sigma_{min}}{4} = 47,28 \text{ KN/m}^2.
$$

$$
q_u = \sigma_{moy} \times 1ml = 47,28 \, KN/ml.
$$

Pour le ferraillage on prend le plus grand panneau dont les caractéristiques sont :

$$
L_x = 3.06 \, m. \qquad \qquad b = 100 \, cm.
$$

 $L_y = 6.95 \, m.$   $e = 20 \, cm.$ 

 $\alpha = \frac{L_x}{L_x}$  $L_y$ = 3,06  $\frac{6.95}{6.95}$  = 0.44 > 0.4 donc le panneau travaille dans les deux sens

$$
M_{0x} = \mu_x \times l_x^2 \times q_u
$$
  

$$
M_{0y} = \mu_y \times M_{0x}
$$

$$
\alpha = 0.44 \Rightarrow A \text{ } l'ELU \begin{cases} \mu_x = 0.1049\\ \mu_y = 0.2500 \end{cases}
$$

 $\left\{\n\begin{array}{l}\nM_{0x} = 0.1049 \times 3.06^2 \times 47.28 = 46,44 \text{ KN}.\n\text{m}\n\end{array}\n\right.$  $\bm{M_{0y}}= 0.2500 \times 46{,}44 = \bm{11}$ , 61 KN.  $\bm{m}$ 

$$
M_{tx} = 0.85 * M_{0x} = 39,47KN.m
$$

 $M_{tv} = 0.85 * M_{0v} = 9.87 K N \cdot m$ 

 $M_a = 0.5 * M_{0x} = 23,22KN \cdot m$ 

Les sections d'armatures sont récapitulées dans le tableau ci-dessous :

Avec :  $A_{min} = 0.1\% b * h$  condition exigée par le RPA.

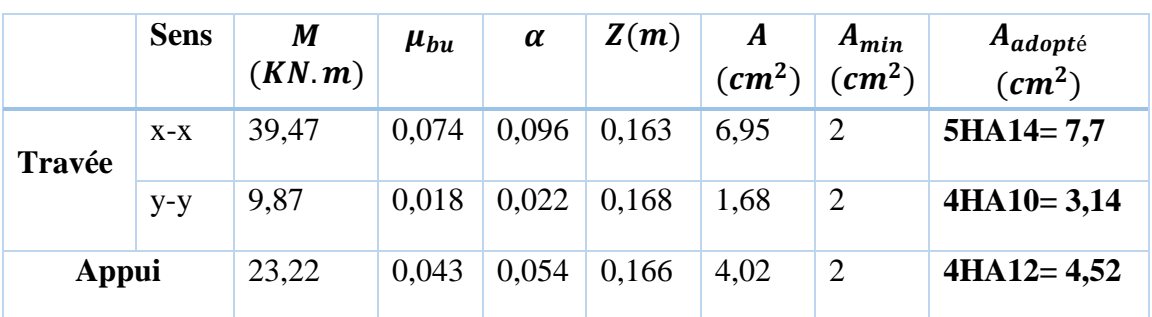

Tableau 101 : résultats de ferraillages du voile périphérique.

**Espacements :**

 $\{\text{sens } xx : S_t \le \min(2 \times e ; 25 \text{ cm}) = 25 \text{ cm} \Rightarrow S_t = 20 \text{ cm}.$ sens yy :  $S_t \le \min(2 \times e ; 25cm) = 25 cm \Rightarrow S_t = 25 cm$ 

**e-Vérifications :**

**A L'ELU :**

**Condition de non fragilité :**

$$
e \ge 12 \text{ cm et } \rho > 0,4 \Longrightarrow \begin{cases} A_x^{min} = \rho_0 \frac{(3-\rho)}{2} * b * e \\ A_y^{min} = \rho_0 * b * e \end{cases}
$$

 $\rho_0$ : Coefficient dépend du type d'acier utilisé :

 $\rho_0$ }  $0,0006\,...\,...\,...\,...\,...\,...\,pour\,acler\,f_e E$ 500  $0,0008\,...\,...\,...\,...\,...\,...\,pour\,acier\,f_{e}E400$  $0,0012$  ..... pour acier  $f_eE215$  et $f_eE235$ 

$$
\begin{cases}\nA_x^{min} = 0,0008 \frac{(3 - 0.44)}{2} * 100 * 20 = 2,048 \, \text{cm}^2/\text{m} \\
A_y^{min} = 0,0008 * 100 * 20 = 1,6 \, \text{cm}^2/\text{m}\n\end{cases}
$$

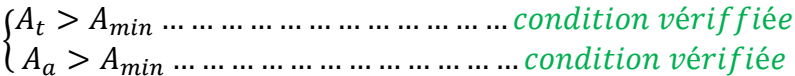

#### Vérification de l'effort tranchant :

On doit vérifier que :  $\tau_u = \frac{v_u}{bd} \leq \bar{\tau} = \min(0.1 \times f_{c28} ; 4MPa)$ , fissuration nuisible.

On a: 
$$
V_x = \frac{q_u L_x}{2} \times \frac{L_y^4}{L_x^4 + L_y^4} = \frac{47,28*3,06}{2} \times \frac{6,95^4}{3,06^4 + 6,95^4} = 69,71 KN.
$$

$$
V_y = \frac{q_u L_y}{2} \times \frac{L_x^4}{L_x^4 + L_y^4} = \frac{47,28 * 6,95}{2} \times \frac{3,06^4}{3,06^4 + 6,95^4} = 5,95KN.
$$

A L'ELS:

 $\begin{cases} \mu_x = 0,1075 \\ \mu_y = 0,3155 \end{cases}$ 

 $\sigma_{max} = 1 \times G + 1 \times Q = 1 \times 36,88 + 1 \times 6,63 = 43,51 KN/m^2$ .  $\sigma_{min} = 1 \times Q = 1 \times 6.63 = 6.63 \, KN/m^2$ .

$$
q_S = \sigma_{moy} = \frac{3 \times \sigma_{max} + \sigma_{min}}{4} = 34,29 \text{ KN/m}^2.
$$

 $M_{0x} = 0.1075 \times 3.06^2 \times 34.29 = 34.51$  KN. m<br> $M_{0y} = 0.3155 \times 34.29 = 10.81$  KN. m

$$
M_{tx} = 0.85 * M_{0x} = 29.33 KN.m
$$

 $M_{tv} = 0.85 * M_{0v} = 9.19KN \cdot m$ 

 $M_a = 0.5 * M_{0x} = 17,25KN \cdot m$ 

#### Vérification des contraintes :

Il faut vérifier que :

$$
\sigma_{bc} = \frac{M_{ser}}{I_1} y < \overline{\sigma}_{bc} = 15 MPa
$$
\n
$$
\sigma_{s} = 15 \frac{M_{ser}}{I} (d - y) < \overline{\sigma}_{s} = min \left[ \frac{2}{3} \times f_e; 110 \sqrt{\eta f_{t28}} \right] = 201.63 MPa
$$
\n
$$
\left( \frac{b}{2} \times y^2 \right) + (15 \times A) \times (y - d) = 0
$$

$$
I = \frac{by^3}{3} + 15A_s(d - y)^2
$$

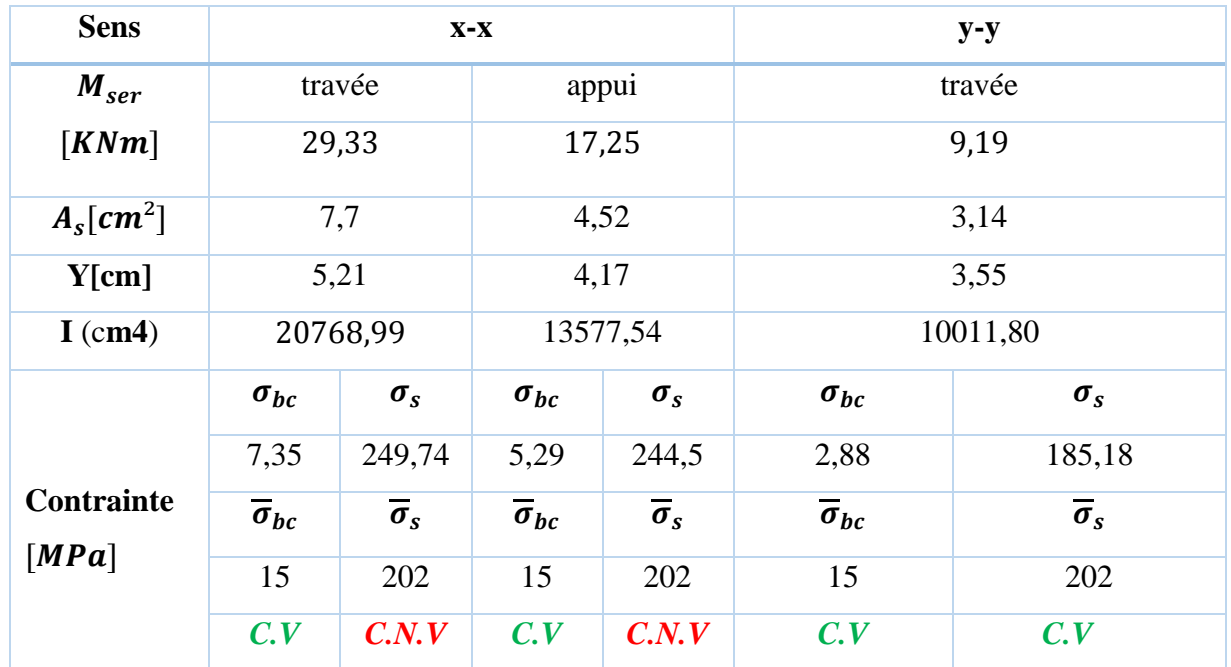

#### Tableau 102 : Vérification des contraintes à L'ELS

On remarque que la contrainte dans les aciers n'est pas vérifiée, donc on augmente la section de ferraillage.

Les résultats sont résumés dans le tableau suivant :

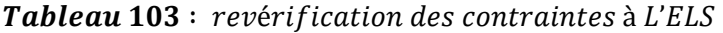

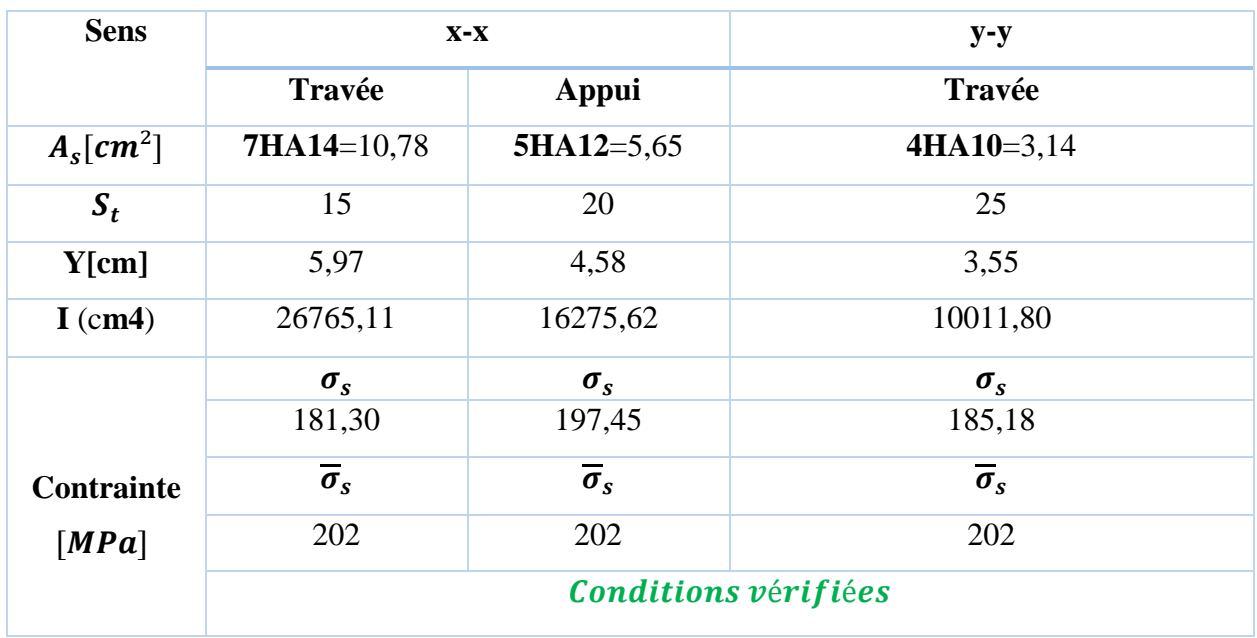

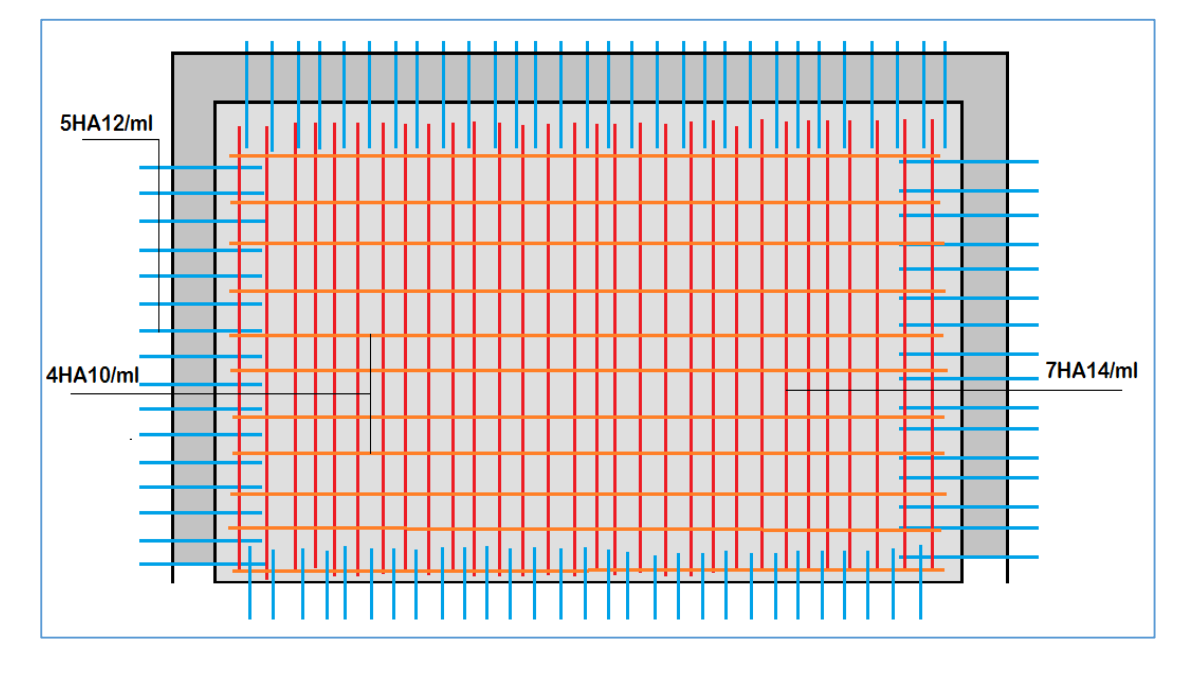

Figure 77 : Schéma de ferraillage du voile périphérique.

#### **Conclusion générale**

Ce projet de fin d'étude, nous a permis de mettre en pratique toutes nos connaissances acquises durant notre cycle de formation d'ingénieur, d'approfondir nos connaissances en se basant sur les documents techniques et réglementaires, de mettre en application les méthodes de calcul récentes, et de mettre en évidence les principes de base qui doivent être prises dans la conception des structures des bâtiments.

D'après l'étude effectuée dans le cadre de ce projet , il convient de souligner que pour une bonne conception parasismique, il est très important que l'ingénieur civil et l'architecte travaillent en étroite collaboration dès le début de projet afin de prendre en charge toutes les contraintes induites par la structure adoptée par rapport à l'architecture proposée et arriver à une sécurité maximale de l'ouvrage sans surcoût important.

 Enfin, l'objectif principal de l'ingénieur concepteur est de réduire le risque sismique à un niveau minimal et de facilité l'exécution de l'ouvrage en adoptant une conception optimale qui satisfait les exigences architecturale et les exigences sécuritaires.

## DALLES RECTANGULAIRES UNIFORMÉMENT CHARGEES **ARTICULÉES SUR LEUR CONTOUR**

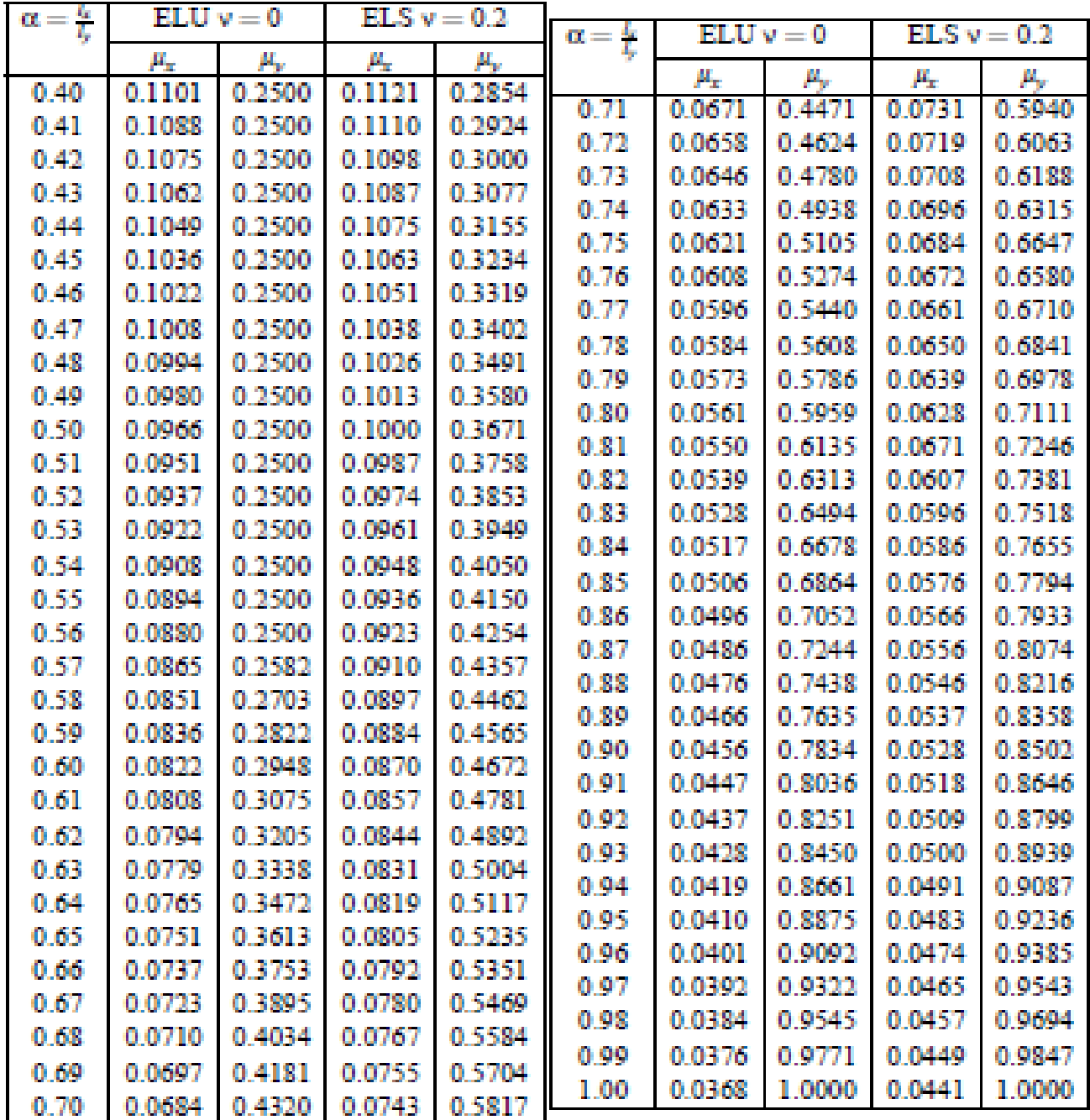

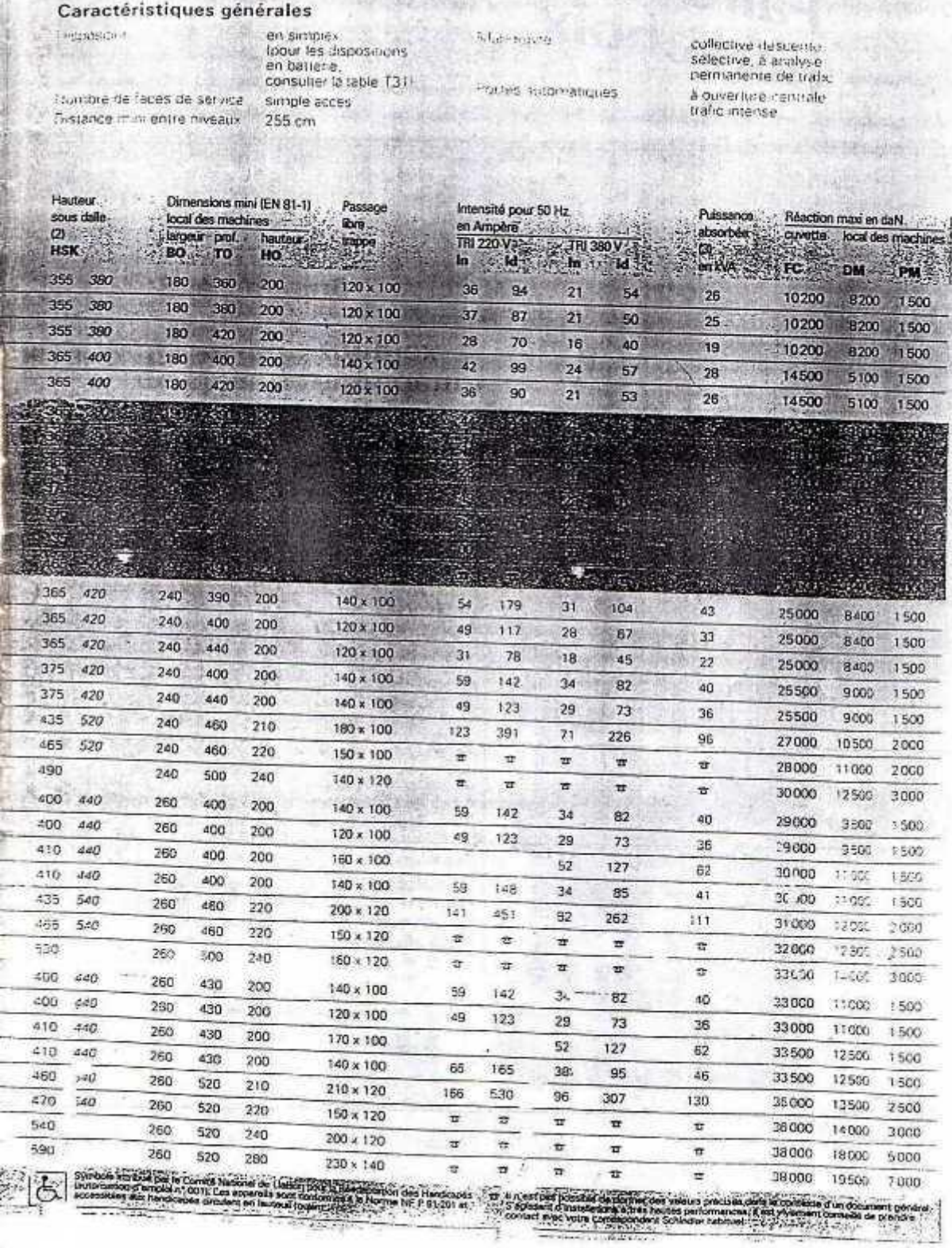

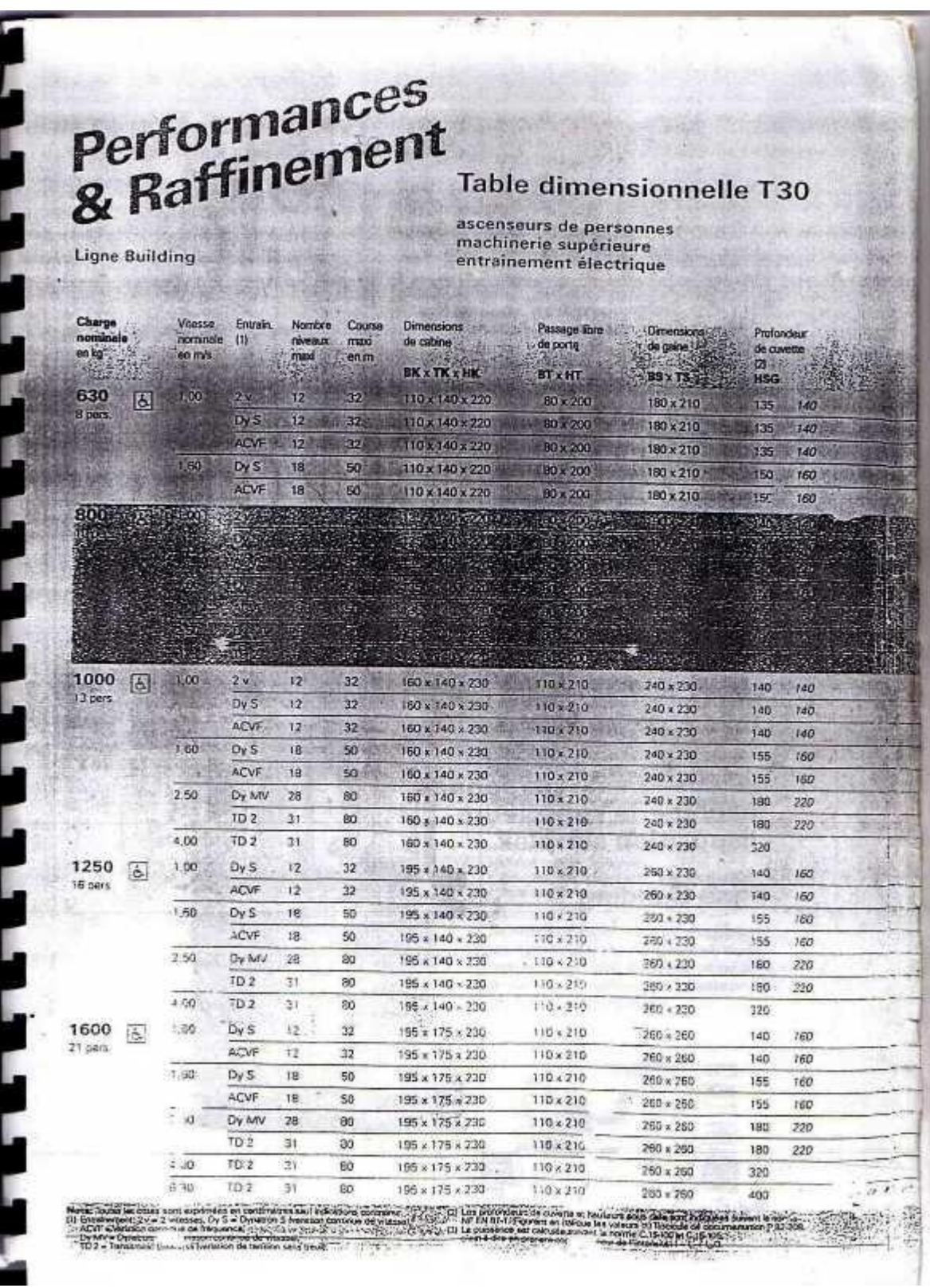

| $U/l_x$ | 0.0   | $0.1\,$ | 0.2   | 0 <sub>3</sub> | 0.4   | 0.5   | 0.6   | 0.7   | 0.8   | 09    | 1.0   |
|---------|-------|---------|-------|----------------|-------|-------|-------|-------|-------|-------|-------|
| $V/l_y$ |       |         |       |                |       |       |       |       |       |       |       |
| 0.0     |       | 0.224   | 0.169 | 0.14           | 0.119 | 0.105 | 0.093 | 0.083 | 0.074 | 0.067 | 0.059 |
| 0.1     | 0.3   | 0.21    | 0.167 | 0.138          | 0.118 | 0.103 | 0.092 | 0.082 | 0.074 | 0.066 | 0.059 |
| 0.2     | 0.245 | 0.197   | 0.16  | 0.135          | 0.116 | 0.102 | 0.09  | 0.081 | 0.073 | 0.064 | 0.058 |
| 0.3     | 0.213 | 0.179   | 0.151 | 0.129          | 0.112 | 0.098 | 0.088 | 0.078 | 0.071 | 0.063 | 0.057 |
| 0.4     | 0.192 | 0.165   | 0.141 | 0.123          | 0.107 | 0.095 | 0.085 | 0.076 | 0.068 | 0.061 | 0.056 |
| 0.5     | 0.175 | 0.152   | 0.131 | 0.115          | 0.1   | 0.09  | 0.081 | 0.073 | 0.066 | 0.058 | 0.053 |
| 0.6     | 0.16  | 0.14    | 0.122 | 0.107          | 0.094 | 0.085 | 0.076 | 0.068 | 0.062 | 0.054 | 0.049 |
| 0.7     | 0.147 | 0.128   | 0.113 | 0.099          | 0.088 | 0.079 | 0.072 | 0.064 | 0.057 | 0.051 | 0.047 |
| 0.8     | 0.133 | 0.117   | 0.103 | 0.092          | 0.082 | 0.074 | 0.066 | 0.059 | 0.053 | 0.047 | 0.044 |
| 0.9     | 0.121 | 0.107   | 0.094 | 0.084          | 0.075 | 0.068 | 0.061 | 0.055 | 0.049 | 0.044 | 0.04  |
| 1.0     | 0.11  | 0.097   | 0.085 | 0.077          | 0.069 | 0.063 | 0.057 | 0.05  | 0.047 | 0.041 | 0.03  |

TAB. 6.4 – Valeurs de  $M_1$  ( $M_2$ ) pour  $\rho = 1$ 

**NOTA**: Pour avoir les valeurs de  $M_2$ ; il suffit de permuter U et V.

# Tableau des Armatures<br>(en Cm<sup>2</sup>)

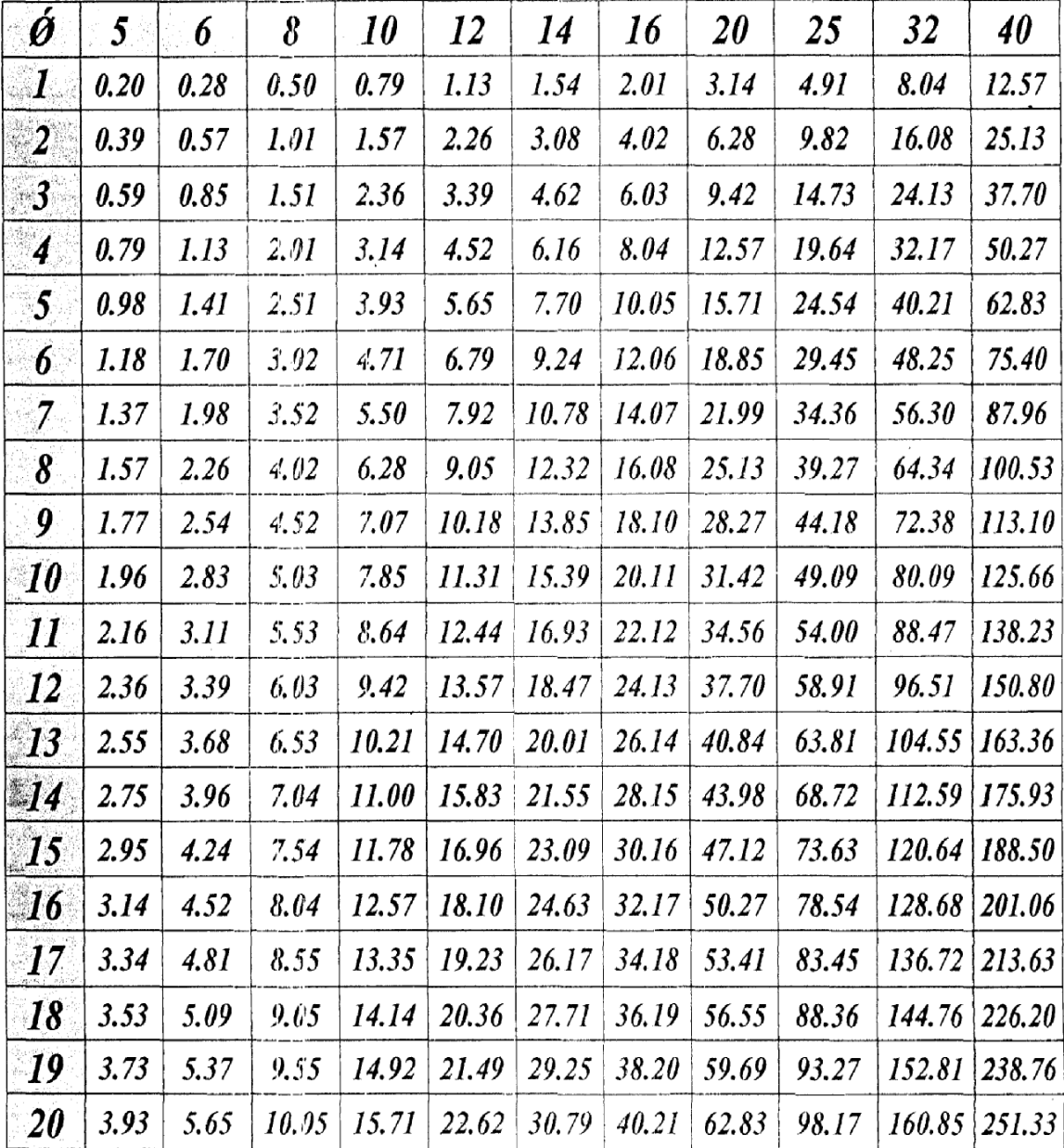

### *Notation et symboles :*

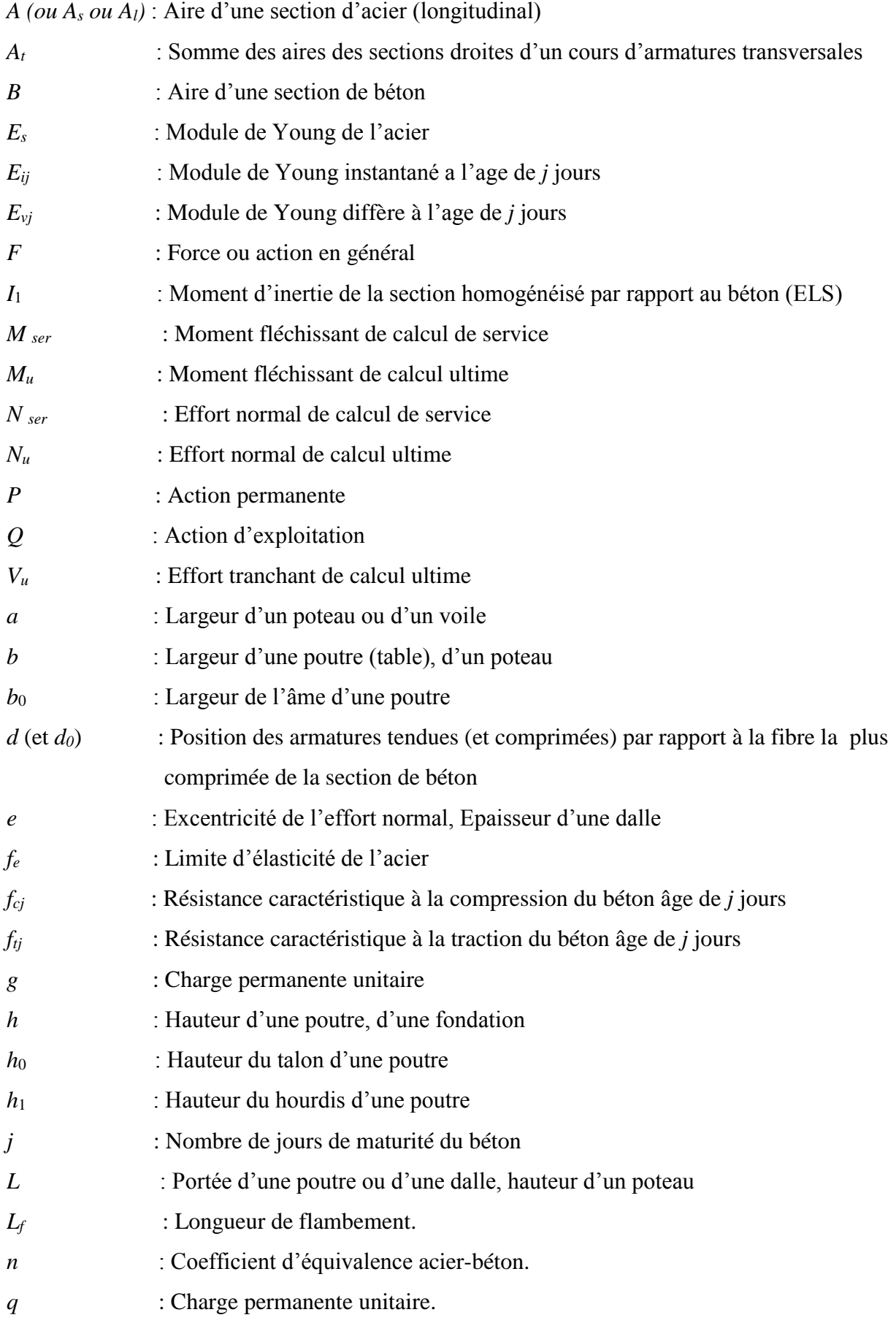

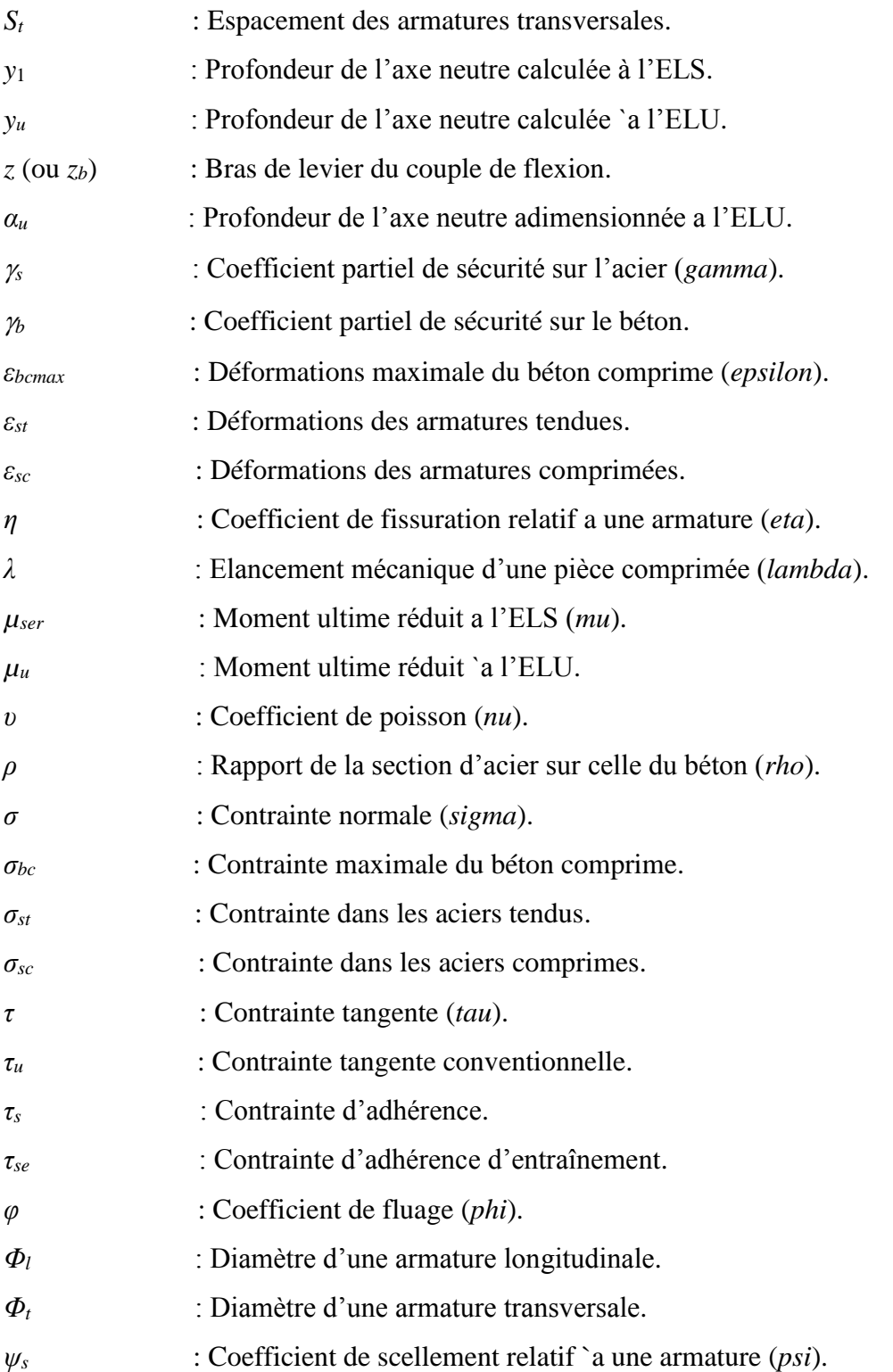

# **Bibliographie**

#### **REGLEMENT :**

- Règles BAEL 91 modifiées 99, Edition Eyrolles, Troisième édition 2000.
- Règles Parasismiques Algériennes, Edition CGS, RPA 99 / version 2003.
- DTR B.C.2.2, charges permanentes et charges d'exploitations, Edition CGS, Octobre

1988.

• Règles de conception et de calcul des structures en béton armé (CBA 93), Edition CGS,

Décembre 1993.

## **LOGICIELS :**

- Autodesk Robot Structural Analysis Professional 2011.
- EXCEL 2013.
- WORD 2013.
- AUTO CAD 2012.